DESARROLLO DE SOFTWARE EMBEBIDO A TRAVÉS DE TRANFORMACIÓN DE MODELOS PARA APLICAR EN VIGILACIA DE CULTIVOS AGRICOLAS

## GUILLERMO PEREIRA MEDINA

## ASESOR

## RAFAEL DAVID RINCON BERMUDEZ

Profesor Departamento de Informática y Sistemas

Universidad Eafit

Trabajo presentado para obtener el título de Magister en Ingeniería de Software

Escuela de Ingeniería

# UNIVERSIDAD EAFIT

Medellín

Octubre de 2014

## **AGRADECIMIENTOS**

A la Doctora Raquel Anaya, por su orientación y dirección inicial del proyecto que me permitió estructurar el documento de la investigación.

Al Doctor Dario Antonio Castañeda Sánchez quien me apoyó en el tema agricultura de precisión, mostrando las áreas de los procesos agrícolas, en donde cualquier avance que se logre sería importante para el sector agrícola, y por su compañía y asesoría en la interpretación del análisis de suelos.

Al Doctor Rafael David Rincón Bermúdez, por su asesoría y apoyo para lograr la culminación del trabajo.

# **CONTENIDO**

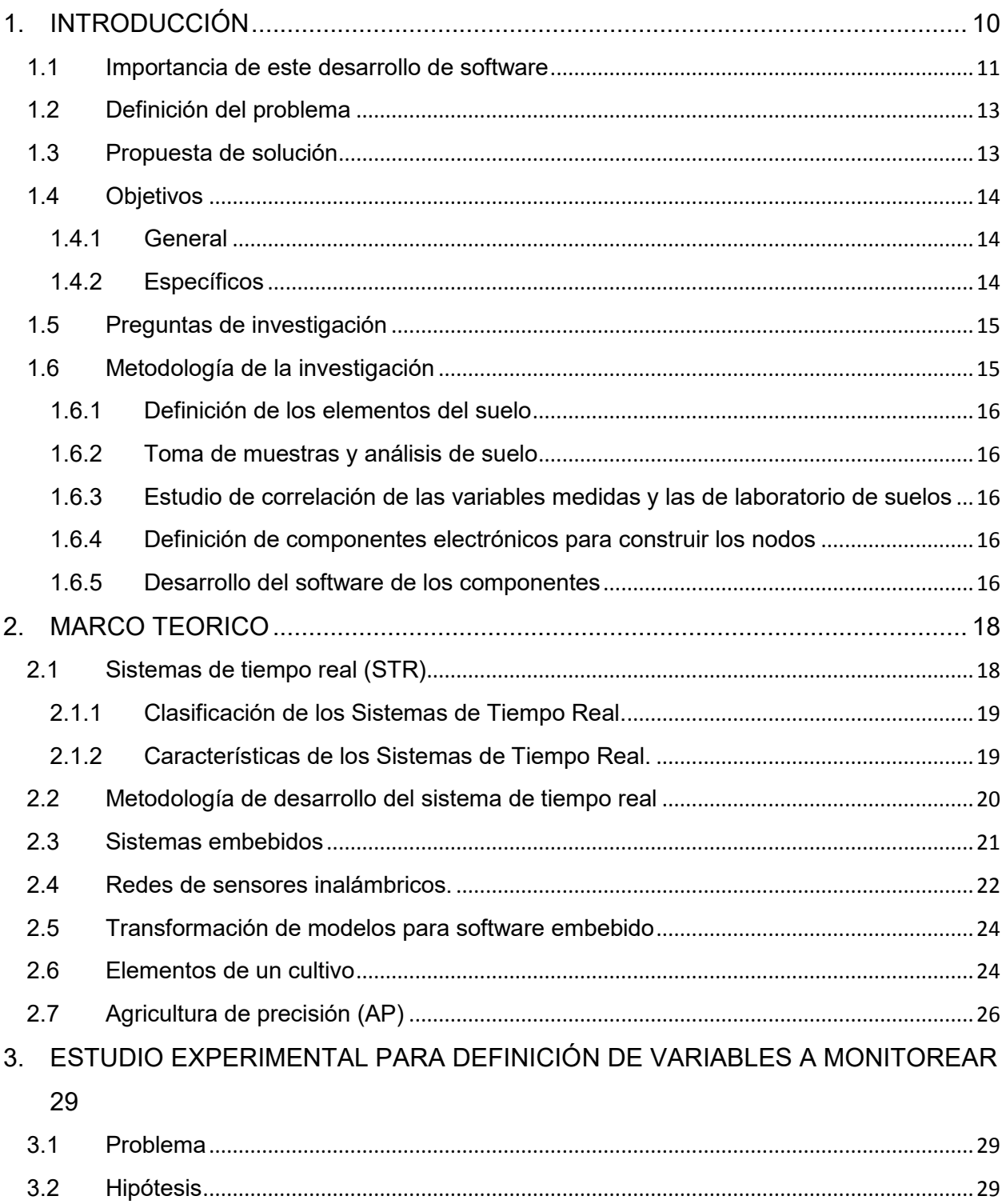

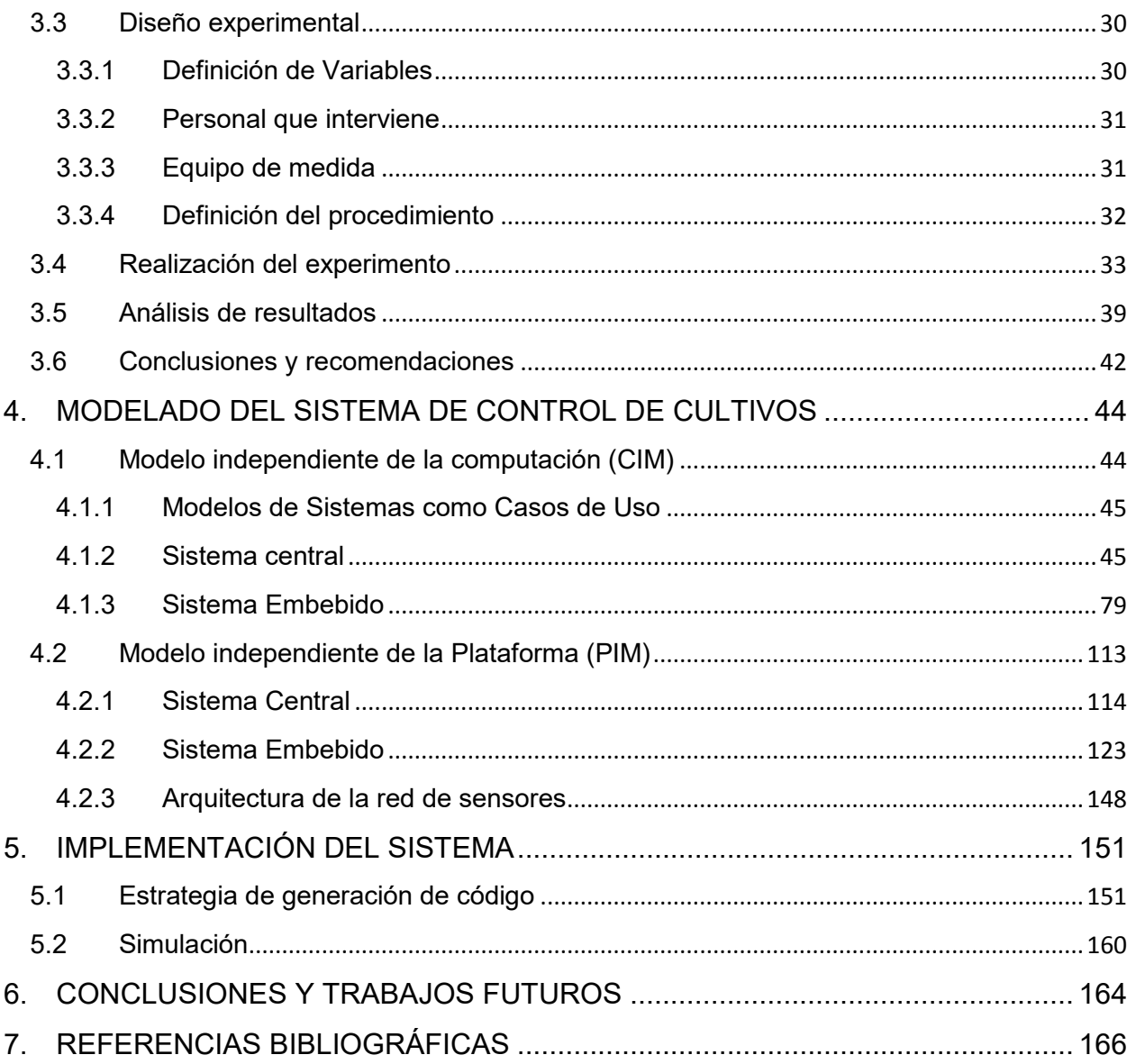

# **LISTA DE TABLAS**

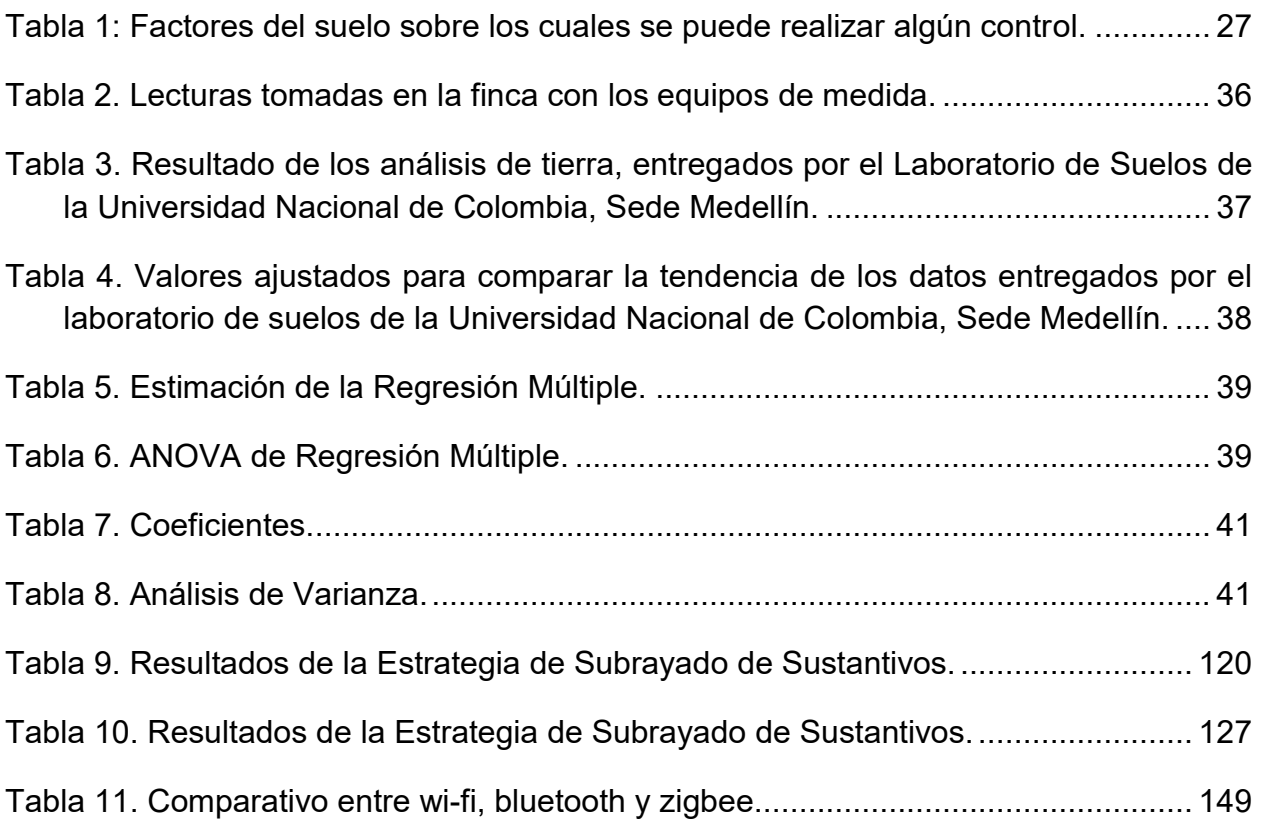

# **LISTA DE FIGURAS**

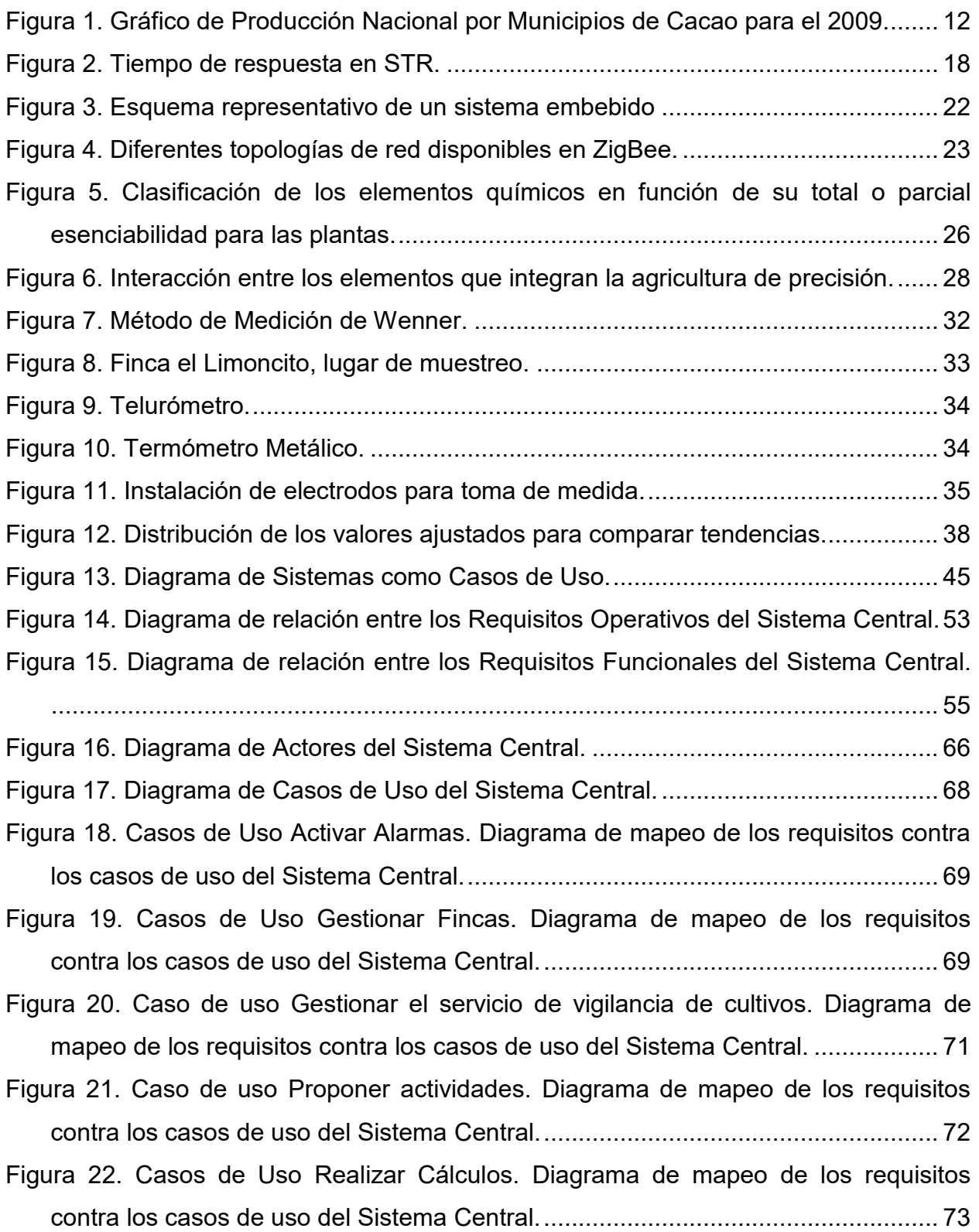

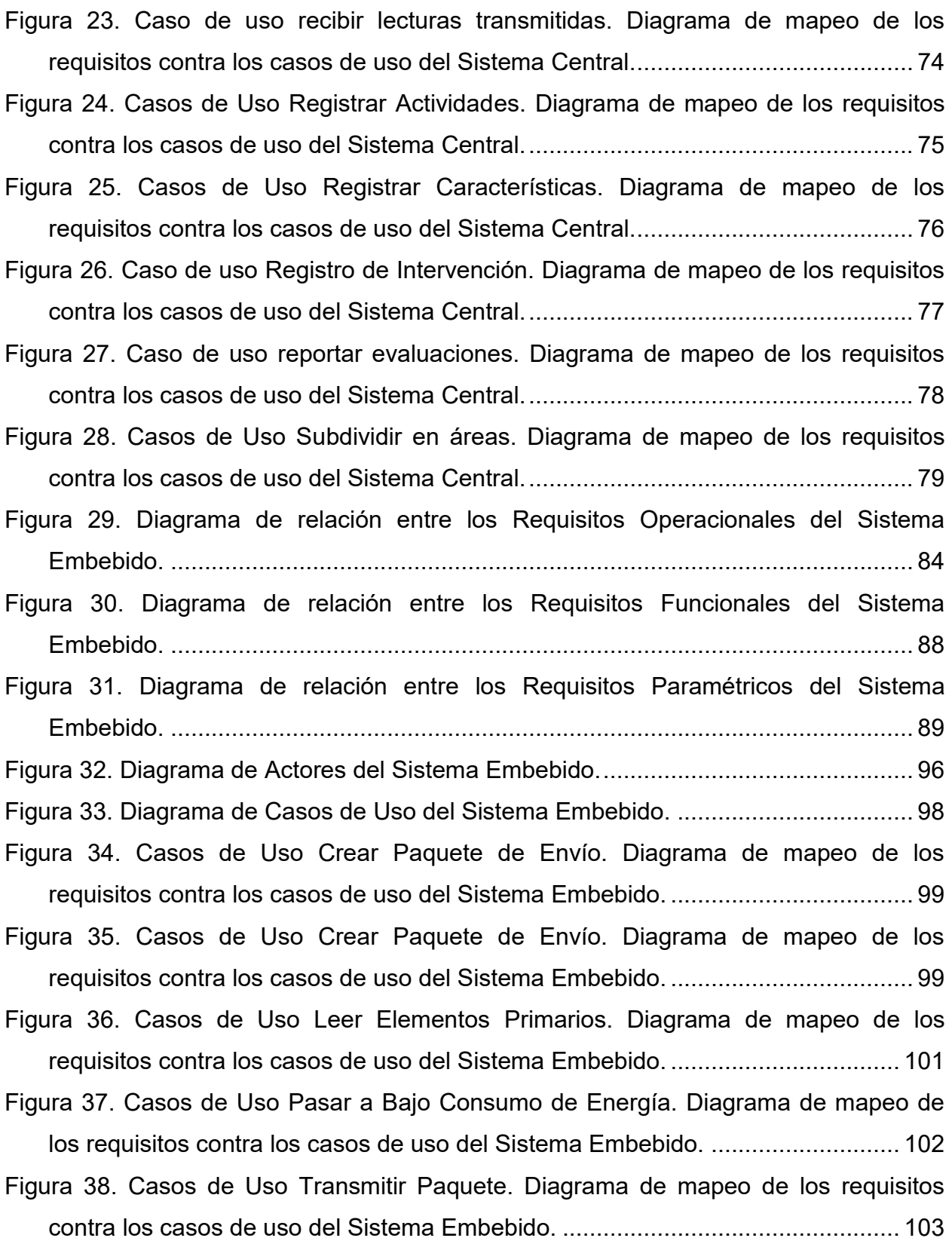

[Figura 39. Casos de Uso Vigilar Solicitudes al Nodo. Diagrama de mapeo de los](#page-103-0)  [requisitos contra los casos de uso del Sistema Embebido. ..................................](#page-103-0) 104 [Figura 40. Casos de Uso Cambiar Estado Nodo. Representación casos de uso como](#page-104-0)  [clases del Sistema Embebido. ..............................................................................](#page-104-0) 105 [Figura 41. Casos de Uso Crear Paquete de Envío. Representación casos de uso como](#page-105-0)  [clases del Sistema Embebido. ..............................................................................](#page-105-0) 106 [Figura 42. Casos de Uso Leer Elementos Primarios. Representación casos de uso](#page-107-0)  [como clases del Sistema Embebido. ....................................................................](#page-107-0) 108 [Figura 43. Casos de Uso Pasar a Bajo Consumo de Energía. Representación casos de](#page-108-0)  [uso como clases del Sistema Embebido. .............................................................](#page-108-0) 109 [Figura 44. Casos de Uso Transmitir Paquete. Representación casos de uso como](#page-109-0)  [clases del Sistema Embebido. ..............................................................................](#page-109-0) 110 [Figura 45. Casos de Uso Vigilar Solicitudes al Nodo. Representación de casos de uso](#page-111-0)  [como clases del Sistema Embebido. ....................................................................](#page-111-0) 112 [Figura 46. Diagrama de Clases resultantes de Estrategia de Subrayado.](#page-122-1)  [Representación del Sistema Central. ...................................................................](#page-122-1) 123 [Figura 47. Diagrama de Clases resultantes de Estrategia de Subrayado.](#page-129-0)  [Representación del Sistema Embebido. ...............................................................](#page-129-0) 130 [Figura 48. Diagrama de Identificación de Servicios Caso de Uso Cambiar Estado Nodo.](#page-130-0)  [Representación del Sistema Embebido. ...............................................................](#page-130-0) 131 [Figura 49. Diagrama de Identificación de Servicios Caso de Uso Crear Paquete.](#page-131-0)  [Representación del Sistema Embebido. ...............................................................](#page-131-0) 132 [Figura 50. Diagrama de Identificación de Servicios Caso de Uso Leer Elementos](#page-132-0)  [Primarios. Representación del Sistema Embebido. ..............................................](#page-132-0) 133 [Figura 51. Diagrama de Identificación de Servicios Caso de Uso Pasar a bajo consumo](#page-133-0)  [de energía. Representación del Sistema Embebido. ............................................](#page-133-0) 134 [Figura 52. Diagrama de Identificación de Servicios Caso de Uso Transmitir paquete.](#page-134-0)  [Representación del Sistema Embebido. ...............................................................](#page-134-0) 135 [Figura 53. Diagrama de Identificación de Servicios Caso de Uso Vigilar solicitudes al](#page-135-0)  [nodo. Representación del Sistema Embebido. .....................................................](#page-135-0) 136

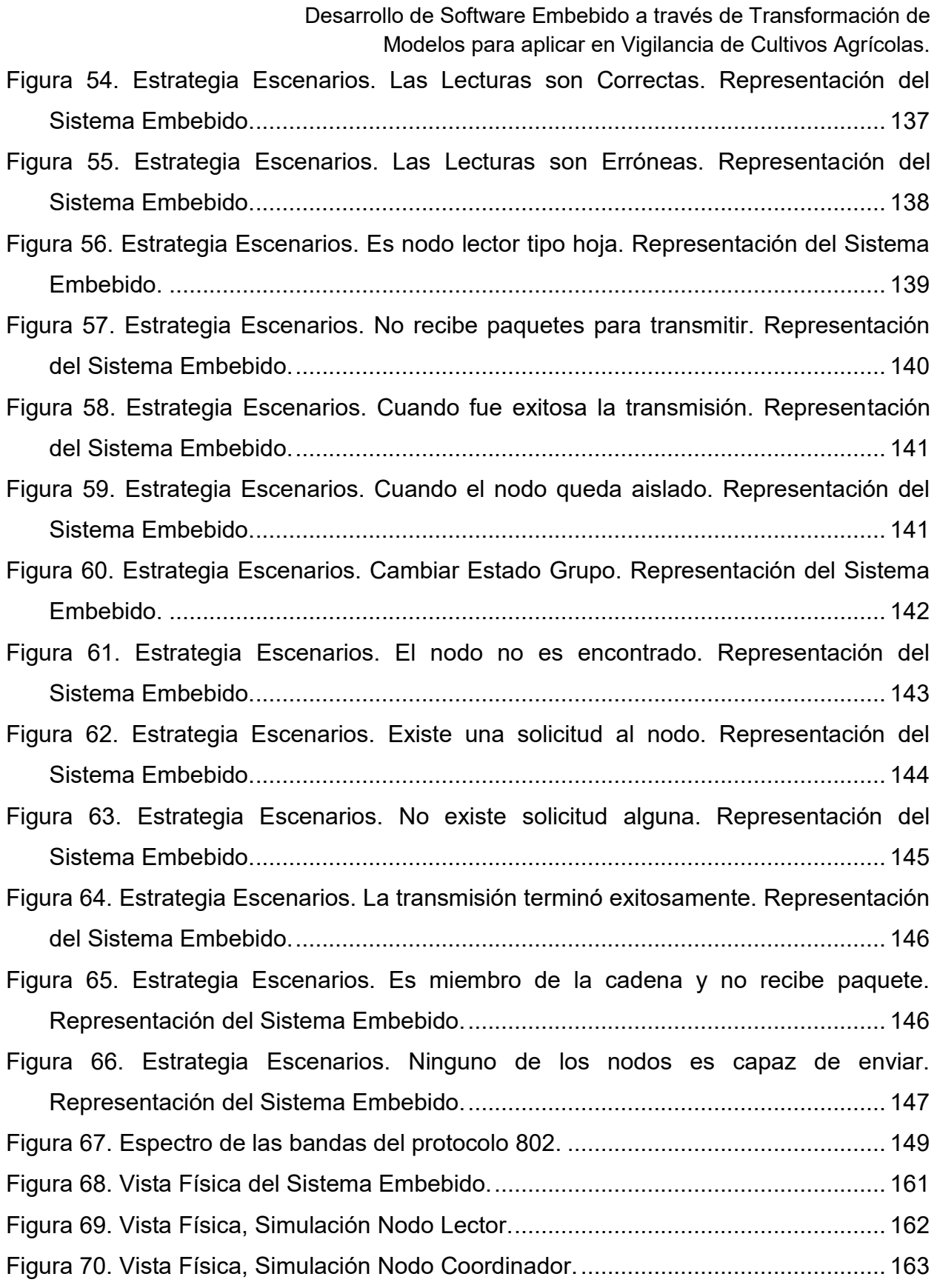

### **1. INTRODUCCIÓN**

<span id="page-9-0"></span>En este proyecto se investigan los temas relacionados con el proceso agrícola, desde la definición de las variables del suelo, importantes para lograr mejores cosechas en cantidad y calidad, y el estudio de la tecnología necesaria para lograrlo.

Se parte de la hipótesis de que la conductividad eléctrica del suelo se relaciona de alguna manera con los elementos que lo componen y que intervienen en el desarrollo y producción de la planta. Se escogió un lugar donde se realizaron las medidas de conductividad y temperatura, y se tomaron las muestras del terreno, las cuales fueron analizadas en el laboratorio de suelos de la Universidad Nacional, sede Medellín.

Con los resultados del análisis de suelo, las medidas de conductividad y temperatura, se realizó un estudio estadístico para determinar el grado de correlación entre la conductividad y las características del suelo. El resultado muestra una correlación aceptable de la conductividad con el pH del suelo, y a su vez el pH se correlaciona con las variables del suelo, como la cantidad de Aluminio, la presencia de Arcilla, la cantidad de Arena y la Capacidad de intercambio catiónico efectiva.

Se realizó una investigación sobre características y tipos de dispositivos (nodos) de control inalámbricos que puedan utilizarse para tomar una señal codificada de las medidas de conductividad y temperatura, en el sitio del cultivo, y que pueda ser trasmitida a través de una red de nodos hasta alcanzar un equipo central donde se procesan y se determina cuál debe ser la intervención (tipo de fertilizante) que se debe aplicar al suelo para mejorar el rendimiento del cultivo.

Douglass (2007) propone una metodología apoyada en el Harmony Process, que describe los pasos que se deben dar para el desarrollo del software embebido (del nodo), donde incluye la transformación de modelos para generar el código que irá en el nodo. Esta metodología será la que guiará el desarrollo del software embebido.

Finalmente, se realiza una simulación del funcionamiento del nodo y se dan recomendaciones y conclusiones del trabajo realizado.

10

#### <span id="page-10-0"></span>**1.1 Importancia de este desarrollo de software**

La incertidumbre y las pérdidas que se generan en la producción agrícola invitan a las áreas de tecnología a encontrar soluciones que les permitan mejorar y crecer dicha producción, hasta lograr ser más competitivos en los mercados internacionales. Una de las formas de lograrlo es encontrando el apoyo en las ciencias de la información y la electrónica, de modo que sea posible detectar tempranamente los problemas que puedan surgir en el proceso agrícola y encontrar la intervención más rápida y efectiva.

La Agricultura es un sector que en nuestro medio no ha recibido el respaldo tecnológico adecuado y que tiene muchas posibilidades de negocios, para lo cual se requiere asistencia técnica tanto para los grandes como para los pequeños agricultores que permita mejorar la calidad, y cantidad de la producción.

Rendón (2013) señala que el aporte del sector agrícola en la economía colombiana para el 2010 fue de 0% y para el 2011 del 4.9% y en los últimos diez años ha sido de 3.6%, mostrando que es el sector de menos contribución y el más necesitado de desarrollo.

El cacao, por ejemplo, es un producto que tiene muchas posibilidades de crecimiento, ya que la producción actual no cubre la demanda interna, el tiempo que dura la mata produciendo es de varios años y las actividades de producción son realizadas por pequeños agricultores.

ICCO (2009) comenta que la producción mundial de cacao en los últimos 10 años (temporada 1998/1999 2007/2008) ha tenido un comportamiento muy irregular, con tasas de crecimiento de hasta un 12% y decrecimientos anuales de -11%.

El crecimiento promedio anual de la producción mundial fue de 2,8% durante ese periodo. Latinoamérica aporta el 12% de la producción mundial de cacao en grano y participa con un 6% en la exportación mundial.

La producción nacional para el 2009, según la Federación Nacional de Cacaoteros, fue de 36.118.151 kilogramos, y está representada en el la figura 1, donde se destacan los departamentos de mayor participación.

11

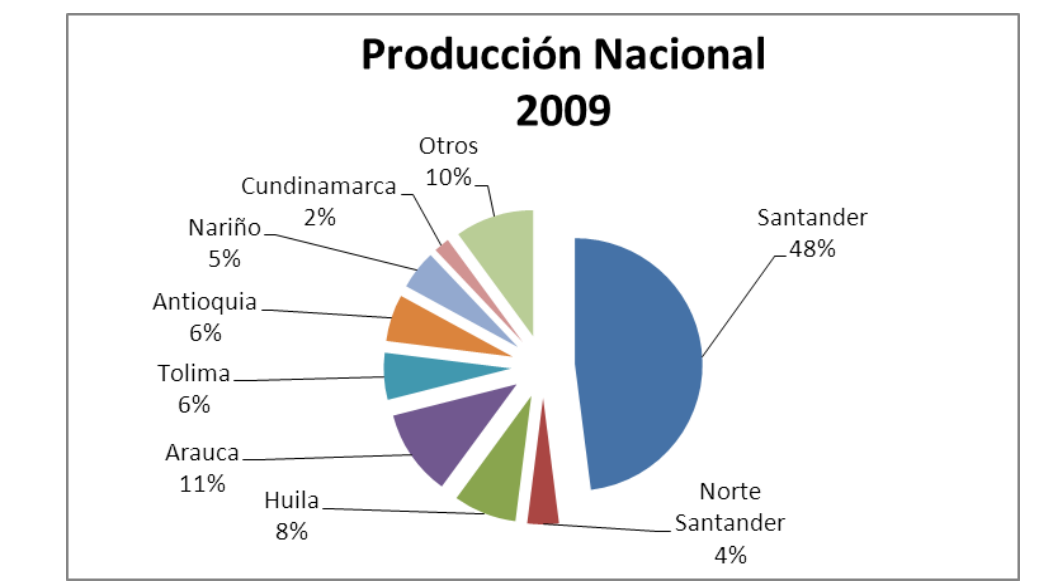

<span id="page-11-0"></span>**Figura 1.** Gráfico de Producción Nacional por Municipios de Cacao para el 2009.

**Fuente.** Federación Nacional de Cacaoteros Fondo Nacional del Cacao. Producción Registrada por Municipios 2008-2009.

Sandoval (2011) informa que en los planes del Gobierno Nacional está el de poner en marcha el Plan Decenal de Desarrollo Cacaotero 2012-2021, de la mano con el Instituto Colombiano de Desarrollo Rural (Incoder), Fedecacao, Corpoica, ICA y productores regionales, con lo cual se pretende convertir a Colombia en un exportador de cacao en los próximos diez años.

El objetivo se apoya en los estudios realizados entre el Ministerio de Agricultura, el Instituto Geográfico Agustín Codazzi y Corpoica, en el territorio nacional, que muestran la disponibilidad de grandes áreas de suelos que permiten la siembra de cacao.

Las anteriores son las razones por las cuales se propone el cultivo del cacao como proceso agrícola para comprobar la eficacia de este trabajo.

La posibilidad de aplicarse en otros cultivos y abrir otras líneas de investigación, como es el desarrollo de tecnología que apoye el control de plagas en el cultivo del cacao o cualquier otro, da cuenta de la importancia que tiene este proyecto para el sector agrícola, tanto en Colombia como en el mundo.

#### <span id="page-12-0"></span>**1.2 Definición del problema**

En el sector agrícola, a nivel de pequeños agricultores, se están haciendo grandes esfuerzos para lograr que los cultivos sean productivos y alcancen márgenes de rentabilidad con los cuales puedan subsistir y ojalá mejorar su producción. La eficiencia se ve amenazada por la incertidumbre que existe en torno al proceso productivo, el cual no garantiza que la cosecha llegará y que dará los resultados esperados.

La necesidad de ser competitivos obliga a los productores a revisar los procesos productivos y a buscar mayor eficiencia para estar a la altura de los grandes agricultores a nivel mundial. Sin embargo, es claro que los avances tecnológicos a los que ya apunta el sector agrícola de manera muy incipiente, no están al alcance de los pequeños productores.

El proceso productivo agrícola requiere de información que permita conocer, de la manera más confiable posible, las condiciones ambientales que afectan los cultivos, para así reducir la incertidumbre y lograr un control sobre estas condiciones, a través de la toma de decisiones y ejecución de acciones planeadas, con base en información objetiva.

#### <span id="page-12-1"></span>**1.3 Propuesta de solución**

La solución planteada apunta al análisis y diseño de un software con dos componentes, uno que es el eje central del trabajo, que consiste en el desarrollo de un sistema empotrado, encargado de realizar las lecturas de las variables del suelo y entregarlas al segundo componente, que utilizará esta información para sugerir a los administradores de los cultivos acciones concretas, previamente establecidas, que permitan intervenir esas condiciones para mantenerlas en los niveles adecuados, de acuerdo con el tipo de cultivo. De esta manera se reduce la incertidumbre y se aumentan las probabilidades de obtener mayores niveles de producción.

El primer componente requiere:

- de la investigación y selección de las variables que componen el suelo y son importantes para que las cosechas sean excelentes en cantidad y calidad del producto;
- del estudio matemático que permita determinar cuáles componentes del suelo se relacionan con las lecturas de conductividad eléctrica de los suelos; y,
- la aplicación de la transformación de modelos con la metodología para desarrollo de software embebido que ofrezca una solución para la generación del código embebido, que posibilitará realizar las lecturas y transmitirlas hasta el segundo componente.

El software permitirá la administración del cultivo durante todo el ciclo de vida, recolectando datos que permitan afinar el proceso agrícola para el tipo de cultivo referenciado, estableciendo diferencias sobre los mejores sitios para su desarrollo, y recomendando actividades que previamente fueron analizadas y documentadas por los expertos en agricultura. El sistema permitirá la identificación plena del cultivo, destacando su ubicación, su altura y condiciones de suelo.

Con la información y recomendaciones que el software sugiere a los administradores de los cultivos se espera disminuir los fracasos en las cosechas y mejorar la calidad de los productos agrícolas.

## <span id="page-13-0"></span>**1.4 Objetivos**

### <span id="page-13-1"></span>**1.4.1 General**

Elaborar una propuesta de desarrollo de software orientada a mejorar los resultados de los procesos agrícolas, tanto en cantidad como en calidad de los productos, aplicando técnicas de agricultura de precisión, tecnología en electrónica y de software y preservando el medio ambiente.

## <span id="page-13-2"></span>**1.4.2 Específicos**

- Realizar una investigación experimental para conocer las variables de composición del suelo que pueden ser controladas a través de las medidas de otras variables en tiempo real.
- Seleccionar y aplicar una metodología apropiada para desarrollar el software embebido que permita realizar la administración en tiempo real.
- Estudiar y seleccionar una configuración de red inalámbrica que reduzca el costo y facilite la instalación y el mantenimiento de los nodos de la red a usar en los cultivos.
- Seleccionar el microcontrolador con las características especiales para el tipo de problemas a solucionar.
- Realizar una simulación de la solución para verificar su buen funcionamiento.
- Documentar la propuesta de solución, de manera que permita su implementación, modulación y réplica en otro tipo de cultivos.

# <span id="page-14-0"></span>**1.5 Preguntas de investigación**

¿Cuáles son las variables que pueden ser medidas en terreno de manera automática para lograr una adecuada vigilancia del cultivo?

¿Cuál debe ser la configuración adecuada de las **redes de sensore**s para garantizar una solución costo/beneficio significativa, asegurando los atributos de calidad del sistema?

¿Cuál es el aporte que puede dar el enfoque Model Driven Architecture (MDA) para la construcción de sistemas de este tipo?

# <span id="page-14-1"></span>**1.6 Metodología de la investigación**

Por las características de la investigación, no existe una única metodología a seguir y a cambio, para lograr cada uno de los objetivos de la investigación, se utilizará la metodología que sea más eficiente en cada uno de los casos.

## <span id="page-15-0"></span>**1.6.1 Definición de los elementos del suelo**

La metodología de investigación inicial empleada para definir las variables a considerar es de tipo explicativa, que va a requerir de reuniones con expertos. El propósito es determinar cuáles son los elementos de suelo más importantes para el desarrollo de las plantas.

## <span id="page-15-1"></span>**1.6.2 Toma de muestras y análisis de suelo**

Se conformará un equipo de voluntarios para realizar medidas de algunas variables del suelo, tomar muestras del mismo y hacerlas analizar en el laboratorio para conocer las componentes iniciales. Se entregará la información del lugar y los puntos de lectura de variables y los resultados del estudio del suelo.

# <span id="page-15-2"></span>**1.6.3 Estudio de correlación de las variables medidas y las de laboratorio de suelos**

Por medio de análisis estadístico, se determinará cuáles de las variables del suelo están más correlacionadas con los datos de las mediciones realizadas, para lograr a través de ellas una intervención efectiva en los cultivos.

## <span id="page-15-3"></span>**1.6.4 Definición de componentes electrónicos para construir los nodos**

Para determinar el tipo de nodo a emplear se usará la metodología de tipo exploratoria, que permita determinar los componentes electrónicos que existan en el mercado **colombiano** y sean más apropiados para su ensamblaje. Se definirán los componentes electrónicos que harán parte de cada uno de los tipos de nodos a utilizar.

## <span id="page-15-4"></span>**1.6.5 Desarrollo del software de los componentes**

En el desarrollo del software se usará la metodología orientada a objetos guiada por el **Harmony Process**. Douglass (2007) lo define como un proceso general de desarrollo de sistemas, que a la vez que enfatiza el tiempo real y los aspectos de desarrollo de software embebido, incluye los pasos para producir sistemas y software de propósito general.

## **2. MARCO TEORICO**

#### <span id="page-17-1"></span><span id="page-17-0"></span>**2.1 Sistemas de tiempo real (STR)**

Bennett (1993) señala que los sistemas informáticos en tiempo real son sistemas en los que la precisión del sistema no sólo depende del resultado lógico de la computación, sino que además depende del tiempo en el que el resultado se produjo.

En los sistemas de tiempo real la respuesta está determinada por el tiempo para generarla (figura 2). Normalmente se utiliza para reaccionar a los eventos del entorno en un tiempo predefinido, con el fin de generar un control en variables importantes del sistema.

<span id="page-17-2"></span>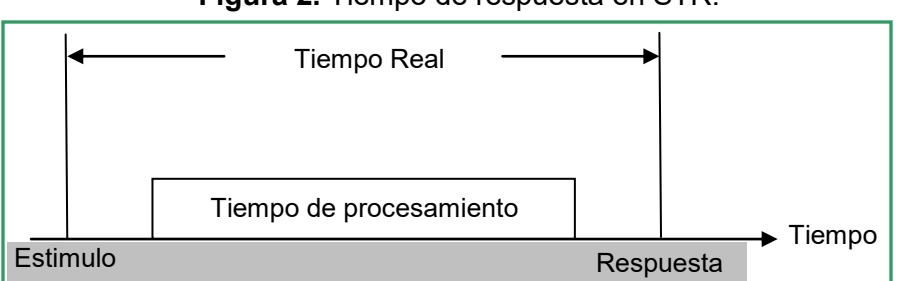

**Figura 2.** Tiempo de respuesta en STR.

**Fuente.** Elaboración propia a partir de Bennett (1993).

A los STR se les pueden aplicar los procesos para desarrollo de software normales, estableciendo una diferencia, y es que el tiempo es un requisito importante para cumplir y se debe asegurar que funcione antes de implementarlos; esto obliga a que se deban realizar simulaciones que permitan verificar su cumplimiento.

Los STR se pueden desarrollar directamente en código ensamblador, usando los comandos a los cuales responden los procesadores, sin necesidad de usar lenguajes de programación con gran cantidad de librerías. Esto es aplicable cuando los STR no son tan complejos y cuando el número de comandos del procesador puede ser controlado fácilmente. Es por ello que los Sistemas Operativos de Tiempo Real aparecen para facilitar el desarrollo de los STR, sirviendo como intérprete entre el STR y su procesador y facilitando la realización de bloques de instrucciones como

asignación de memoria, manejo de entrada y salida de datos, y estableciendo el orden en que los bloques de instrucciones se deben ejecutar.

En los STR los niveles de abstracción agregan tiempo para la ejecución de los comandos; es por ello que se busca que los lenguajes utilizados sean de muy bajo nivel y los comandos lleguen al procesador en el menor tiempo.

# <span id="page-18-0"></span>**2.1.1 Clasificación de los Sistemas de Tiempo Real.**

El Departamento de Arquitectura y Tecnología de Computadores de la Universidad de Sevilla, en España, clasifica los sistemas de tiempo real, en:

- Tiempo Real Estricto (en inglés: hard real time): Cuando es estrictamente necesario que la respuesta se dé en el tiempo especificado.
- Tiempo Real No Estricto (en inglés: soft real time): Cuando se permite la pérdida ocasional de especificaciones temporales, aunque deben cumplirse normalmente.
- Tiempo Real Firme (en inglés: firm real time): Cuando se permite la pérdida ocasional de especificaciones temporales, pero dicha pérdida no implica beneficios, ya que la respuesta retardada es descartada.

# <span id="page-18-1"></span>**2.1.2 Características de los Sistemas de Tiempo Real**.

Villarroel (2010) define las características de los sistemas de tiempo real, en:

- Determinismo Temporal: Acciones en intervalos de tiempo determinados.
- Fiabilidad y seguridad: Un fallo en un sistema de control puede ocasionar un fallo de graves consecuencias en el sistema. En caso de fallo, el sistema debería ir a un estado seguro.
- Concurrencia: Está relacionada con la posibilidad de realizar varias tareas de manera simultánea, lo que dependerá de los procesadores que existan en el sistema controlador.

 Interacción con dispositivos físicos: Los STR interactúan con el entorno mediante diversos tipos de dispositivos que normalmente no son convencionales.

### <span id="page-19-0"></span>**2.2 Metodología de desarrollo del sistema de tiempo real**

Una metodología es entendida como la forma eficiente y eficaz para dar solución a un problema, una idea o un producto, indicando qué hacer, cómo y cuándo, y determinando los resultados de cada uno de los pasos propuestos para el logro de la solución.

Existen varias metodologías para el desarrollo de software, que van desde las metodologías Estructuradas, Formales, y las Orientadas a Objetos. En los desarrollos de sistemas de tiempo real se debe tener en cuenta la parte lógica y la parte física, y sobre las dos, la metodología a seguir debe garantizar que todos los requisitos sean verificados antes de implementar el sistema.

Una de las metodologías para el desarrollo de STR es la Hard Real-Time Hierarchical Object Oriented (HRT\_HOOD), desarrollada en la Universidad York (Burns & Wellings, 1995), para dar solución a problemas donde el tiempo es un elemento crítico en el sistema.

Douglass (2007) ofrece para el desarrollo del STR, la metodología propuesta en el Real-Time UML Workshop for Embedded Systems, de la cual se toman los siguientes temas para desarrollar el sistema embebido propuesto:

- Especificación de Requisitos. La metodología clasifica los requisitos en Operacionales, Funcionales, Calidad del Servicio, Paramétricos y de Diseño.
- Elaboración de diagrama de dependencia entre los requisitos, para reconocer requisitos duplicados y detectar si faltan algunos.
- Identificación de casos de uso. Se proponen los criterios para identificar y determinar los casos de usos del sistema.
- Mapeo de los requisitos a los casos de uso. Se busca que los requisitos se relacionen con un caso de uso y de esta manera se puede determinar si faltan casos de uso y requisitos.
- Elaboración de diagramas de casos de uso.
- Elaboración de diagramas donde se representan el caso de uso y los actores como clases y adicionando puertos a las clases para mostrar la interacción que tienen las clases y avanzar en la definición de los contratos existentes en el caso de uso.
- Diagramas de colaboración por escenario de casos de uso para encontrar los contratos operacionales que pueden usarse para especificar las interfaces.
- Representación de subsistemas como casos de uso.
- Creación de la arquitectura del sistema.

### <span id="page-20-0"></span>**2.3 Sistemas embebidos**

Wolf (2008) define los sistemas embebidos como el software para componentes de hardware de propósito específico, el cual posee un controlador o un procesador que permite ejecutar el software quemado en él, y cumplir con una actividad específica. Estos sistemas pueden funcionar independientemente, controlando una parte de las actividades de un proceso, o pueden ser parte de un sistema más grande. Los sistemas embebidos tienen algunas restricciones de velocidad de procesamiento, capacidad limitada de memoria y fuentes pequeñas de alimentación de energía para poder funcionar.

Hallinan (2006) muestra en la figura 3, los bloques principales que hacen parte de un sistema embebido, enfocado en un procesador RISC (Reduced Instruction Set Computer) a 32 bits, la memoria FLASH usada para almacenar programas y datos que no cambian, la Memoria Principal SDRAM (Synchronous Diynamic Random Access Memory), un modelo para un reloj que incluye calendario mantenido por batería, dos puertos uno Ethernet y otro USB, un puerto serial RS-232 y un Chipset 802.11 que implementa la función de módem inalámbrico.

<span id="page-21-1"></span>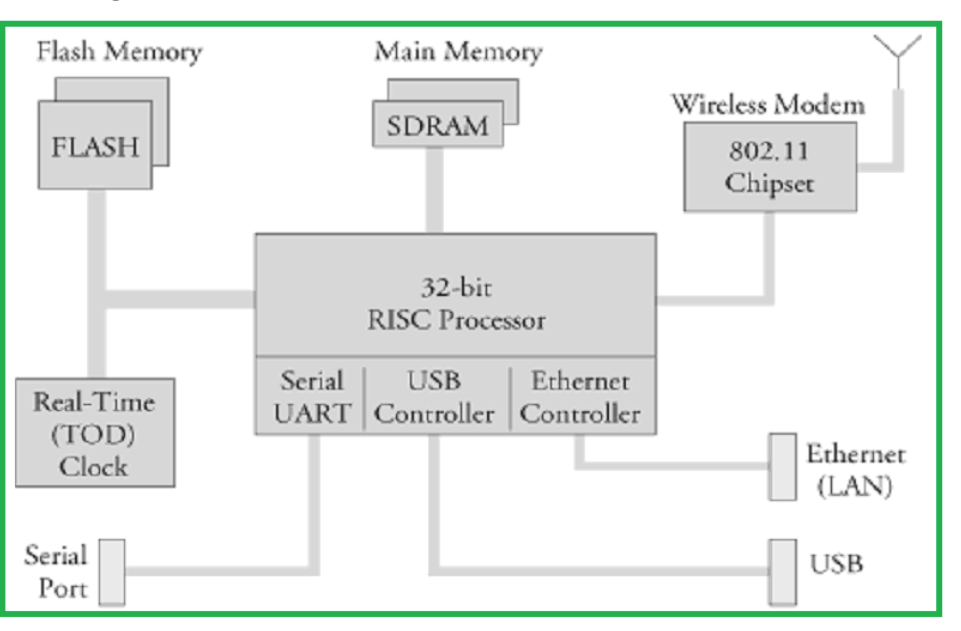

**Figura 3.** Esquema representativo de un sistema embebido

**Fuente.** Hallinan (2006).

### <span id="page-21-0"></span>**2.4 Redes de sensores inalámbricos.**

El área de las comunicaciones y los avances en el desarrollo de componentes de hardware han creado un escenario propicio para que los avances tecnológicos sean una realidad y estén al alcance de todos. Las diferentes topologías propuestas para la creación de grandes redes de datos inalámbricas donde se identifican sus potencialidades y limitaciones, permiten a los investigadores usar de la manera más eficiente cada una de las topologías según el caso y ser más efectivos en la utilización de sus cualidades. Estos avances tecnológicos son aprovechados para los sistemas de control en tiempo real en las diferentes áreas del desarrollo.

Carrillo (2011) resalta la importancia de la topología de redes convencionales, como las redes inalámbricas ad-hoc en modo infraestructura, y las híbridas, que ofrecen ventajas que, combinadas, permiten la creación de grandes redes de nodos inalámbricos para la transmisión de datos de manera eficiente.

Valverde (2007) señala que el ZigBee ZigBee es un estándar de comunicaciones inalámbricas diseñado por la ZigBee Alliance. No es una tecnología, sino un conjunto estandarizado de soluciones que puede ser implementado por cualquier fabricante. ZigBee está basado en el estándar IEEE 802.15.4 de redes inalámbricas de área personal (wireless personal area network, WPAN) y tiene como objetivo las aplicaciones que requieren comunicaciones seguras con baja tasa de envío de datos y maximización de la vida útil de sus baterías.

Para construir redes con el estándar ZigBee (figura 4), se definen tres tipos de nodos con un papel diferente dentro de la red.

Estos nodos, son:

- Nodo coordinador. Existe un nodo por cada red que se encarga de conectar con otras redes y es el primer nodo de la red.
- Nodo Router. Interconecta los dispositivos separados en la tipología de la red.
- Nodo final. Posee la funcionalidad necesaria para conectarse con el nodo padre, que puede ser un router o un coordinador; no sirve de enlace para transmitir información a otros nodos.

<span id="page-22-0"></span>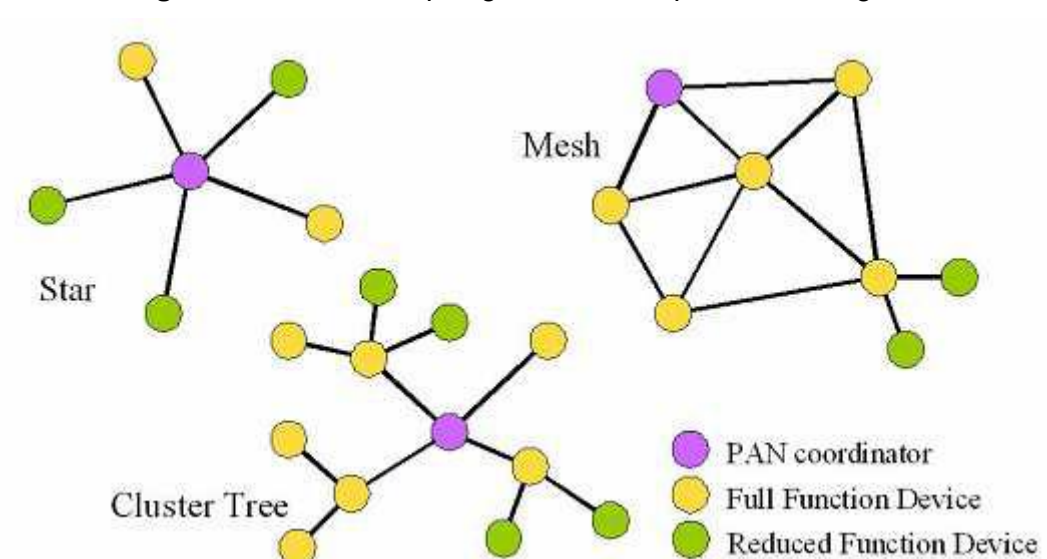

**Figura 4.** Diferentes topologías de red disponibles en ZigBee.

**Fuente:** Martin y Ruiz (2007), Diferentes topologías de red disponibles en ZigBee

#### <span id="page-23-0"></span>**2.5 Transformación de modelos para software embebido**

Rodríguez (2004) indica que la arquitectura dirigida por modelos (Model Driven Architecture MDA) define una forma de desarrollar aplicaciones de sistemas que usan modelos para representar las diferentes etapas por las que pasa la implementación de un sistema computarizado.

El MDA busca mejorar la productividad, la portabilidad, la interoperabilidad y la reutilización de los sistemas.

Las fases están determinadas por el logro de un Modelo Independiente de la Plataforma (PIM), un Modelo para una Plataforma Específica (PSM) y la generación de código de aplicación a partir del PSM.

Douglass (2007) presenta la metodología orientada a objetos guida por el **Harmony Process,** que se usará para el desarrollo del sistema para vigilancia de cultivos y para la generación del código embebido que será parte de la solución. Esta metodología propone la construcción de los modelos, iniciando por el Modelo independiente de la Computación (CIM), continuando con el PIM, el PSM, y por último, la generación del código, pero haciendo énfasis en la calidad del software, de manera que todos los requisitos del problema y de calidad del software sean tenidos en cuenta antes de la generación del código, indicando que para ello es importante utilizar herramientas para la simulación, que permitan probar el sistema antes de la generación del código.

#### <span id="page-23-1"></span>**2.6 Elementos de un cultivo**

Honduras, Fundación Hondureña de Investigación Agrícola y Escuela Agrícola Panamericana (2007), explica que una planta para su desarrollo requiere que varios factores estén presentes y con las cantidades adecuadas para que puedan influenciar positivamente en su crecimiento y reproducción Identificando los factores, se puede entender por qué algunas labores relacionadas con el proceso agrícola se deben efectuar en el momento adecuado para lograr buena producción.

Estos factores están enumerados por orden de importancia, de mayor a menor, en razón de su influencia directa sobre el cultivo y su rendimiento:

- Factor Ambiental: Temperatura, Lluvias, Viento, Porcentaje de Humedad Relativa y Radiación
- Aspectos Fitosanitarios: Enfermedades, Plagas y Malezas
- Elementos Culturales: Preparación de Suelo, Labores oportunas (Transplante, Estaquillado y Podas), Cosecha y Poscosecha, Variedades Apropiadas, Rotación de Cultivos, Calibración de Equipo de aplicación y Eliminación de Rastrojos
- Riego: Manejo del bulbo de Humedad
- Nutrición: Balanceada
- Otros: Hormonas, Foliares y Extras

Navarro, S. & Navarro G. (2000) presentan una clasificación de los elementos nutritivos de una planta. Actualmente se admite que las plantas superiores pueden contener hasta 60 elementos, de los cuales 16 de ellos (C, H, O, N, P, K, Ca, Mg, S, Fe, Mn, B, Mo, Cu, Zn y Cl) son considerados esenciales para su normal desarrollo; mientras que otros 4 (Na, Si, Co y V) son considerados sólo esenciales para algunas de ellas (figura 5). Todos estos elementos desempeñan funciones muy importantes en las plantas, y cuando están presentes en cantidades insuficientes, pueden producirse graves alteraciones y reducirse notablemente el crecimiento de las plantas.

De los 16 elementos esenciales, los 3 primeros son suministrados mayoritariamente por el aire y el agua, mientras que los 13 restantes son aportados por el suelo. Estos elementos nutritivos suministrados por el suelo se pueden clasificar en macro- y microelementos, dependiendo de si las plantas necesitan absorber cantidades relativamente grandes o pequeñas de ellos. Como macroelementos se destacan N, P, K, Ca, Mg y S, mientras que como microelementos, elementos traza u oligoelementos esenciales para las plantas se encuentran, Fe, Mn, B, Mo, Cu, Zn, y Cl.

25

**Figura 5.** Clasificación de los elementos químicos en función de su total o parcial esenciabilidad para las plantas.

<span id="page-25-1"></span>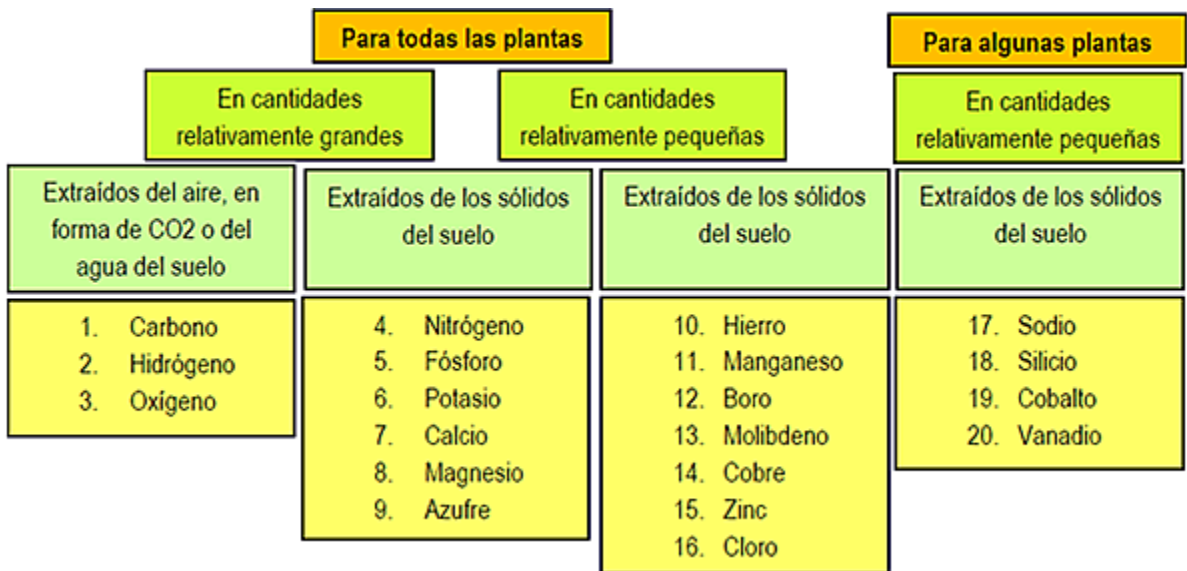

**Fuente.** Navarro G. & Navarro B. (2000).

### <span id="page-25-0"></span>**2.7 Agricultura de precisión (AP)**

Se refiere al conjunto de técnicas orientadas a optimizar el uso de los insumos agrícolas en función de la variabilidad espacial y temporal de la producción agrícola.

La AP es considerada como la habilidad para controlar con precisión las labores de una empresa agrícola a nivel local y de finca, así como tener los conocimientos suficientes para entender todos los procesos relacionados, de modo que puedan aplicarse los resultados obtenidos para obtener una meta determinada.

Leiva (2003) señala que la agricultura de precisión parte de un concepto novedoso que busca optimizar el manejo de la producción agrícola teniendo en cuenta la variabilidad del agroecosistema. De esta manera se establecen estrategias para usar los insumos necesarios en la cantidad requerida, en el sitio adecuado y en el momento oportuno. Su desarrollo se basa en tecnologías electrónicas, de telecomunicaciones y de informática y en equipo agrícola especialmente adaptado para la aplicación diferenciada de insumos según las necesidades del cultivo o del suelo. También aclara que para aplicar la agricultura de precisión es necesario establecer sobre cuáles

factores del suelo se pueda hacer algún control y los clasifica, como semuestra la tabla 1.

<span id="page-26-0"></span>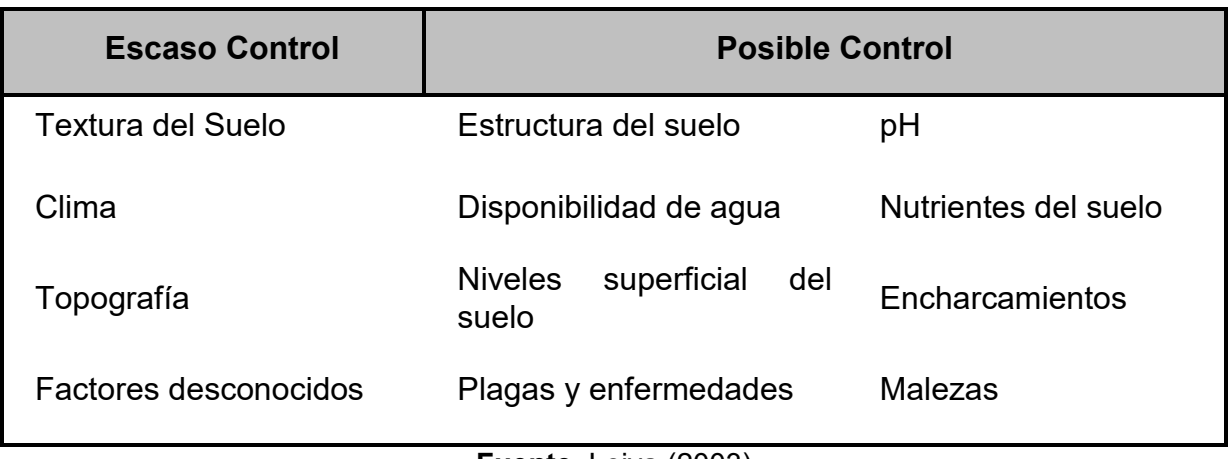

**Tabla 1:** Factores del suelo sobre los cuales se puede realizar algún control.

### **Fuente.** Leiva (2003)

Ruiz (2011, Agosto) muestra los diferentes elementos que intervienen en la agricultura de precisión e impactan el proceso agrícola, y las herramientas indispensables para lograrlo y lo expresa en la figura 6.

<span id="page-27-0"></span>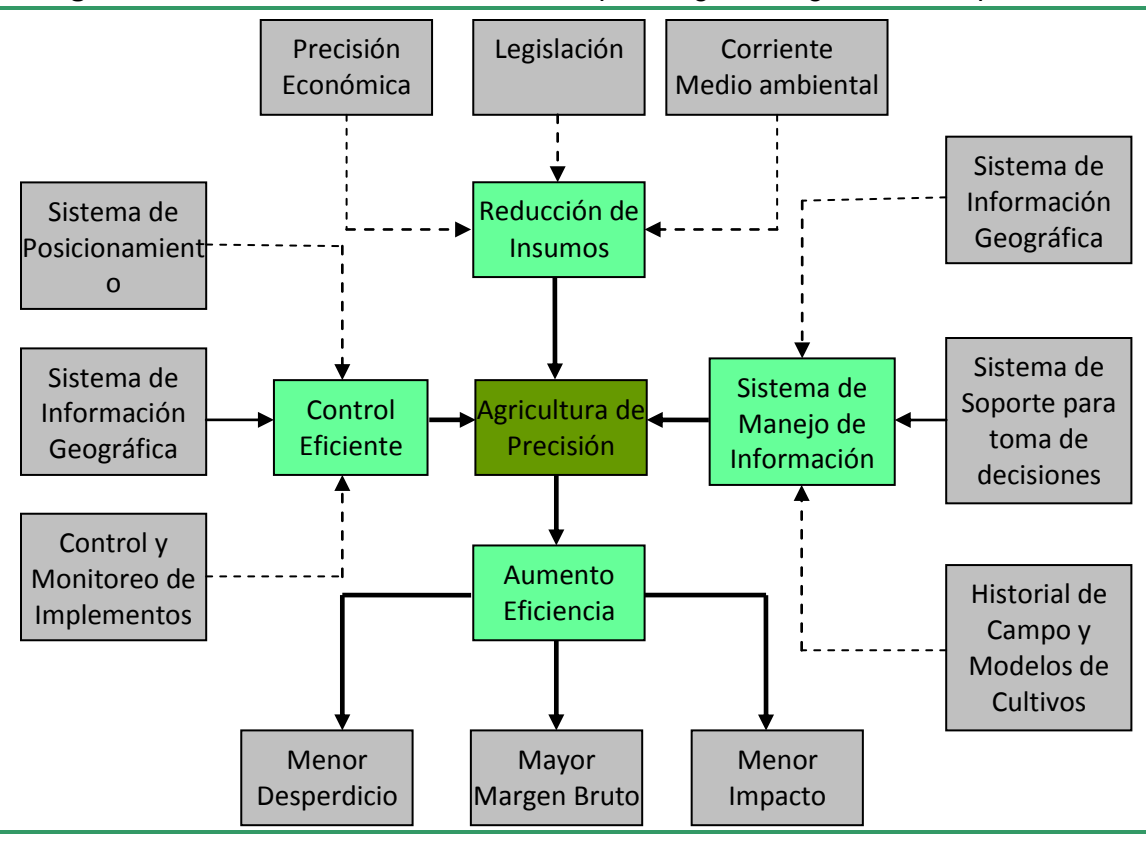

**Figura 6**. Interacción entre los elementos que integran la agricultura de precisión.

**Fuente:** Ruiz (2011, Agosto).

### <span id="page-28-0"></span>**3. ESTUDIO EXPERIMENTAL PARA DEFINICIÓN DE VARIABLES A MONITOREAR**

#### <span id="page-28-1"></span>**3.1 Problema**

En la actividad agrícola existe el gran riesgo de que la calidad y cantidad de los productos no sea la mejor. Esta situación se presenta porque el agricultor no tiene la precisión en la intervención que se debe realizar al suelo para asegurar que las cosechas sean de buena calidad y cantidad. Además, cuando se trata de grandes extensiones de cultivos el esfuerzo es mayor y los tiempos para hacerlo son muy grandes.

Una manera de intervenir y colaborar para disminuir los riesgos de pérdida en las cosechas se relaciona con medir las variables del suelo que intervienen en el ciclo de vida de la planta y de esa forma administrar el cultivo con mayor precisión.

La forma como se realiza actualmente consiste en llevar las muestras de tierra a un laboratorio para determinar los componentes de la tierra antes de sembrar el cultivo, de manera que se pueda acondicionar la tierra y lograr el propósito. Estos estudios de laboratorio son costosos y se tendrían que hacer cada vez que se inicia un cultivo y durante su ciclo reproductivo.

El reto es utilizar las mediciones de conductividad o resistividad del terreno, utilizadas por los ingenieros eléctricos, y buscar una relación entre estas medidas y los componentes del suelo que permita, con ayuda del software y el hardware, conocer algunas de las variables que faciliten la administración del cultivo de manera continua y en tiempo real.

#### <span id="page-28-2"></span>**3.2 Hipótesis**

Si se tiene conocimiento de la conductividad eléctrica o resistividad al paso de la corriente eléctrica del suelo, se puede predecir al menos una variable de componente del suelo.

### <span id="page-29-0"></span>**3.3 Diseño experimental**

## <span id="page-29-1"></span>**3.3.1 Definición de Variables**

Variables Independientes (VI): RESISTIVIDAD (R30) del terreno y la TEMPERATURA (T).

Variables Dependientes (VD): Como variables dependientes están las variables que normalmente se analizan en el laboratorio de suelos, las cuales serán parte del estudio para determinar si ellas pueden ser determinadas a partir de las dos anteriores:

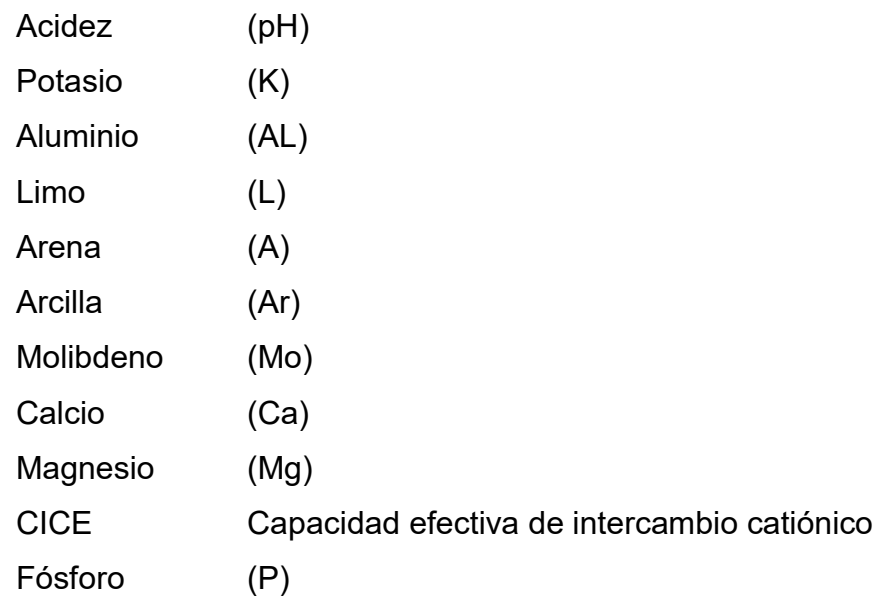

Variable Contaminante (VC): Se deben tener en cuenta las precipitaciones; a mayor precipitación, mayor nivel de conductividad eléctrica del terreno, y por Ley de OHM, menor resistencia del suelo. Igualmente, afecta el pH del suelo, donde a mayor precipitación, el pH del suelo tenderá a ser bajo o ácido y viceversa; en regiones secas tenderán a tener un pH alto o básico.

Además, en una misma región con la misma precipitación influirán en el pH del suelo aquellos factores que favorezcan o no la acumulación de agua, como por ejemplo, el relieve. Los relieves planos o cóncavos tienden a favorecer la acumulación de agua, la acumulación de materias orgánicas, sobre todo frescas, que tienden a acidificar el suelo, así como el uso de fertilizantes nitrogenados, que también acidifican el suelo. Hay algunos factores reguladores del pH, que si están presentes en el suelo, tienden a no dejarlo cambiar, por ejemplo el humus, las arcillas y los minerales amorfos (aluminio, silicatos no cristalinos).

## <span id="page-30-0"></span>**3.3.2 Personal que interviene**

Para el trabajo de medición y recolección de muestras se conformó el siguiente equipo:

- Darío Castañeda Sánchez, Doctor en Ciencias Agrarias
- Guillermo Pereira Medina, Ingeniero de Sistemas
- Andrés Felipe Vélez Gallego, Estudiante de Ingeniería Agropecuaria
- Merlín Andrea Valencia Vargas, Estudiante de Ingeniería Agropecuaria

Para el análisis de datos:

- Darío Castañeda Sánchez, Doctor en Ciencias Agrarias
- Guillermo Pereira Medina, Ingeniero de Sistemas

# <span id="page-30-1"></span>**3.3.3 Equipo de medida**

La resistividad (R30) es una variable medida por un equipo TELURÓMETRO 4V Earth and Resistivity Tester, y el método utilizado para la medición es el de WENNER (figura 7), y la temperatura (T) tomada con un termómetro de bulbo metálico.

<span id="page-31-1"></span>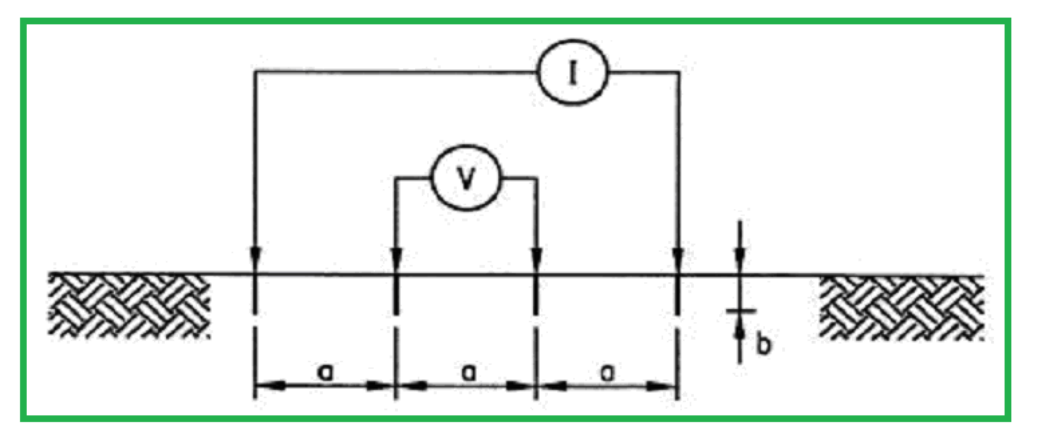

**Figura 7.** Método de Medición de Wenner.

**Fuente.** Colombia, Empresas Públicas de Medellín, Área de Ingeniería y Distribución, Normas Técnicas (2008).

Para tomar la ubicación de los puntos de muestreo en el terreno, se usó el Global Positioning System (GPS), GARMIN, referencia GPSMAP 60Cx, que se utiliza con el software GPSTRACKMAKER, el cual permite referenciarlos sobre la pantalla y ver su distribución.

## <span id="page-31-0"></span>**3.3.4 Definición del procedimiento**

## **Actividades a realizar**

- Definición del lugar para toma de mediciones y muestras de tierra.
- Definición de día y hora para toma de muestras.
- Verificación del estado del equipo a utilizar (calibración, fuente de alimentación, método para su funcionamiento).

Pasos para la toma de medidas y muestras

- Se debe iniciar desde la parte plana del terreno y se va ascendiendo, tomando la muestra cada 5 metros.
- En cada punto se deben realizar tres lecturas de resistividad y temperatura, y se anotará el promedio de las tres.
- En el mismo momento de la medida se toma una muestra de tierra, retirando la parte superficial, haciendo un hoyo de 30 centímetros de profundidad, del cual se toma una pared de 10 centímetros de gruesa.
- La muestra se debe guardar en una bolsa, sellar y rotular con la indicación dada por el GPS y el nombre del lugar.
- Traslado de las muestras del suelo al laboratorio de estudio de suelos, dentro de los 3 días siguientes a la toma de muestras.
- Análisis de correlación de las variables importantes en el experimento.

## <span id="page-32-0"></span>**3.4 Realización del experimento**

<span id="page-32-1"></span>**Lugar para toma de mediciones y muestras de tierra:** Para desarrollar el experimento se escogió por su disponibilidad y cercanía, la finca El Limoncito, de la Vereda el Saltillo (figura 8), a 1850 metros sobre el nivel del mar, perteneciente al municipio de Santo Domingo, departamento de Antioquia, en Colombia.

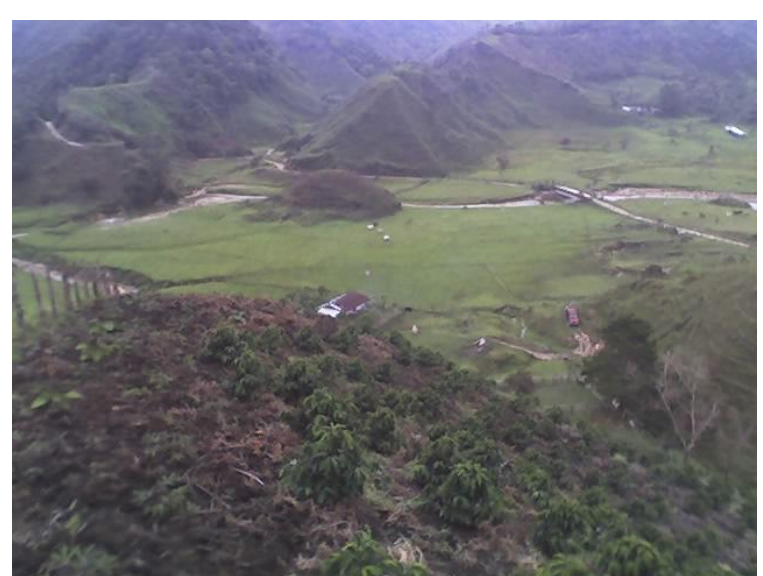

**Figura 8.** Finca el Limoncito, lugar de muestreo.

**Fuente.** Elaboración propia.

**Fecha y hora para toma de muestras:** La toma de muestras y medidas de las variables dependientes se realizó el 5 de mayo de 2013, en las horas del mediodía.

<span id="page-33-0"></span>**Equipo utilizado y verificación de funcionamiento:** Se solicitaron en préstamo dos equipos Telurómetros (figura 9) a la Facultad de Ingeniería Eléctrica de la Universidad de Antioquia, y se verificó su correcto funcionamiento y calibración. Adicionalmente, se dio entrenamiento al grupo encargado de tomar las medidas por parte de la Facultad de Ingeniería de la Universidad de Antioquia.

**Figura 9.** Telurómetro.

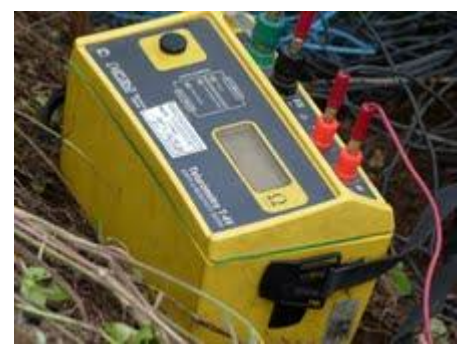

**Fuente.** Elaboración propia.

<span id="page-33-1"></span>Para la temperatura se utilizó un termómetro metálico (figura 10) nuevo y calibrado, con escala en grados Celsius, comprado.

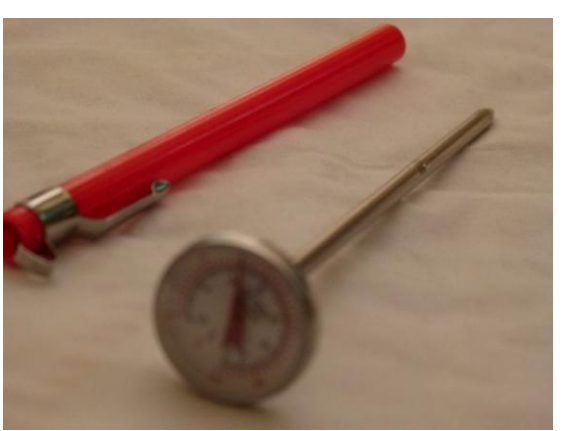

**Figura 10.** Termómetro Metálico.

**Fuente.** Elaboración propia.

Se utilizó y verificó el buen funcionamiento del equipo GPS.

**Toma de medidas y muestras:** Se inicia la toma de lecturas desde la parte plana del terreno y se asciende, tomando las muestras, según lo indicado.

Se ubican los electrodos del Telurómetro, de acuerdo con la instrucción recibida y a lo indicado por el manual del equipo; en este caso, a 30 centímetros uno del otro y en línea recta, y a una profundidad de 30 centímetros (figura11), considerada como la zona más importante para un buen desarrollo de la planta.

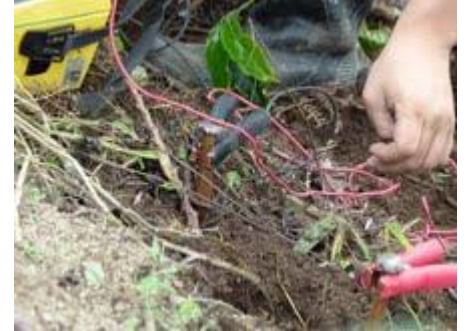

<span id="page-34-0"></span>**Figura 11.** Instalación de electrodos para toma de medida.

**Fuente.** Elaboración propia.

Se realizaron tres lecturas de resistividad en cada punto (R30), tres medidas de temperatura (T°C) y se registró el promedio de las tres, y el registro de la ubicación (GPS), como muestra la tabla 2.

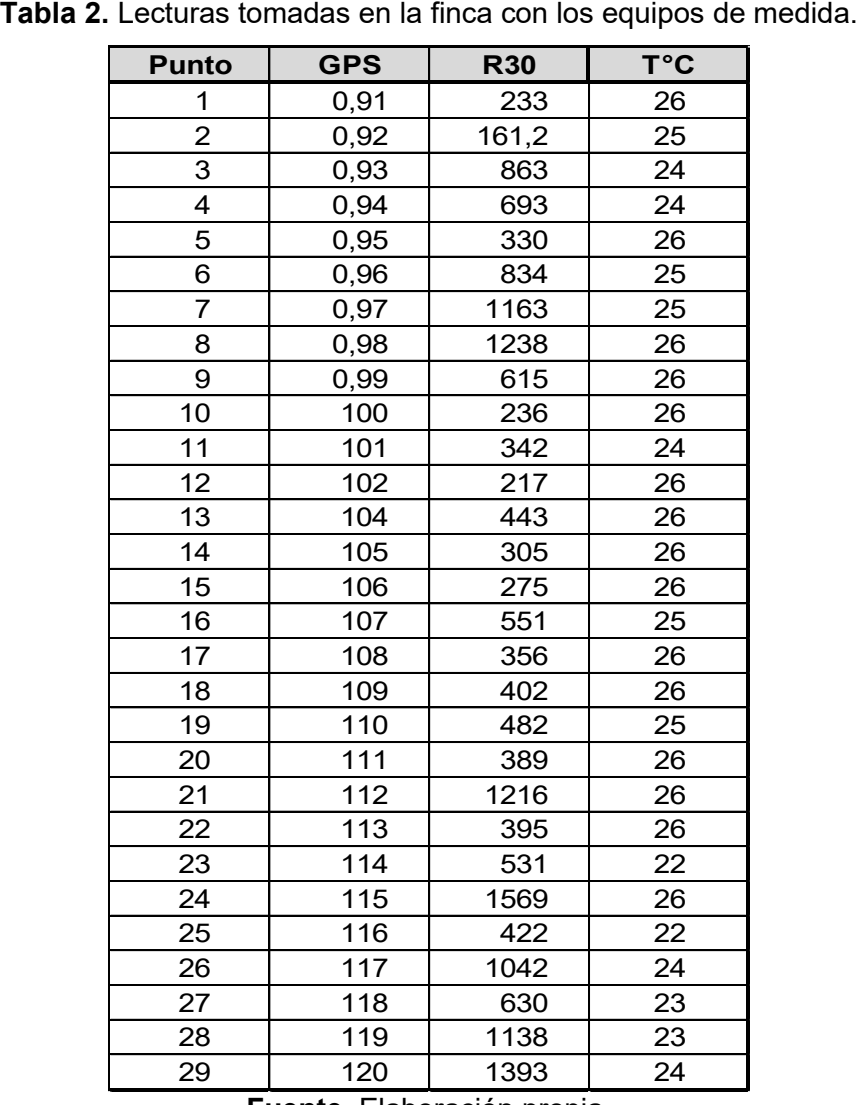

<span id="page-35-0"></span>

**Fuente.** Elaboración propia.

R30 (Resistividad del suelo al paso de la corriente eléctrica, medida en ohmios)

Los datos del GPS son los que el equipo genera y sus valores se encuentran utilizando el software que viene incorporado con el equipo.

Por cada punto de lectura se tomó una muestra de tierra que se envió al Laboratorio de Suelos de la Universidad Nacional, sede Medellín. Por el costo de análisis de cada muestra, sólo se autorizó el trabajo en 18 de las muestras.

Los valores del análisis de suelo se muestran en la tabla 3.
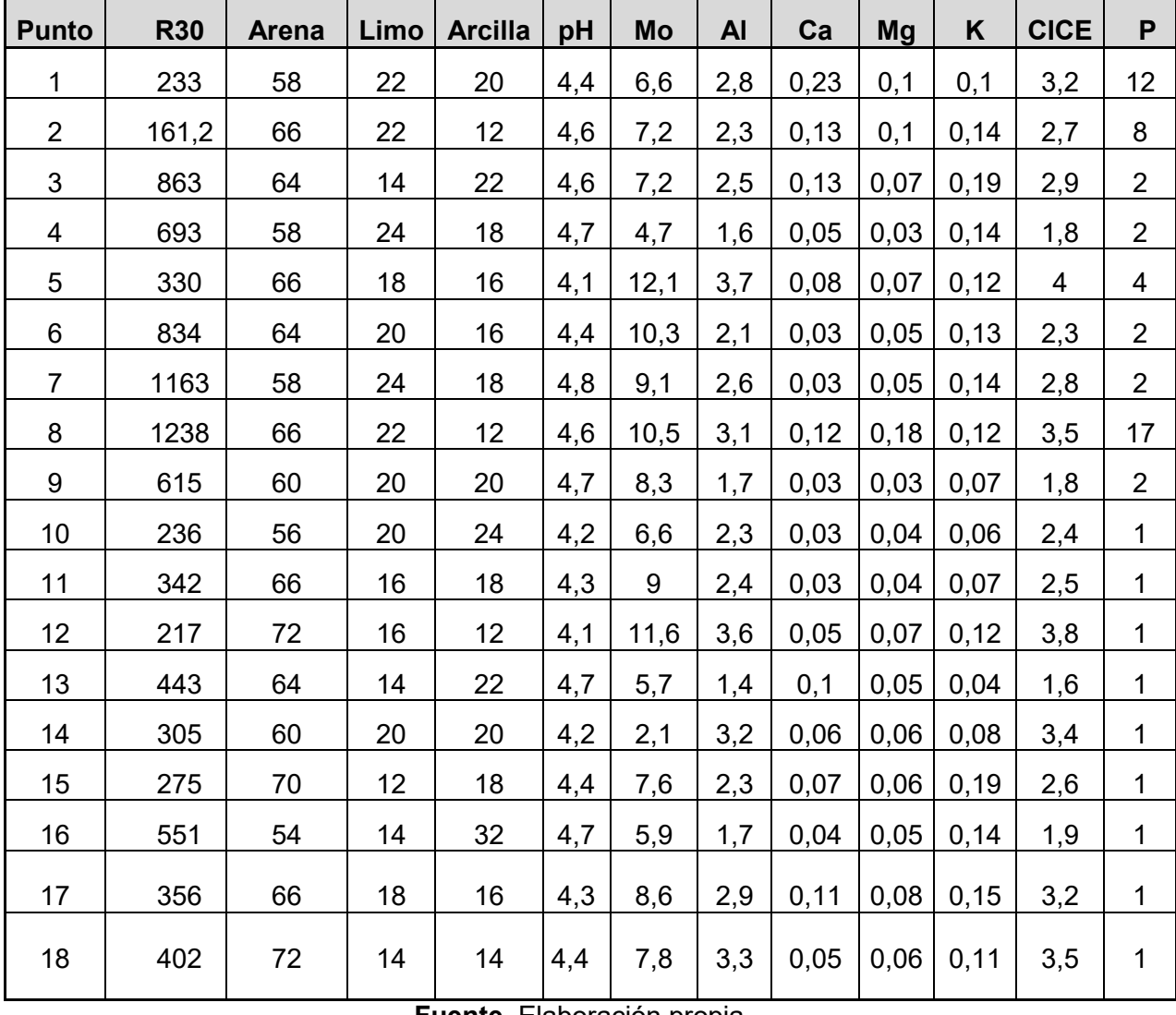

**Tabla 3.** Resultado de los análisis de tierra, entregados por el Laboratorio de Suelos de la Universidad Nacional de Colombia, Sede Medellín.

**Fuente.** Elaboración propia.

**Comparación gráfica de distribución de los datos de las variables estudiadas.** Para ponerlas en una escala apropiada que se acerque a los datos de la resistividad del suelo, se multiplicó por un factor cada columna de las variables con valores pequeños, como muestra la tabla 4.

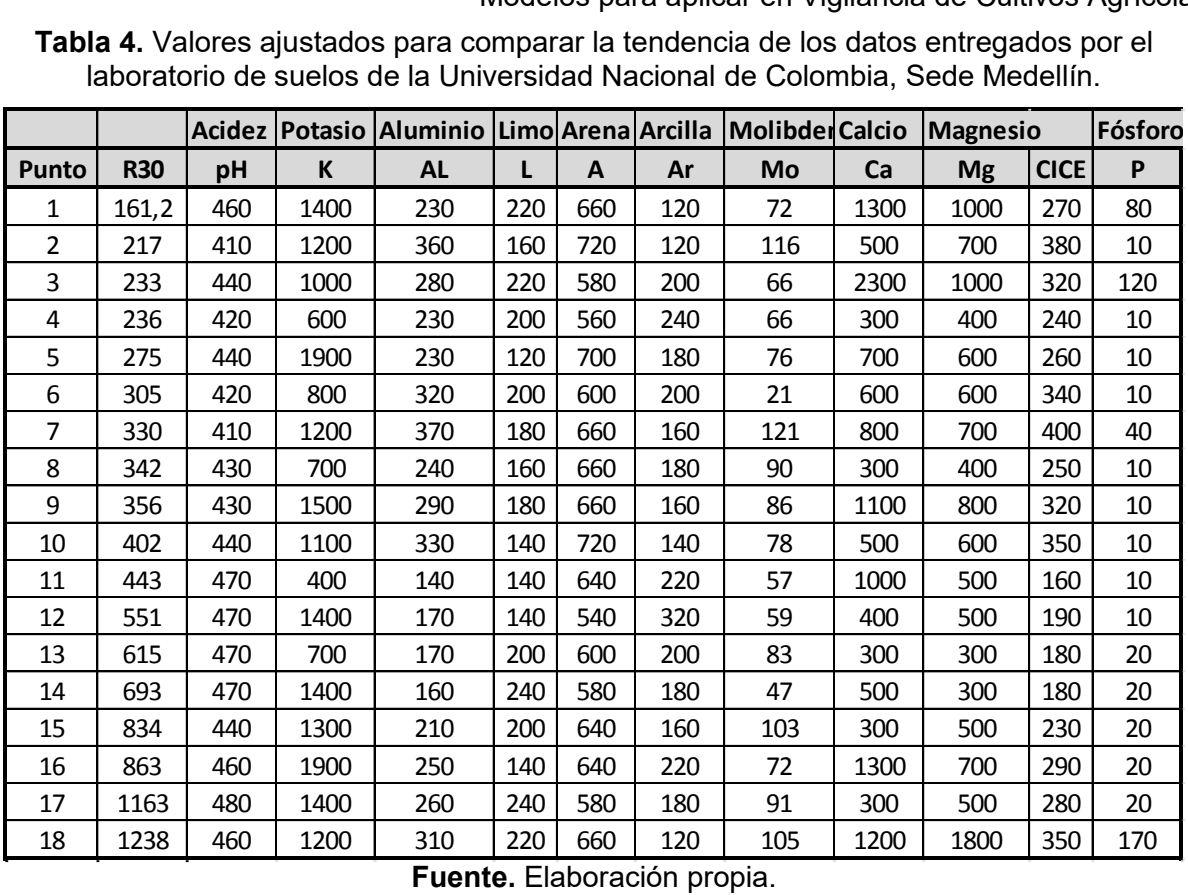

**Tabla 4.** Valores ajustados para comparar la tendencia de los datos entregados por el laboratorio de suelos de la Universidad Nacional de Colombia, Sede Medellín.

**Fuente.** Elaboración propia.

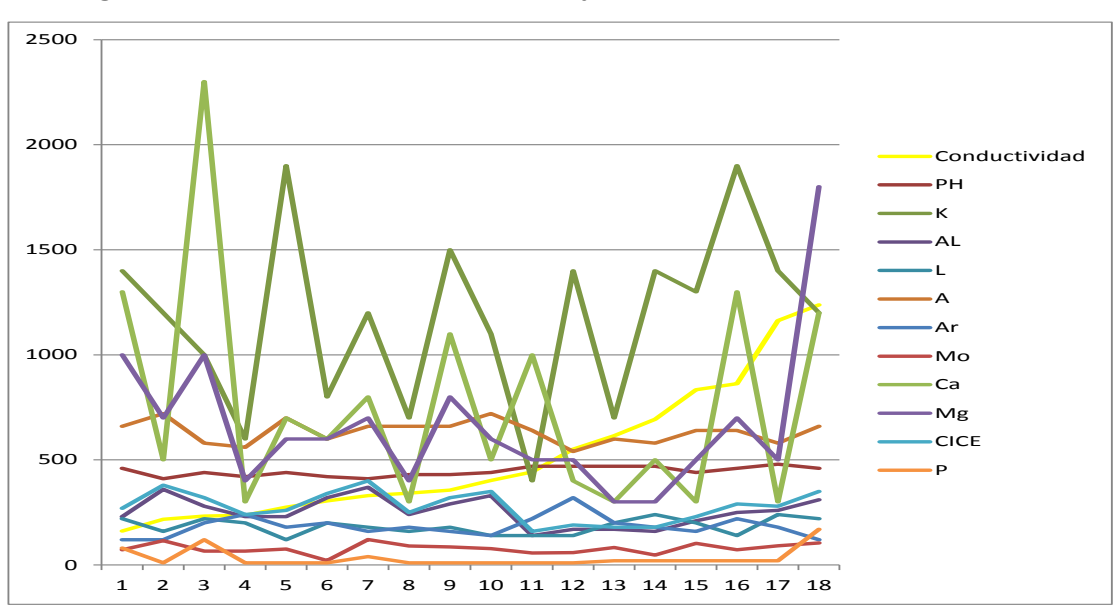

**Figura 12.** Distribución de los valores ajustados para comparar tendencias.

**Fuente.** Elaboración propia.

La variable a comparar con las demás es la conductividad (color amarillo). Se puede observar que ninguna línea sigue la tendencia de la variable de conductividad, lo cual muestra que se debe realizar un estudio de correlación para determinar si es posible predecir sus valores a partir de los datos de conductividad.

# **3.5 Análisis de resultados**

# **Análisis de Coeficiente de Correlación**

El coeficiente de correlación permite determinar la relación entre dos grupos de datos; su valor puede ir desde -1 a 1; si el valor es cero, se dice que no existe ninguna correlación entre las variables. Se considera que por encima de **0.6 existe correlación** y las variables pueden ser utilizadas para realizar las predicciones.

Utilizando el módulo de Regresión Múltiple del Stat Graphics Centurion XV, versión 15.2.11, se pudo determinar cuáles del conjunto de variables del suelo explican la variable dependiente R30.

## Variable dependiente: R30

Variables independientes: pH2, Mg2 y pH \* Mg

|                   |          | Standard |             |           |
|-------------------|----------|----------|-------------|-----------|
| Parameter         | Estimate | Error    | Statistic   | $P-Value$ |
| lpH <sup>^2</sup> | 54,8935  | 13,2714  | 4.13623     | 0,0009    |
| $Mg^2$            | 96068,7  | 32671,0  | 2.94049     | 0,0101    |
| pH*Mg             | -3740.01 | 1463,59  | $ -2,55537$ | 0.0220    |

**Tabla 5.** Estimación de la Regresión Múltiple.

**Fuente.** Stat Graphics Centurion XV

| Source          | Sum of Squares | IDf | Mean Square | F-Ratio | $P-Value$ |
|-----------------|----------------|-----|-------------|---------|-----------|
| Model           | 5,65843E6      | 3   | 1,88614E6   | 31.74   | 0.0000    |
| <b>Residual</b> | 891342,        | 15  | 59422,8     |         |           |
| <b>Total</b>    | 6,54978E6      | 18  |             |         |           |

**Tabla 6.** ANOVA de Regresión Múltiple.

**Fuente.** Stat Graphics Centurion XV

Desarrollo de Software Embebido a través de Transformación de Modelos para aplicar en Vigilancia de Cultivos Agrícolas.  $R$ -squared =  $86,3913$  percent R-squared (adjusted for d.f.) =  $84,5768$  percent Standard Error of Est. = 243,768 Mean absolute error = 165,486 Durbin-Watson statistic =  $0.714035$ Lag 1 residual autocorrelation =  $0.608445$ 

El resultado de ajustar un modelo de regresión múltiple para describir la relación entre R30 y las 2 variables independientes, es:

$$
R30 = 54,8935 \cdot pH^2 + 96068,7 \cdot Mg^2 - 3740,01 pH \cdot Mg
$$

Dado que el P-valor en la tabla 6 es inferior a 0,05, existe una relación estadísticamente significativa entre las variables, en el nivel de confianza del 95,0%.

El estadístico R-Cuadrado indica que el modelo instalado explica en 86,3913% la variabilidad en R30. El estadístico R-cuadrado ajustado, que es más adecuado para la comparación de modelos con diferentes números de variables independientes, es 84,5768%. El error estándar de la estimación muestra la desviación estándar de los residuos es 243,768. Este valor se puede utilizar para construir límites de predicción para las nuevas observaciones. El error absoluto medio (MAE) 165,486 es el valor promedio de los residuos. El Durbin-Watson (DW) prueba los residuos para determinar si hay alguna correlación significativa basada en el orden en el que aparecen en el archivo de datos.

Finalmente, se tiene que la variable dependiente R30 es explicada por las variables del suelo pH y Mg. Al tener dos variables, se debe contar con dos ecuaciones para despejar las dos variables independientes (pH y Mg).

Nuevamente, con el módulo de Regresión Simple del Stat Graphics Centurion XV, versión 15.2.11, se encontró la relación entre la variable dependiente R30 y la variable independiente pH.

Variable dependiente: R30 Variable independiente: pH Modelo Lineal:  $Y = a + b * X$ 

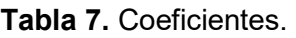

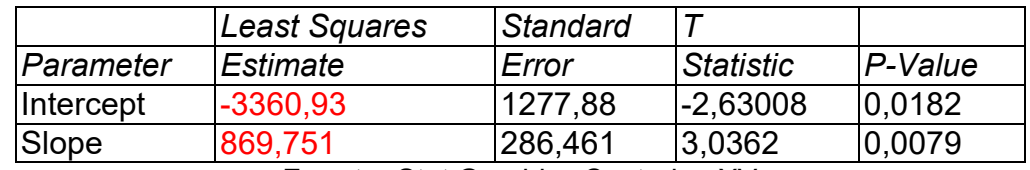

**Fuente:** Stat Graphics Centurion XV

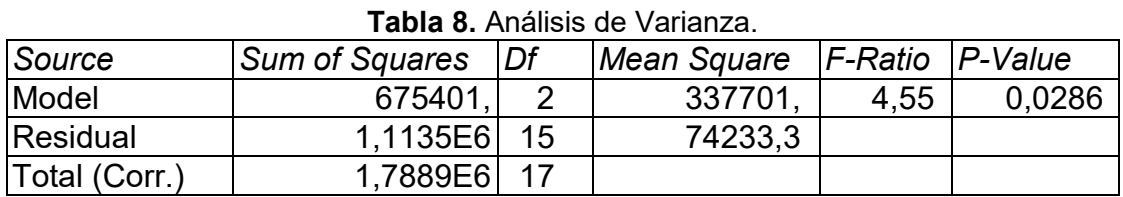

**Fuente:** Stat Graphics Centurion XV

Correlation Coefficient = 0,604603

 $R$ -squared =  $36,5545$  percent

R-squared (adjusted for d.f.) = 32,5891 percent

Standard Error of Est. = 266,338

Mean absolute error = 187,579

Durbin-Watson statistic =  $0,672384$  (P= $0,0002$ )

Lag 1 residual autocorrelation =  $0,405269$ 

La salida muestra los resultados de ajuste de un modelo lineal para describir la relación entre R30 y el pH. La ecuación del modelo ajustado es:

> R30 = -3360,93 + 869,751\*pH  $pH = \frac{R30 + 3360,93}{869.751}$

Dado que el P-valor en la tabla ANOVA es inferior a 0,05, existe una relación estadísticamente significativa entre R30 y pH, con un nivel de confianza de 95,0%.

El estadístico R-Cuadrado indica que el modelo instalado explica en 36,5545% la variabilidad en el R30. El coeficiente de correlación es igual a 0,604603, lo que da cuenta de una moderada relación entre las variables. El error estándar de la estimación muestra la desviación estándar de los residuos de 266,338.

El error medio absoluto (MAE) de 187,579 es el valor promedio de los residuos. El Durbin-Watson (DW) prueba los residuos para determinar si hay alguna correlación significativa, basada en el orden en el que aparecen en el archivo de datos. Dado que el P-valor es inferior a 0,05, hay una indicación de la posible correlación serial con un nivel de confianza del 95,0%.

Reemplazando el pH en la fórmula de regresión múltiple, se consigue despejar la variable Mg en función de la variable dependiente R30.

$$
R30 = 54,8935 \cdot pH^2 + 96068,7 \cdot Mg^2 - 3740,01 pH \cdot Mg
$$

De esta manera se puede confirmar la hipótesis, con un grado de probabilidad aceptable, de que se puede conocer al menos una variable del componente del suelo a partir del conocimiento de la resistividad del mismo.

## **3.6 Conclusiones y recomendaciones**

Se puede explicar la conductividad del suelo a partir del conocimiento de la acidez y el pH se puede explicar a través del conocimiento de otros componentes del suelo.

Este experimento muestra que con un 86,5% de confiabilidad se puede predecir la variable pH, y con ella conseguir predecir la variable del Mg, la cual se considera una variable muy importante de conocer y controlar en el proceso agrícola.

Para dar solidez a este trabajo se debe realizar otras investigaciones a diferentes alturas, en diferentes terrenos y condiciones ambientales distintas, para confirmar plenamente la investigación.

Se debe considerar que la muestra utilizada para el estudio es pequeña y que sería importante realizar el experimento con más datos para realizar unos ajustes al modelo probabilístico con mayor detalle. En el análisis de datos no se retiraron algunos datos que estaban por fuera de la zona en que se ubicaron al mayoría de los datos; al hacer esto la confiabilidad de otras variables puede aumentar y llegar a un margen de confiabilidad para ser tenidas en cuenta para su control en el proceso agrícola.

# **4. MODELADO DEL SISTEMA DE CONTROL DE CULTIVOS**

### **4.1 Modelo independiente de la computación (CIM)**

El sistema para Vigilancia de cultivos requiere de dos subsistemas, uno encargado de interpretar las lecturas recibidas y compararlas con los datos de referencia para tomar decisiones sobre la intervención que se debe realizar en cada sector del sembrado, llamado Sistema Central, y otro subsistema encargado de recoger las lecturas de la conductividad y temperatura del suelo, para luego enviarla al Sistema Central, llamado Sistema Embebido.

Douglass (2007) detalla los pasos para la elicitación de los requisitos necesarios para la elaboración del CIM del sistema; se desarrolla cada subsistema independientemente, elicitando los requisitos operacionales y funcionales. Se toma como requisito operacional aquel donde el sistema debe interactuar con el actor para realizar alguna tarea, y los requisitos funcionales tienen que ver con el comportamiento del sistema.

# **4.1.1 Modelos de Sistemas como Casos de Uso**

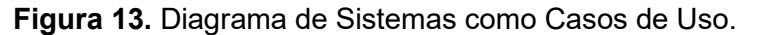

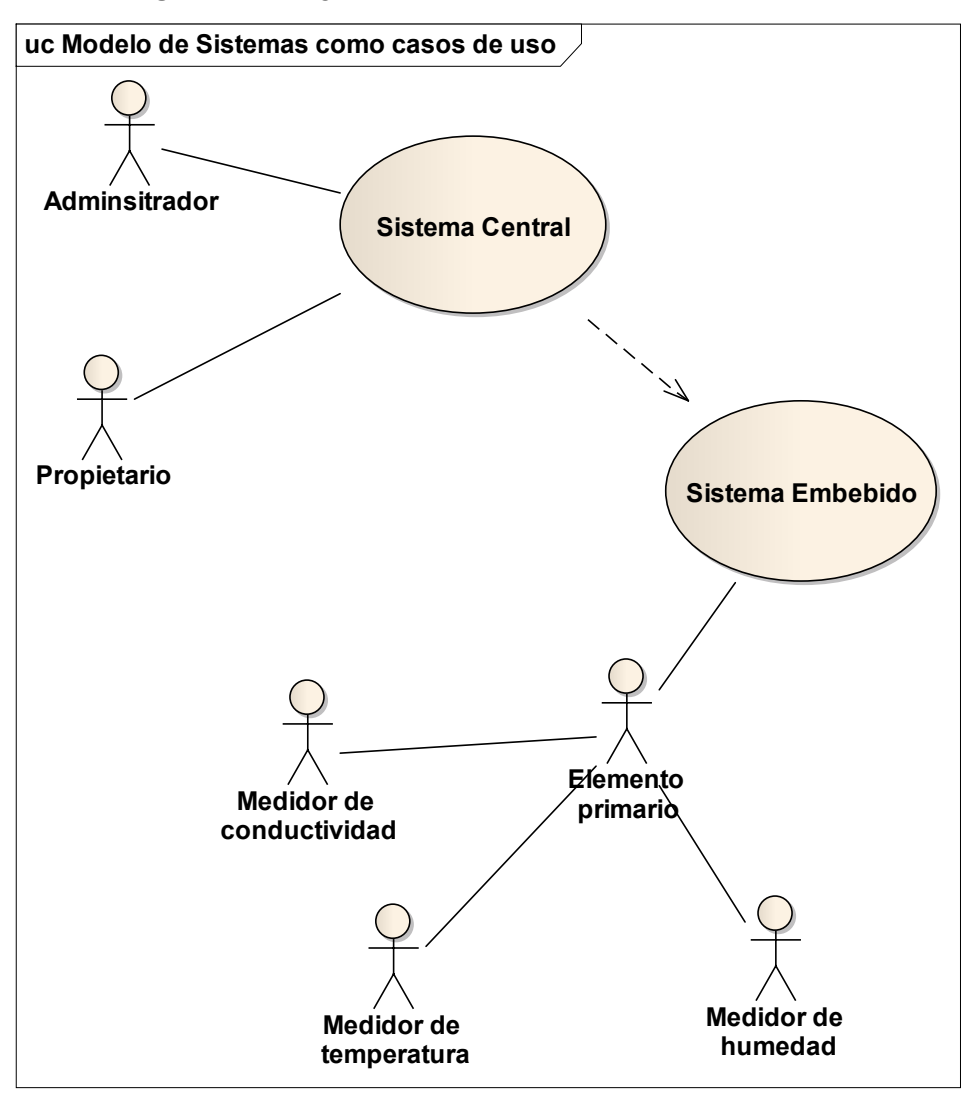

**Fuente.** Elaboración propia.

# **4.1.2 Sistema central**

# **4.1.2.1 Requisitos**

## **4.1.2.1.1 Requisitos Operacionales**

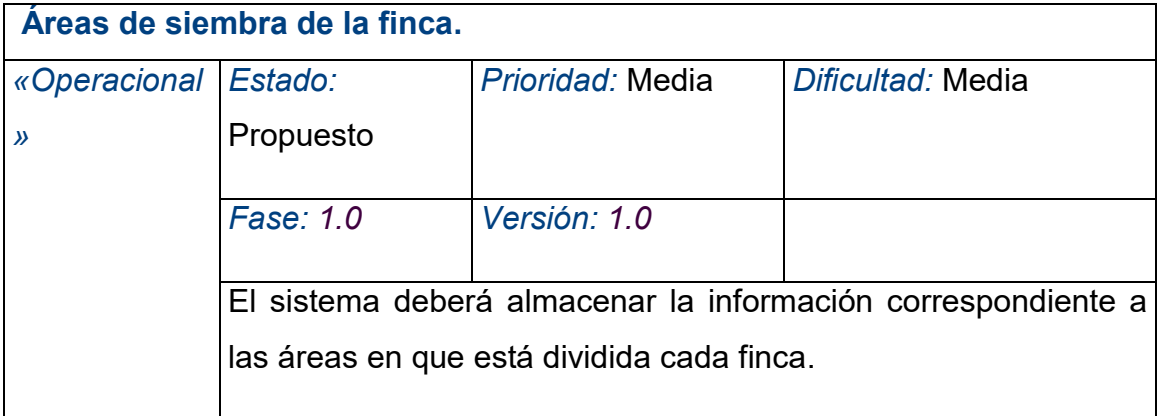

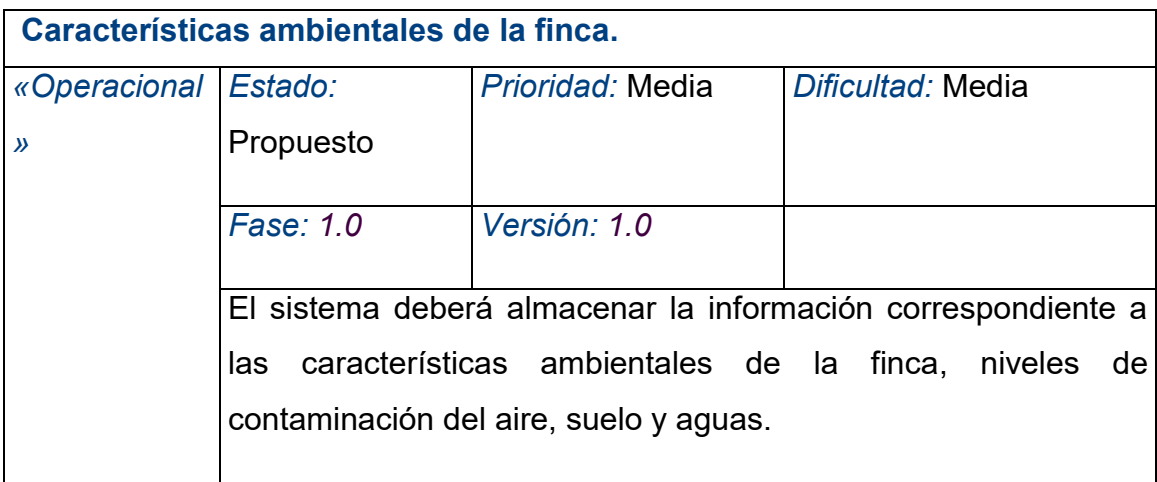

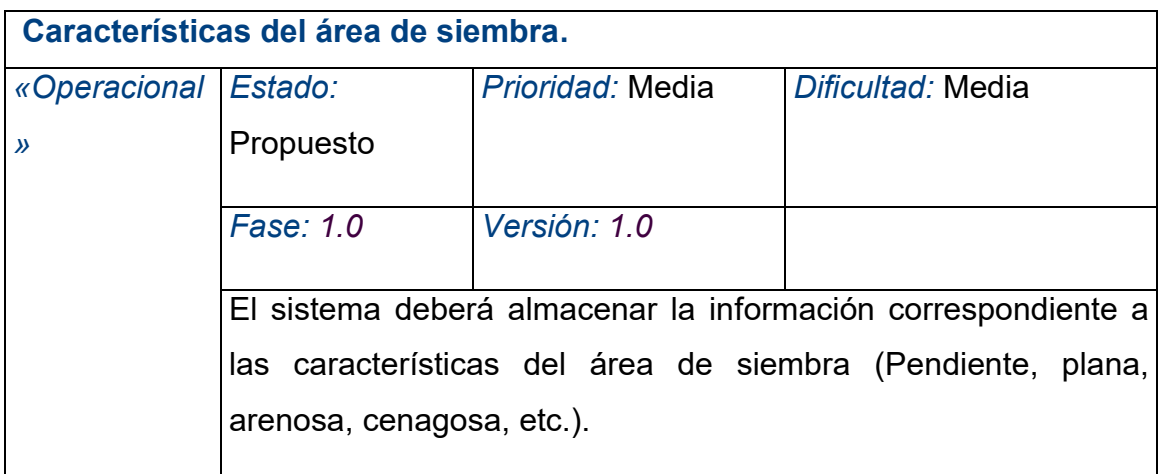

**Características físicas del suelo.**

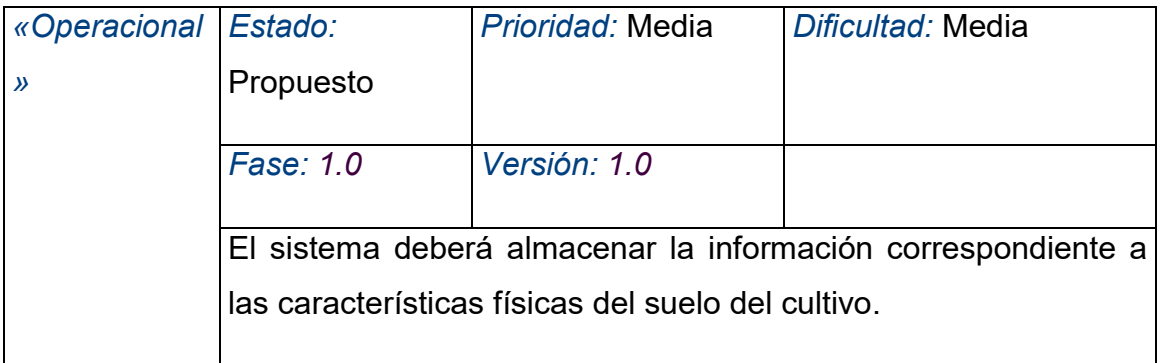

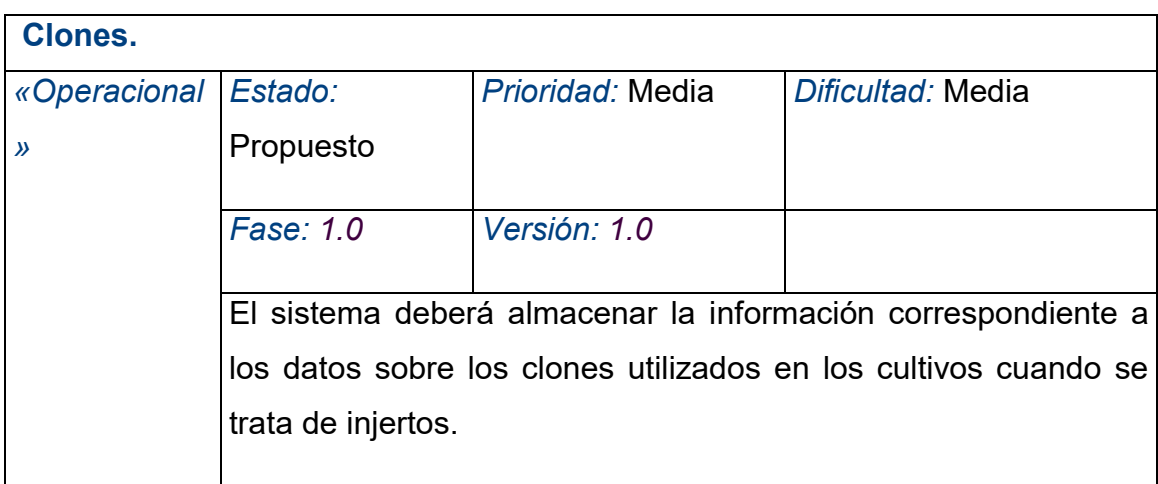

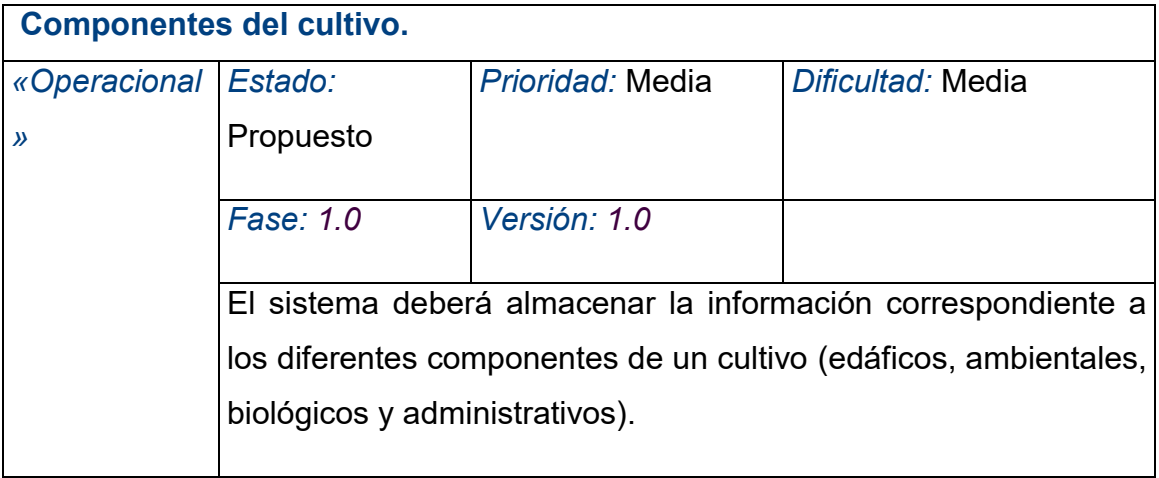

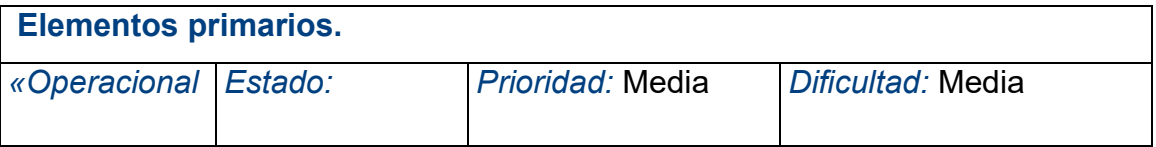

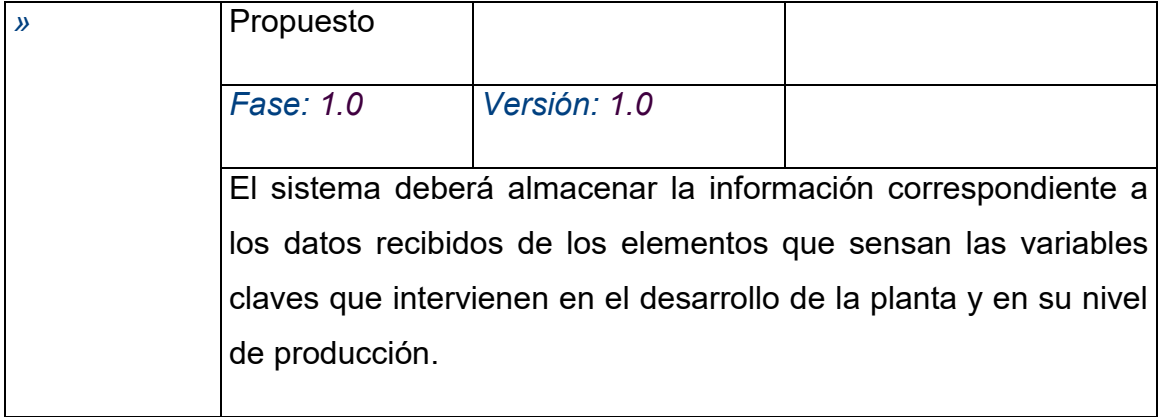

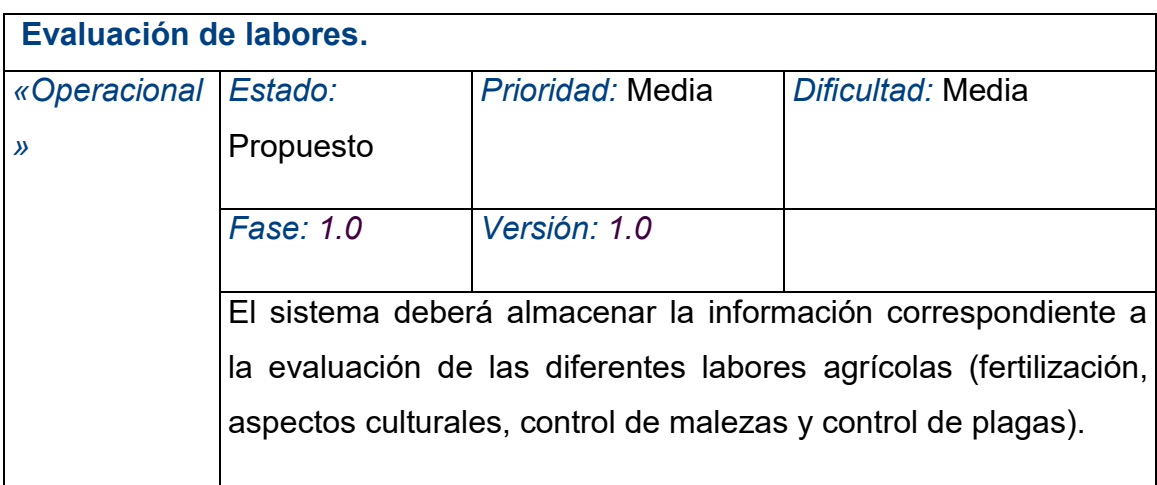

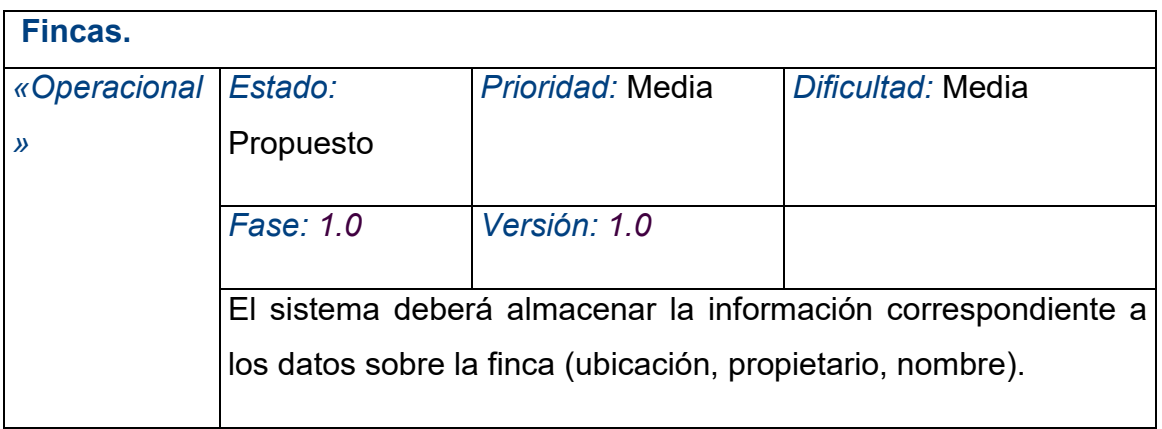

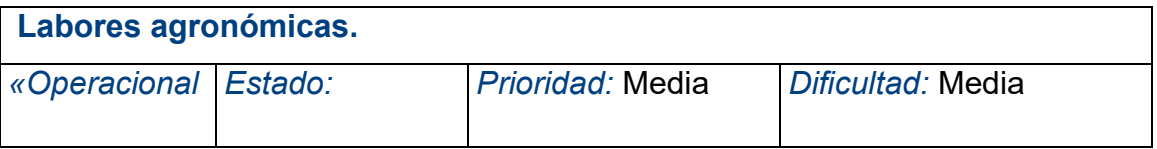

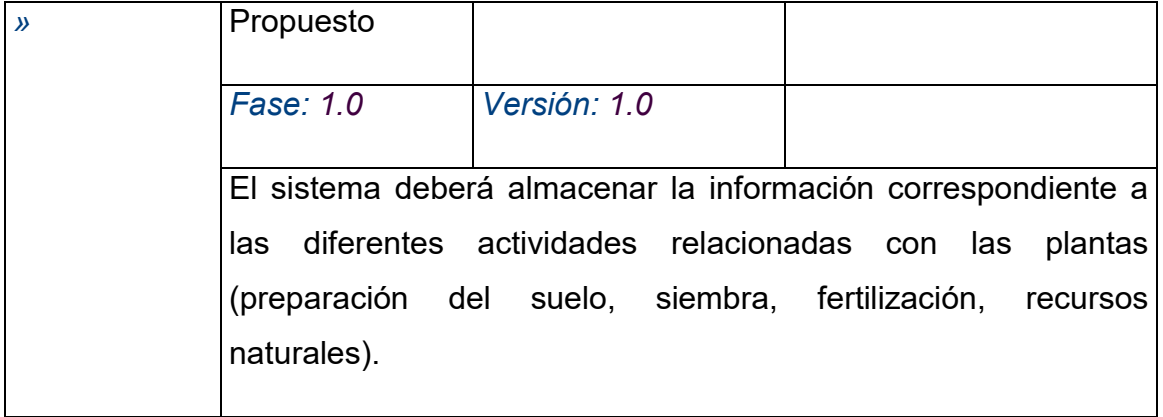

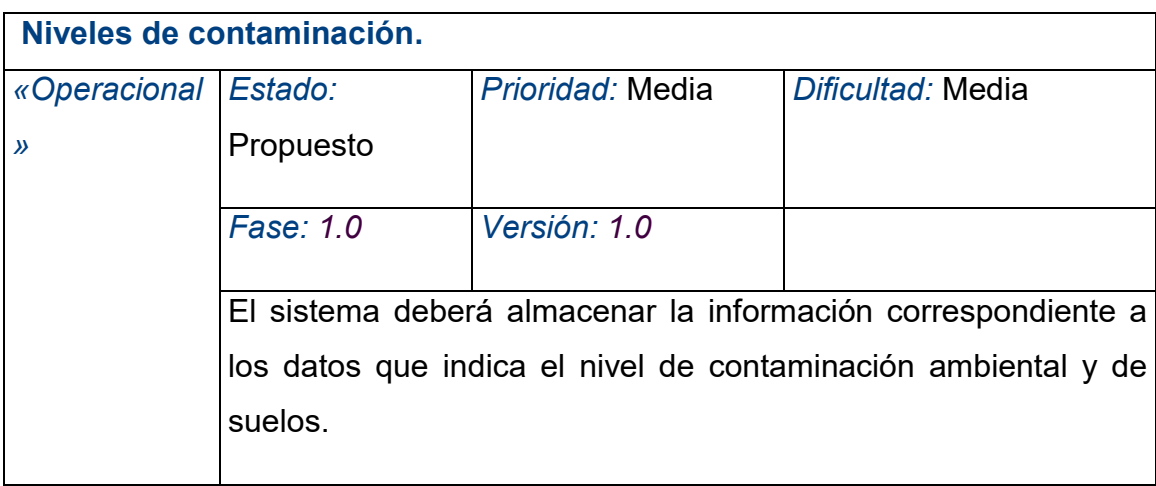

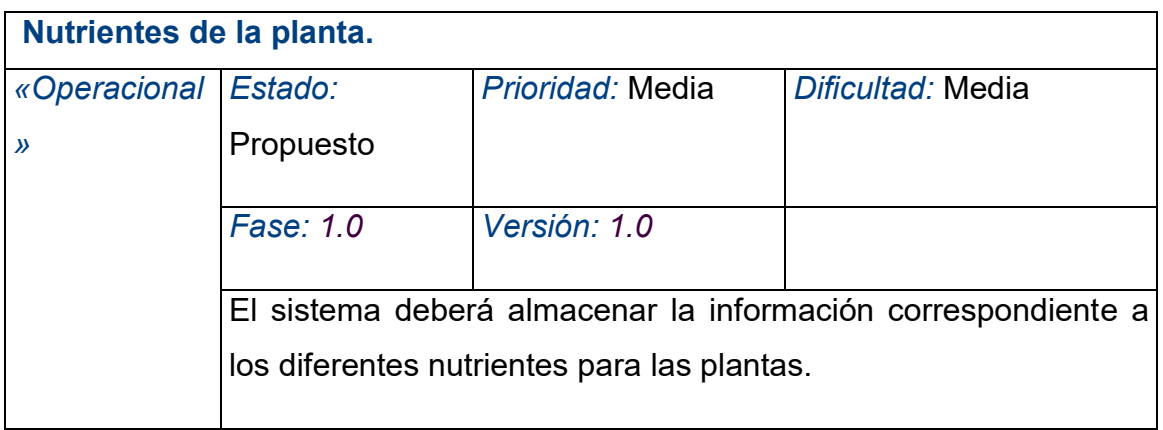

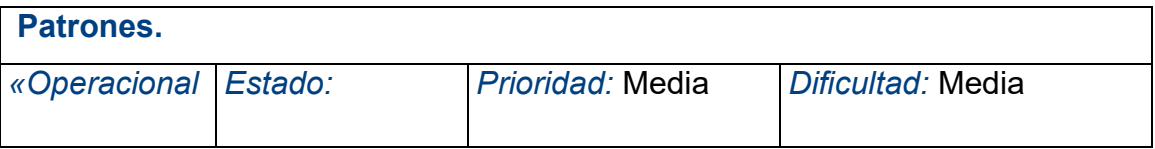

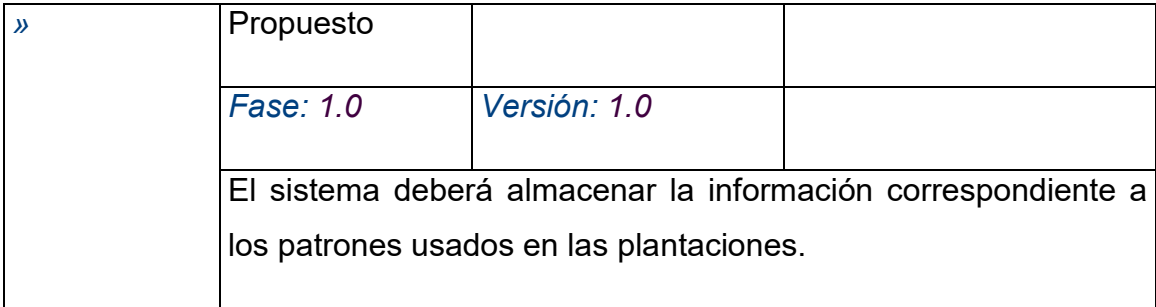

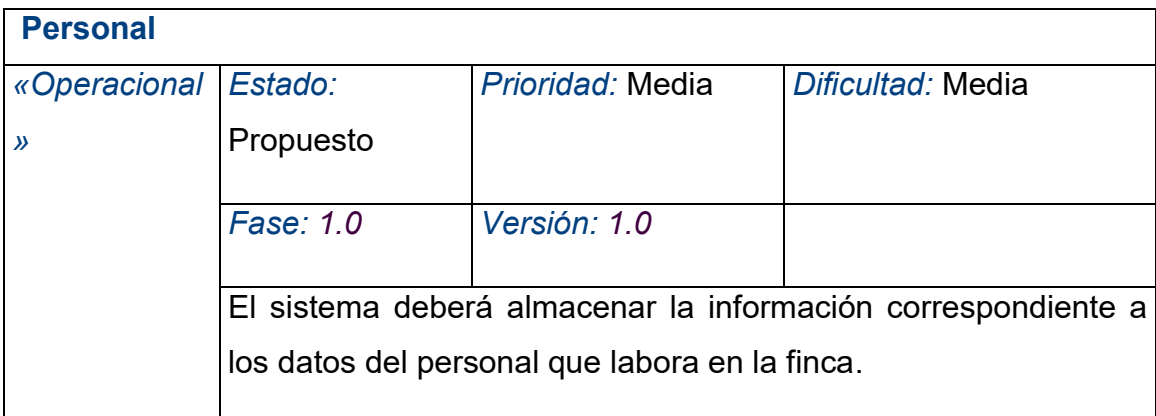

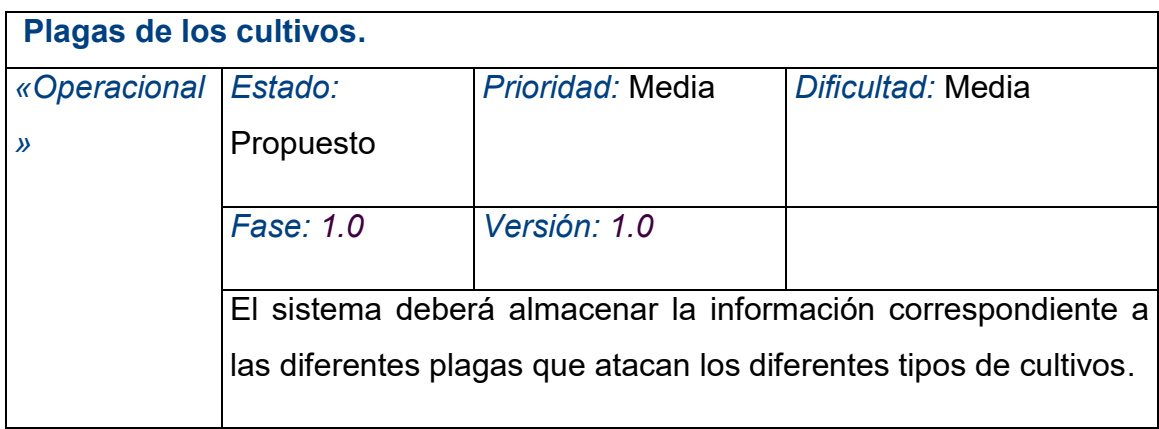

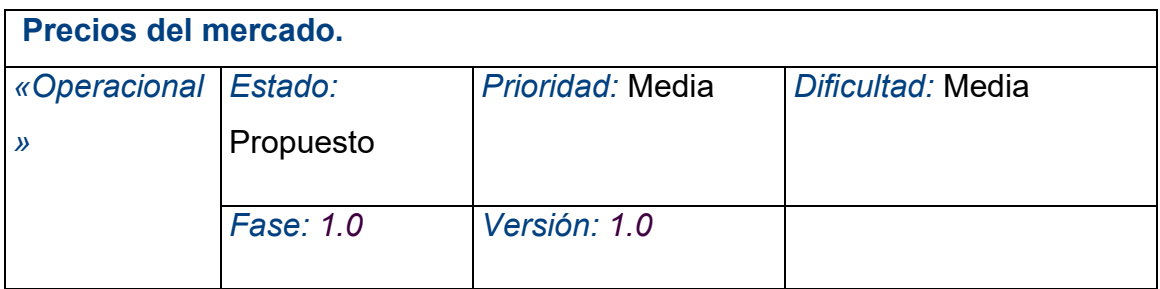

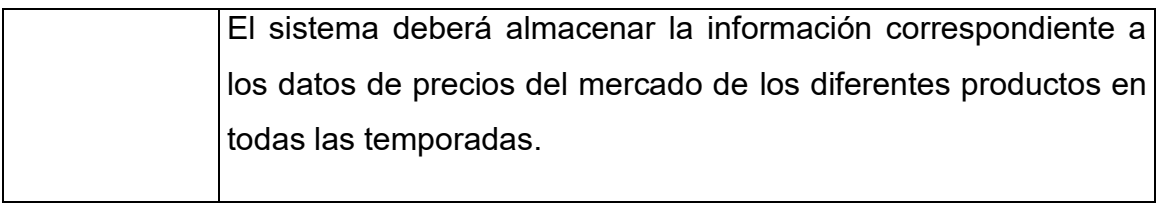

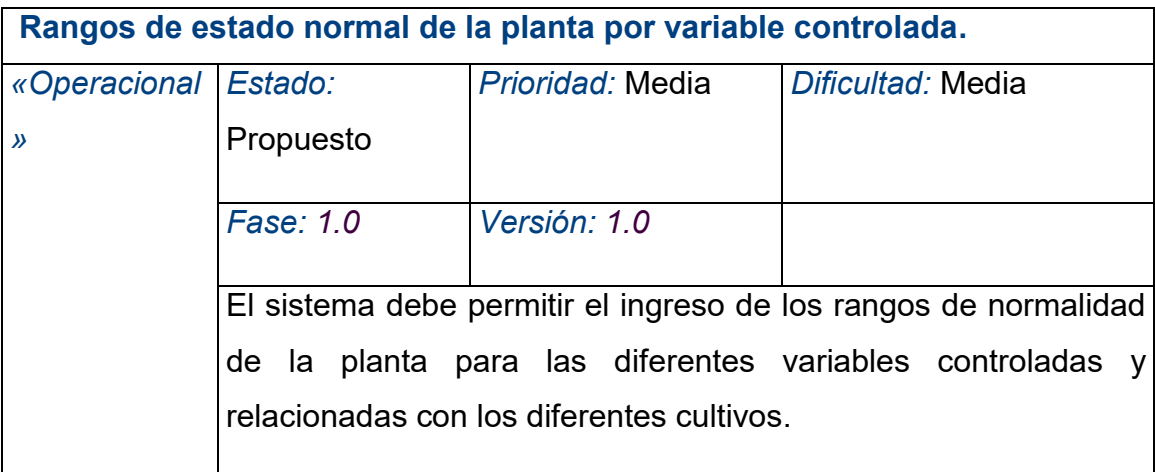

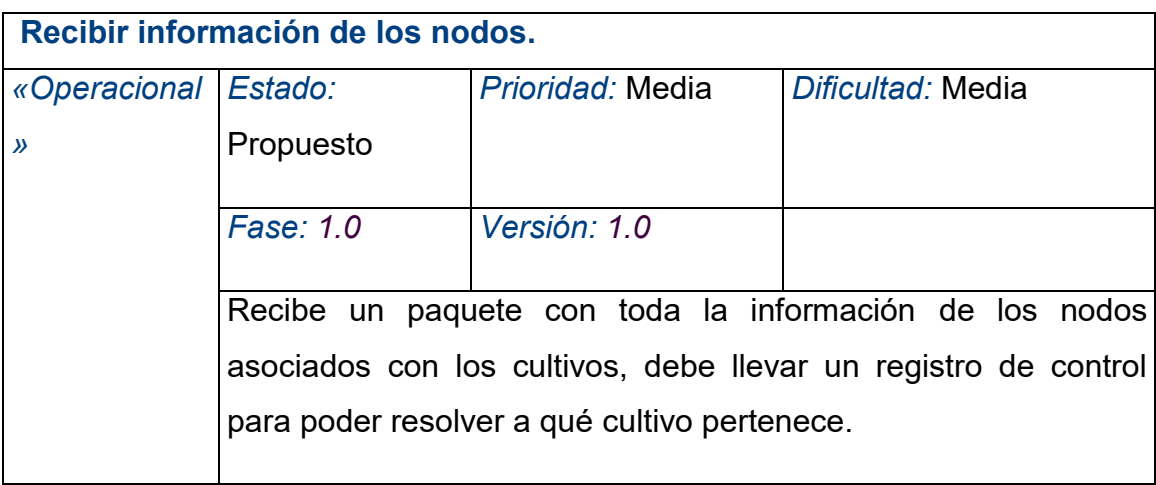

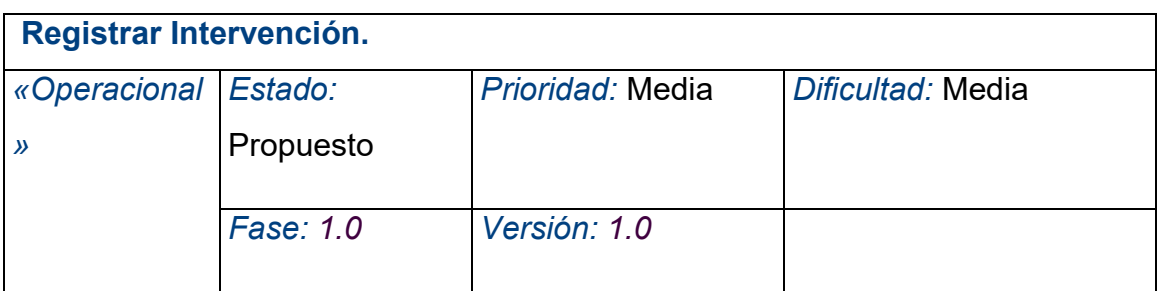

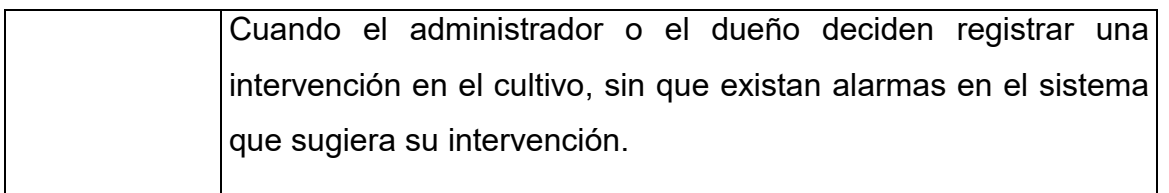

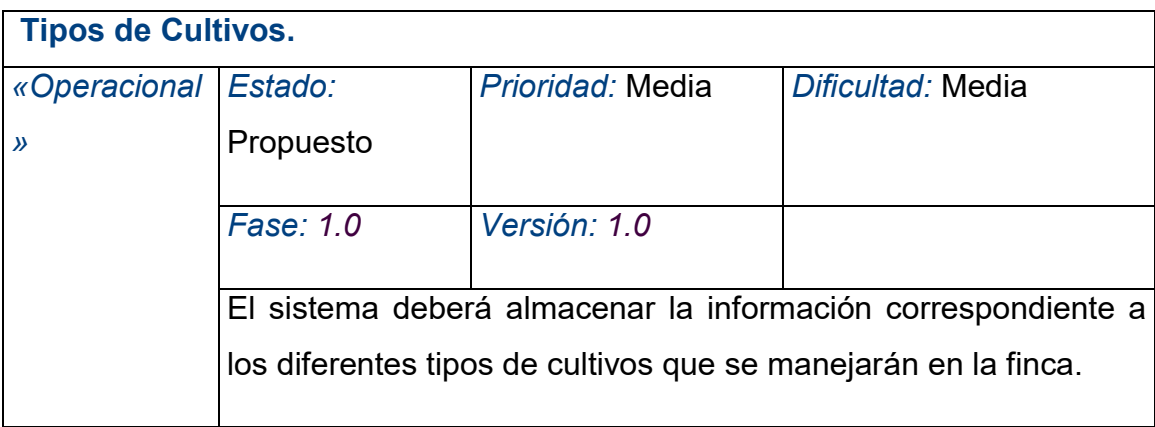

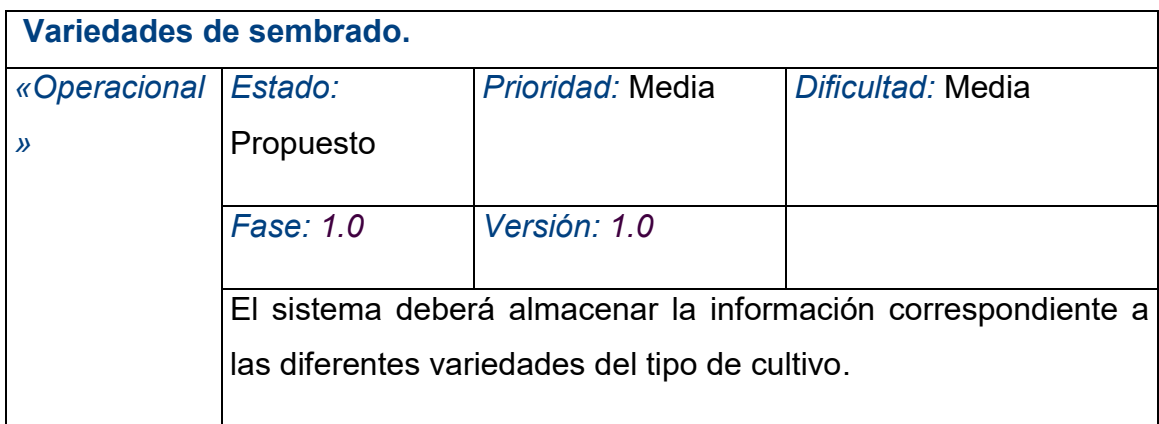

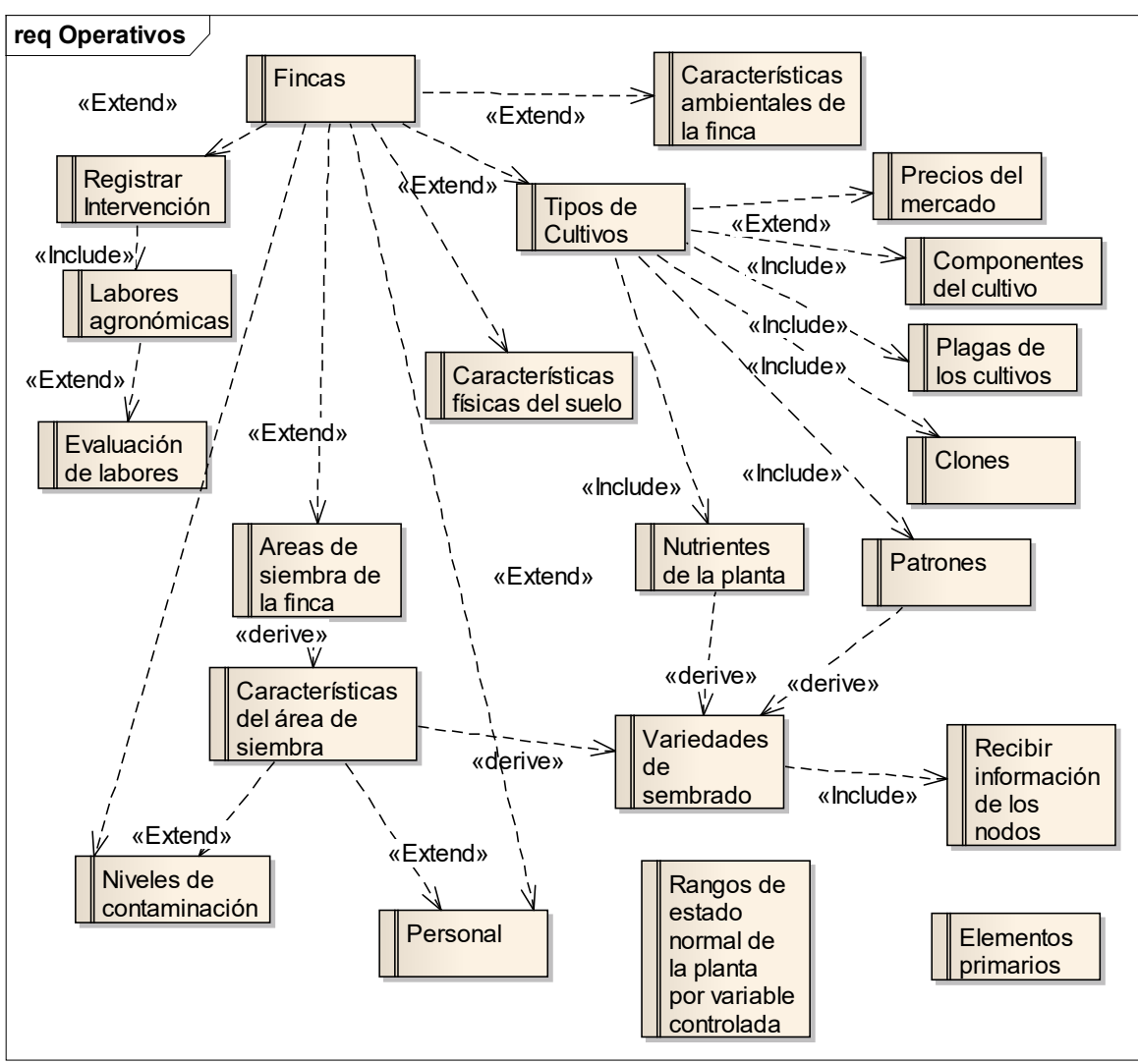

**Figura 14.** Diagrama de relación entre los Requisitos Operativos del Sistema Central.

**Fuente.** Elaboración propia.

# **4.1.2.1.2 Requisitos Funcionales**

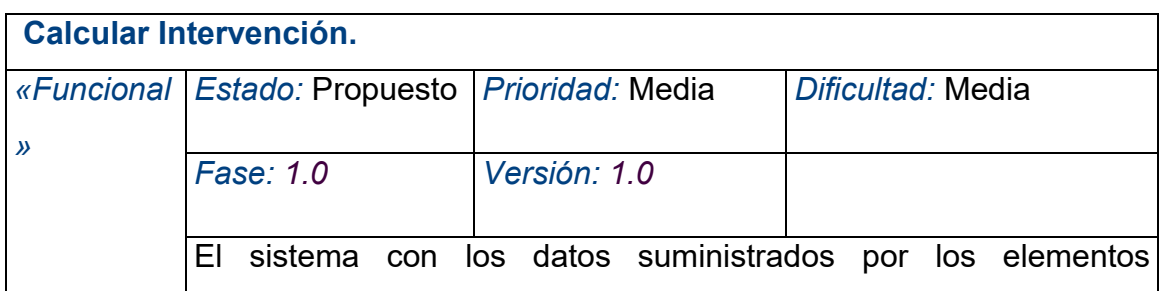

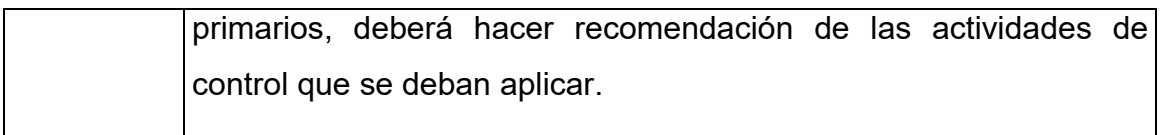

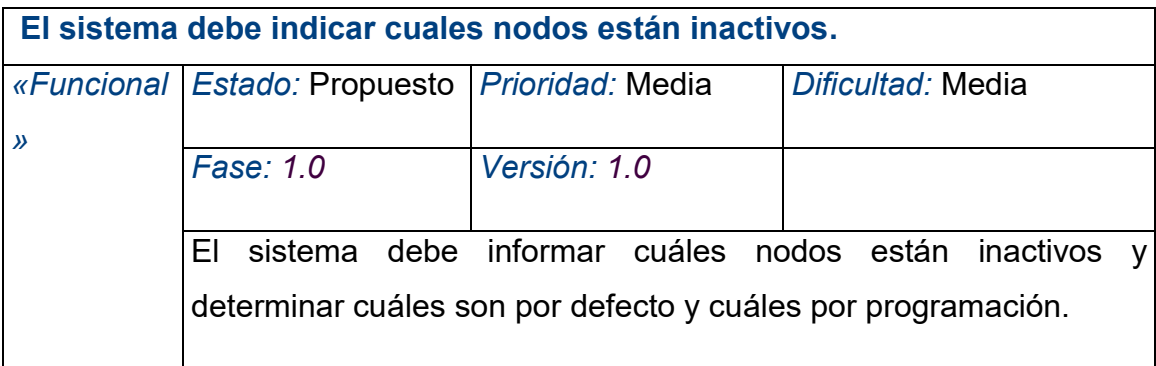

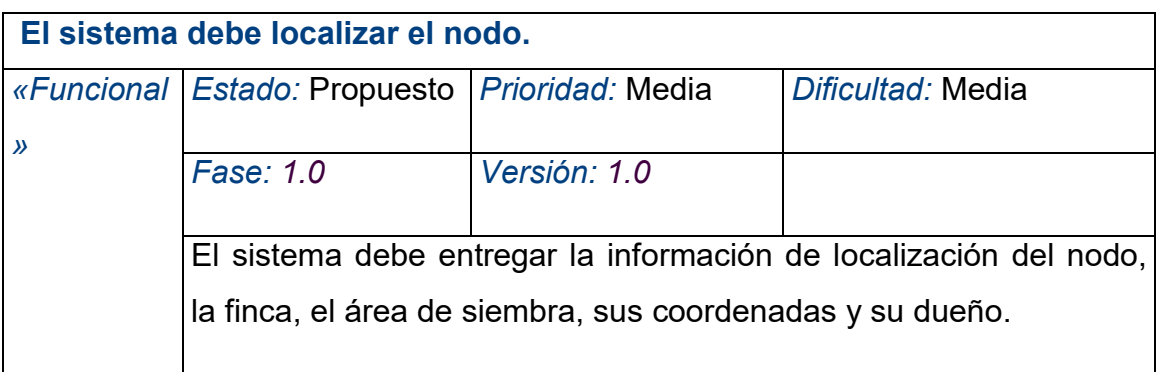

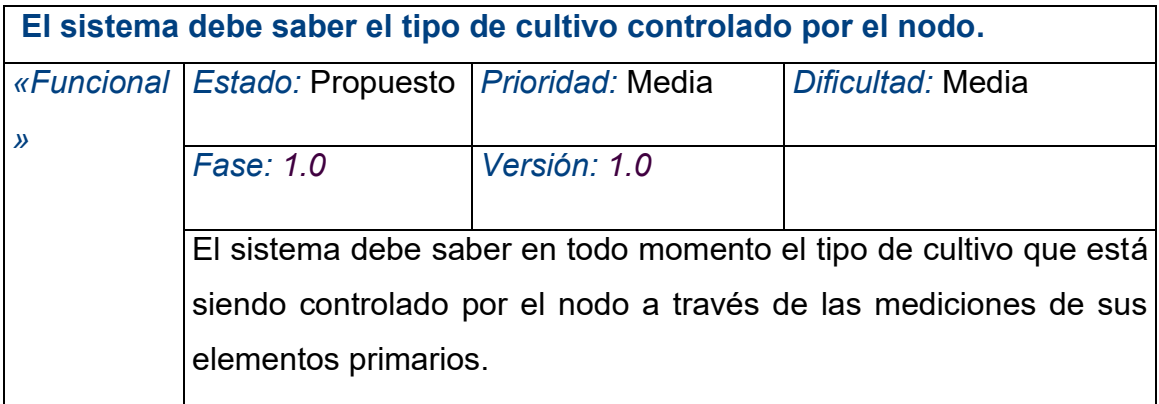

**El sistema puede sacar de funcionamientos los nodos de un área** 

| específica. |                                                                                                    |              |                   |  |  |  |  |
|-------------|----------------------------------------------------------------------------------------------------|--------------|-------------------|--|--|--|--|
|             | «Funcional   Estado: Propuesto   Prioridad: Media                                                                                     |              | Dificultad: Media |  |  |  |  |
|             |                                                                                                    |              |                   |  |  |  |  |
|             | Fase: 1.0                                                                                                    | Versión: 1.0 |                   |  |  |  |  |
|             |                                                                                                    |              |                   |  |  |  |  |
|             | El sistema puede inactivar el funcionamiento de los nodos de un<br>área específica para ahorrar energía y administrar su utilización. |              |                   |  |  |  |  |
|             |                                                                                                    |              |                   |  |  |  |  |
|             |                                                                                                    |              |                   |  |  |  |  |

**Figura 15.** Diagrama de relación entre los Requisitos Funcionales del Sistema Central.

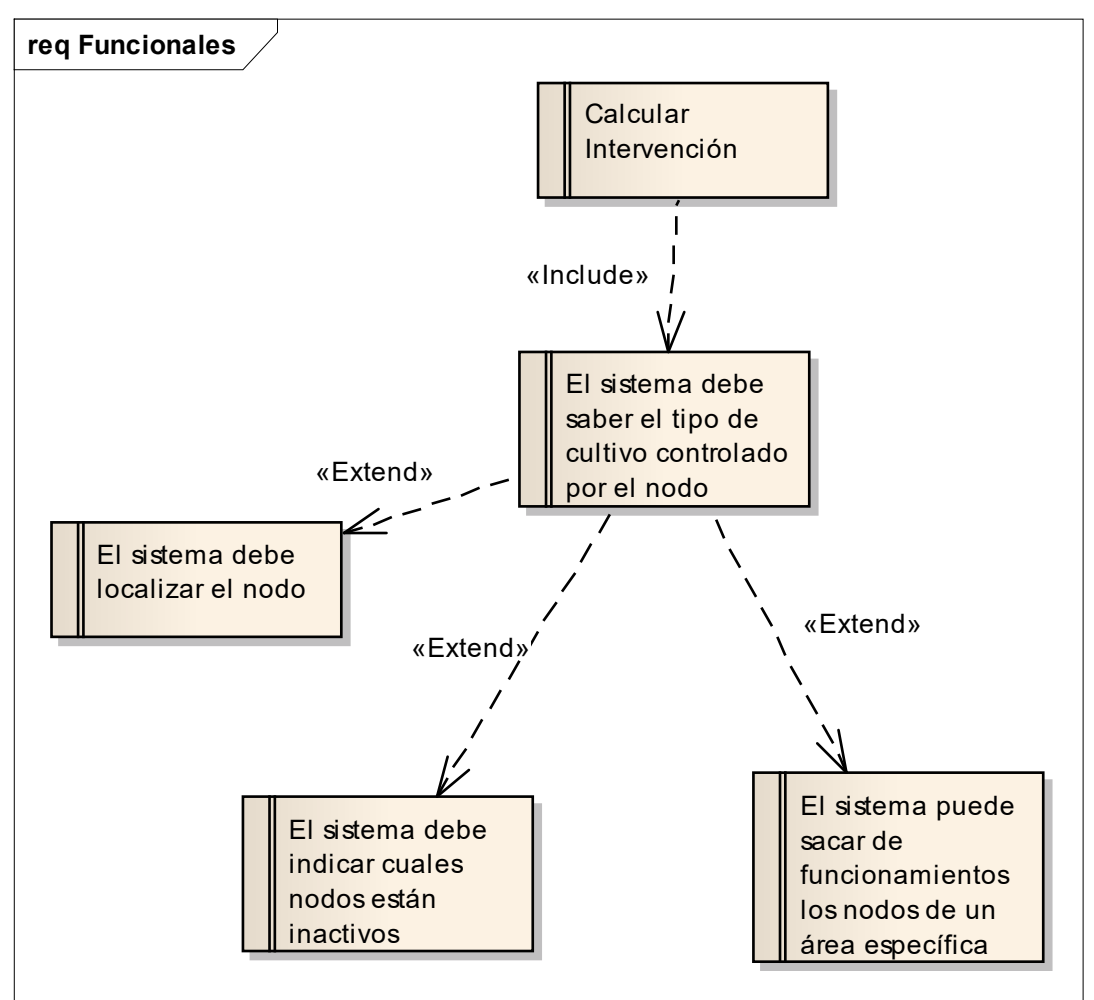

**Fuente.** Elaboración propia.

### **4.1.2.2 Casos de Uso Sistema Central**

### *Activar Alarmas*.

El caso inicia cuando es invocado por el caso de uso Realizar cálculos, que debe entregar los datos de identificación del nodo para enviar un mensaje de aviso del problema existente y registrar el evento, con lugar, fecha, sembrado asociado, edad del sembrado, y condiciones ambientales.

### **Flujo de Eventos**

### **Escenario básico**

**Envío de mensaje completo del evento**: Al recibir los datos de la diferencia de los datos leídos y los de referencia y la identificación del nodo, se envía un mensaje de aviso del problema existente y se registra el evento con lugar, fecha, sembrado asociado, edad del sembrado y condiciones ambientales.

### **Escenario alterno**

**No existe dirección de envío**: Al recibir los datos de la diferencia de los datos leídos y los de referencia, y la identificación del nodo, no se encuentra dirección de envío y sólo se registra el evento con lugar, fecha, sembrado asociado, edad del sembrado, y condiciones ambientales.

## **Precondición Estado:** Propuesto

**Resultado no deseado**: Debe existir un resultado de comparación entre la lectura y la referencia, no deseado.

## **Poscondición Estado:** Propuesto

**Enviar mensaje**: Debe enviar un mensaje al administrador de la finca y debe registrar el evento.

## *Gestionar Fincas*.

Inicia cuando existe una finca para ingresarla al sistema de vigilancia de cultivos, de ella se ingresa su ubicación y su propietario.

### **Flujo de Eventos**

#### **Escenario básico**

**Ingreso de nueva finca**: Inicia cuando existe una finca para ingresarla al sistema de vigilancia de cultivos, de ella se ingresa su ubicación y su propietario.

#### **Escenario alterno**

**La finca ya está registrada**: Al intentar ingresar como nueva finca se encuentran datos ya existentes, por lo tanto se actualizan los datos que sean necesarios y se verifica el dueño.

#### **Precondición Estado: Propuesto**

**Solicitud de vigilancia de finca**: Debe existir una solicitud de vigilancia de cultivo para una finca.

#### Poscondición **Estado:** Propuesto

**Registro de finca**: Se crea una nueva finca con sus datos.

#### *Gestionar el servicio de vigilancia de cultivos*

El caso inicia cuando el dueño de un cultivo se comunica con el administrador del sistema y le pide que sus sensores sean tenidos en cuenta para la vigilancia del cultivo, el administrador pide los datos de ubicación del cultivo, el propietario, datos sobre el cultivo, asigna el usuario y la clave, y procede a detectar y registrar los nodos y sus elementos primarios.

#### **Flujo de Eventos**

#### **Escenario básico**

**Programación de nodos**: El dueño del cultivo se pone en contacto con el administrador del sistema para que configure los nodos que se conectarán con la central; adicionalmente, al ubicarlos se debe realizar la solicitud de los datos de ubicación de los nodos que conforman la red para lograr la transmisión a la central.

## **Escenario alterno**

**La red de nodos no es completa**: El sistema central establece conexión con los primeros nodos y los configura, pero no logra ver toda la red y los nodos no pueden ser programados. Se debe realizar una revisión en el área y en los nodos. El sistema queda con la programación iniciada hasta que se logre ver toda la red para su programación.

#### **Precondición Estado: Propuesto**

**Debe existir una red de nodos**: Debe existir una finca con los nodos instalados.

### Poscondición **Estado:** Propuesto

**Se registra la red de nodos para el cultivo**: Se crearán los registros de nodos con sus relaciones que conforman la red.

#### *Proponer actividades*

Cuando los cálculos arrojan resultados no deseados el sistema deberá proponer una o varias acciones para mejorar la situación de las actividades propuestas por el experto, para cada uno de los rangos donde el valor leído se ubique.

## **Flujo de Eventos**

## **Escenario básico**

**Los cálculos generan propuesta de intervención**: El sistema realiza los cálculos de rutina y encuentra que ellos indican que se debe proponer actividades de intervención, en cuyo caso busca las que ya están registradas y las adiciona como una actividad relacionada con ese tipo de cultivo.

## **Escenario alterno**

**No existen labores agronómicas para recomendar**: Cuando el sistema central recibe el paquete de datos los separa por áreas y compara cada medida con los rangos que permite determinar su comportamiento, encontrando que existen valores en los rangos

que indica que se debe hacer registro de recomendaciones de labores agronómicas, busca en el sistema y no las encuentra, por lo que debe realizar el registro de la novedad como recomendación no terminada por falta de labores para ello. Registra los datos y espera por el siguiente envío.

#### **Precondición Estado:** Propuesto

**Resultados para intervenir**: Deben existir las lecturas para intervenir. Deben existir unas actividades agronómicas para los diferentes rangos de lecturas.

#### **Poscondición Estado: Propuesto**

**Proponer actividades**: El sistema registra las actividades recomendadas para mejorar la condición de las plantas y sus lecturas.

#### *Realizar Cálculos*

El caso inicia después de recibir los paquetes de datos, se deben seleccionar por nodo y calcular el valor de las variables a comparar con los valores de referencia para el cultivo específico y emitir las alarmas correspondientes de ser necesario, si el valor leído está fuera del rango programado. El caso termina con el registro de los cálculos.

#### **Flujo de Eventos**

#### **Escenario básico**

**Comparación con diferencias**: El caso inicia después de recibir los paquetes de datos; se deben seleccionar por nodo y calcular el valor de las variables a comparar con los valores de referencia para el cultivo específico y emitir las alarmas correspondientes de ser necesario, si el valor leído está fuera del rango programado. El caso termina con el registro de los cálculos.

**Escenario alterno**: El caso inicia después de recibir los paquetes de datos, se deben seleccionar por nodo y calcular el valor de las variables a comparar con los valores de referencia para el cultivo específico y al no encontrar diferencias, simplemente termina y espera por nuevos datos.

#### **Precondición Estado:** Propuesto

**La existencia de datos para calcular**: Debe existir lecturas de los nodos y fórmulas para aplicar.

#### **Poscondición Estado: Propuesto**

**Registrar cálculos**: Se realiza el registro de los valores calculados de las variables específicas del suelo para cada lectura.

#### *Recibir las lecturas transmitidas.*

El sistema determina cuándo recibir y almacenar las lecturas, asociando al cultivo la finca y el dueño.

# **Flujo de Eventos**

#### **Escenario básico**

**Recibe el paquete** : El sistema central cuando solicita las lecturas, le son entregadas en un paquete que contiene la información de los elementos primarios conectados al nodo, separa por área de cultivo y determina si todos los datos esperados llegaron y que no existen problemas detectados por el nodo y transmitidos al sistema central; termina con el registro de los datos.

### **Escenario alterno**

**No recibe el paquete de datos del cultivo**: El sistema central solicita el paquete de información, espera el tiempo estipulado, realiza los intentos programados, y al final registra la novedad de paquete no recibido y genera la alarma para que sea revisado el sistema de transmisión.

#### **Escenario alterno**

**Recibe el paquete incompleto**: El sistema central, cuando solicita las lecturas, le son entregadas en un paquete que contiene la información de los elementos primarios conectados a todos los nodos, encuentra que existen novedades en el paquete, porque

existen nodos sin lecturas transmitidas; el sistema guarda los datos y genera la novedad de nodos con defectos para que sean revisados.

#### Precondición **Estado:** Propuesto

**Existencia de recepción de lecturas**: Debe existir la programación del tiempo de lecturas y de recepción de los paquetes transmitidos.

#### Poscondición **Estado:** Propuesto

**Registro de resultados transmisión**: Se registran los valores de los elementos primarios asociados a los nodos, área, finca y propietario.

### *Registrar Actividades.*

El caso inicia cuando el experto ingresa las actividades agrícolas a realizar con el cultivo, cuando los valores de las lecturas estén en un rango preestablecido.

#### **Flujo de Eventos**

#### **Escenario básico**

**Registrar Actividades posibles**: El caso inicia cuando el experto ingresa las actividades a realizar con el cultivo cuando los valores de las lecturas estén en un rango preestablecido.

## **Escenario alterno**

**El cultivo ya existe:** El caso inicia cuando el experto desea ingresar las actividades asociadas al cultivo y encuentra que ya fueron ingresadas, en cuyo caso actualiza datos del cultivo e ingresa las actividades y sus rangos para el control.

## **Precondición Estado:** Propuesto

**Tipo de cultivo**: Debe existir un tipo de cultivo al cual se le debe asociar una serie de actividades, de acuerdo con un rango de valores de las variables del suelo.

Poscondición **Estado:** Propuesto

**Actividades posibles**: Se crean unas actividades a realizar para un rango de valores de las variables de control.

#### *Registrar características.*

Inicia cuando se han registrado los datos de una finca y es necesario agregar las características ambientales y del suelo.

#### **Flujo de Eventos**

#### **Escenario básico**

**Registro de características**: Inicia cuando ya existe una finca ingresada y se desea adicionar las características ambientales de la finca, niveles de contaminación del aire, suelo y de aguas, y termina con el registro de los datos.

### **Escenario alterno**

**Las características ya existen**: Inicia cuando ya existe una finca ingresada y se desea adicionar las características ambientales de la finca, niveles de contaminación del aire, suelo y de aguas, pero los datos ya existen, por lo tanto se deben actualizar, y termina con la actualización de los datos.

#### Precondición **Estado:** Propuesto

**Debe existir una finca registrada**: Debe existir una finca registrada.

#### Poscondición **Estado:** Propuesto

**Características registradas**: Se crean las características ambientales y del suelo de la finca.

#### *Registro de intervención.*

Se da cuando el administrador decide registrar la intervención en un cultivo, ya sea por una actividad propuesta por el sistema o por una actividad que se consideró necesaria.

## **Flujo de Eventos**

### **Escenario básico**

**La actividad es registrada correctamente**: El administrador decide ingresar una actividad de intervención al cultivo, para ello deben existir en el sistema las labores agronómicas que pueden ser aplicadas al cultivo, según lo propuesto por el experto. Selecciona la actividad y define cantidades y tiempos. Este escenario termina con el registro completo de la actividad realizada.

#### **Escenario alterno**

**El cultivo está fuera de la etapa para la actividad**: Cuando el administrador selecciona la actividad y esta actividad está recomendada para una edad o estado específico del cultivo. El sistema debe avisar al administrador que no es posible aplicar la actividad, que se debe cambiar o abandonar sin realizar el registro.

#### **Escenario alterno**

**No existen labores agronómicas**: Cuando el administrador ingresa al sistema para registrar la actividad encuentra que no existe la labor que él desea aplicar al cultivo, guarda la actividad como borrador para luego terminarla cuando el experto la adicione como una posible actividad a realizar con ese tipo de cultivo.

### Precondición **Estado:** Propuesto

**Deben existir actividades agrícolas registradas**: Deben existir actividades agrícolas para realizar a los diferentes cultivos dentro de su ciclo de vida.

#### **Poscondición Estado: Propuesto**

**Registro de intervención al cultivo**: Se crean los registros de las actividades realizadas al cultivo.

#### *Reportar evaluaciones.*

Se da cuando el administrador u otra persona desean conocer el comportamiento del cultivo o del terreno, y solicita al sistema que muestre la información acumulada en un periodo de tiempo específico.

### **Flujo de Eventos**

#### **Escenario básico**

**Generar evaluaciones existentes**: El usuario selecciona el informe sobre el estado de las áreas de cultivos en un periodo de tiempo, y el sistema lo genera.

#### **Escenario alterno**

**El reporte no se puede generar por falta de datos**: El usuario selecciona el informe sobre el estado de las áreas de cultivos en un periodo de tiempo. El sistema busca los datos y encuentra que para el periodo solicitado no existen datos, debe informar de la no existencia de datos y no genera el informe.

#### **Precondición Estado: Propuesto**

**La existencia de intervención de los cultivos**: En el sistema deben existir cultivos con valores de lecturas y actividades agrícolas realizadas.

#### *Subdividir en áreas.*

Inicia cuando existe una finca registrada y se debe dividir en las posibles áreas de cultivo; termina con el registro de todas las áreas.

#### **Flujo de Eventos**

#### **Escenario básico**

**Ingreso de áreas**: Inicia cuando existe una finca registrada y se debe dividir en las posibles áreas de cultivo; termina con el registro de todas las áreas.

#### **Escenario alterno**

**Ya existe una división en áreas**: Se da cuando se trata de ingresar las áreas de una finca pero se encuentra que ya existe una división previa; se debe abandonar el registro y aclarar con el administrador la situación.

# Precondición **Estado:** Propuesto

Desarrollo de Software Embebido a través de Transformación de Modelos para aplicar en Vigilancia de Cultivos Agrícolas. **Debe existir una finca registrada**: Debe existir una finca registrada.

# Poscondición **Estado:** Propuesto

**Registro de áreas finca**: Se crean cada una de las áreas de siembra de la finca.

# *Diagrama Actores*

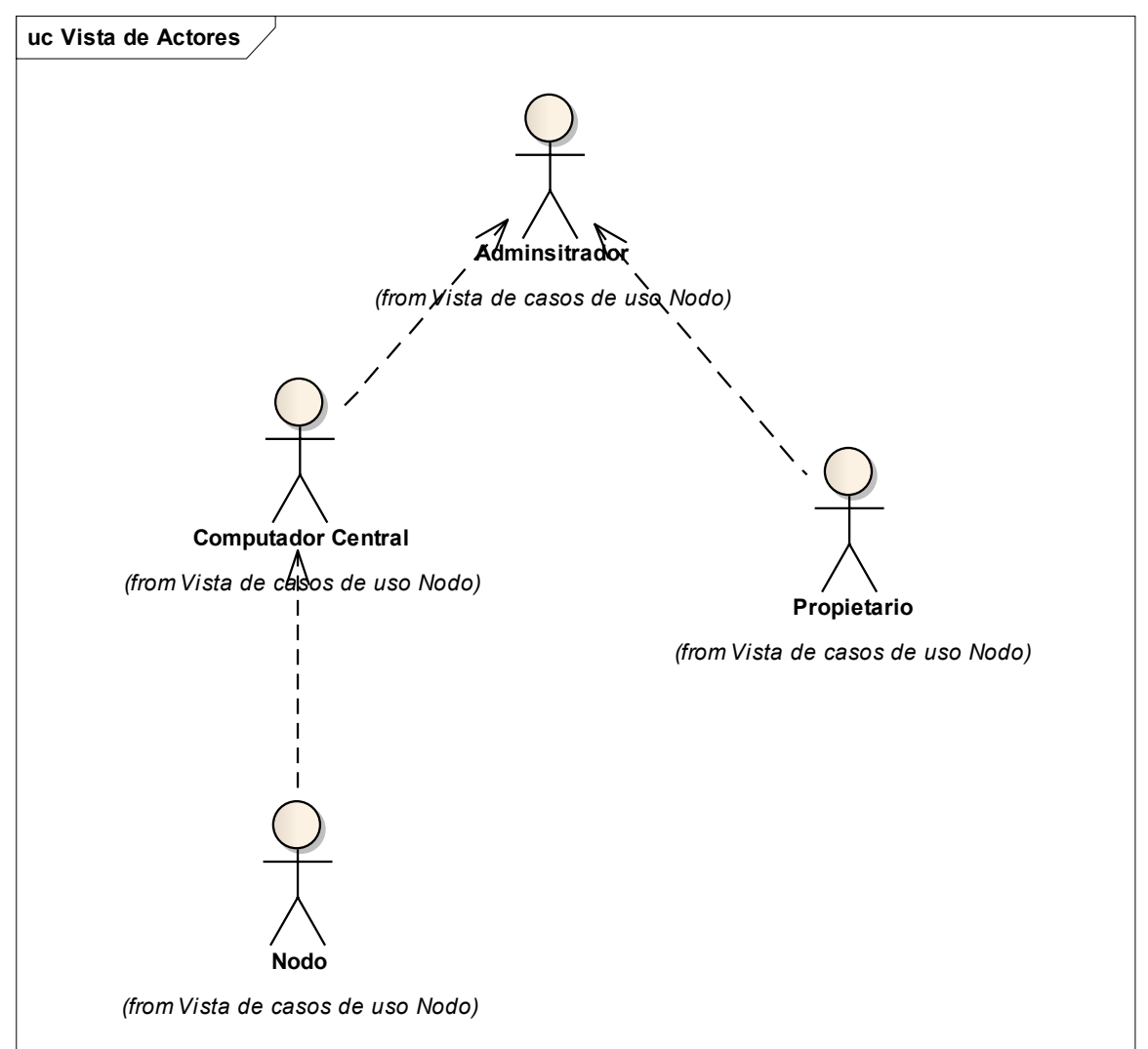

**Figura 16.** Diagrama de Actores del Sistema Central.

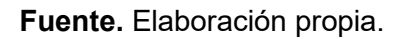

# **Definición de Actores**

## **Administrador**

Persona encargada de configurar el sistema y de crear las redes de nodos.

#### *Computador Central*   $\bullet$

Es el equipo que se comunica con el primer nodo de la red y establece la comunicación con toda la red.

#### **Nodo**  $\bullet$

Nodo como actor que establece comunicación con un nodo cercano o perteneciente a un grupo para solicitar algún servicio.

#### **Propietario**  $\bullet$

Propietario del cultivo que se puede conectar para saber como van sus plantaciones.

# *Diagrama Casos de Uso Sistema Central*

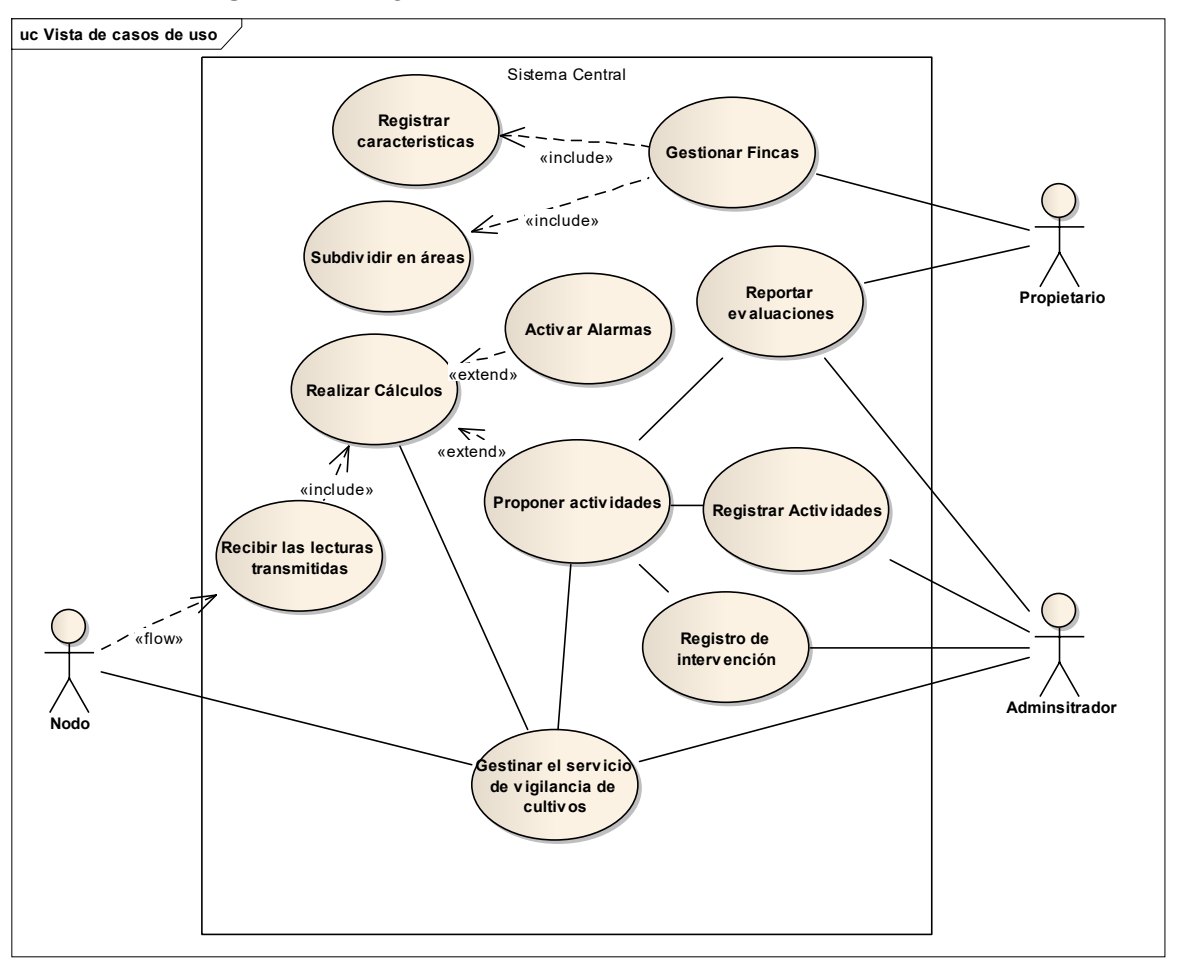

**Figura 17.** Diagrama de Casos de Uso del Sistema Central.

**Fuente.** Elaboración propia.

## **4.1.2.3 Mapeo de Requisitos a Casos de Uso Sistema Central.**

**Figura 18.** Casos de Uso Activar Alarmas. Diagrama de mapeo de los requisitos contra los casos de uso del Sistema Central.

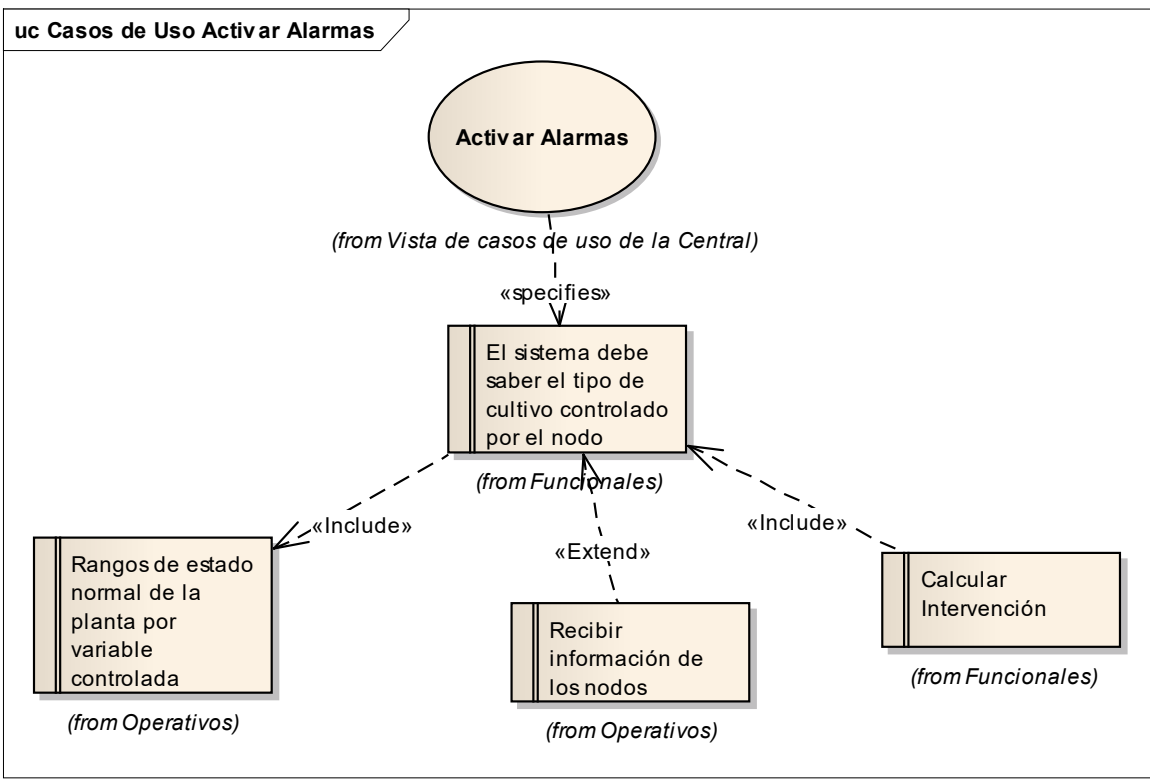

**Fuente.** Elaboración propia.

**Figura 19.** Casos de Uso Gestionar Fincas. Diagrama de mapeo de los requisitos contra los casos de uso del Sistema Central.

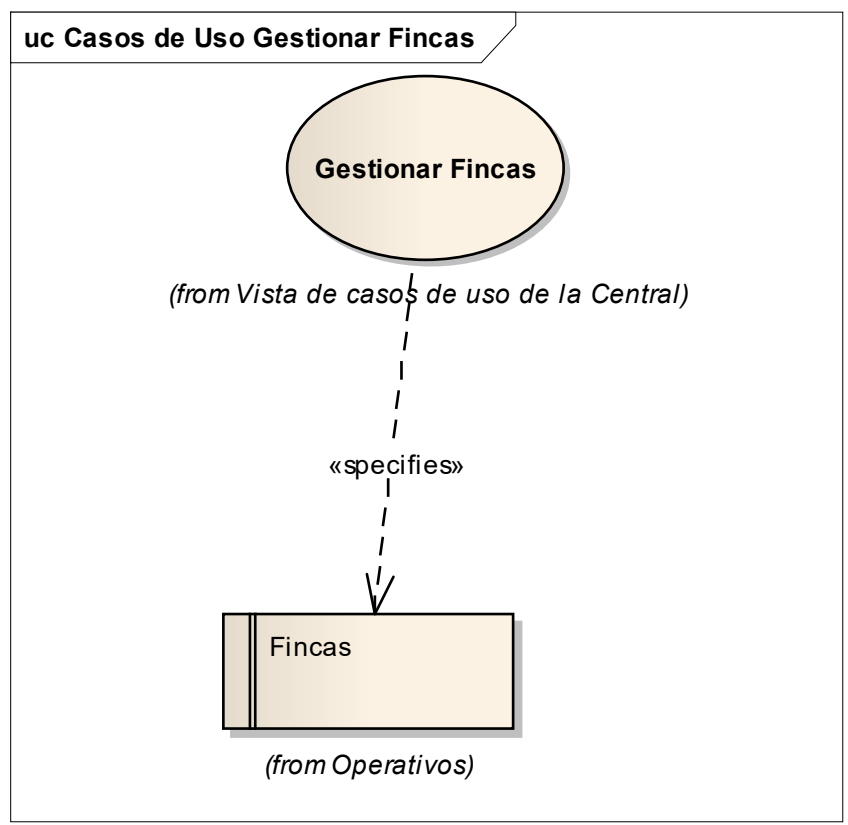

**Fuente.** Elaboración propia.

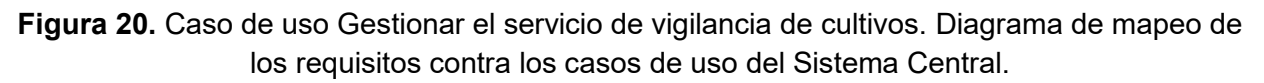

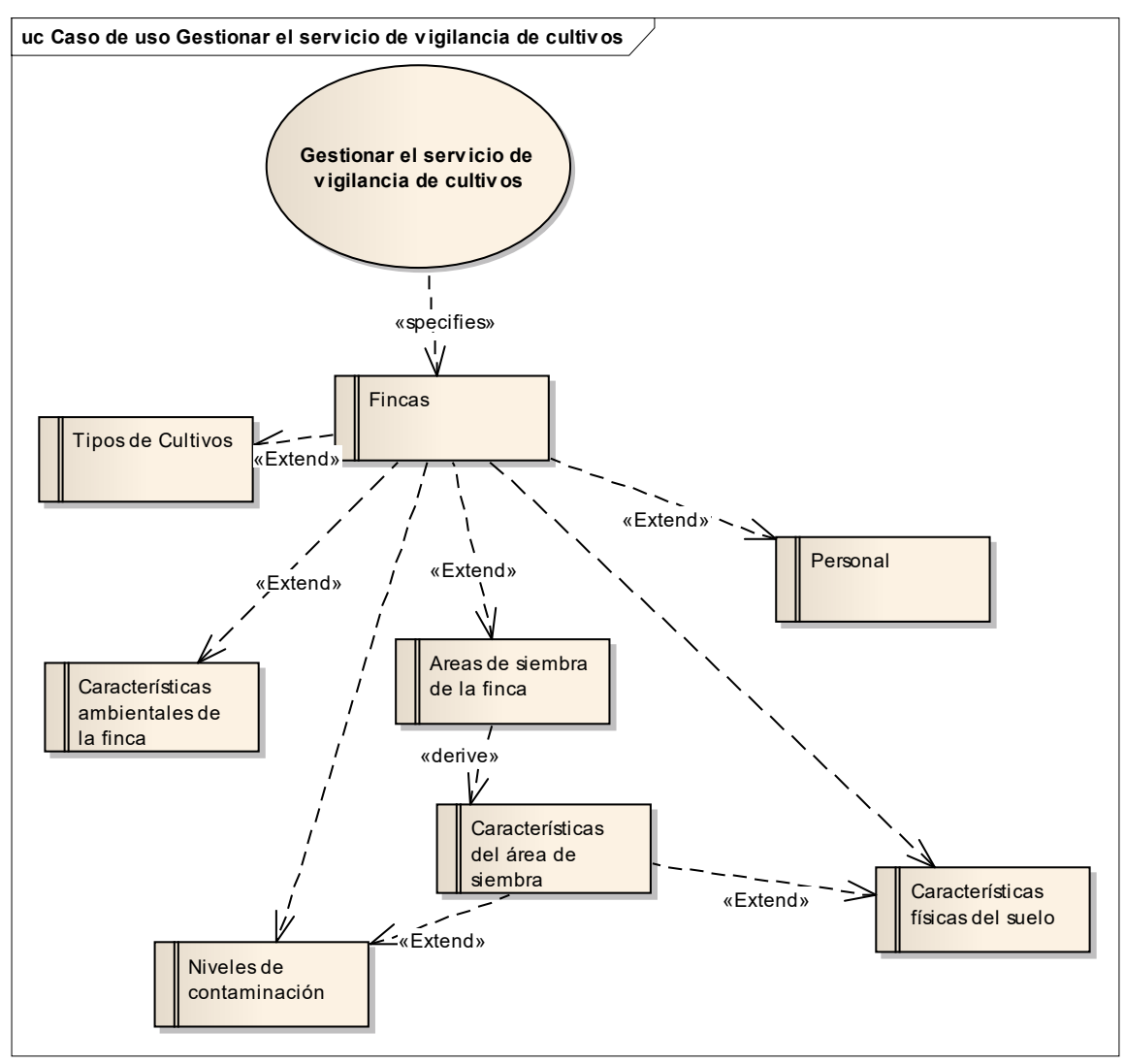

**Fuente.** Elaboración propia.

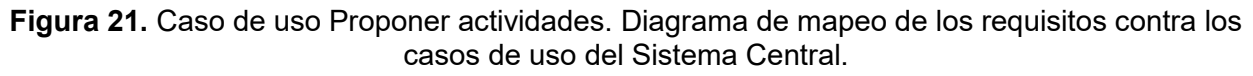

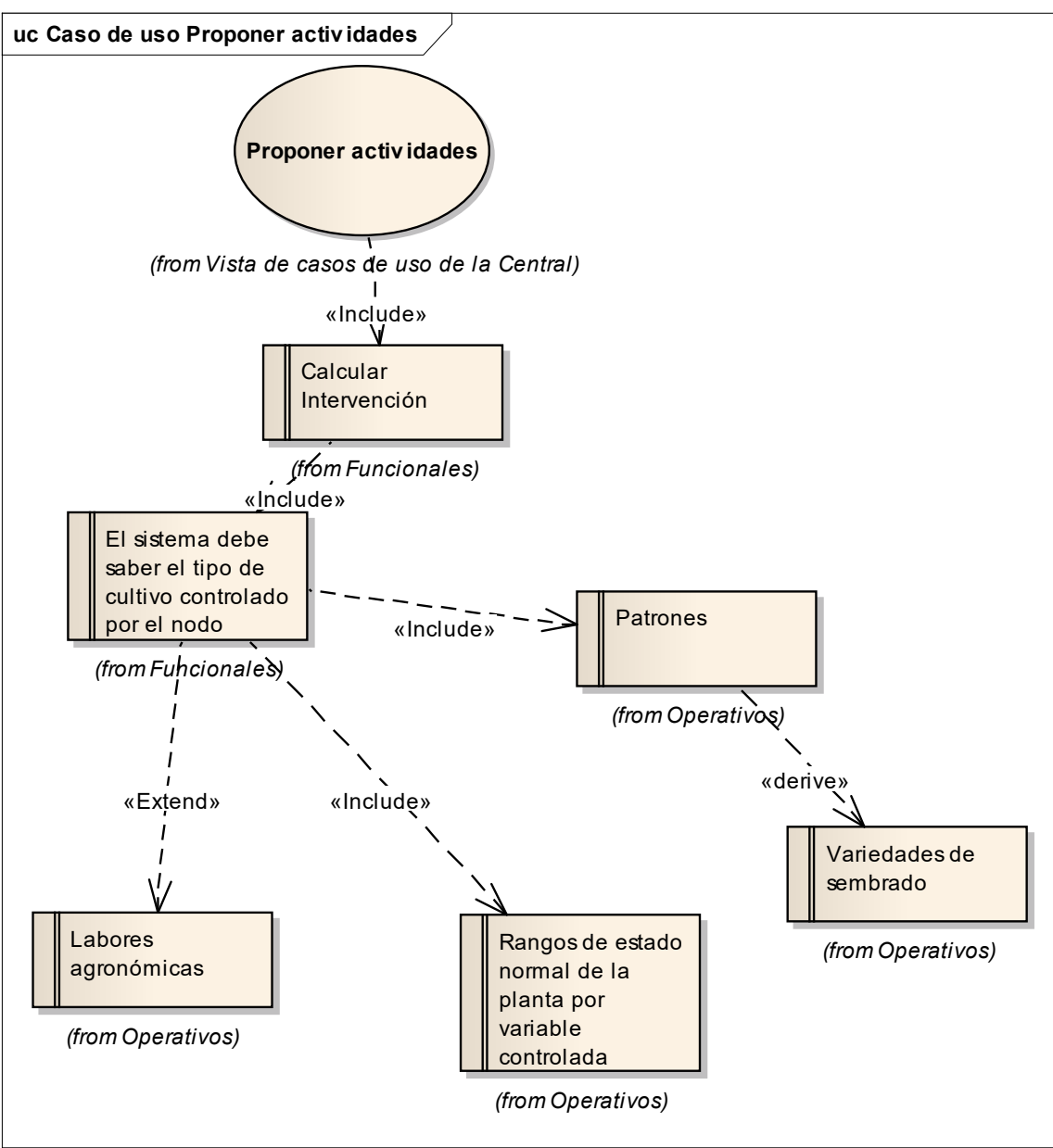

**Fuente.** Elaboración propia.
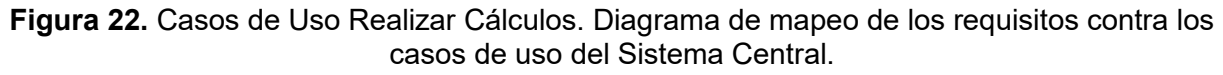

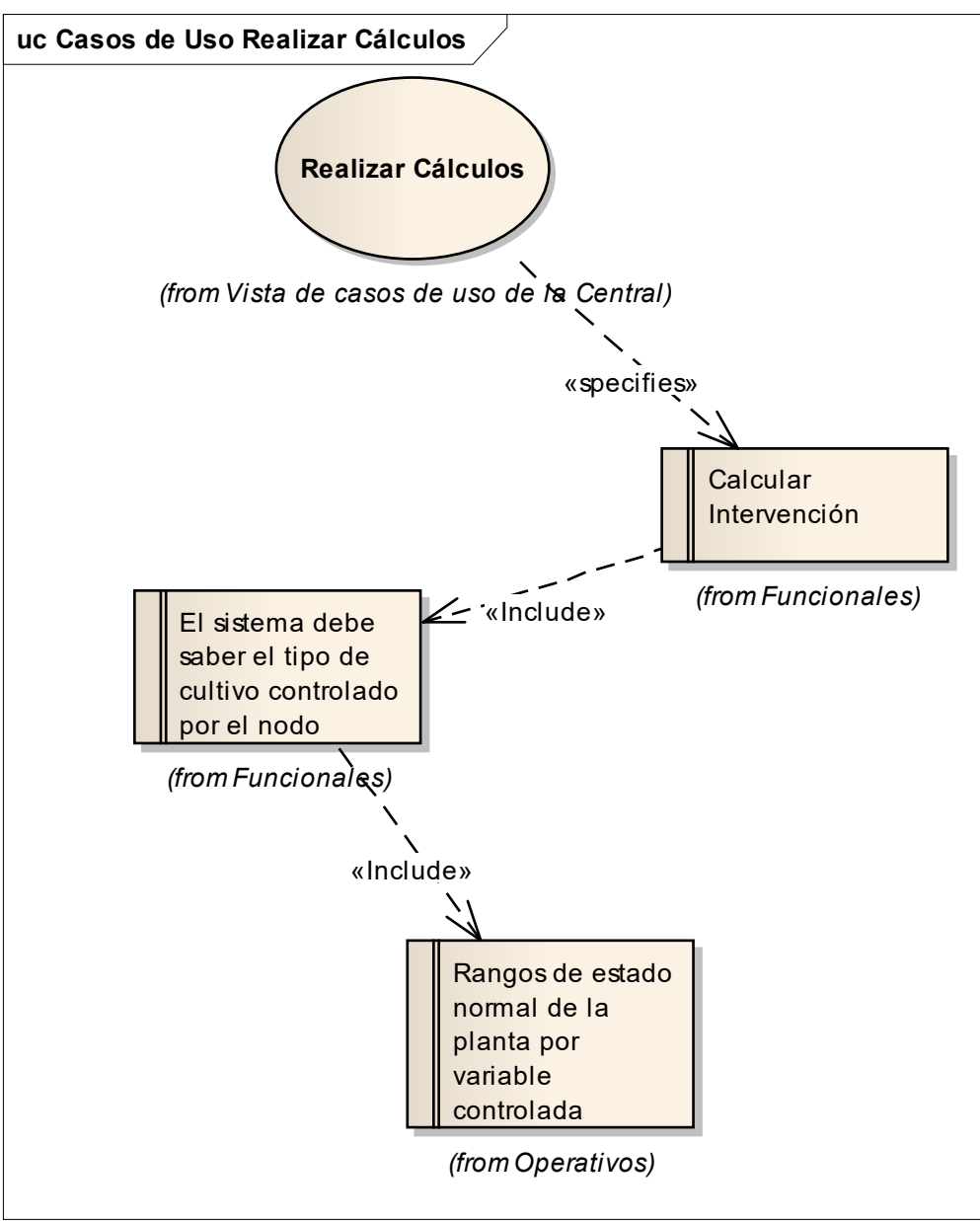

**Fuente.** Elaboración propia.

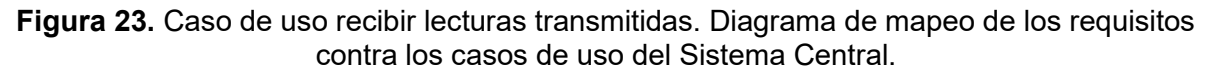

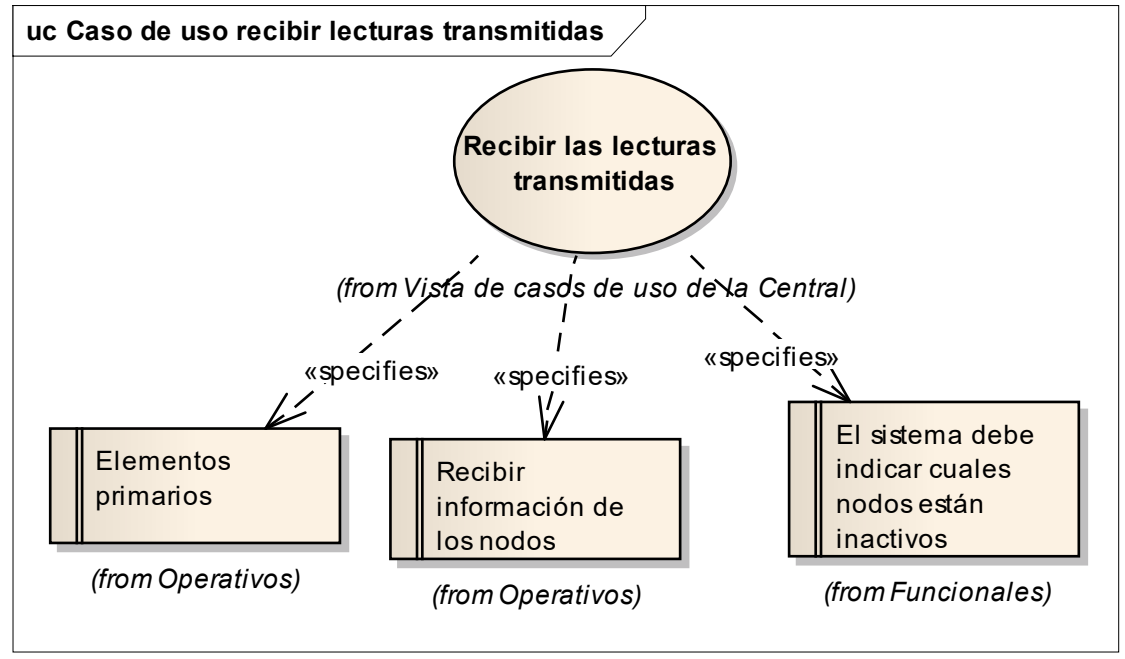

**Fuente.** Elaboración propia.

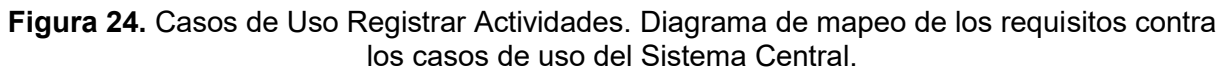

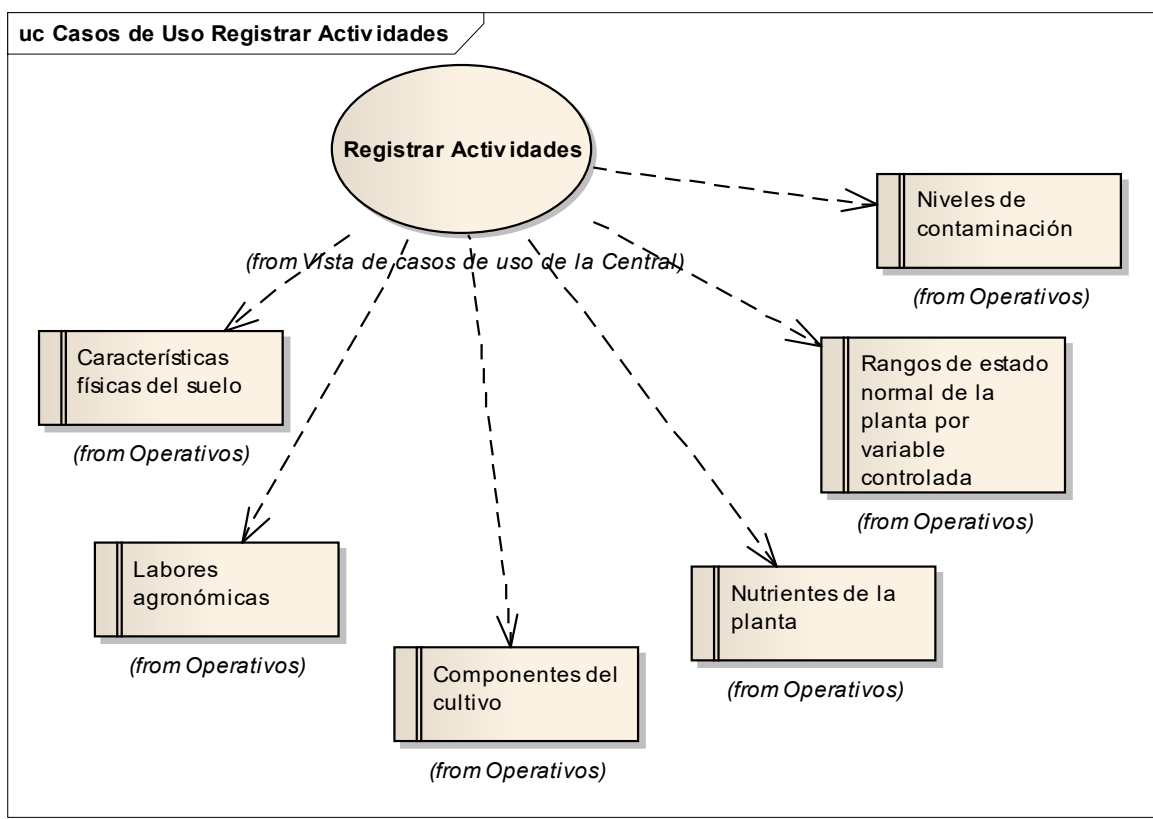

**Fuente.** Elaboración propia.

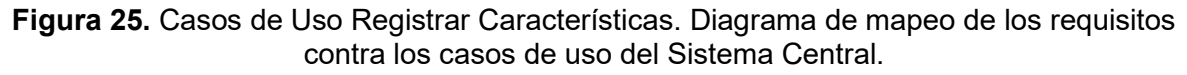

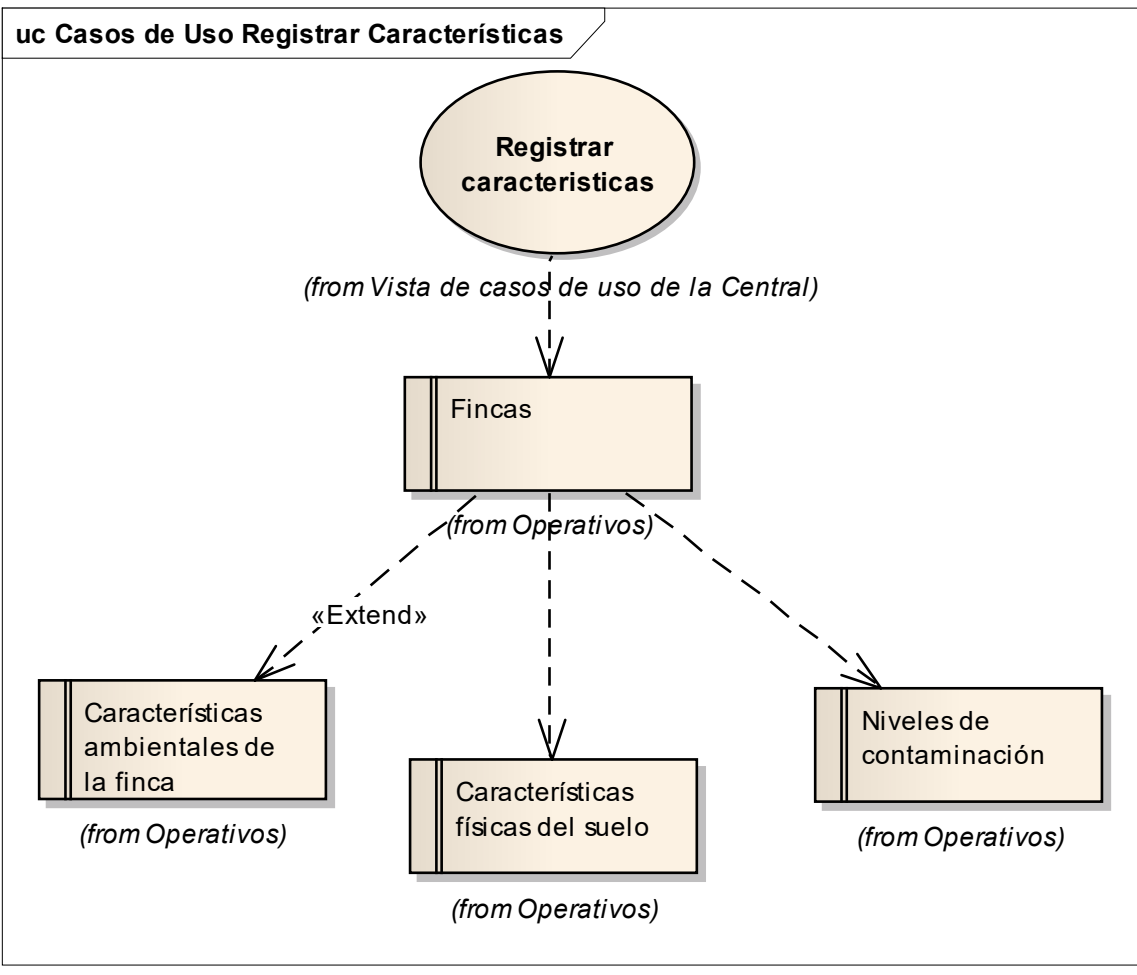

**Fuente.** Elaboración propia.

**Figura 26.** Caso de uso Registro de Intervención. Diagrama de mapeo de los requisitos contra los casos de uso del Sistema Central.

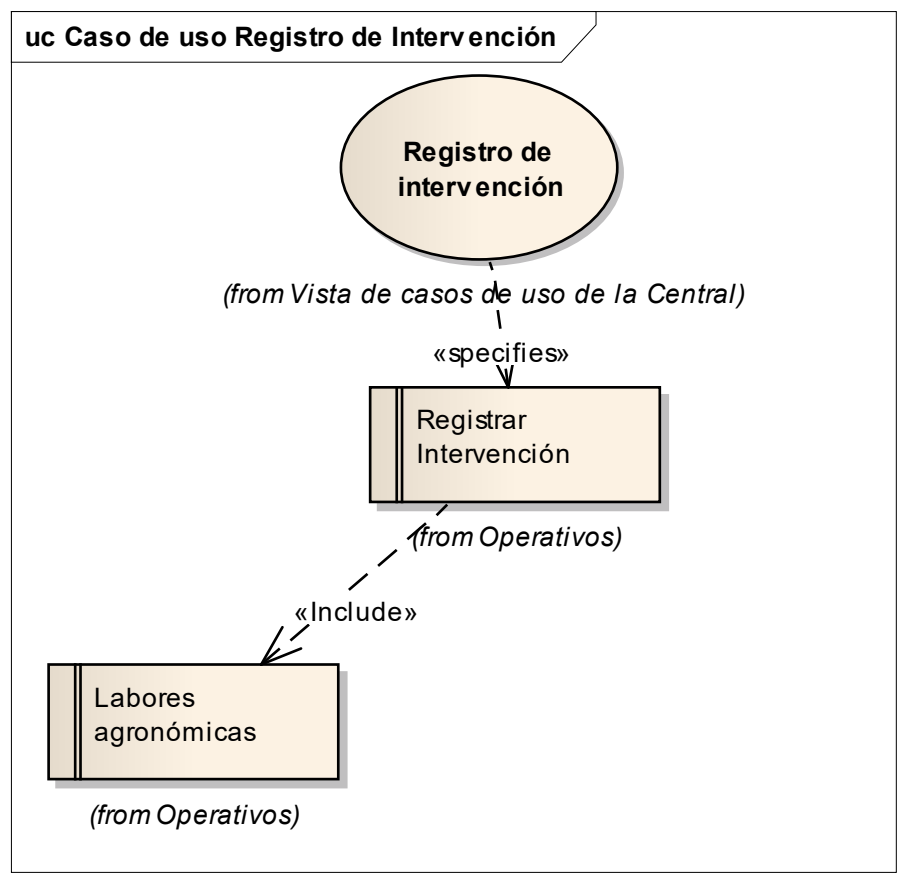

**Fuente.** Elaboración propia.

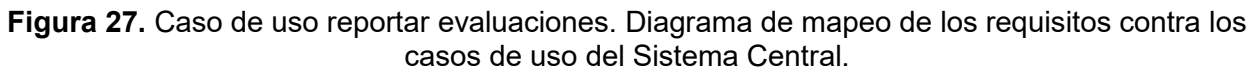

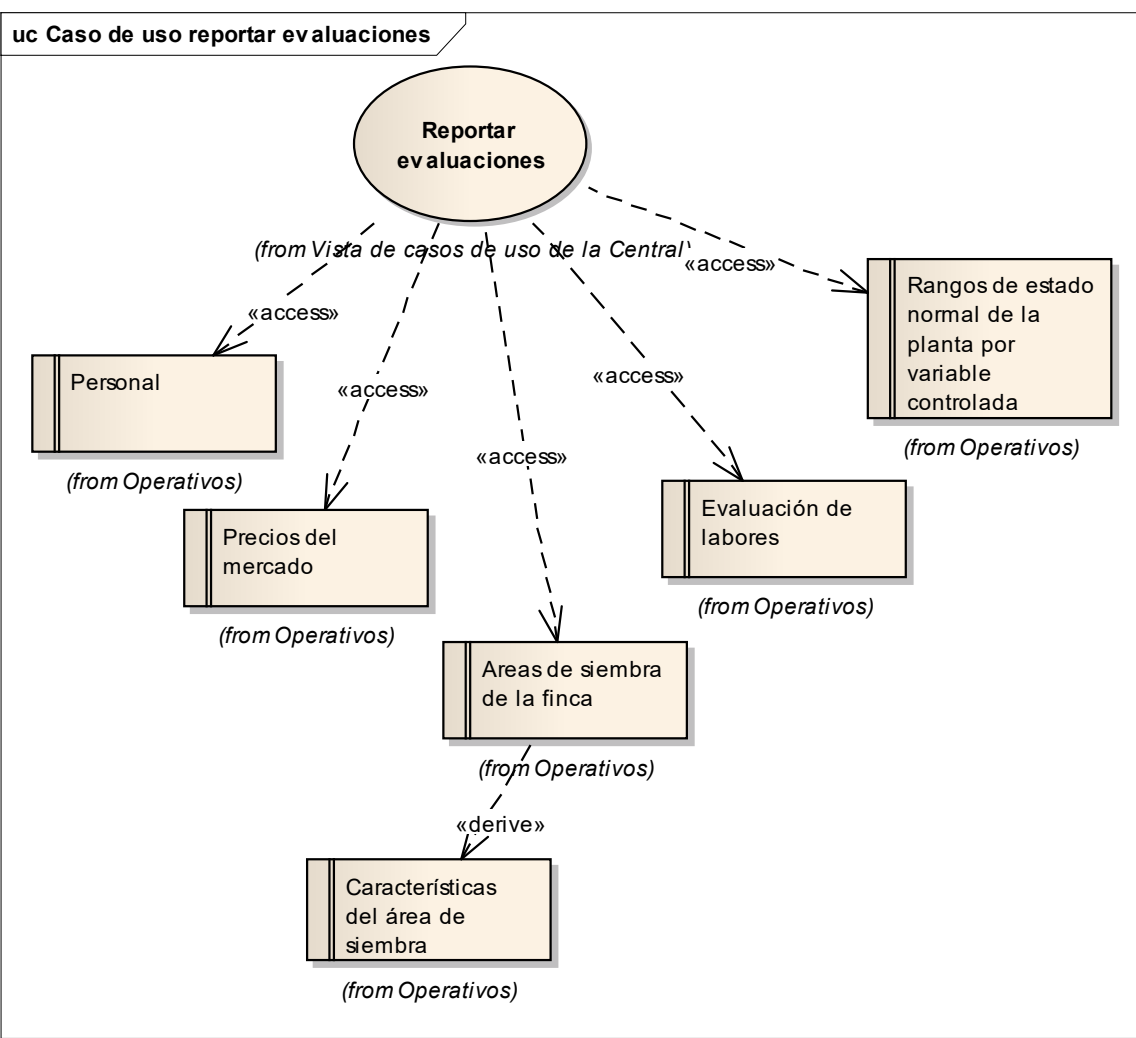

**Fuente.** Elaboración propia.

**Figura 28.** Casos de Uso Subdividir en áreas. Diagrama de mapeo de los requisitos contra los casos de uso del Sistema Central.

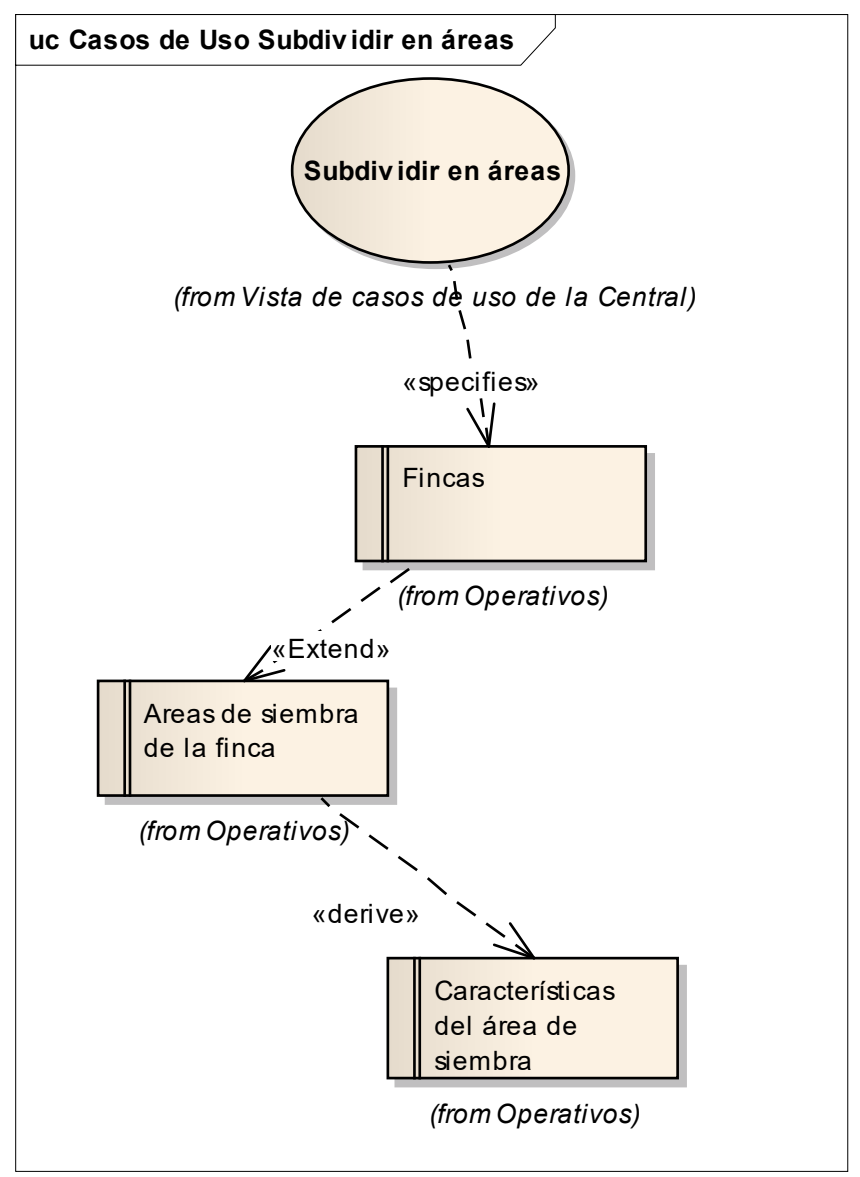

**Fuente.** Elaboración propia.

## **4.1.3 Sistema Embebido**

## **4.1.3.1 Requisitos**

## **4.1.3.1.1 Requisitos Operacionales**

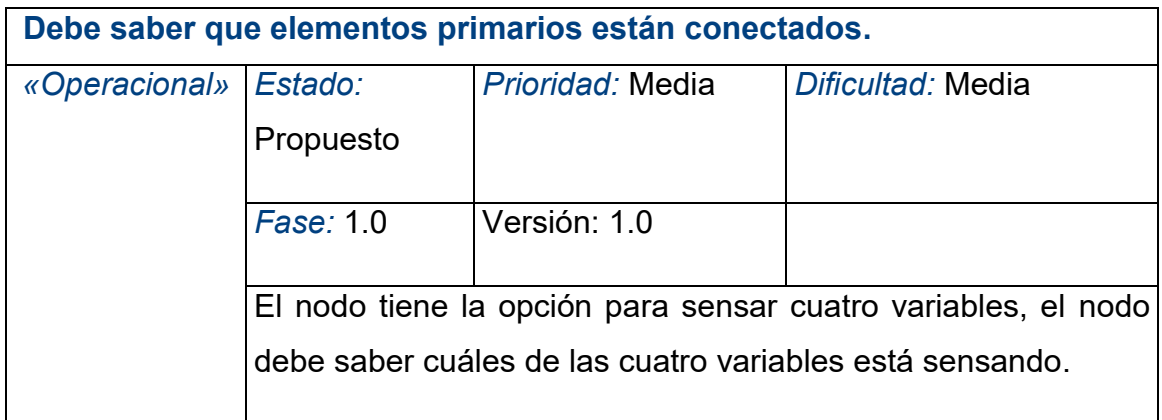

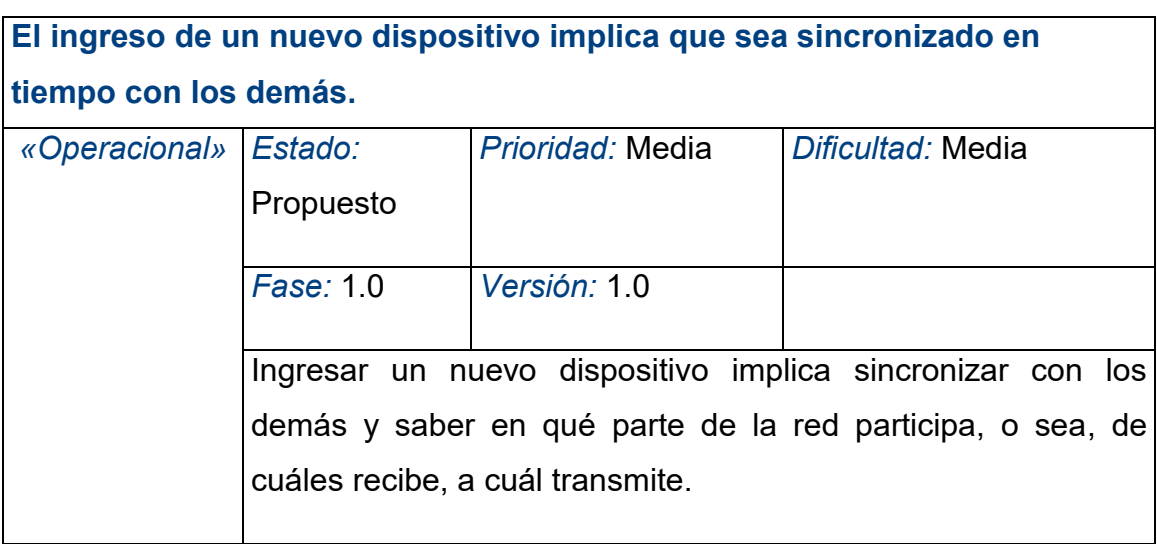

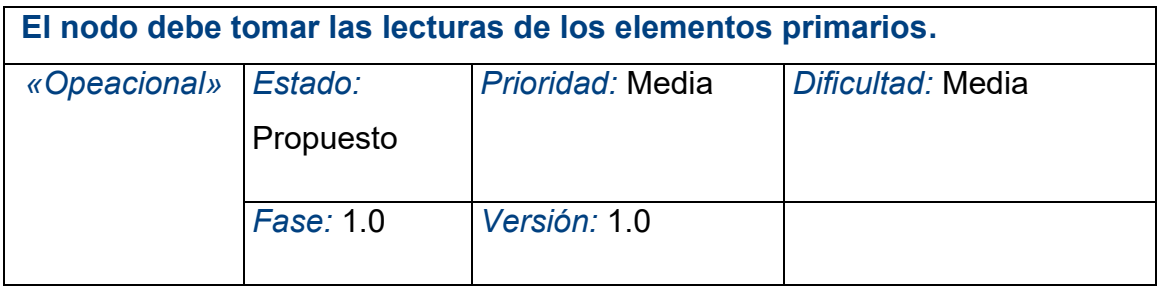

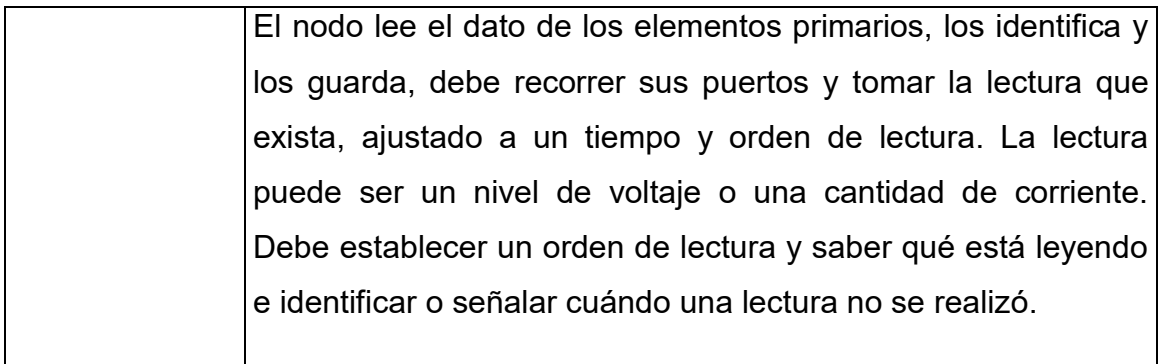

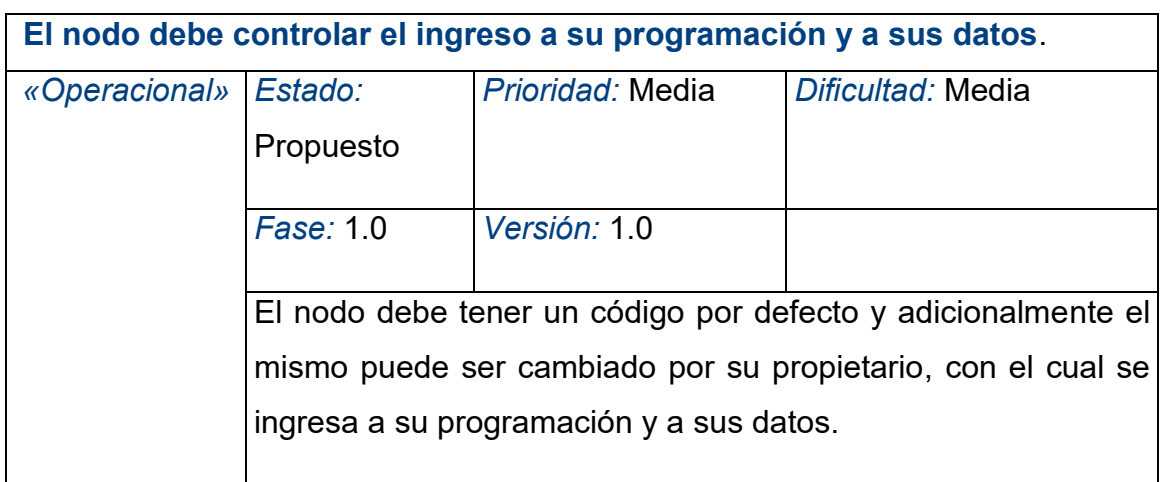

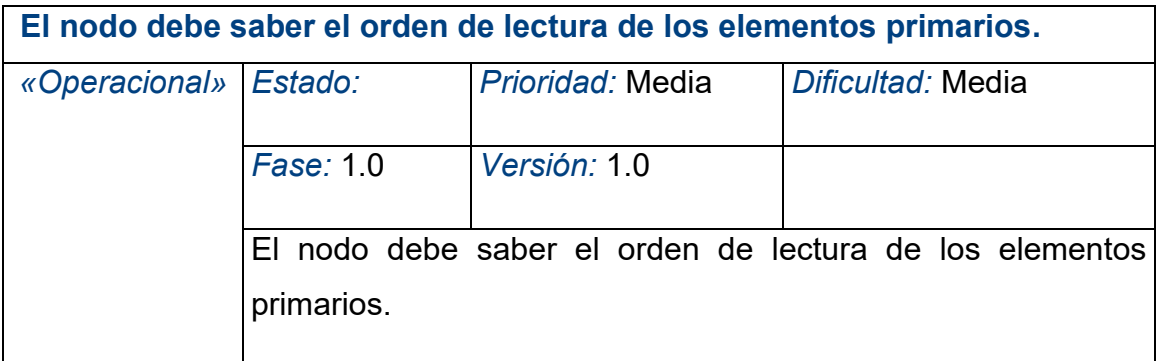

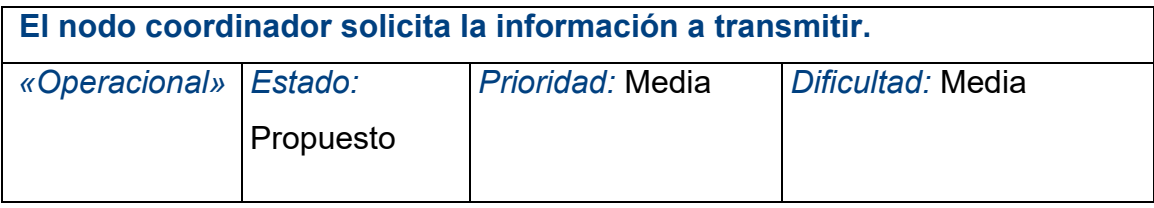

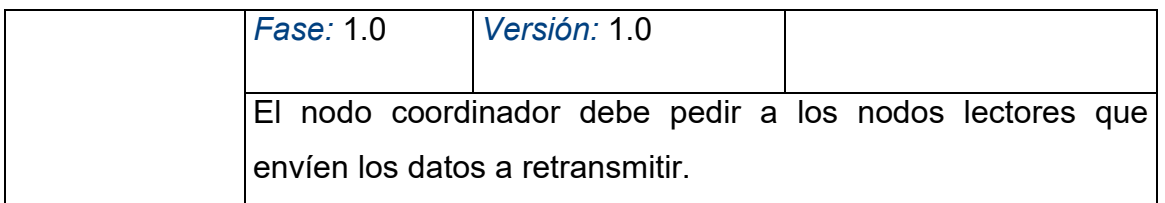

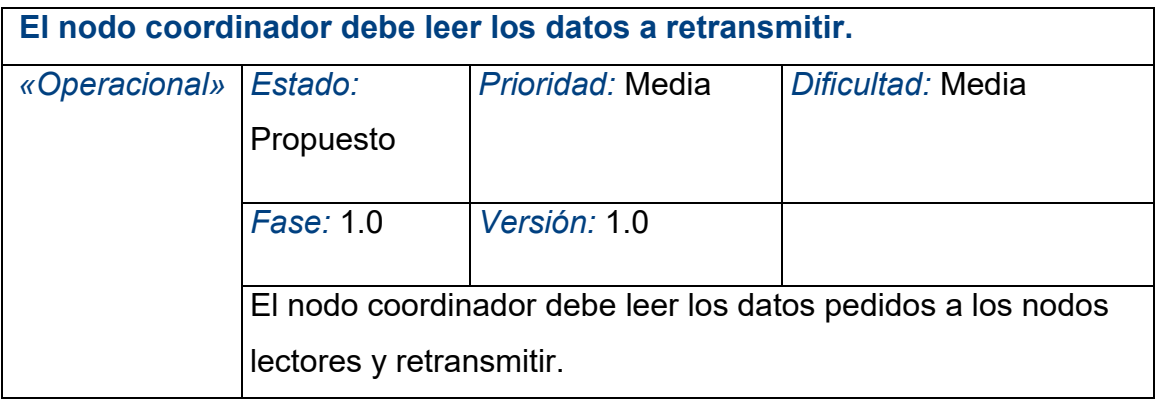

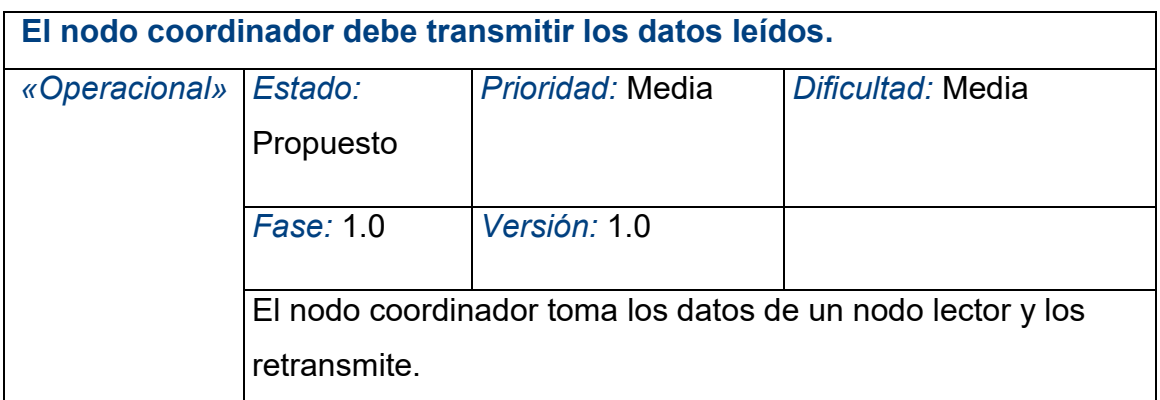

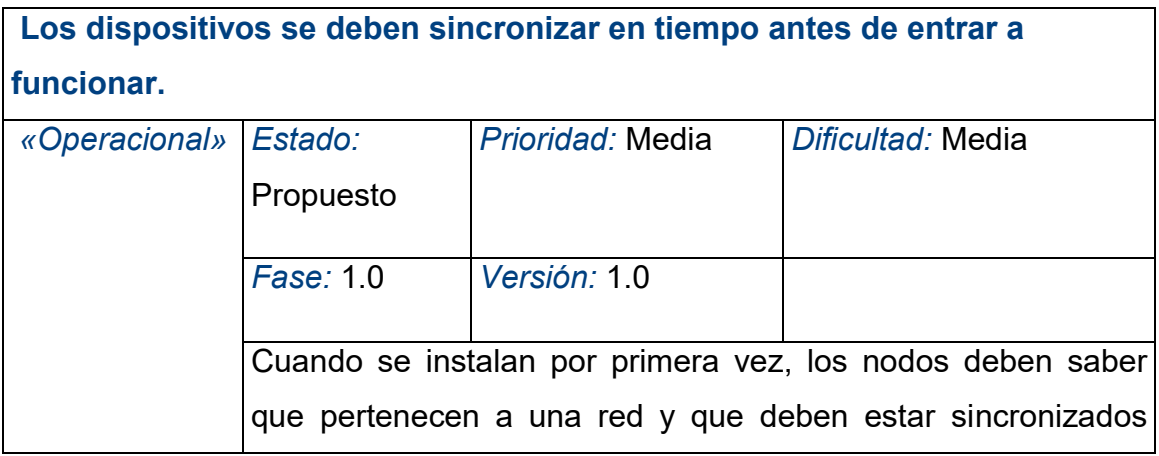

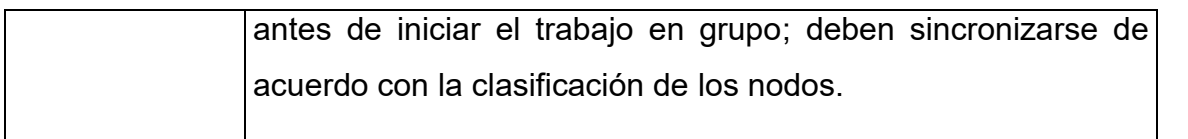

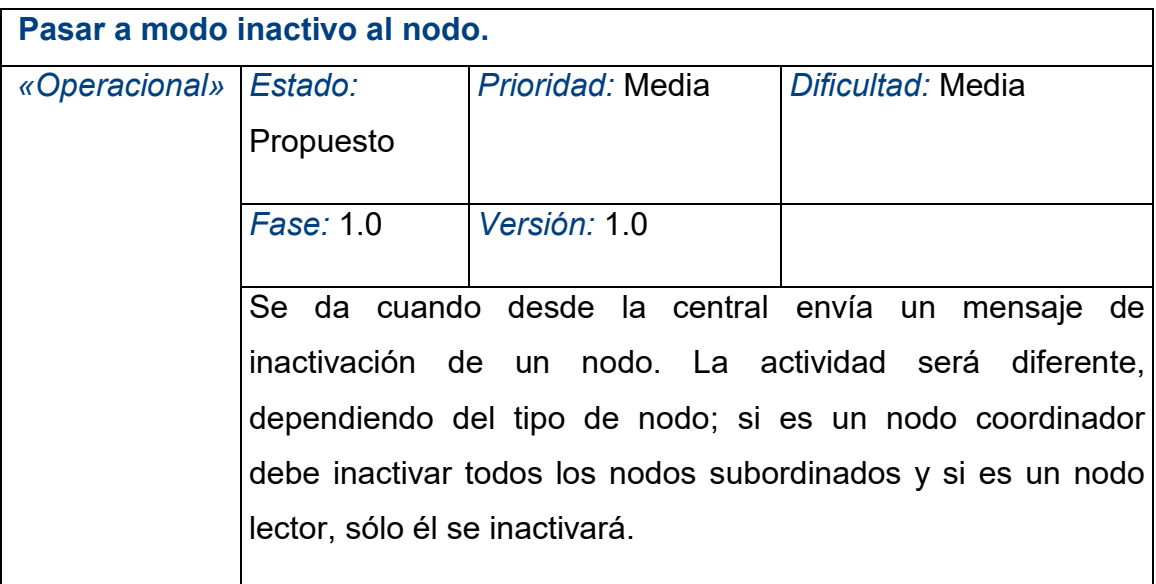

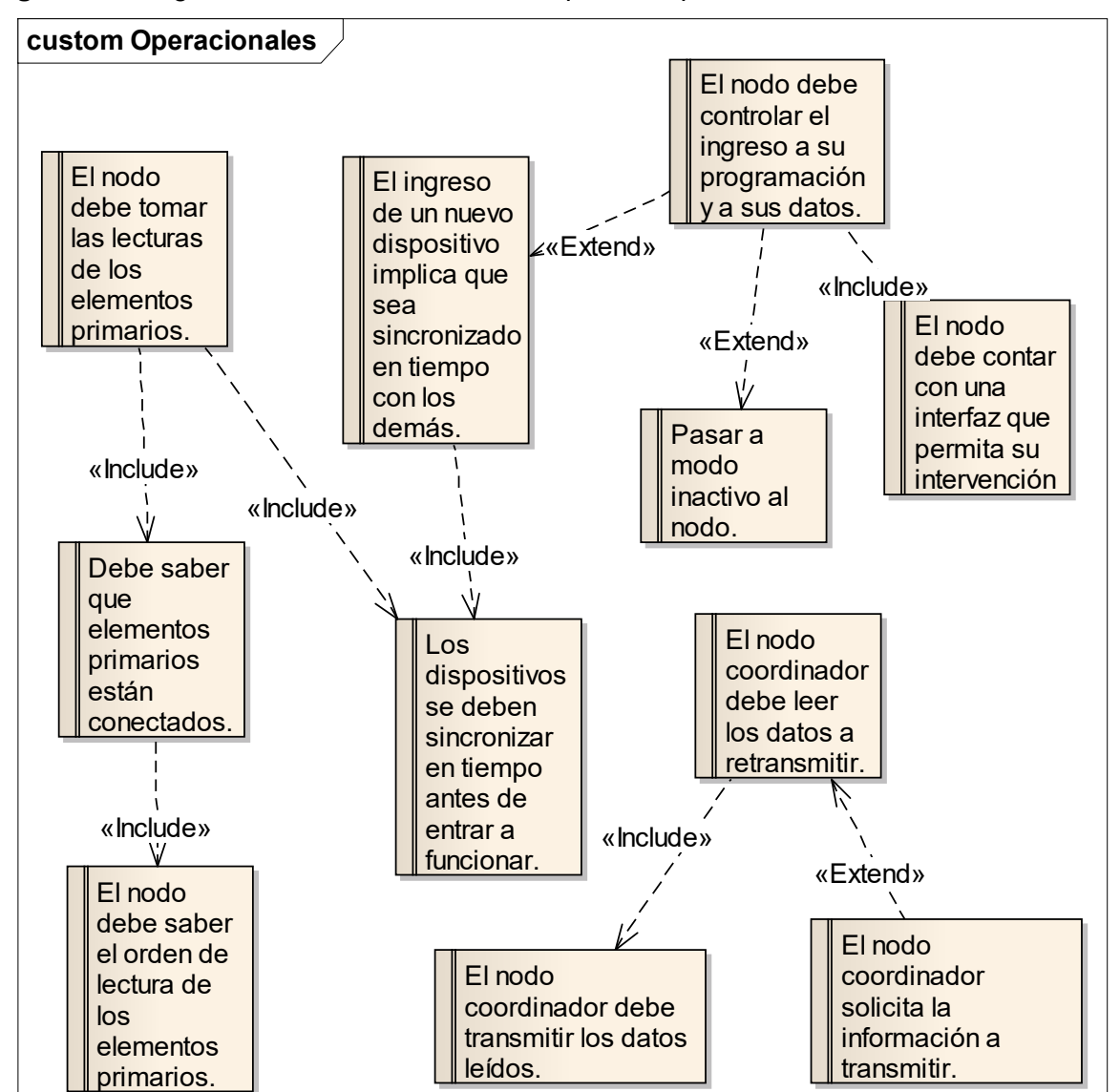

**Figura 29.** Diagrama de relación entre los Requisitos Operacionales del Sistema Embebido.

**Fuente.** Elaboración propia.

# **4.1.3.1.2 Requisitos Funcionales**

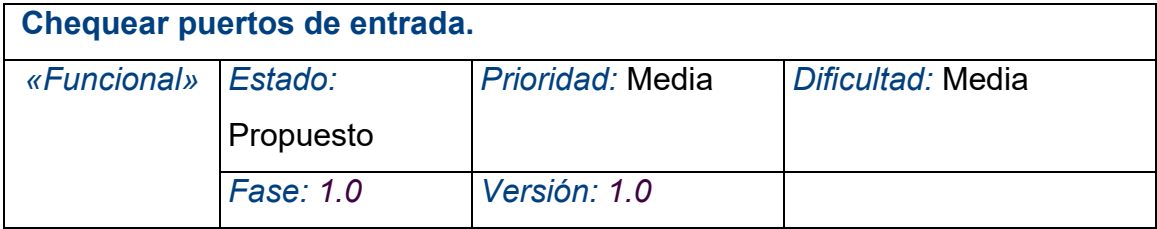

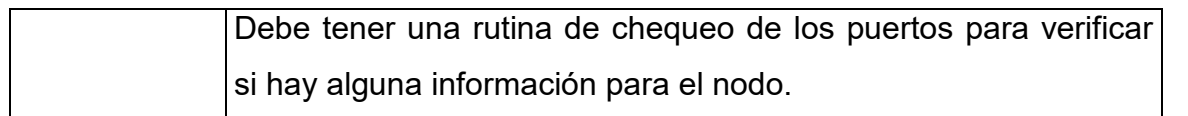

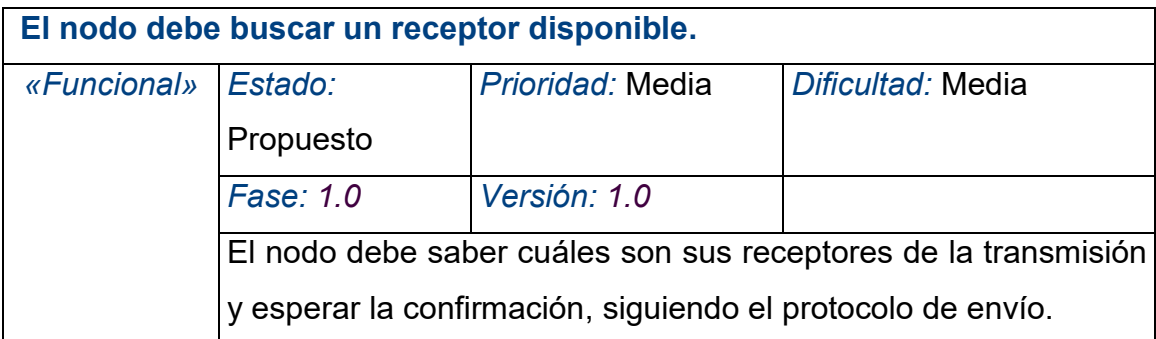

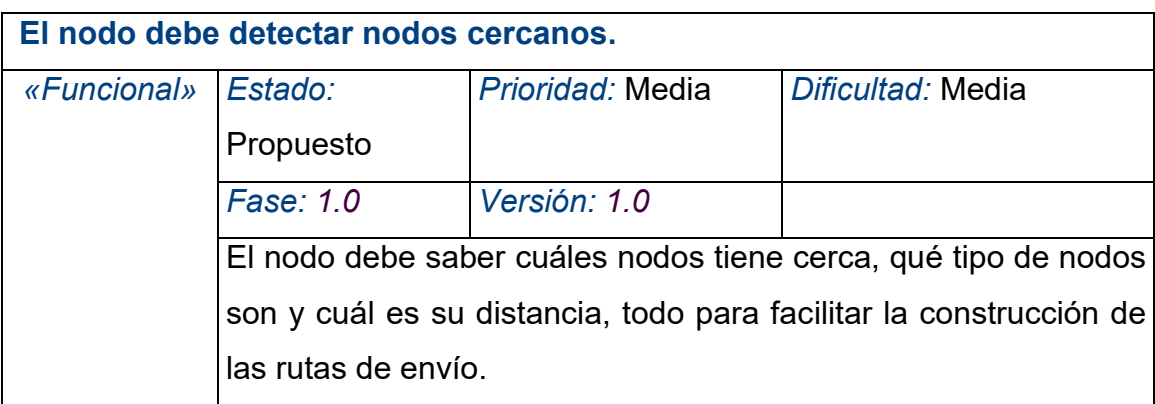

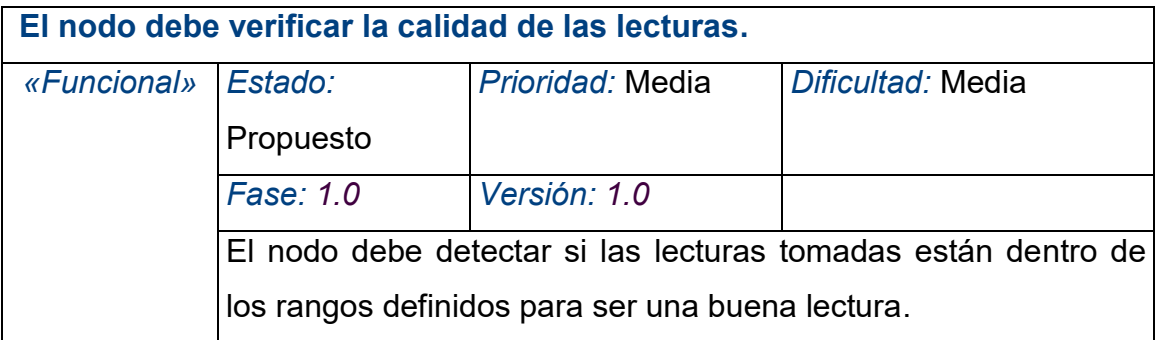

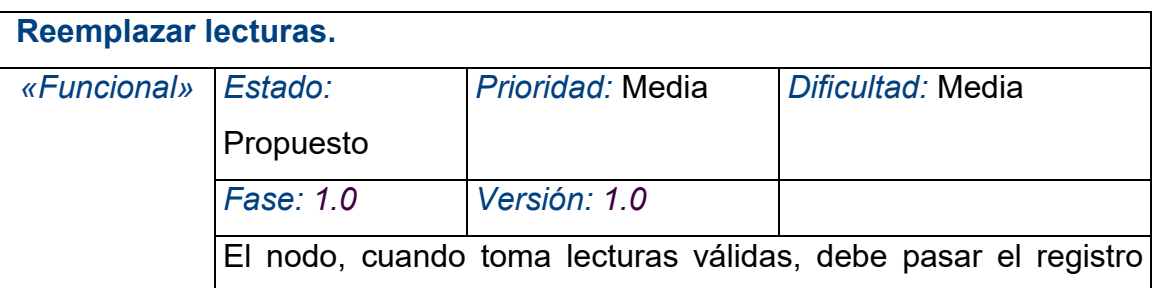

# actual como viejo y luego actualizarlo con las nuevas lecturas.

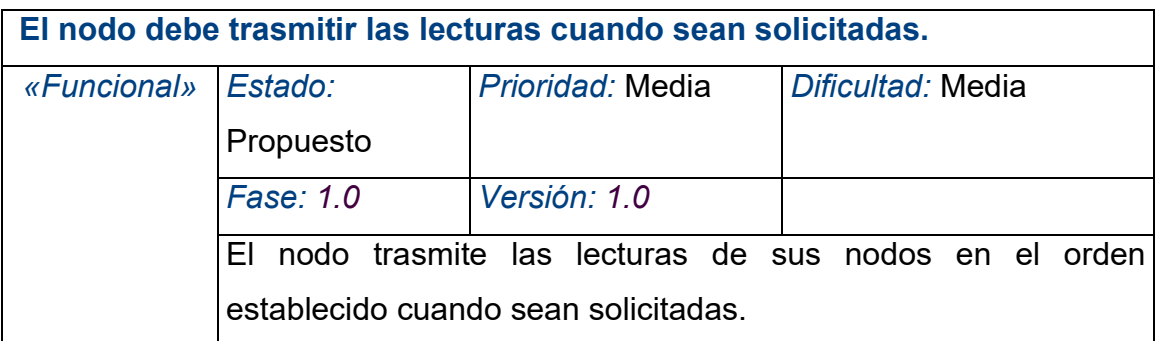

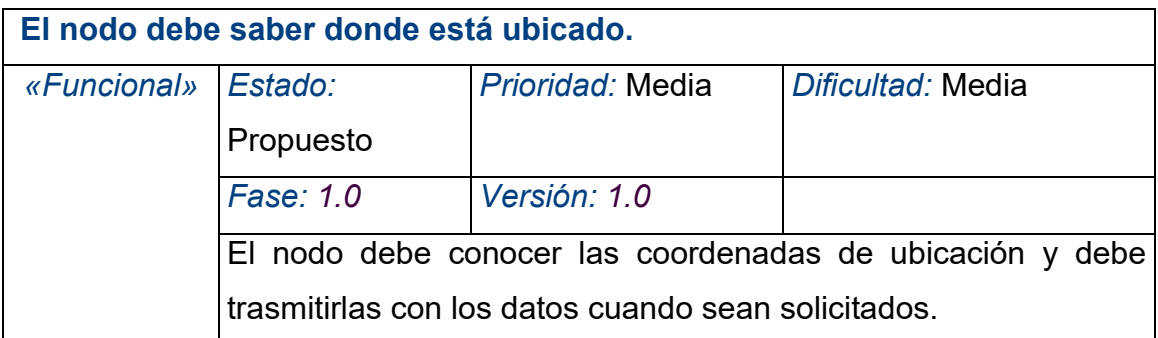

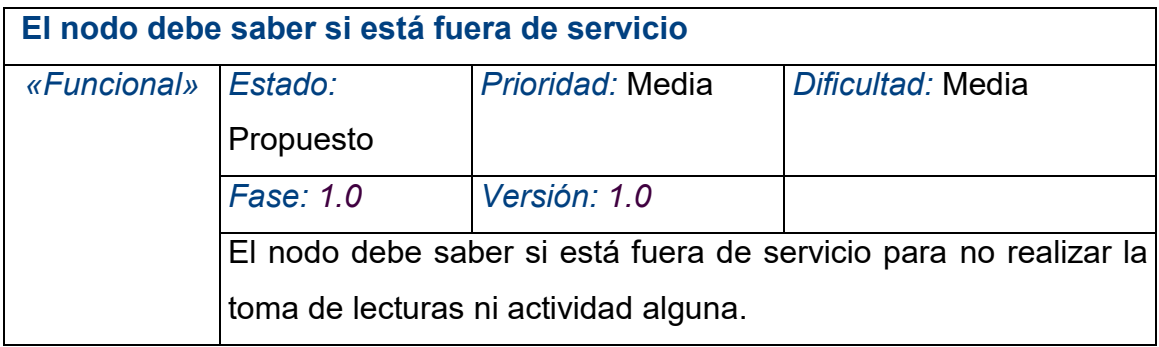

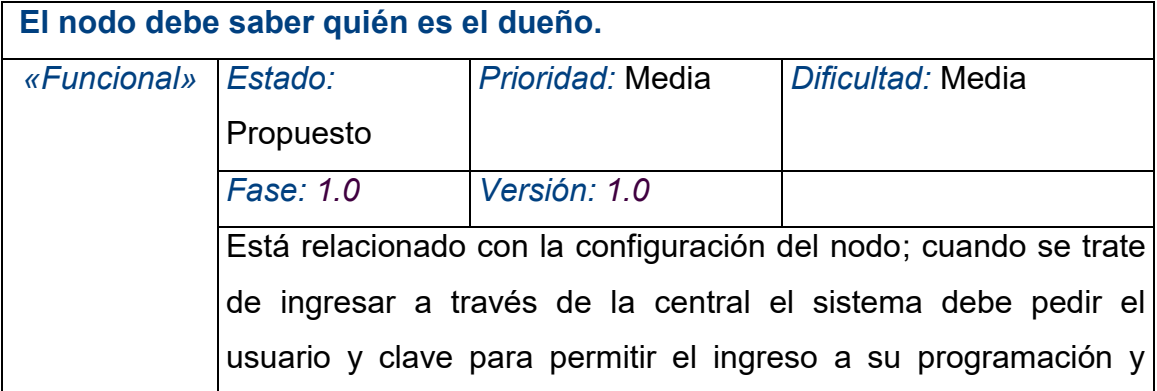

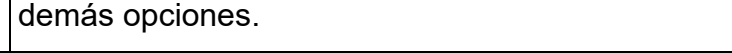

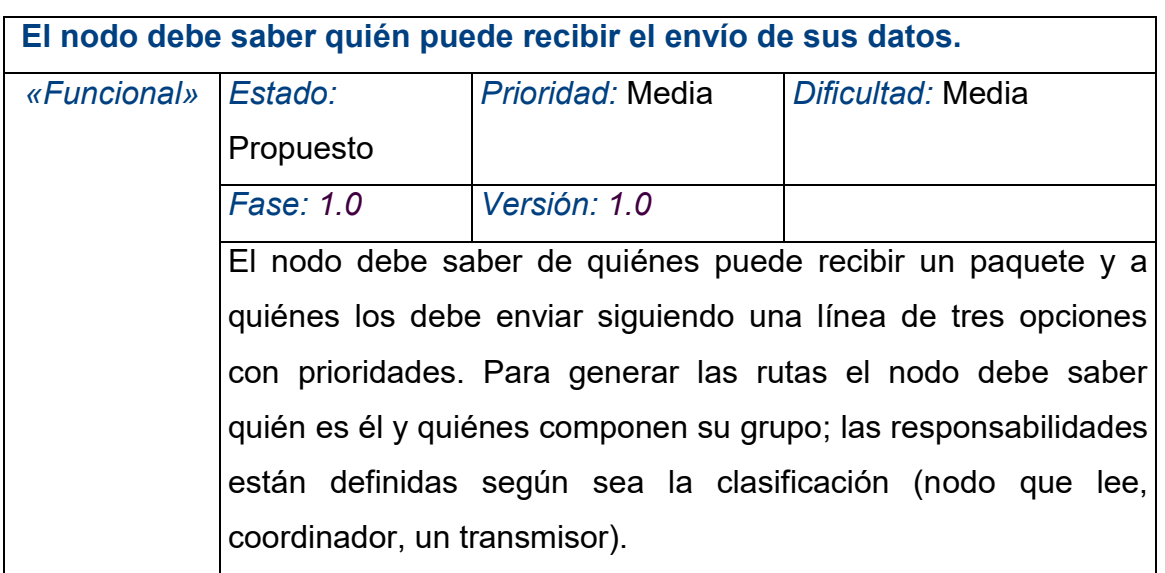

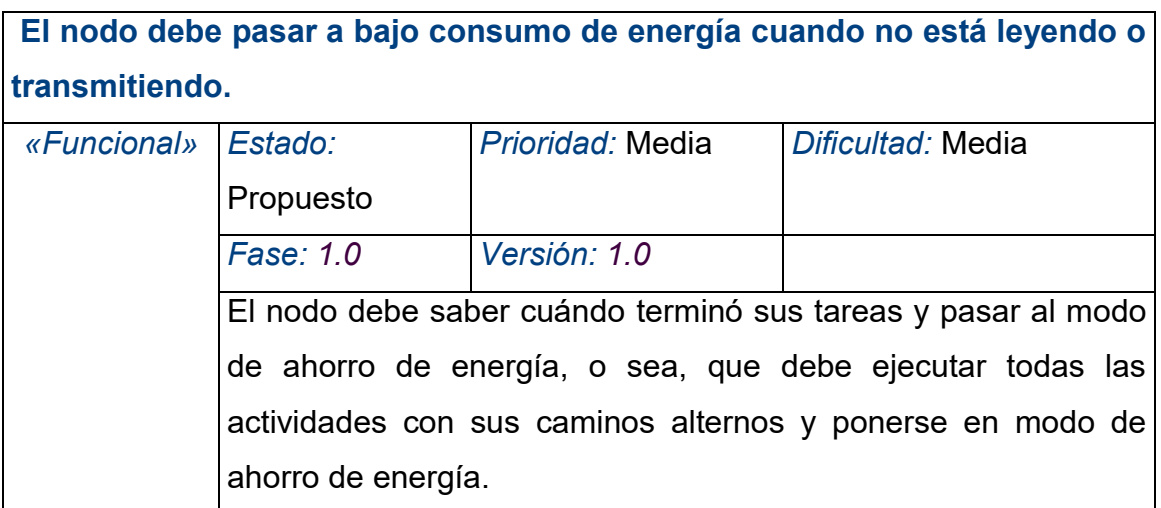

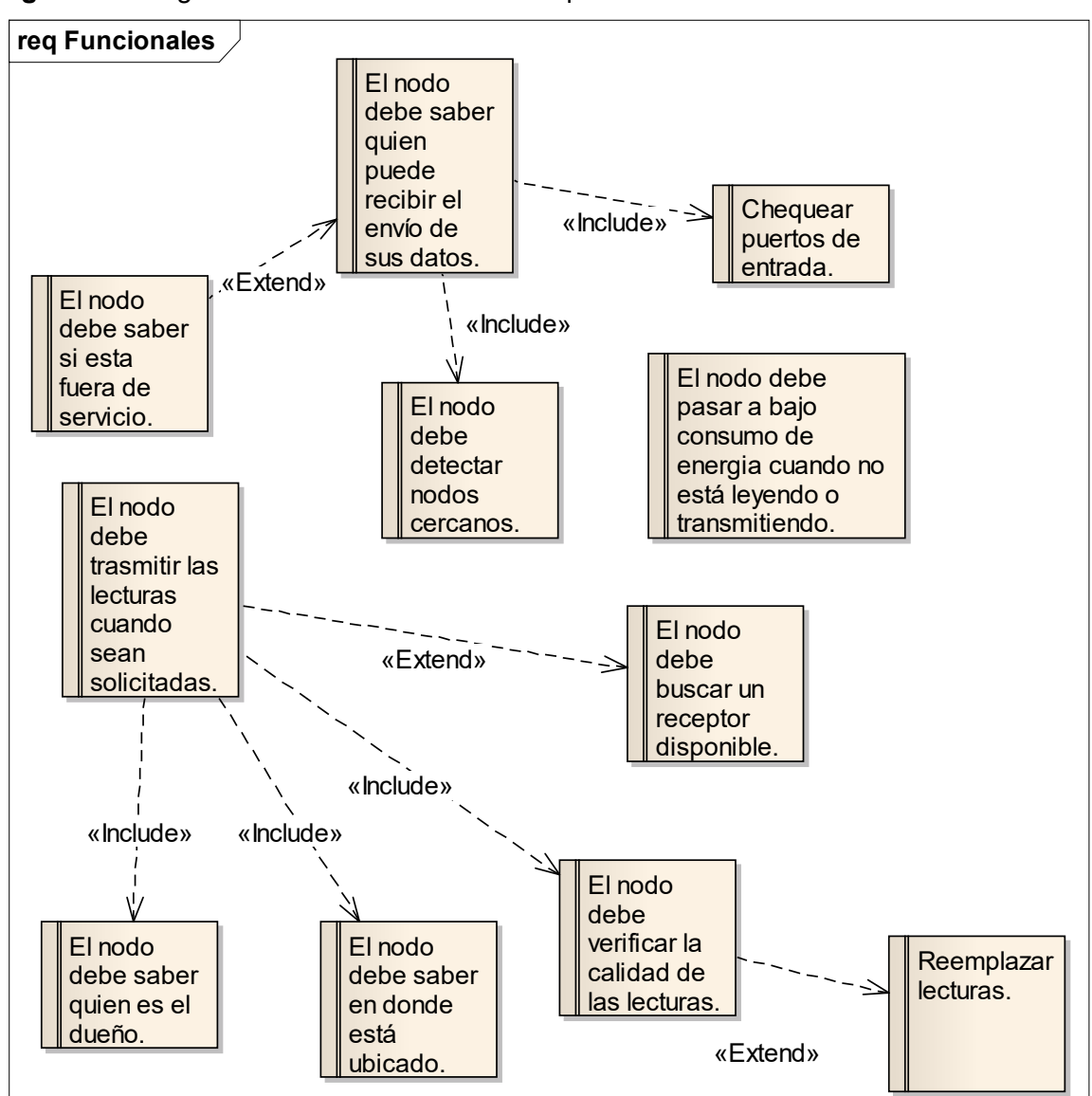

**Figura 30.** Diagrama de relación entre los Requisitos Funcionales del Sistema Embebido.

**Fuente.** Elaboración propia.

# **4.1.3.1.3 Requisitos Paramétricos**

### **El nodo debe ser resistente al clima.**

El nodo estará expuesto al sol y a la lluvia desde su instalación en el sembrado, por esta razón los materiales usados para su protección deben resistir el clima que se presente.

**El nodo debe tener un color que permita ubicarlo rápidamente.**

El color puede ser blanco, amarillo o rojo, para que permita su ubicación

rápidamente cuando se requiera realizar mantenimiento.

# **Identificación de nodo.**

El nodo debe tener una etiqueta que permita leer su identificación.

**Figura 31.** Diagrama de relación entre los Requisitos Paramétricos del Sistema Embebido.

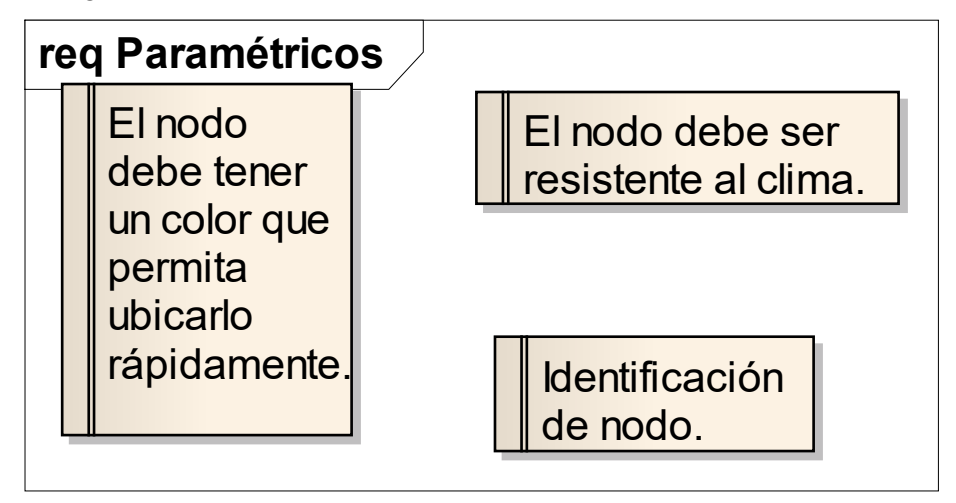

**Fuente.** Elaboración propia.

# **4.1.3.2 Casos de uso Sistema Embebido**

# *Cambiar Estado Nodo*.

El caso inicia cuando recibe la orden de cambiar el estado del nodo, y termina cuando el nodo cambia su estado e informa el resultado de la operación. Esto se puede dar para un nodo o para todos los nodos de un cultivo de una finca, de una vereda, de un municipio, departamento o país.

**Flujo de Eventos Escenario básico** 

**Cambiar estado de un grupo**: El caso inicia cuando el administrador envía el mensaje al nodo transmisor que se debe cambiar al estado, que identifique todos los nodos de un grupo específico y se pongan en nuevo estado; el escenario termina cuando los nodos referenciados cambian su estado.

### **Escenario alterno**

**Cambiar estado de un nodo:** Se recibe la orden de cambiar el estado de un nodo, del cual se pasa los parámetros de identificación del nodo; el escenario termina con cambio de estado del nodo.

### **Escenario alterno**

**El nodo no es encontrado:** El caso inicia con el mensaje al nodo transmisor, que se debe cambiar el estado de un nodo específico, la solicitud viaja por la red en búsqueda del nodo pero éste se encuentra defectuoso y no es posible su ubicación; el escenario termina cuando no se recibe la confirmación del cambio después de un tiempo predefinido.

### **Precondición Estado: Propuesto**

**Debe existir una red de nodos**: Se debe contar con una red de nodos instalados y funcionando.

### Poscondición **Estado:** Propuesto

**Cambio de estado de los nodos:** El nodo o grupo de nodos cambia al estado indicado.

### *Crear paquete de envío.*

El caso de uso inicia cuando el nodo recibe la solicitud de conformar el paquete de envío; toma las lecturas de los elementos primarios, adiciona las novedades existentes, adiciona los datos de identificación y crea el paquete a transmitir.

# **Flujo de Eventos Escenario básico**

**Es un nodo lector tipo hoja:** El nodo toma las lecturas almacenadas de los elementos primarios y elabora el paquete de envío, con los datos de identificación del nodo, almacena la información como nueva y a la actual la identifica como información anterior.

### **Escenario alterno**

**No recibe paquete para retransmitir:** Es nodo diferente a un nodo lector y no recibe los paquetes a retransmitir, debe verificar que realmente es él quien debe recibir los paquetes a retransmitir. La no respuesta finalmente le debe indicar al Sistema Central el problema con los nodos involucrados.

# **Precondición Estado: Propuesto Debe existir información**: Debe existir información para crear el paquete de envío. Poscondición **Estado:** Propuesto **Se actualizan los paquetes**: Una vez creado el paquete, se actualiza el paquete viejo con el actual y el actual con la nueva lectura.

### *Leer elementos primarios.*

El caso inicia cuando se recibe una solicitud de entregar la lectura de los elementos primarios; el nodo busca el orden de lectura de los elementos primarios, realiza las lecturas, guarda los resultados, poniendo la nueva lectura como nueva y la que ya existía como anterior; el caso termina con el almacenamiento de las nuevas lecturas.

### **Flujo de Eventos**

### **Escenario básico**

**Las lecturas son correctas:** El nodo toma las lecturas de los elementos primarios, agrega los datos para conformar el nuevo registro y procede a correr el registro actual como viejo y la nueva lectura como actual.

### **Escenario alterno**

**Las lecturas son erróneas:** Cuando existe problema con la toma de las lecturas el nodo debe conformar la información con los datos para que el Sistema Central identifique el problema y cambia la información actual como anterior y a los datos del problema como nueva; el escenario termina con el almacenamiento de la información del problema.

### **Precondición Estado: Propuesto**

**Existencia de elementos primarios conectados al nodo:** Los elementos primarios deben estar conectados al nodo y en funcionamiento.

Poscondición **Estado:** Propuesto

**Se registran las nuevas lecturas**: Se actualiza el registro de lectura vieja con la actual y luego se registran nuevas lecturas como actuales.

### *Pasar a bajo consumo de energía*

Este caso se da cuando se recibe la señal que el paquete fue transmitido o cuando el nodo trata de enviar el paquete y no es recibido o cuando el nodo fue inactivado.

### **Flujo de Eventos**

### **Escenario básico**

**La transmisión terminó exitosamente:** El nodo recibe la información de que el paquete fue transmitido y procede a pasar el nodo a bajo consumo de energía.

### **Escenario alterno**

**El nodo queda aislado:** Se da cuando el nodo trata de enviar su información y no recibe confirmación de su recepción; debe realizar tres intentos y pasar a modo de ahorro de energía hasta la próxima solicitud de envíos.

## **Escenario alterno**

**El nodo fue inactivado:** El caso se da cuando el estado del nodo pasa a inactivo, se pone en modo de bajo consumo de energía y espera a que se ingrese a una nueva configuración de ruta o cambiar su estado.

### Precondición **Estado:** Propuesto

**El nodo debe estar en actividad:** El nodo debe estar en el proceso para transmitir los paquetes.

### Poscondición **Estado:** Propuesto

**El nodo pasa a bajo consumo de energía**: El nodo cambia su estado de funcionamiento a bajo consumo de energía.

### *Transmitir paquete*

El caso de uso inicia cuando el nodo recibe la solicitud de envío de las lecturas y tiene el paquete actual listo para envío, lo envía, espera un tiempo por la confirmación de recibido, una vez recibida pasa a bajo consumo de energía.

# **Flujo de Eventos**

### **Escenario básico**

**La transmisión terminó exitosamente:** El nodo recibe la información que el paquete fue transmitido y pasa a bajo consumo de energía.

## **Escenario alterno**

**Es miembro de la cadena y no recibe paquete:** Se presenta cuando espera el tiempo indicado por el paquete a retransmitir y no recibe nada, en cuyo caso debe conformar el paquete con la información de falla de los nodos que lo anteceden en la cadena.

## **Escenario alterno**

**Escalar el paquete de envío:** Ocurre cuando el nodo encargado de enviar el paquete no lo logra y debe ser remplazado por el que sigue en la lista, el cual recibe la información de no envío en el tiempo estipulado y procede al envío del paquete.

# **Escenario alterno**

**Ninguno de los nodos del grupo es capaz de enviar:** El caso ocurre cuando terminado los intentos de envío del paquete, no recibe la confirmación de envío; en este caso el nodo se pone en modo de ahorro de energía.

### **Escenario alterno**

**No es miembro de la cadena de envío:** Cuando el nodo no es programado como miembro de la cadena de envío, no recibe solicitudes de envío de paquetes y sigue en el estado de bajo consumo de energía.

### **Precondición Estado: Propuesto**

**Debe existir un paquete listo para transmitir:** El paquete a transmitir debe estar listo y debe ser el momento de hacerlo.

### Poscondición **Estado:** Propuesto

**Actualiza los registros de los paquetes**: Recibe la confirmación del envío y pasa al modo de ahorro de energía.

### *Vigilar solicitudes al nodo*   $\bullet$

El nodo debe estar en bajo consumo de energía y debe estar verificando su puerto de entrada para detectar si está siendo solicitado y saber el tipo de información solicitada, que puede ser el envío de datos leídos o la información sobre los nodos de la red para una posible programación.

## **Flujo de Eventos**

### **Escenario básico**

**Existe una solicitud al nodo:** El nodo revisa el puerto para detectar si se requiere algo de él, en cuyo caso toma la solicitud y la interpreta y ejecuta el caso de uso que da respuesta a lo solicitado.

## **Escenario alterno**

**No existe solicitud alguna**: El nodo no detecta solicitud alguna, en este caso deja pasar el tiempo establecido para volver a iniciar la revisión del puerto.

### Precondición **Estado:** Propuesto

**El nodo debe estar activo y en bajo consumo de energía:** El nodo debe estar activo,

pertenecer a una red y estar en bajo consumo de energía.

Poscondición **Estado:** Propuesto

**El nodo encuentra una solicitud, la identifica y procede a ejecutarla:** El nodo pasa

a modo de trabajo, evalúa y ejecuta la solicitud, dejando registro de la acción.

# *Diagrama Actores*

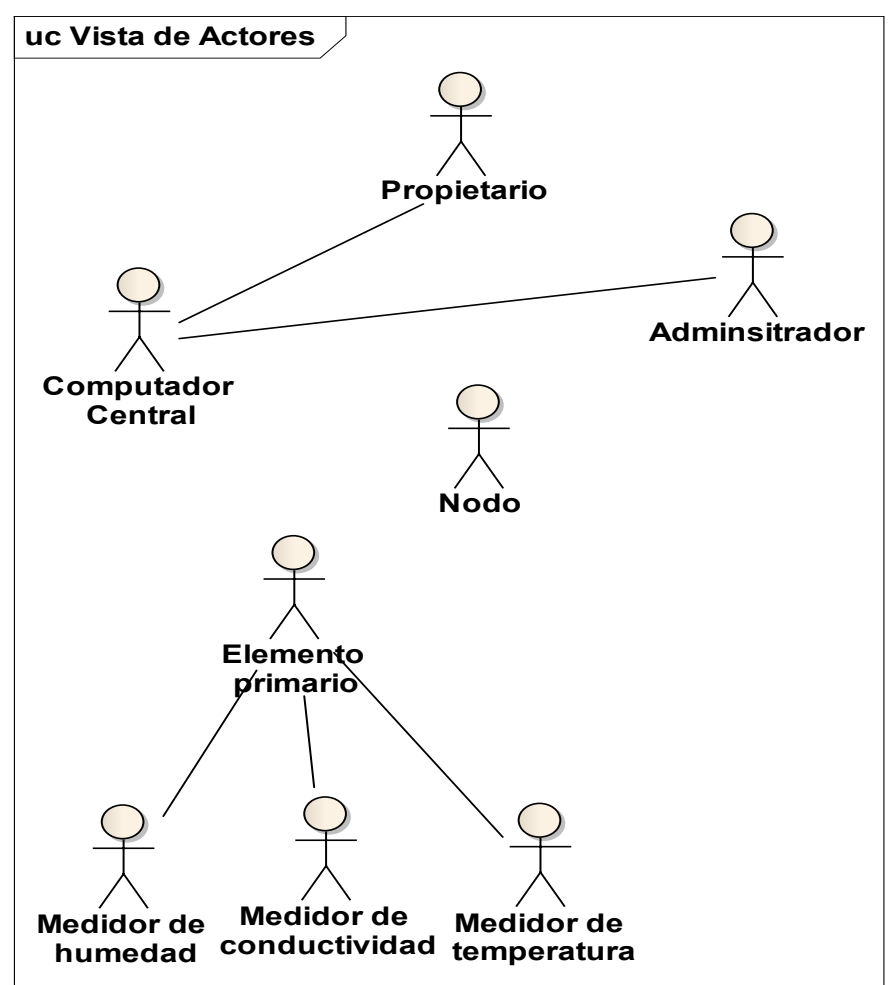

**Figura 32.** Diagrama de Actores del Sistema Embebido.

**Fuente.** Elaboración propia.

# **Definición de Actores**

### **Administrador**

Persona encargada de configurar el sistema y de crear las redes de nodos.

## *Computador Central*

Es el equipo que se comunica con el primer nodo de la red y establece la comunicación con toda la red.

### **Elemento primario**

Representa los diferentes elementos primarios que van conectados al nodo.

### **Medidor de conductividad**

Es el elemento primario encargado de medir la conductividad eléctrica en el terreno.

### **Medidor de humedad**

Es un elemento primario encargado de leer la humedad del terreno.

### **Medidor de temperatura**  $\bullet$

Elemento primario encargado de medir la temperatura del terreno a una profundidad de 30 centímetros.

### **Nodo**

Nodo como actor que establece comunicación con un nodo cercano o perteneciente a un grupo para solicitar algún servicio.

### **Propietario**  $\bullet$

Propietario del cultivo que se puede conectar para saber como van sus plantaciones.

# *Diagrama Casos de Uso Sistema Embebido*

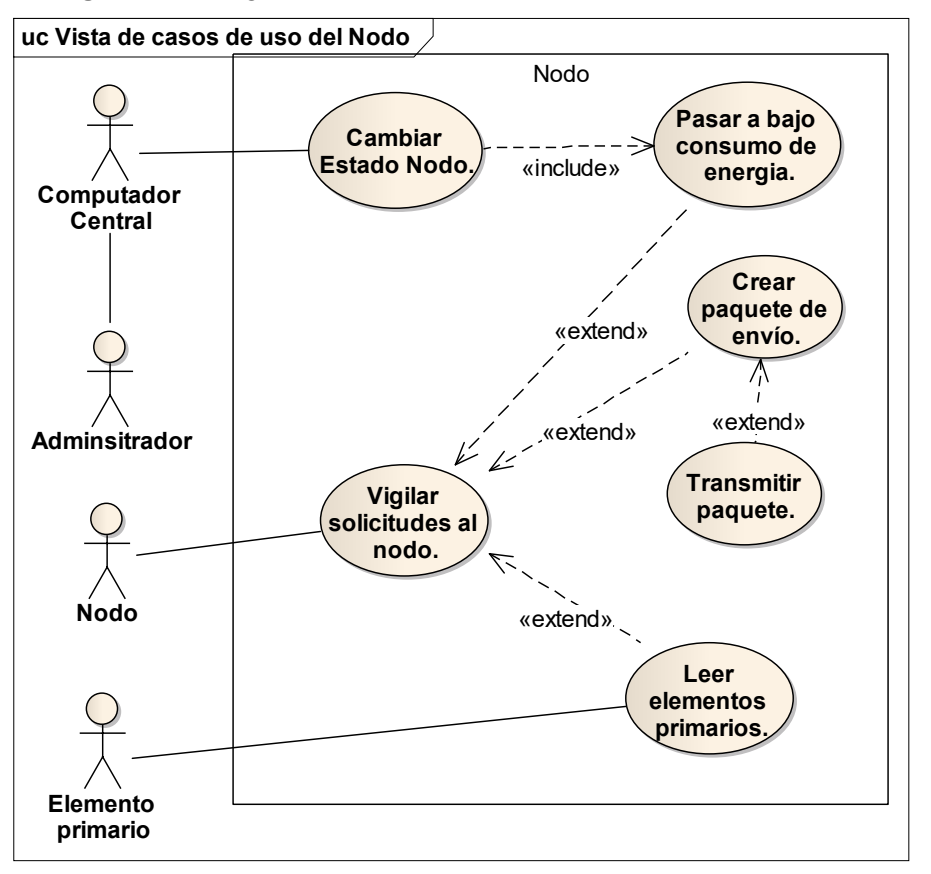

**Figura 33.** Diagrama de Casos de Uso del Sistema Embebido.

**Fuente.** Elaboración propia.

# **4.1.3.3 Mapeo de Requisitos a Casos de Uso del Sistema Embebido**

**Figura 34.** Casos de Uso Crear Paquete de Envío. Diagrama de mapeo de los requisitos contra los casos de uso del Sistema Embebido.

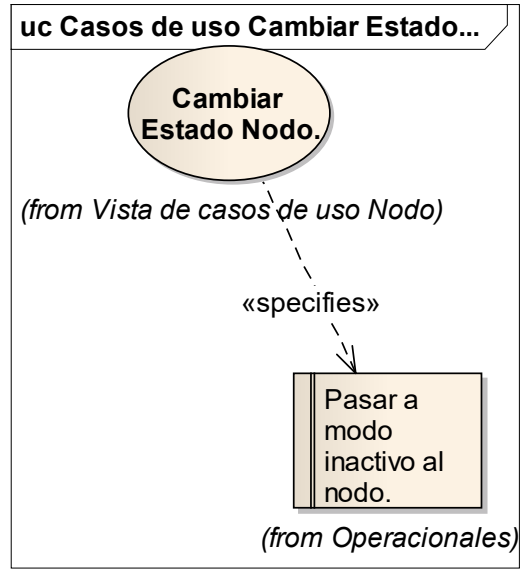

**Fuente.** Elaboración propia.

**Figura 35.** Casos de Uso Crear Paquete de Envío. Diagrama de mapeo de los requisitos contra los casos de uso del Sistema Embebido.

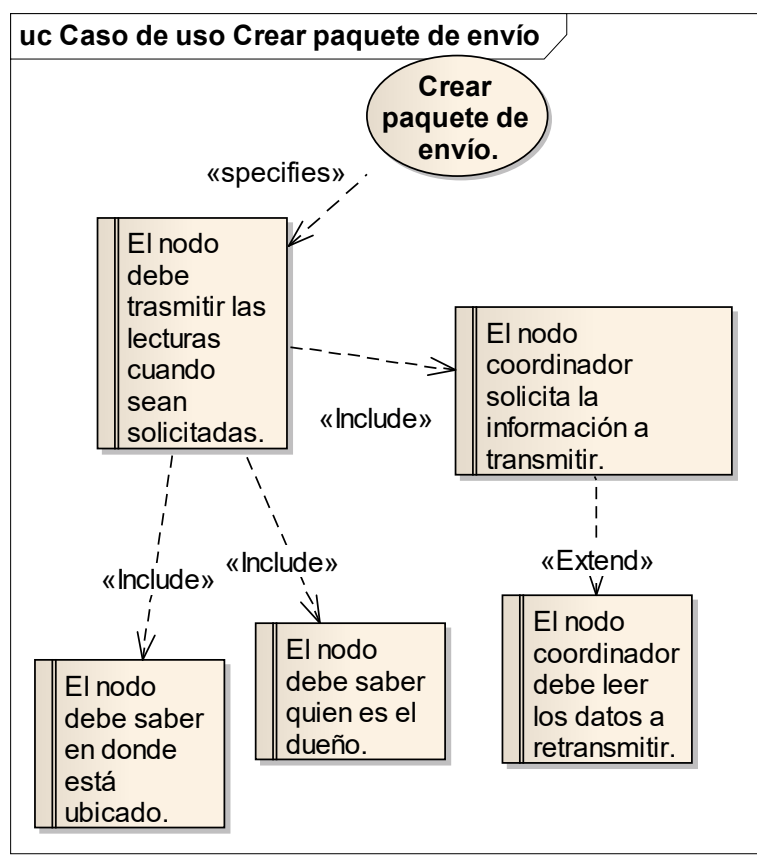

**Fuente.** Elaboración propia.

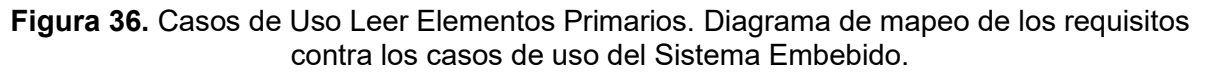

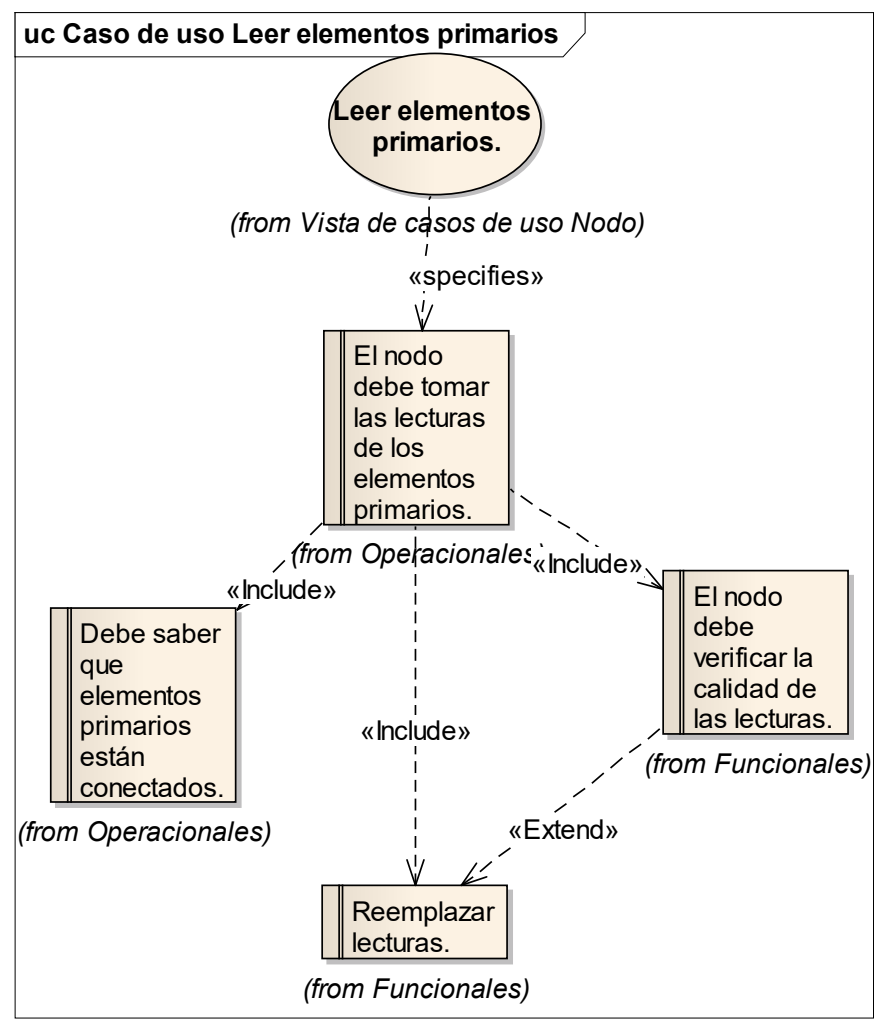

**Fuente.** Elaboración propia.

**Figura 37.** Casos de Uso Pasar a Bajo Consumo de Energía. Diagrama de mapeo de los requisitos contra los casos de uso del Sistema Embebido.

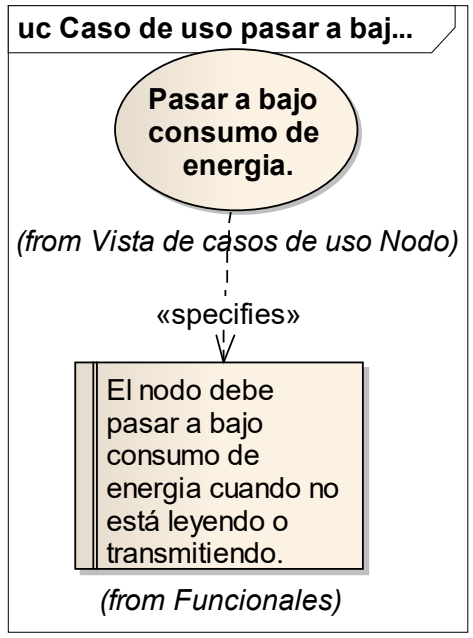

**Fuente.** Elaboración propia.

**Figura 38.** Casos de Uso Transmitir Paquete. Diagrama de mapeo de los requisitos contra los casos de uso del Sistema Embebido.

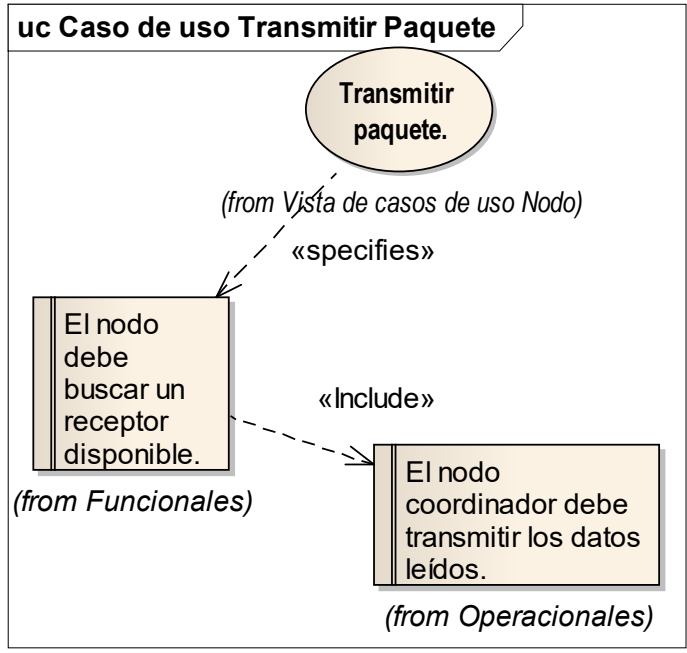

**Fuente.** Elaboración propia.

**Figura 39.** Casos de Uso Vigilar Solicitudes al Nodo. Diagrama de mapeo de los requisitos contra los casos de uso del Sistema Embebido.

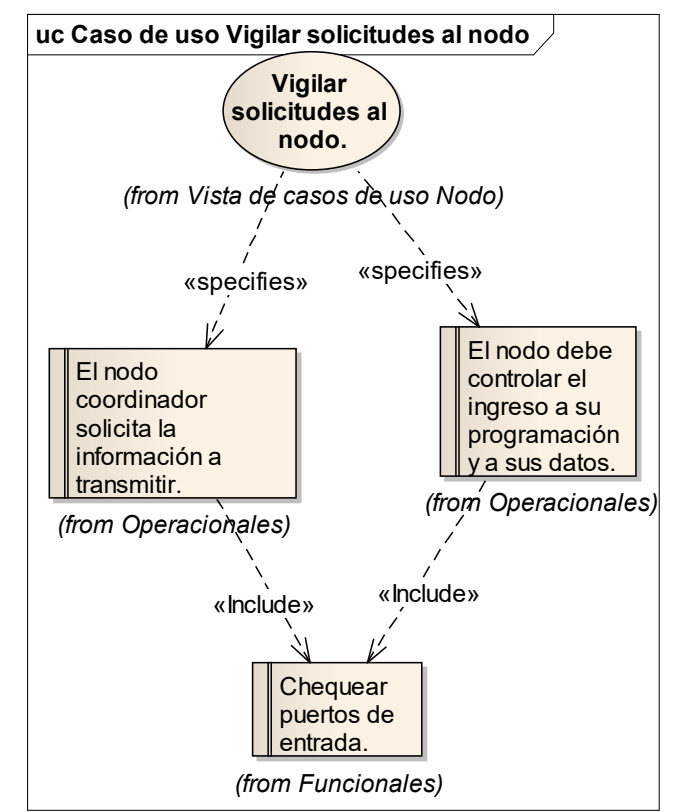

**Fuente.** Elaboración propia.

# **4.1.3.4 Representación de Casos de Uso como Clases del Sistema Embebido**

Con esta representación se pretende encontrar los contratos operacionales que se dan entre los casos de uso y sus actores. Los casos de uso y los actores son representados como clases y se adicionan los puertos a través de los cuales se efectúan los contratos.

Las gráficas siguientes pertenecen al Sistema Embebido:

# **Caso analizado Cambiar Estado Nodo**

**Figura 40.** Casos de Uso Cambiar Estado Nodo. Representación casos de uso como clases del Sistema Embebido.

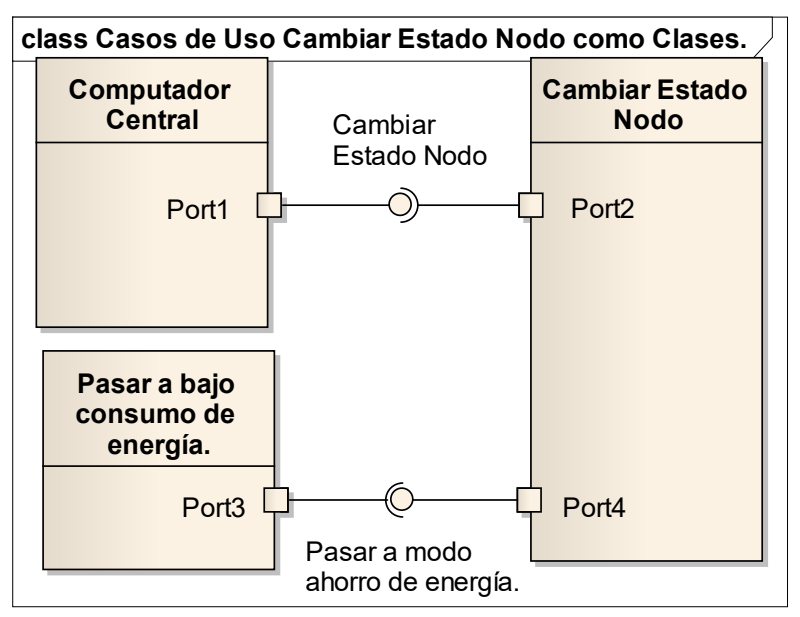

**Fuente.** Elaboración propia.

# *Escenarios*

Cambiar Estado de un Grupo. - Camino Básico  $\Box$ 

# *Notas*

El caso inicia cuando el administrador envía el mensaje al nodo transmisor de que se debe cambiar el estado de un nodo específico; la solicitud viaja por la red hasta ubicar al nodo; el escenario termina cuando el nodo cambia su estado de acuerdo con la solicitud.

Cambiar Estado de un Nodo. - Alterno  $\Box$ 

# *Notas*

Se recibe la orden del sistema central de cambiar el estado de un nodo, del cual se pasan los parámetros de identificación; el escenario termina con cambio de estado del nodo.

El Nodo no es encontrado. - Alterno  $\Box$ 

# *Notas*

# *Escenarios*

El caso inicia cuando el administrador envía el mensaje al nodo transmisor de que se debe cambiar el estado de un nodo específico; la solicitud viaja por la red en búsqueda del nodo, pero éste se encuentra defectuoso y no es posible su ubicación; el escenario termina cuando no se recibe la confirmación del cambio después de un tiempo predefinido.

# *Elementos Embebidos*

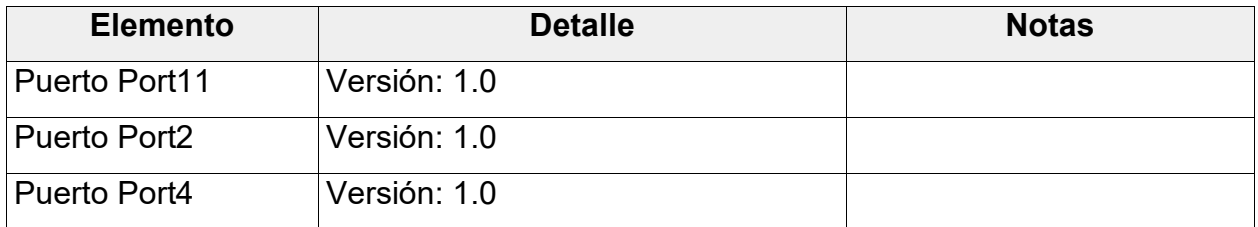

# **Caso analizado Crear Paquete de Envío**

**Figura 41.** Casos de Uso Crear Paquete de Envío. Representación casos de uso como clases del Sistema Embebido.

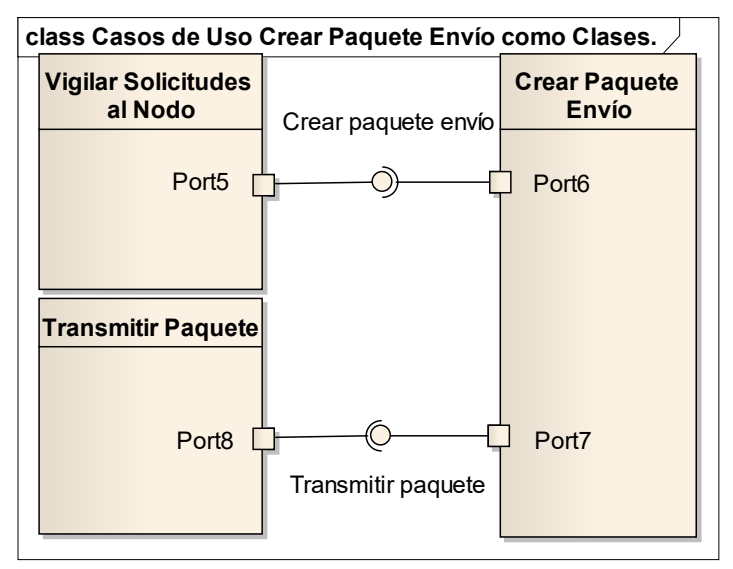

**Fuente.** Elaboración propia.

# *Escenarios*

Cambiar Estado de un Grupo. – Camino Básico

# *Notas*

El caso inicia cuando el administrador envía el mensaje al nodo transmisor que se debe cambiar el estado de un nodo específico; la solicitud viaja por la red hasta ubicar al nodo; el escenario termina cuando el nodo cambia su estado de acuerdo con la solicitud.

Cambiar Estado de un Nodo. - Alterno

# *Notas*

Se recibe la orden del Sistema Central de cambiar el estado de un nodo, del cual se pasan los parámetros de identificación el escenario termina con cambio de estado del nodo.

El Nodo no es encontrado. - Alterno

# *Notas*

El caso inicia cuando el administrador envía el mensaje al nodo transmisor de que se debe cambiar el estado de un nodo específico; la solicitud viaja por la red en búsqueda del nodo, pero éste se encuentra defectuoso y no es posible su ubicación; el escenario termina cuando no se recibe la confirmación del cambio después de un tiempo predefinido.

# *Elementos Embebidos*

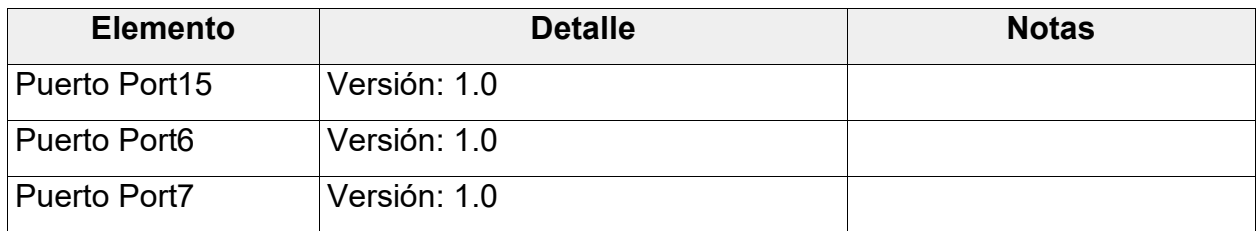

# **Caso analizado Leer Elementos Primarios**

**Figura 42.** Casos de Uso Leer Elementos Primarios. Representación casos de uso como clases del Sistema Embebido.

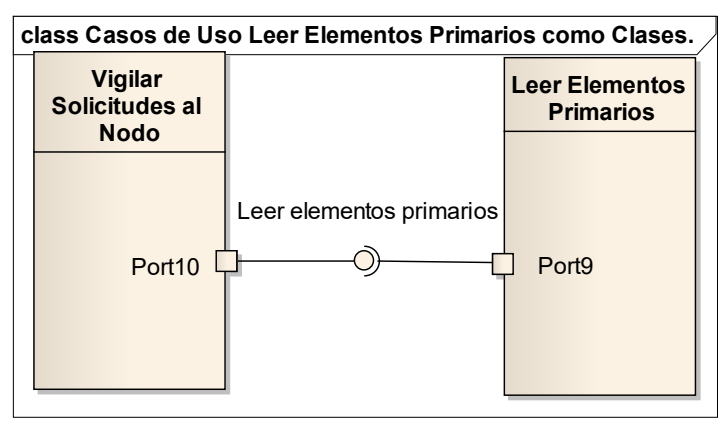

**Fuente.** Elaboración propia.

# *Escenarios*

• Las lecturas son correctas. - Camino Básico

# *Notas*

El nodo toma las lecturas de los elementos primarios, agrega los datos para conformar el nuevo registro y procede a correr el registro actual como viejo y la nueva lectura como actual.

• Las lecturas son erróneas - Alterno

# *Notas*

Cuando existe problema con la toma de las lecturas el nodo debe conformar la información con los datos para que el Sistema Central identifique el problema y cambia la información actual como anterior y a los datos del problema como nueva; el escenario termina con el almacenamiento de la información del problema.

# *Elementos Embebidos*

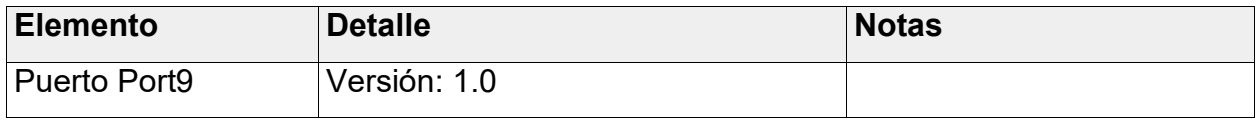
# **Caso analizado Pasar a Bajo Consumo de Energía**

**Figura 43.** Casos de Uso Pasar a Bajo Consumo de Energía. Representación casos de uso como clases del Sistema Embebido.

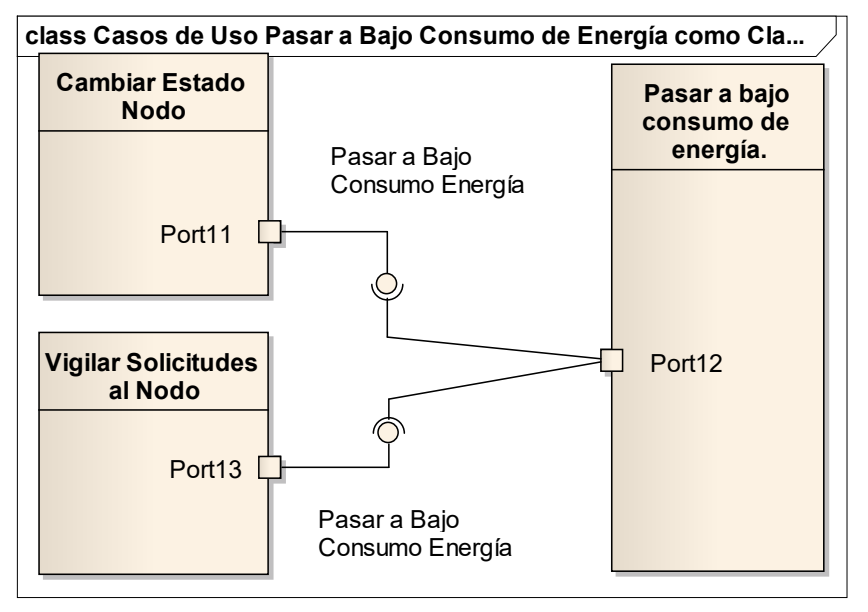

**Fuente.** Elaboración propia.

# *Escenarios*

El nodo fue inactivado - Alterno

# *Notas*

El caso se da cuando el estado del nodo pasa a inactivo, se pone en modo de bajo consumo de energía y espera a que se ingrese a una nueva configuración de ruta o cambiar su estado.

• El nodo queda aislado - Alterno

# *Notas*

Se da cuando el nodo trata de enviar su información y no recibe confirmación de su recepción; debe realizar tres intentos y pasar a modo de ahorro de energía hasta la próxima solicitud de envío.

La transmisión terminó exitosamente - Camino Básico

# *Notas*

El nodo recibe la información de que el paquete fue transmitido y procede a

# *Escenarios*

pasar el nodo a bajo consumo de energía.

# *Elementos Embebidos*

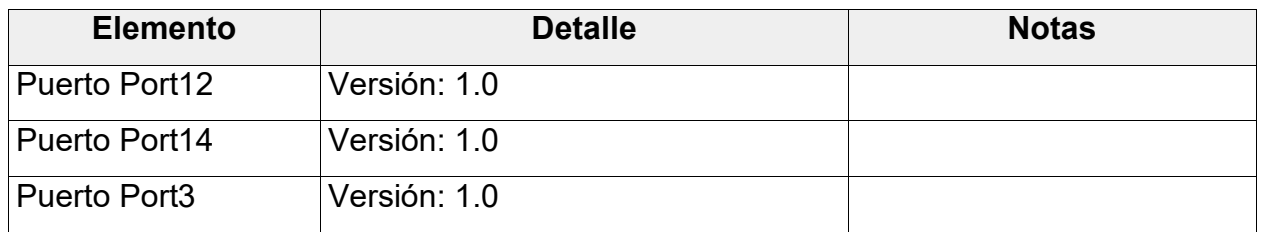

# **Caso analizado Transmitir Paquete**

**Figura 44.** Casos de Uso Transmitir Paquete. Representación casos de uso como clases del Sistema Embebido.

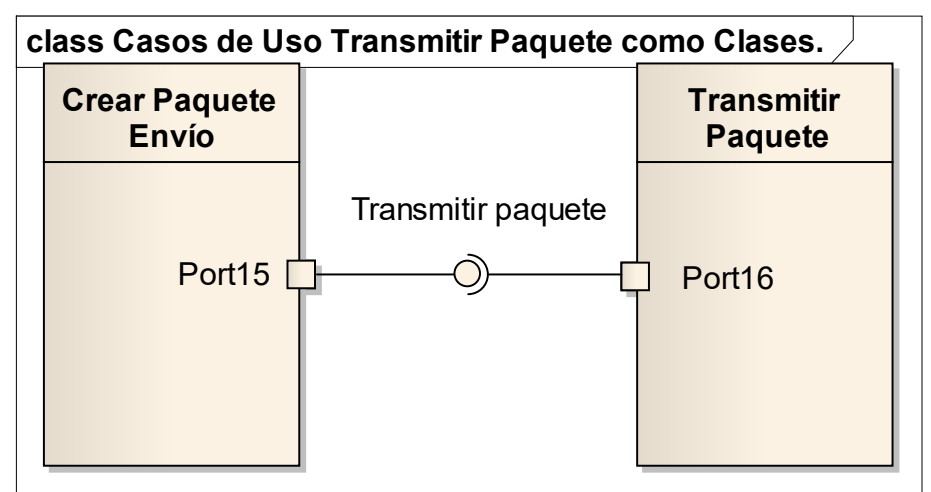

**Fuente.** Elaboración propia.

# *Escenarios*

La transmisión terminó exitosamente. - Camino Básico

# *Notas*

El nodo recibe la información de que el paquete fue transmitido y pasa a bajo consumo de energía.

• Es miembro de la cadena y no recibe paquete - Alterno *Notas*

# *Escenarios*

Se presenta cuando espera el tiempo indicado por el paquete a retransmitir y no recibe nada, en cuyo caso debe conformar el paquete con la información de falla de los componentes que lo anteceden en la cadena.

Escalar el paquete de envío. - Alterno

# *Notas*

Ocurre cuando el componente encargado de enviar el paquete no lo logra y debe ser remplazado por el que sigue en la lista, el cual recibe la información de no envío en el tiempo estipulado y procede al envío del paquete.

Ninguno de los nodos del grupo es capaz de enviar. - Alterno

# *Notas*

El caso ocurre cuando terminados los intentos de envío del paquete no se recibe la confirmación de envío; en este caso el nodo se pone en modo de ahorro de energía.

No es un miembro de la cadena de envío. - Alterno

# *Notas*

Cuando el nodo no es programado como miembro de la cadena de envío, no recibe solicitudes de envío de paquetes y sigue en el estado de ahorro de energía.

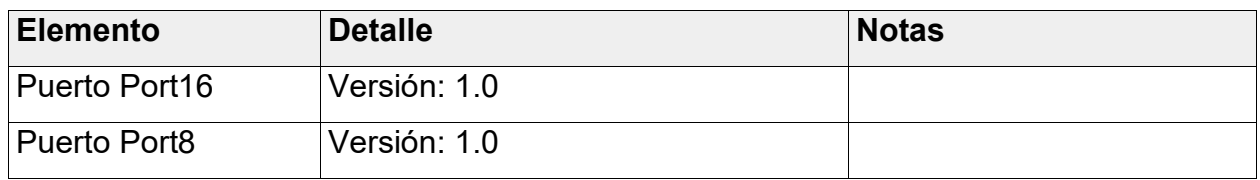

# *Elementos Embebidos*

# **Caso analizado Vigilar Solicitudes al Nodo**

**Figura 45.** Casos de Uso Vigilar Solicitudes al Nodo. Representación de casos de uso como clases del Sistema Embebido.

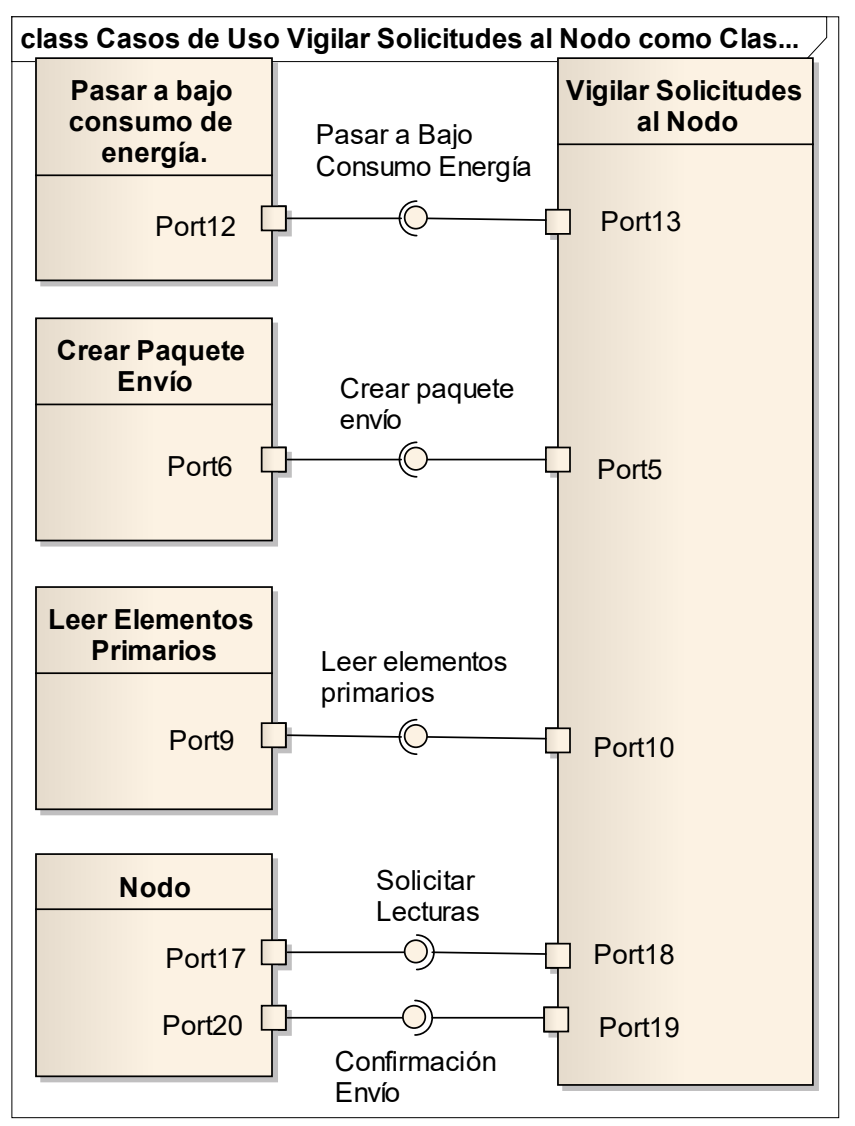

**Fuente.** Elaboración propia.

# *Escenarios*

**Existe una solicitud al nodo. - Camino Básico** 

# *Notas*

El nodo revisa el puerto para detectar si se requiere algo de él, en cuyo caso toma la solicitud y la interpreta y ejecuta el caso de uso que da respuesta a lo solicitado.

# *Escenarios*

• No existe solicitud alguna. - Alterno

# *Notas*

El nodo no detecta solicitud alguna, en este caso deja pasar el tiempo establecido para volver a iniciar la revisión del puerto.

# *Elementos Embebidos*

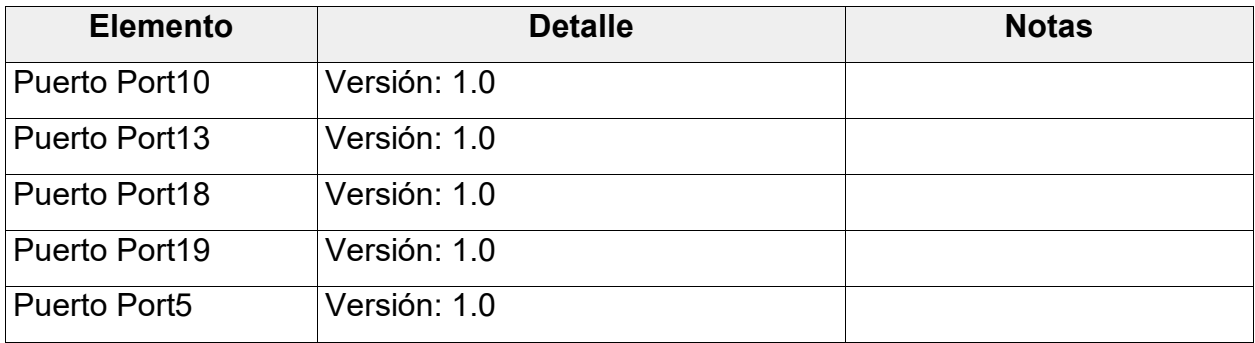

# **4.2 Modelo independiente de la Plataforma (PIM)**

Bennett (1993) describe el modelo como la representación de los objetos con sus clases, relaciones y comportamientos, que trabajando juntos, cumple con los requisitos del caso de uso. El Harmony Process lo denomina Análisis de Objetos.

A continuación se muestran las clases, objetos y atributos que hacen parte del dominio del problema para Controlar y Vigilar Cultivos Agrícolas, empleando para ello algunas de las estrategias planteadas por el Autor Bruece Powel Douglas en su libro Real Time UML Workshop for Embedded Systems (Bennett, 1993).

Las estrategias usadas en este documento son las siguientes:

- Estrategia de Subrayado de Sustantivos.
- Estrategia de Identificación de Servicios.
- Estrategia Aplicada a Escenarios.

# **4.2.1 Sistema Central**

Al Sistema Central por no ser embebido, sólo se le aplicó la estrategia de subrayado de sustantivos como se muestra en la tabla 9 y en la figura 46.

# **Subrayado de Sustantivos**

### *Activar Alarmas*.

El caso inicia cuando es invocado por el caso de uso Realizar cálculos, que debe entregar los datos de identificación del nodo para enviar un mensaje de aviso del problema existente y registrar el evento con lugar, fecha, sembrado asociado, edad del sembrado, y condiciones ambientales.

# **Escenario básico**

**Envío de mensaje completo del evento**: Al recibir los datos de la diferencia de los datos leídos y los de referencia y la identificación del nodo, se envía un mensaje de aviso del problema existente y se registra el evento con lugar, fecha, sembrado asociado, edad del sembrado y condiciones ambientales.

# **Escenario alterno**

**No existe dirección de envío**: Al recibir los datos de la diferencia de los datos leídos y los de referencia, y la identificación del nodo, no se encuentra dirección de envío y sólo se registra el evento con lugar, fecha, sembrado asociado, edad del sembrado, y condiciones ambientales.

# *Gestionar Fincas*.

Inicia cuando existe una finca para ingresarla al sistema de vigilancia de cultivos, de ella se ingresa su ubicación y su propietario.

# **Escenario básico**

Desarrollo de Software Embebido a través de Transformación de Modelos para aplicar en Vigilancia de Cultivos Agrícolas. **Ingreso de nueva finca**: Inicia cuando existe una finca para ingresarla al sistema de vigilancia de cultivos, de ella se ingresa su ubicación y su propietario.

### **Escenario alterno**

**La finca ya está registrada**: Al intentar ingresar como nueva finca se encuentran datos ya existentes, por lo tanto se actualizan los datos que sean necesarios y se verifica el dueño.

# *Gestionar el servicio de vigilancia de cultivos*

El caso inicia cuando el dueño de un cultivo se comunica con el administrador del sistema y le pide que sus sensores sean tenidos en cuenta para la vigilancia del cultivo; el administrador pide los datos de ubicación del cultivo, el propietario, datos sobre el cultivo, asigna el usuario y la clave, y procede a detectar y registrar los nodos y sus elementos primarios.

### **Escenario básico**

**Programación de nodos**: El dueño del cultivo se pone en contacto con el administrador del sistema para que configure los nodos que se conectarán con la central; adicionalmente, al ubicarlos se debe realizar la solicitud de los datos de ubicación de los nodos que conforman la red para lograr la transmisión a la central.

#### **Escenario alterno**

**La red de nodos no es completa**: El sistema central establece conexión con los primeros nodos y los configura, pero no logra ver toda la red y los nodos no pueden ser programados. Se debe realizar una revisión en el área y en los nodos. El sistema queda con la programación iniciada hasta que se logre ver toda la red para su programación.

#### *Proponer actividades*

Cuando los cálculos arrojan resultados no deseados, el sistema deberá proponer una o varias acciones para mejorar la situación de las actividades propuestas por el experto, para cada uno de los rangos donde el valor leído se ubique.

### **Escenario básico**

**Los cálculos generan propuesta de intervención**: El sistema realiza los cálculos de rutina y encuentra que ellos indican que se deben proponer actividades de intervención, en cuyo caso busca las que ya están registradas y las adiciona como una actividad relacionada con ese tipo de cultivo.

### **Escenario alterno**

**No existen labores agronómicas para recomendar**: Cuando el sistema central recibe el paquete de datos los separa por áreas y compara cada medida con los rangos que permiten determinar su comportamiento, encontrando que existen valores en los rangos que indican que se debe hacer registro de recomendaciones de labores agronómicas, busca en el sistema y no las encuentra, por lo que debe realizar el registro de la novedad como recomendación no terminada por falta de labores para ello. Registra los datos y espera por el siguiente envío.

#### *Realizar Cálculos*

El caso inicia después de recibir los paquetes de datos; se deben seleccionar por nodo y calcular el valor de las variables a comparar con los valores de referencia para el cultivo específico y emitir las alarmas correspondientes de ser necesario, si el valor leído está fuera del rango programado. El caso termina con el registro de los cálculos.

# **Escenario básico**

**Comparación con diferencias**: El caso inicia después de recibir los paquetes de datos; se deben seleccionar por nodo y calcular el valor de las variables a comparar con los valores de referencia para el cultivo específico y emitir las alarmas correspondientes de ser necesario, si el valor leído está fuera del rango programado. El caso termina con el registro de los cálculos.

**Escenario alterno**: El caso inicia después de recibir los paquetes de datos; se deben seleccionar por nodo y calcular el valor de las variables a comparar con los valores de referencia para el cultivo específico y al no encontrar diferencias, simplemente termina y espera por nuevos datos.

### *Recibir las lecturas transmitidas.*

El sistema determina cuándo recibir y almacenar las lecturas, asociando al cultivo la finca y el dueño.

# **Escenario básico**

**Recibe el paquete** : El sistema central, cuando solicita las lecturas, le son entregadas en un paquete que contiene la información de los elementos primarios conectados al nodo, separa por área de cultivo y determina si todos los datos esperados llegaron y verifica que no existen problemas detectados por el nodo y transmitidos al sistema central; termina con el registro de los datos.

# **Escenario alterno**

**No recibe el paquete de datos del cultivo**: El sistema central solicita el paquete de información, espera el tiempo estipulado, realiza los intentos programados; al final registra la novedad de paquete no recibido y genera la alarma para que sea revisado el sistema de transmisión.

# **Escenario alterno**

**Recibe el paquete incompleto**: El sistema central, cuando solicita las lecturas, le son entregadas en un paquete que contiene la información de los elementos primarios conectados a todos los nodos; encuentra que existen novedades en el paquete, porque existen nodos sin lecturas transmitidas; el sistema guarda los datos y genera la novedad de nodos con defectos para que sean revisados.

*Registrar Actividades.* 

El caso inicia cuando el experto ingresa las actividades agrícolas a realizar con el cultivo, cuando los valores de las lecturas estén en un rango preestablecido.

#### **Escenario básico**

**Registrar Actividades posibles**: El caso inicia cuando el experto ingresa las actividades a realizar con el cultivo cuando los valores de las lecturas estén en un rango preestablecido.

### **Escenario alterno**

**El cultivo ya existe:** El caso inicia cuando el experto desea ingresa las actividades asociadas al cultivo y encuentra que ya fueron ingresadas, en cuyo caso actualiza datos del cultivo e ingresa las actividades y sus rangos para el control.

### *Registrar características.*

Inicia cuando se han registrado los datos de una finca y es necesario agregar las características ambientales y del suelo de la finca.

# **Escenario básico**

**Registro de características**: Inicia cuando ya existe una finca ingresada y se desea adicionar las características ambientales de la finca, niveles de contaminación del aire, suelo y aguas, y termina con el registro de los datos.

#### **Escenario alterno**

**Las características ya existen**: Inicia cuando ya existe una finca ingresada y se desea adicionar las características ambientales de la finca, niveles de contaminación del aire, suelo y aguas, pero los datos ya existen, por lo tanto se deben actualizar, y termina con la actualización de los datos.

# *Registro de intervención.*

Se da cuando el administrador decide registrar la intervención en un cultivo, ya sea por una actividad propuesta por el sistema o por una actividad que se consideró necesaria.

### **Escenario básico**

**La actividad es registrada correctamente**: El administrador decide ingresar una actividad de intervención al cultivo; para ello deben existir en el sistema las labores agronómicas que pueden ser aplicadas al cultivo, según lo propuesto por el experto. Selecciona la actividad y define cantidades y tiempos. Este escenario termina con el registro completo de la actividad realizada.

#### **Escenario alterno**

**El cultivo está fuera de la etapa para la actividad**: Cuando el administrador selecciona una actividad y esta actividad está recomendada para otra edad o estado específico del cultivo. El sistema debe avisar al administrador que la actividad no es posible aplicarla, que se debe cambiar o abandonar sin realizar el registro.

#### **Escenario alterno**

**No existen labores agronómicas**: Cuando el administrador ingresa al sistema para registrar la actividad encuentra que no existe la labor que él desea aplicar al cultivo; guarda la actividad como borrador para luego terminarla cuando el experto la adicione como una posible actividad a realizar con ese tipo de cultivo.

#### *Reportar evaluaciones.*

Se da cuando el administrador u otra persona desean conocer el comportamiento del cultivo o del terreno, y solicita al sistema que muestre la información acumulada en un periodo de tiempo específico.

#### **Escenario básico**

**Generar evaluaciones existentes**: El usuario selecciona el informe para un periodo de tiempo, sobre el estado de las áreas de cultivos y el sistema lo genera.

# **Escenario alterno**

**El reporte no se puede generar por falta de datos**: El usuario selecciona el informe para un periodo de tiempo, sobre el estado de las áreas de cultivos. El sistema busca los datos y encuentra que para el periodo solicitado no existen datos, para lo cual debe informar de la inexistencia de datos y no genera el informe.

### *Subdividir en áreas.*

Inicia cuando existe una finca registrada y se debe dividir en las posibles áreas de cultivo; termina con el registro de todas las áreas.

# **Escenario básico**

**Ingreso de áreas**: Inicia cuando existe una finca registrada y se debe dividir en las posibles áreas de cultivo; termina con el registro de todas las áreas.

# **Escenario alterno**

**Ya existe una división en áreas**: Se da cuando se trata de ingresar las áreas de una finca pero se encuentra que ya existe una división previa; se debe abandonar el registro y aclarar con el administrador la situación.

| <b>Table of Resultation as ia Estrategia as Sabiayado de Odolamivos.</b> |                         |                                 |
|--------------------------------------------------------------------------|-------------------------|---------------------------------|
| <b>Sustantivos</b>                                                       | <b>Tipo de Elemento</b> | <b>Nombre de Elemento</b>       |
| Actividad                                                                | Clase                   | Sinónimo Actividades propuestas |
| Actividades                                                              | Clase                   | Sinónimo Actividades propuestas |
| Actividades de Intervención                                              | Clase                   | Sinónimo Actividades propuestas |
| Actividades Agrícolas                                                    | Clase                   | Actividades Agrícolas           |
| Actividades Asociadas al                                                 | Clase                   | Actividades Agrícolas           |
| cultivo                                                                  |                         |                                 |
| <b>Actividades Propuestas</b>                                            | Clase                   | Actividades propuestas          |
| Administrador                                                            | Actor                   | Administrador                   |
| Administrador del Sistema                                                | Actor                   | Que programa los nodos          |
| Agua                                                                     | Atributo                | Valor contaminación del agua    |
| Alarmas                                                                  | Objeto                  | Alarma intervención             |
| Alarmas correspondientes                                                 | Objeto                  | Sinónimo de Alarma intervención |
| Area                                                                     | Clase                   | Área finca                      |
| Área de cultivo                                                          | Clase                   | Sinónimo Área finca             |
| Área de una finca                                                        | Clase                   | Sinónimo Área finca             |
| <b>Borrador</b>                                                          | Objeto                  | Actividad agrícola              |
| Cantidades                                                               | Atributo                | Cantidad                        |
| Cálculos                                                                 | Atributo                | Sinónimo de Diferencia          |

**Tabla 9.** Resultados de la Estrategia de Subrayado de Sustantivos.

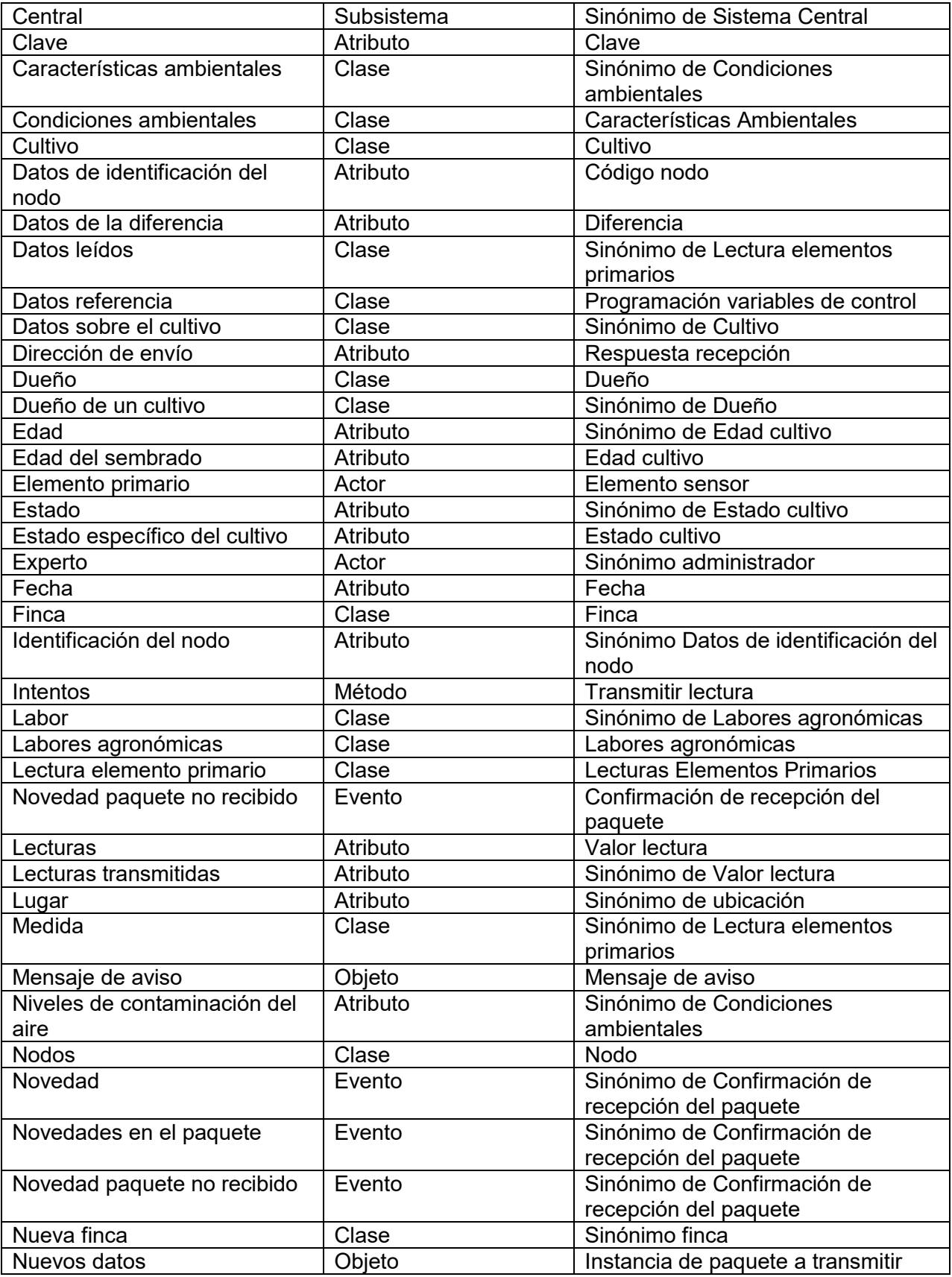

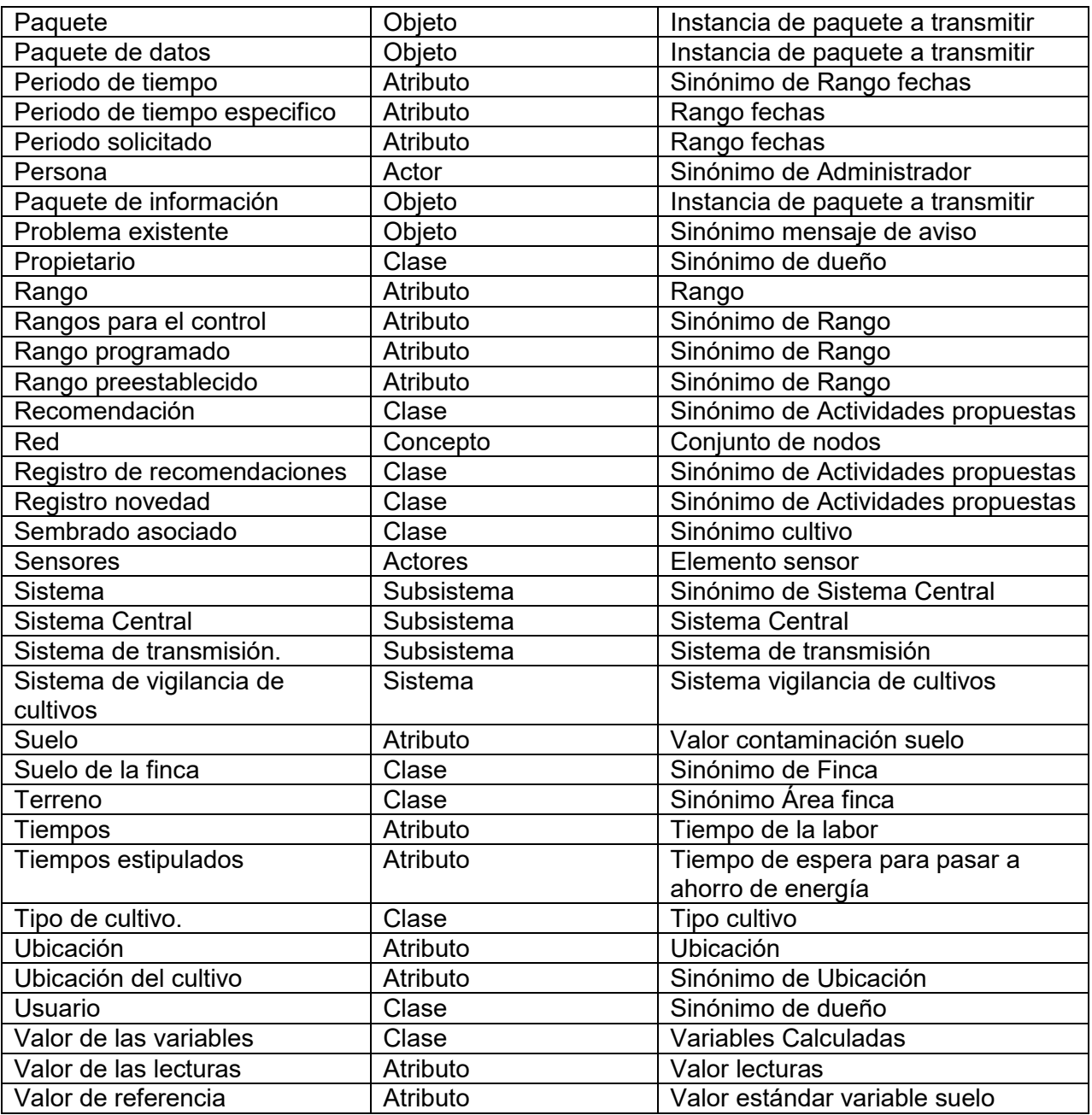

**Fuente.** Elaboración propia.

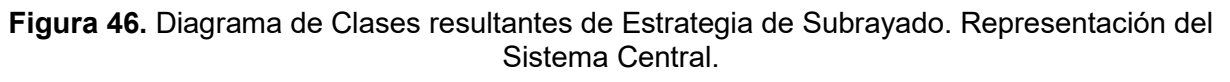

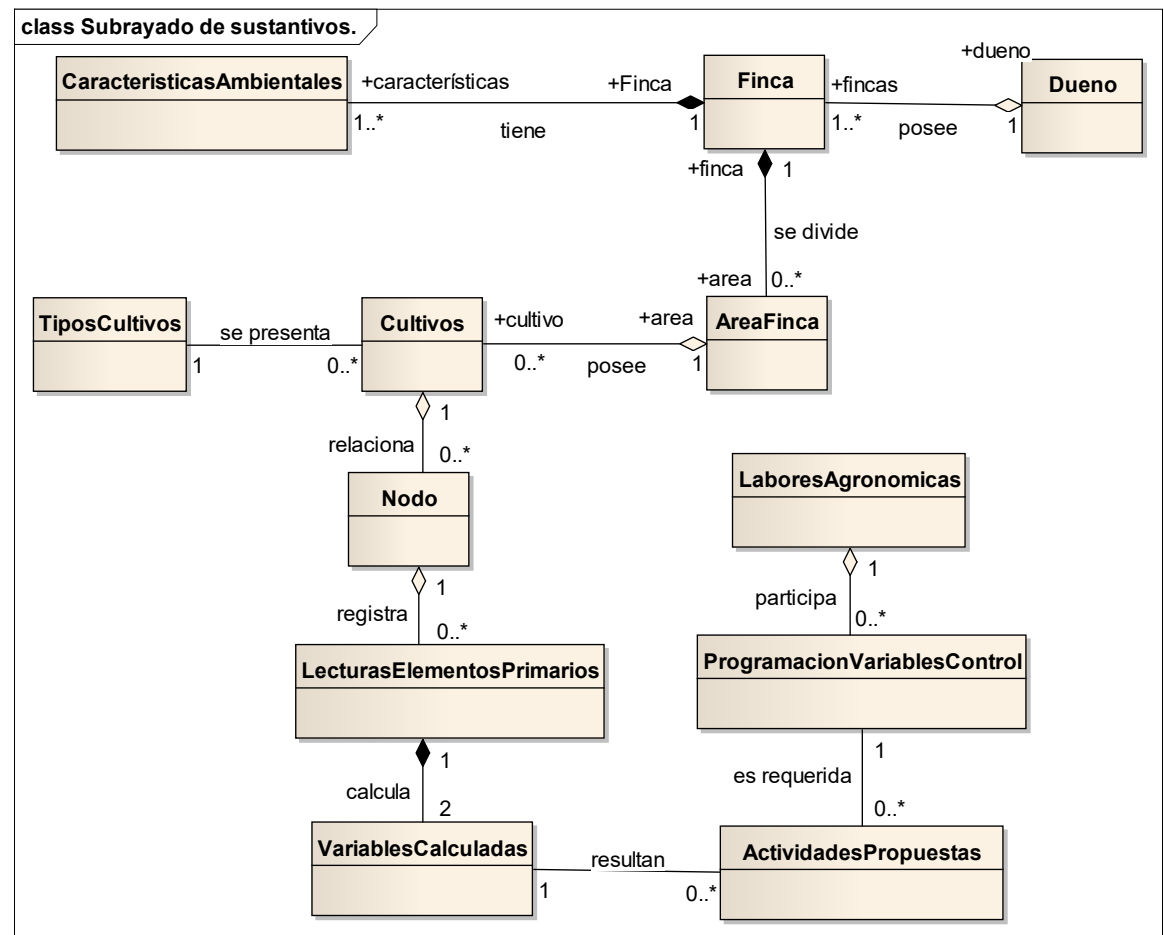

**Fuente.** Elaboración propia.

# **4.2.2 Sistema Embebido**

# **4.2.2.1 Estrategia Subrayado Sustantivos**

# **Cambiar Estado Nodo***.*

El caso inicia cuando recibe la orden de cambiar el estado del nodo, y termina cuando el nodo cambia su estado e informa el resultado de la operación. Esto se puede dar para un nodo o para todos los nodos de un cultivo de una finca, de una vereda, de un municipio, departamento o país.

# **Escenario básico**

**Cambiar estado de un grupo**: El caso inicia cuando el administrador envía el mensaje al nodo transmisor de que se debe cambiar al estado, que identifique todos los nodos de un grupo específico y se pongan en nuevo estado; el escenario termina cuando los nodos referenciados cambian su estado.

# **Escenario alterno**

**Cambiar estado de un nodo:** Se recibe la orden de cambiar el estado de un nodo, del cual se pasan los parámetros de identificación del nodo; el escenario termina con cambio de estado del nodo.

### **Escenario alterno**

**El nodo no es encontrado:** El caso inicia cuando con el mensaje al nodo transmisor, de que se debe cambiar el estado de un nodo específico, la solicitud viaja por la red en búsqueda del nodo, pero éste se encuentra defectuoso y no es posible su ubicación; el escenario termina cuando no se recibe la confirmación del cambio después de un tiempo predefinido.

#### **Crear paquete de envío.**

El caso de uso inicia cuando el nodo recibe la solicitud de conformar el paquete de envío; toma las lecturas de los elementos primarios, adiciona las novedades existentes, adiciona los datos de identificación y crea el paquete a transmitir.

# **Escenario básico**

**Es un nodo lector tipo hoja:** El nodo toma las lecturas almacenadas de los elementos primarios y elabora el paquete de envío con los datos de identificación del nodo, almacena la información como nueva y a la actual la identifica como información anterior.

# **Escenario alterno**

**No recibe paquete para retransmitir:** Es nodo diferente a un nodo lector y no recibe los paquetes a retransmitir; debe verificar que realmente es él quien debe recibir los paquetes a retransmitir. La no respuesta finalmente le debe indicar al Sistema Central el problema con los nodos involucrados.

### **Leer elementos primarios.**

El caso inicia cuando se recibe una solicitud de entregar la lectura de los elementos primarios, el nodo busca el orden de lectura de los elementos primarios, realiza las lecturas, guarda los resultados poniendo la nueva lectura como nueva y la que ya existía como lectura anterior; el caso termina con el almacenamiento de las nuevas lecturas.

### **Escenario básico**

Las lecturas son correctas: El nodo toma las lecturas de los elementos primarios, agrega los datos para conformar la nueva lectura y procede a correr la lectura actual como lectura anterior y la nueva lectura como actual.

# **Escenario alterno**

**Las lecturas son erróneas:** Cuando existe problema con la toma de las lecturas, el nodo debe conformar la información con los datos para que el Sistema Central identifique el problema y cambie la lectura actual como anterior y a los datos del problema como lectura nueva; el escenario termina con el almacenamiento de la información del problema.

# **Pasar a bajo consumo de energía**

Este caso se da cuando se recibe la señal de que el paquete fue transmitido o cuando el nodo trata de enviar el paquete y no es recibido o cuando el nodo fue inactivado.

# **Escenario básico**

**La transmisión terminó exitosamente:** El nodo recibe la información de que el paquete fue transmitido y procede a pasar el nodo a bajo consumo de energía.

# **Escenario alterno**

**El nodo queda aislado:** Se da cuando el nodo trata de enviar su información y no recibe confirmación de su recibido; debe realizar tres intentos y pasar a modo de ahorro de energía hasta la próxima solicitud de envío.

# **Escenario alterno**

**El nodo fue inactivado:** El caso se da cuando el estado del nodo pasa a inactivo, se pone en modo de bajo consumo de energía y espera a que se ingrese a una nueva configuración de ruta o cambiar su estado.

# **Transmitir paquete**

El caso de uso inicia cuando el nodo recibe la solicitud de envío de las lecturas y tiene el paquete actual listo para envío, lo envía, espera un tiempo por la confirmación de recibido, una vez recibida pasa a bajo consumo de energía.

# **Escenario básico**

**La transmisión terminó exitosamente:** El nodo recibe la información de que el paquete fue transmitido y pasa a bajo consumo de energía.

# **Escenario alterno**

**Es miembro de la cadena y no recibe paquete:** Se presenta cuando espera el tiempo indicado por el paquete a retransmitir y no recibe nada, en cuyo caso debe conformar el paquete con la información de falla de los nodos que lo anteceden en la cadena.

# **Escenario alterno**

**Escalar el paquete de envío:** Ocurre cuando el nodo encargado de enviar el paquete no lo logra y debe ser remplazado por el que sigue en la lista, el cual recibe la información de no envío en el tiempo estipulado y procede al envío del paquete.

# **Escenario alterno**

**Ninguno de los nodos del grupo es capaz de enviar:** El caso ocurre cuando se han terminado los intentos de envío del paquete y no recibe la confirmación de envío; en este caso el nodo se pone en modo de ahorro de energía.

# **Escenario alterno**

No es miembro de la cadena de envío: Cuando el nodo no es programado como miembro de la cadena de envío, no recibe solicitudes de envío de paquetes y sigue en el estado de bajo consumo de energía.

# **Vigilar solicitudes al nodo**

El nodo debe estar en bajo consumo de energía y debe estar verificando su puerto de entrada para detectar si está siendo solicitado y saber el tipo de información solicitada, que puede ser el envío de datos leídos o la información sobre los nodos de la red para una posible programación.

# **Escenario básico**

**Existe una solicitud al nodo:** El nodo revisa el puerto para detectar si se requiere algo de él, en cuyo caso toma la solicitud y la interpreta y ejecuta el caso de uso que da respuesta a lo solicitado.

# **Escenario alterno**

**No existe solicitud alguna**: El nodo no detecta solicitud alguna; en este caso deja pasar el tiempo establecido para volver a iniciar la revisión del puerto.

Terminado el subrayado de sustantivos, se procede a identificar el tipo del elemento resultante, como se muestra en la tabla 9.

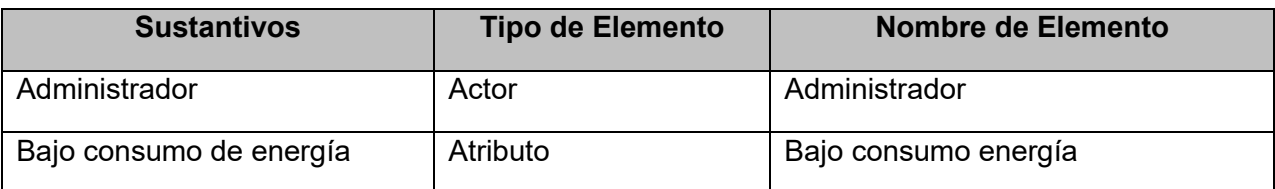

**Tabla 10.** Resultados de la Estrategia de Subrayado de Sustantivos.

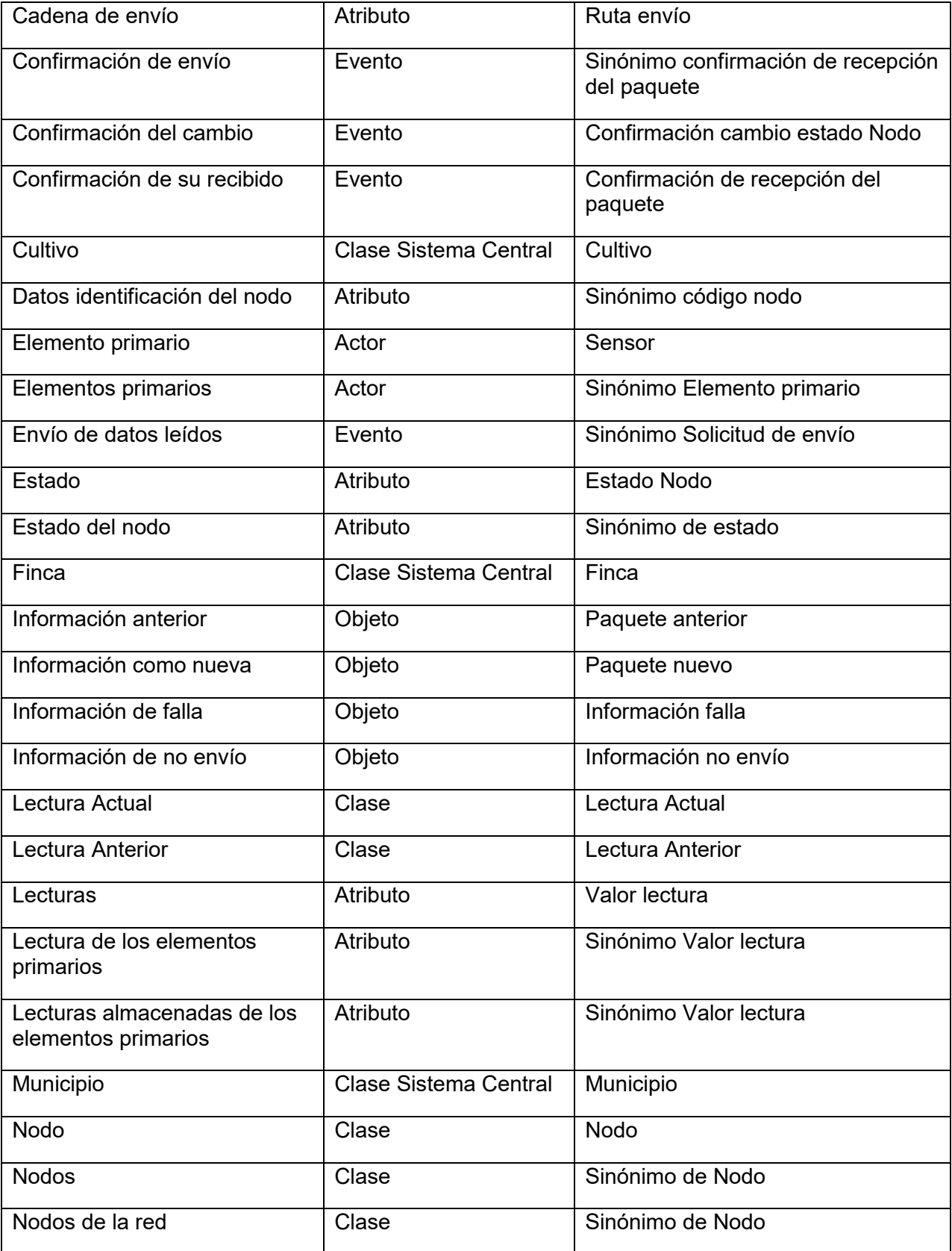

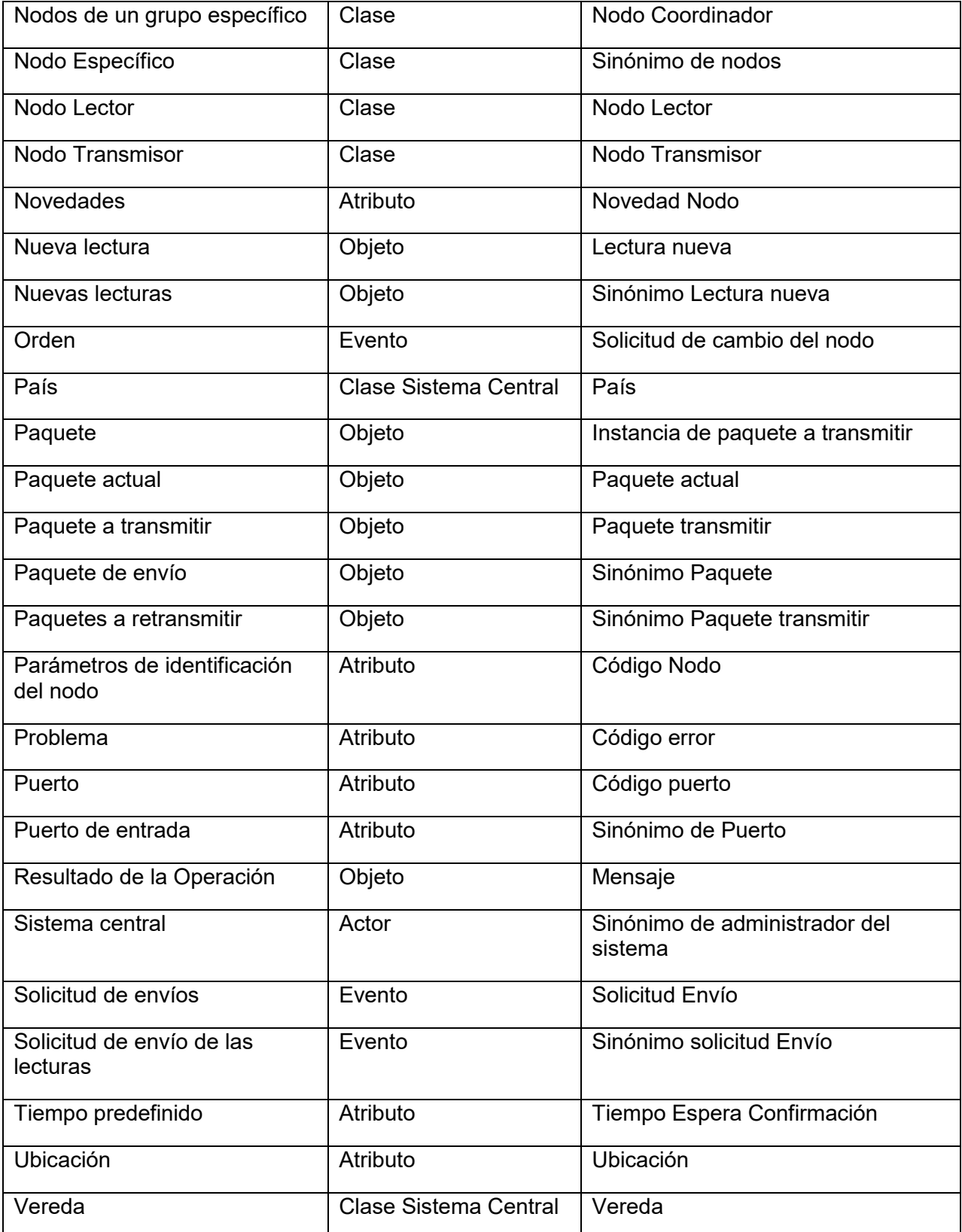

**Fuente.** Elaboración propia.

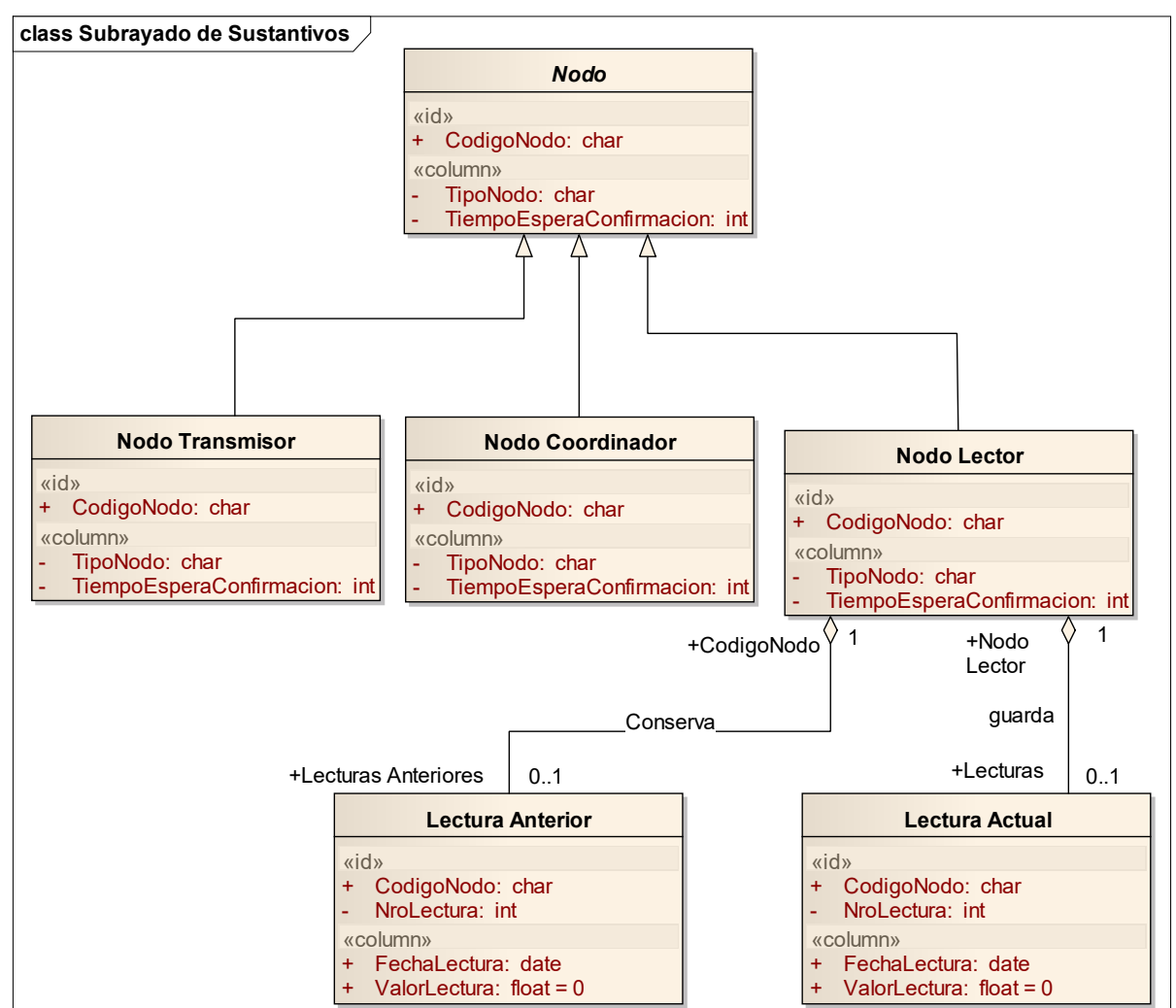

**Figura 47.** Diagrama de Clases resultantes de Estrategia de Subrayado. Representación del Sistema Embebido.

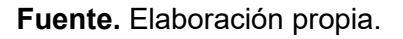

# **4.2.2.2 Estrategia de Identificación de Servicios**

La estrategia parte del principio de que todos los servicios son suministrados por clases u objetos, y a través de ella se pretende identificar los servicios que no son muy evidentes y que son fundamentales para cumplir con la solución del problema planteado.

Para desarrollar esta estrategia se ejecutan los casos de uso del Sistema Embebido, que se describen a continuación:

# *Cambiar Estado Nodo*.

El caso inicia cuando recibe la orden de cambiar el estado del nodo, y termina cuando el nodo cambia su estado e informa el resultado de la operación. Esto se puede dar para un nodo o para todos los nodos de un cultivo de una finca, de una vereda, de un municipio, departamento o país.

**Figura 48.** Diagrama de Identificación de Servicios Caso de Uso Cambiar Estado Nodo. Representación del Sistema Embebido.

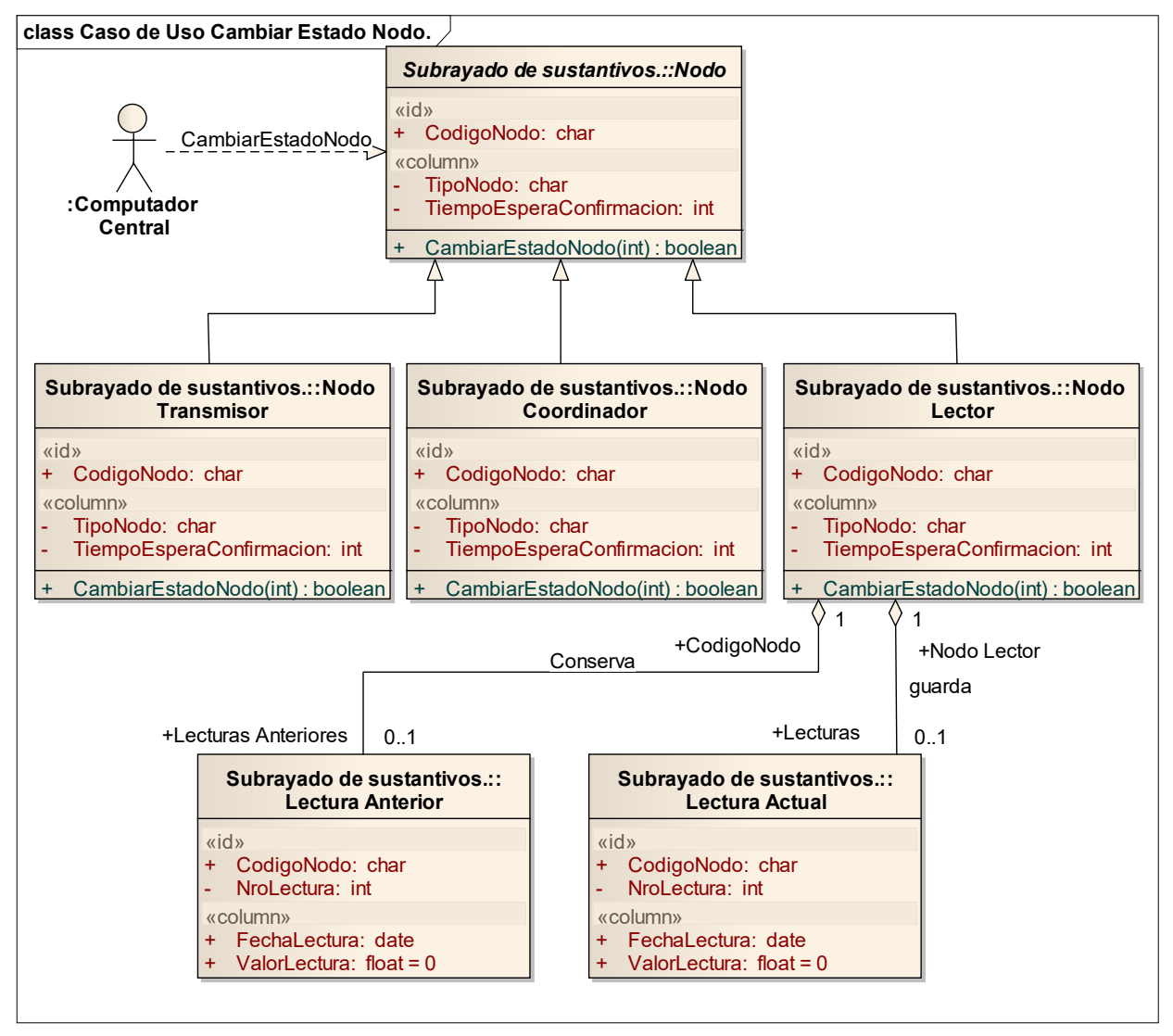

**Fuente.** Elaboración propia.

# *Crear paquete de envío.*

El caso de uso inicia cuando el nodo recibe la solicitud de conformar el paquete de envío; toma las lecturas de los elementos primarios, adiciona las novedades existentes, agrega los datos de identificación y crea el paquete a transmitir.

**Figura 49.** Diagrama de Identificación de Servicios Caso de Uso Crear Paquete. Representación del Sistema Embebido.

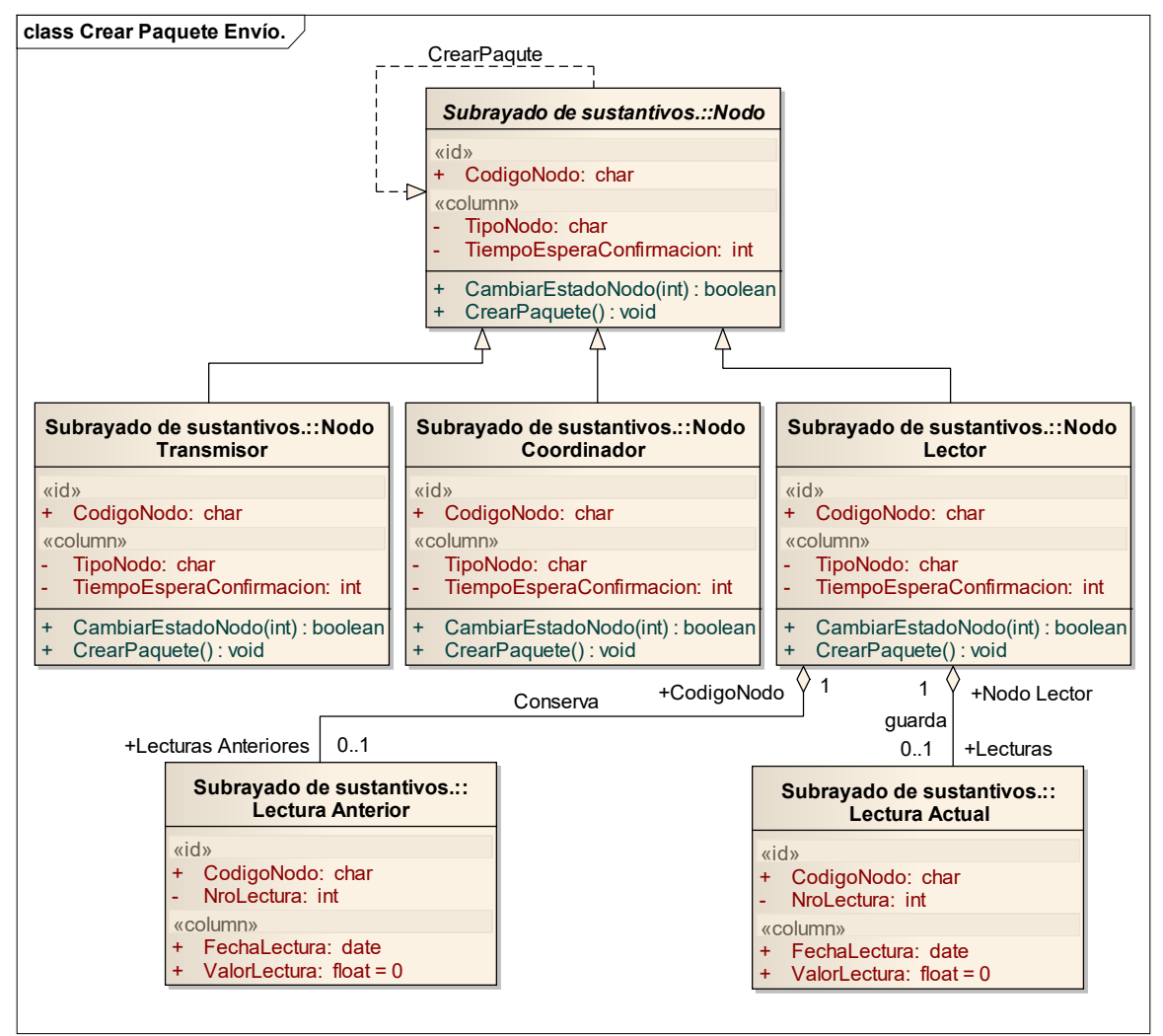

**Fuente.** Elaboración propia.

*Leer elementos primarios.* 

El caso inicia cuando se recibe una solicitud de entregar la lectura de los elementos primarios, el nodo busca el orden de lectura de los elementos primarios, realiza las lecturas, guarda los resultados, poniendo la nueva lectura como nueva y la que ya existía como anterior; el caso termina con el almacenamiento de las nuevas lecturas.

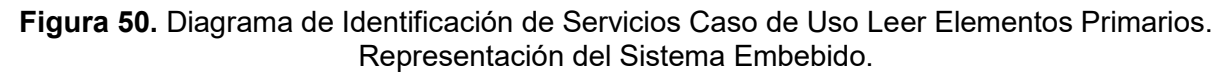

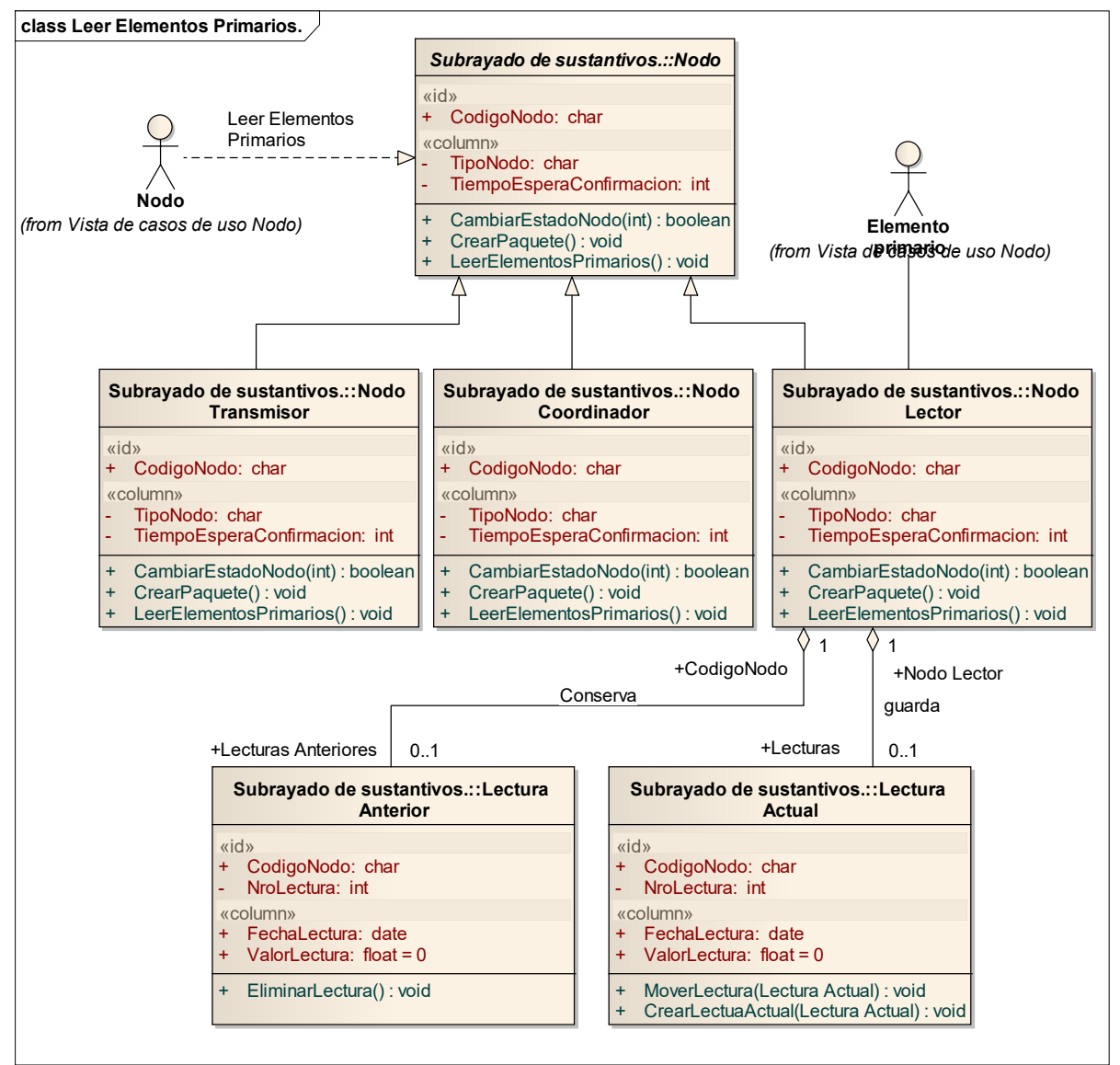

**Fuente.** Elaboración propia.

# *Pasar a bajo consumo de energía*

Este caso se da cuando se recibe la señal de que el paquete fue transmitido o cuando el nodo trata de enviar el paquete y no es recibido o cuando el nodo fue inactivado.

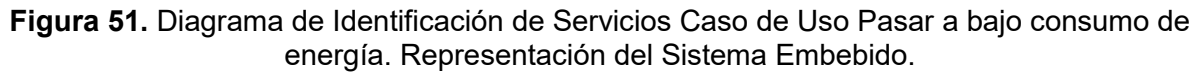

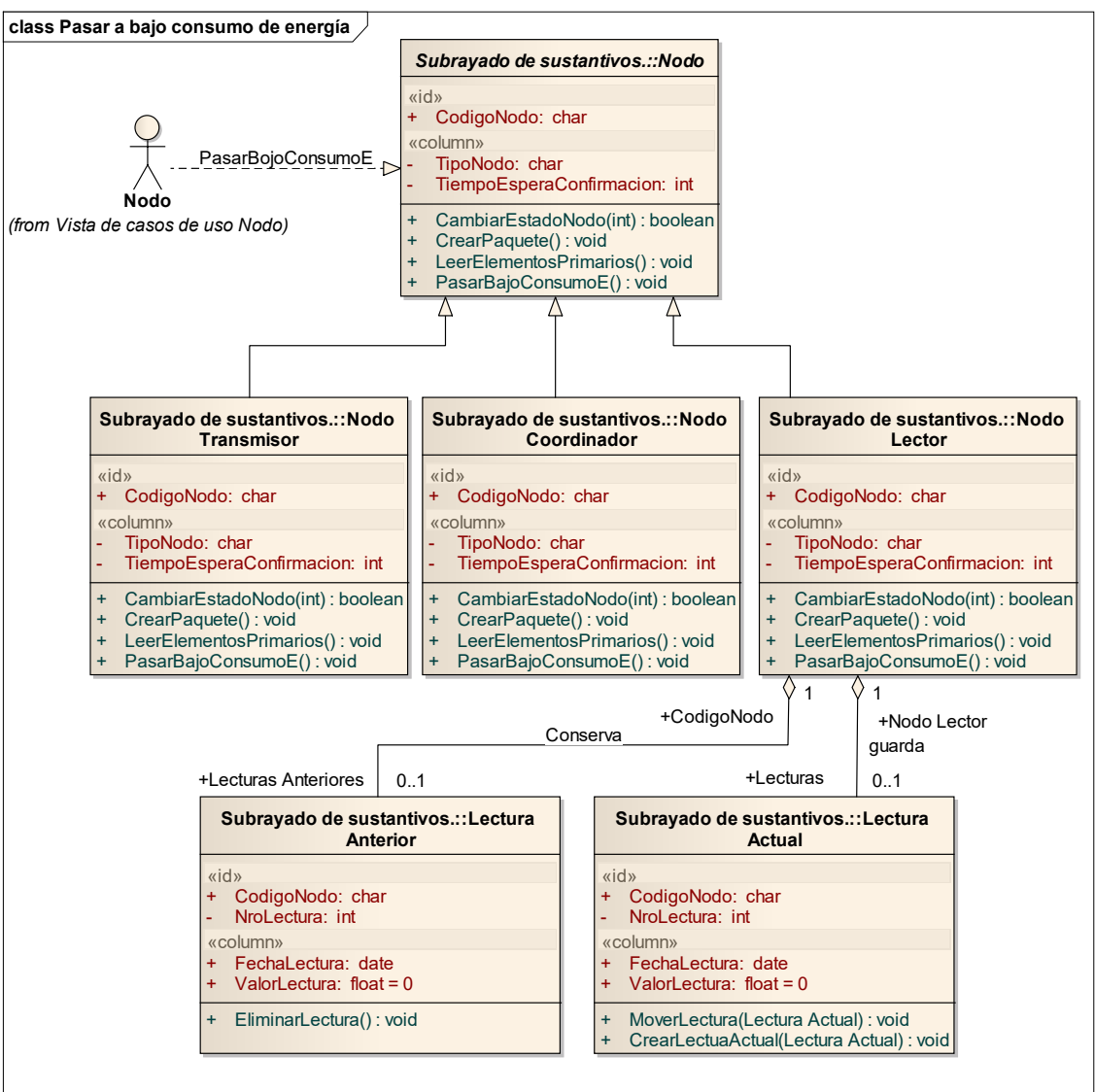

**Fuente.** Elaboración propia.

# *Transmitir paquete*

El caso de uso inicia cuando el nodo recibe la solicitud de envío de las lecturas y tiene el paquete actual listo para envío, lo envía, espera un tiempo por la confirmación de recibido; una vez recibida pasa a bajo consumo de energía.

**Figura 52.** Diagrama de Identificación de Servicios Caso de Uso Transmitir paquete. Representación del Sistema Embebido.

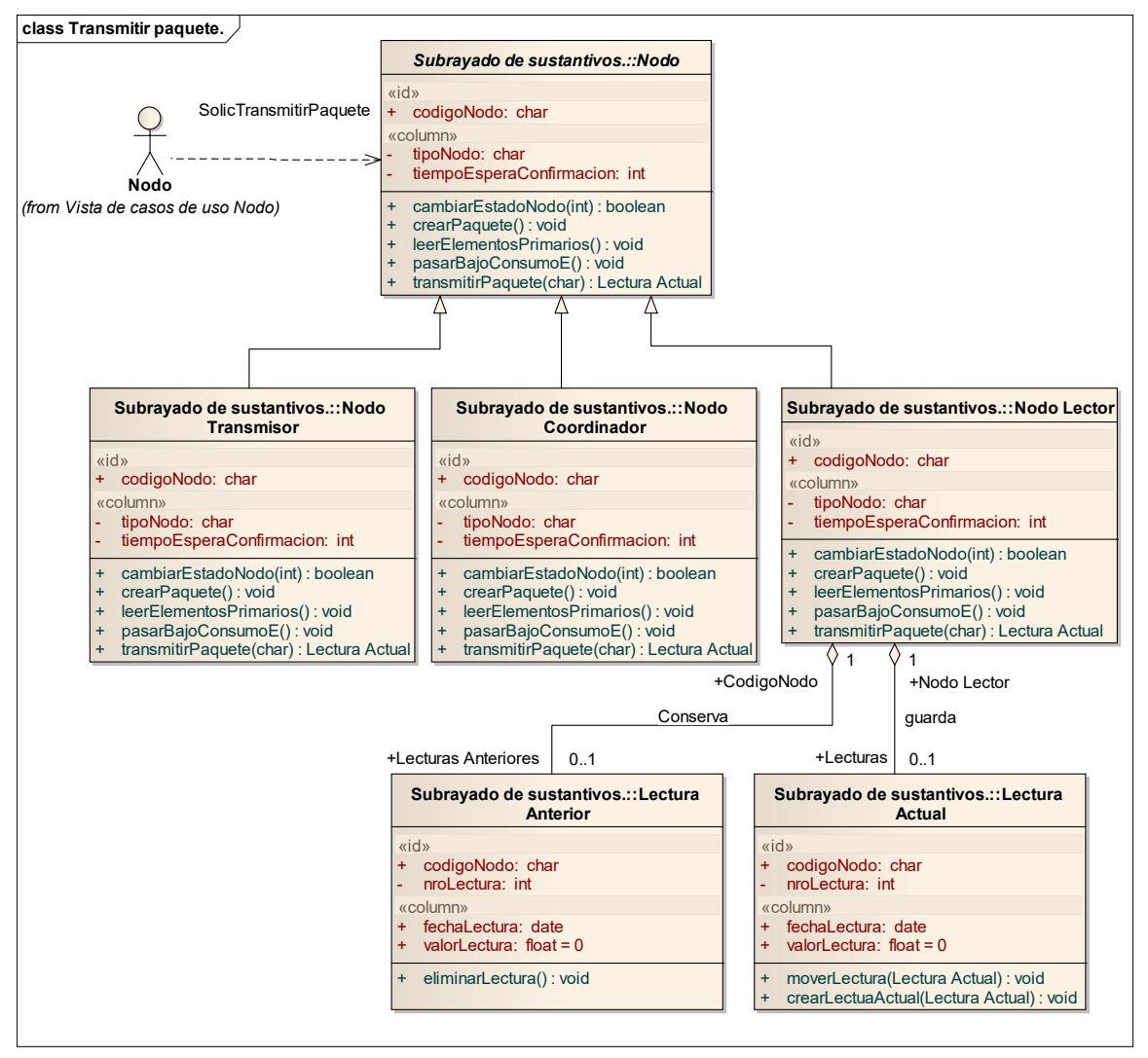

**Fuente.** Elaboración propia.

# *Vigilar solicitudes al nodo*

El nodo debe estar en bajo consumo de energía y debe estar verificando su puerto de entrada para detectar si está siendo solicitado y saber el tipo de información solicitada, que puede ser el envío de datos leídos o la información sobre los nodos de la red para una posible programación.

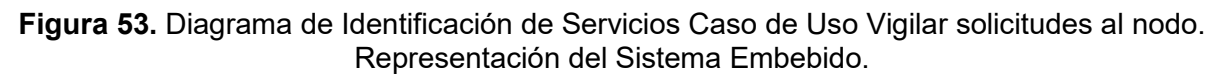

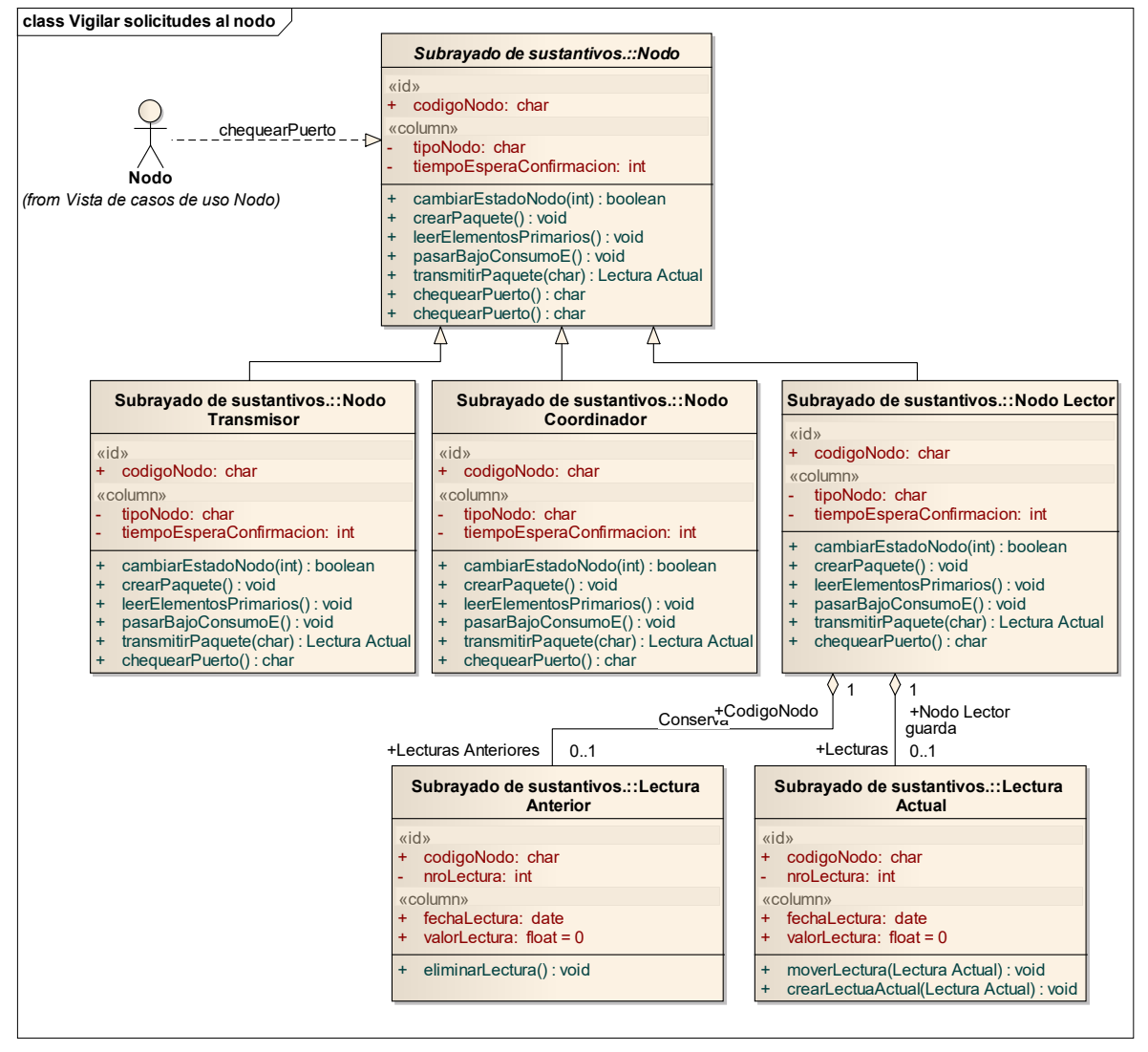

**Fuente.** Elaboración propia.

# **4.2.2.3 Estrategia aplicada a Escenarios**

Esta estrategia pretende encontrar objetos que faltan en el análisis y mostrar cómo se colaboran para realizar el caso de uso.

# *Leer elementos primarios.*

El caso inicia cuando se recibe una solicitud de entregar la lectura de los elementos primarios; el nodo busca el orden de lectura de los elementos primarios, realiza las lecturas, guarda los resultados poniendo la nueva lectura como nueva y la que ya existía como anterior; el caso termina con el almacenamiento de las nuevas lecturas.

**Las lecturas son correctas (Escenario básico):** El nodo toma las lecturas de los elementos primarios, agrega los datos para conformar el nuevo registro y procede a correr el registro actual como viejo y la nueva lectura como actual.

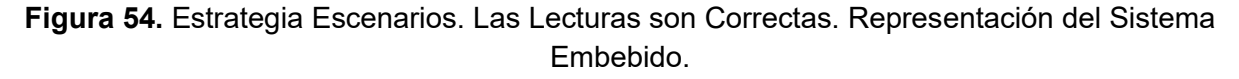

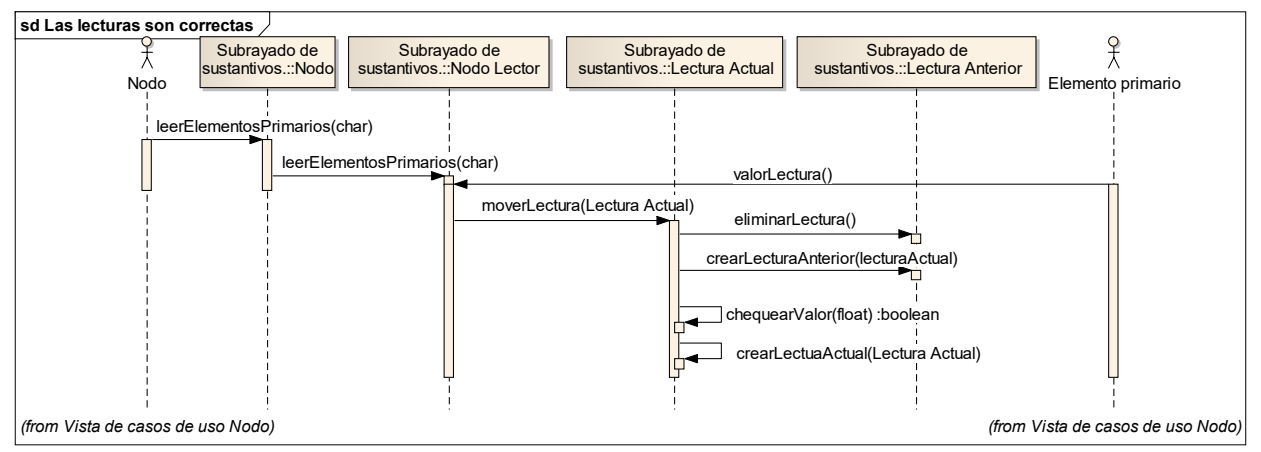

**Fuente.** Elaboración propia.

**Las lecturas son erróneas (Escenario alterno):** Cuando existe algún problema con la toma de las lecturas, el nodo debe conformar la información con los datos para que el

Sistema Central identifique el problema y cambia la información actual como anterior y los datos del problema como nueva; el escenario termina con el almacenamiento de la información del problema.

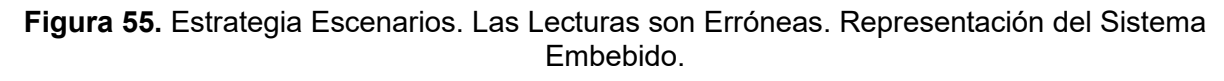

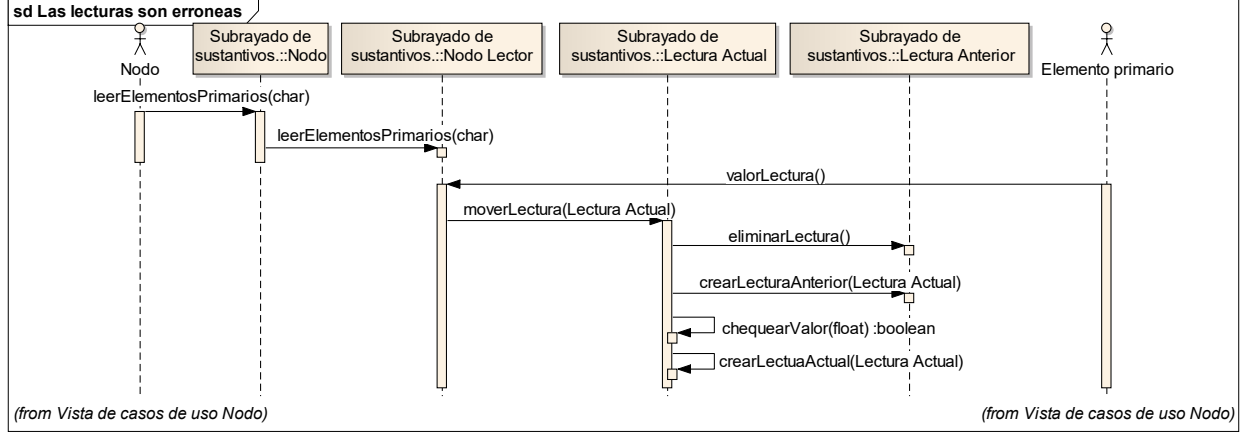

**Fuente.** Elaboración propia.

### *Crear paquete de envío.*

El caso de uso inicia cuando el nodo recibe la solicitud de conformar el paquete de envío; toma las lecturas de los elementos primarios, adiciona las novedades existentes, adiciona los datos de identificación y crea el paquete a transmitir.

**Es un nodo lector tipo hoja (Escenario básico):** El nodo toma las lecturas almacenadas de los elementos primarios y elabora el paquete de envío con los datos de identificación del nodo, almacena la información como nueva y a la actual la identifica como información anterior.

**Figura 56.** Estrategia Escenarios. Es nodo lector tipo hoja. Representación del Sistema Embebido.

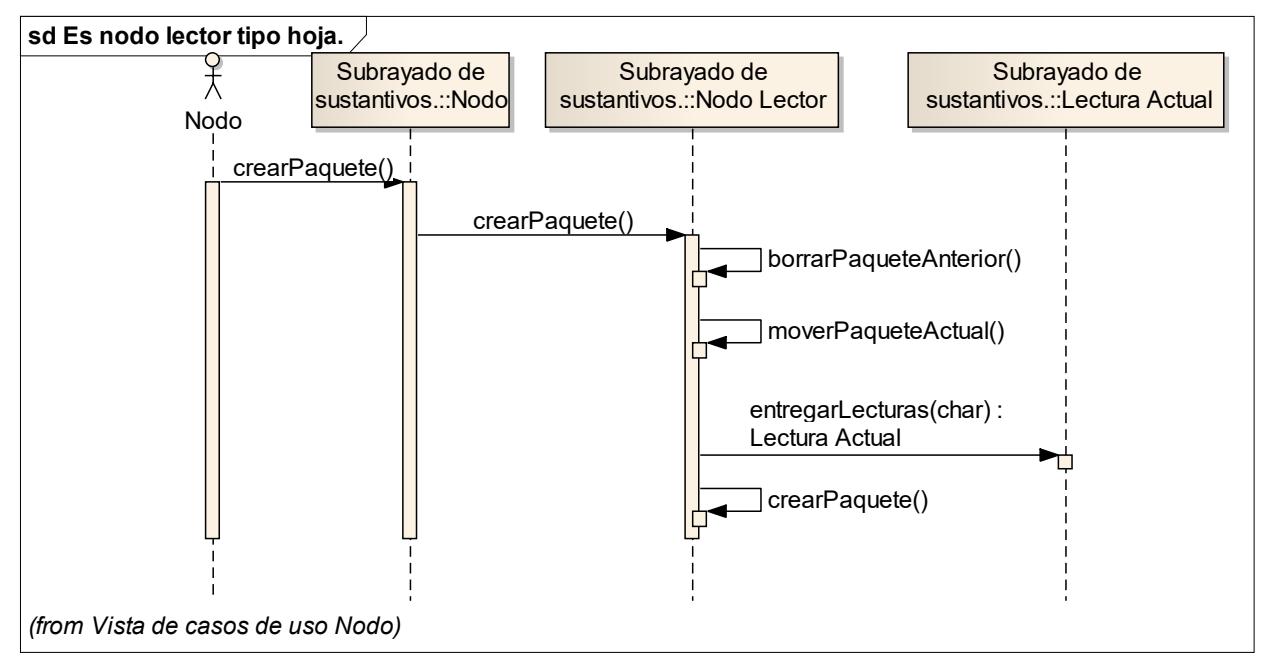

**Fuente.** Elaboración propia.

**No recibe paquete para retransmitir (Escenario alterno):** Es nodo diferente a un nodo lector y no recibe los paquetes a retransmitir, debe verificar que realmente es él quien debe recibir los paquetes a retransmitir. La no respuesta finalmente le debe indicar al Sistema Central el problema con los nodos involucrados.

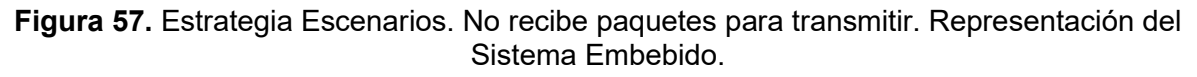

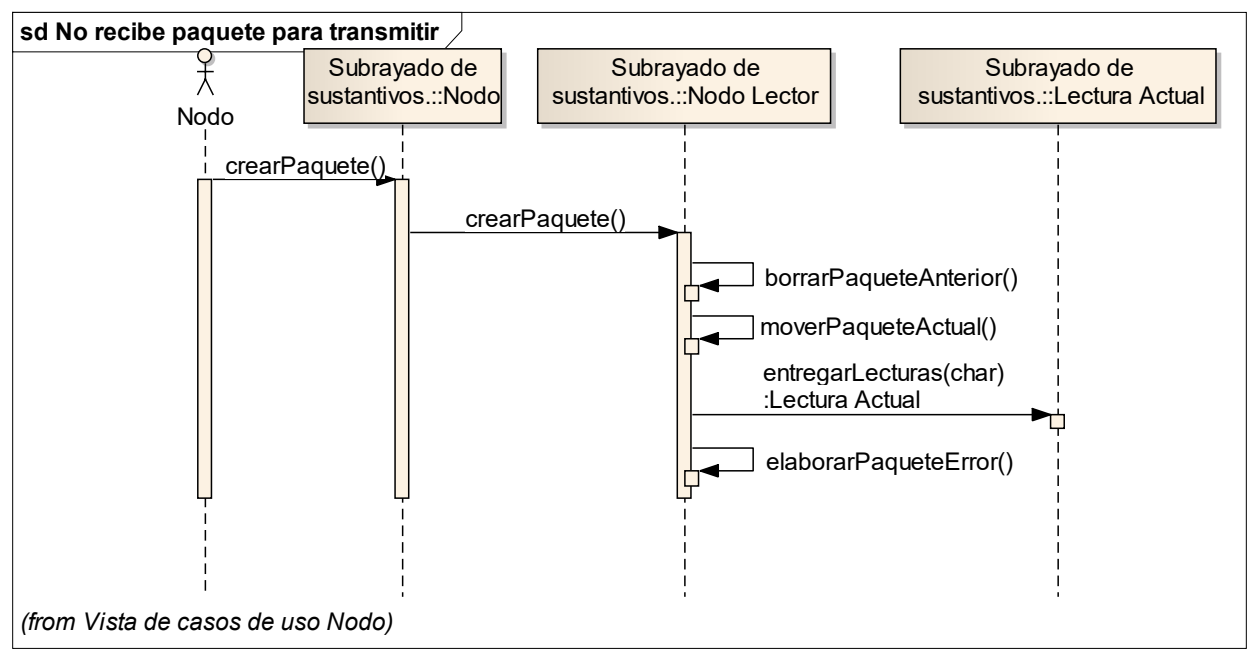

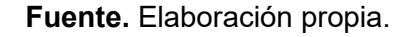

# *Pasar a bajo consumo de energía*

Este caso se da cuando se recibe la señal que el paquete fue transmitido o cuando el nodo trata de enviar el paquete y no es recibido o cuando el nodo fue inactivado.

**La transmisión terminó exitosamente (Escenario básico):** El nodo recibe la información de que el paquete fue transmitido y procede a pasar el nodo a bajo consumo de energía.

**Figura 58.** Estrategia Escenarios. Cuando fue exitosa la transmisión. Representación del Sistema Embebido.

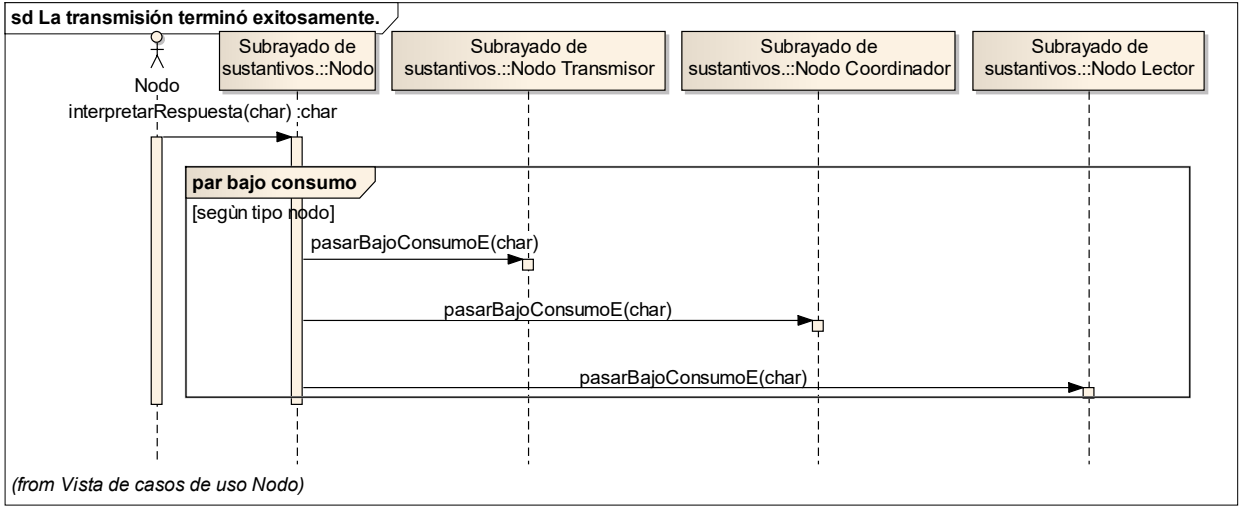

**Fuente.** Elaboración propia.

**El nodo queda aislado (Escenario alterno):** Se da cuando el nodo trata de enviar su información y no recibe confirmación de su recibido; debe realizar tres intentos y pasar a modo de ahorro de energía hasta la próxima solicitud de envío.

**Figura 59.** Estrategia Escenarios. Cuando el nodo queda aislado. Representación del Sistema Embebido.

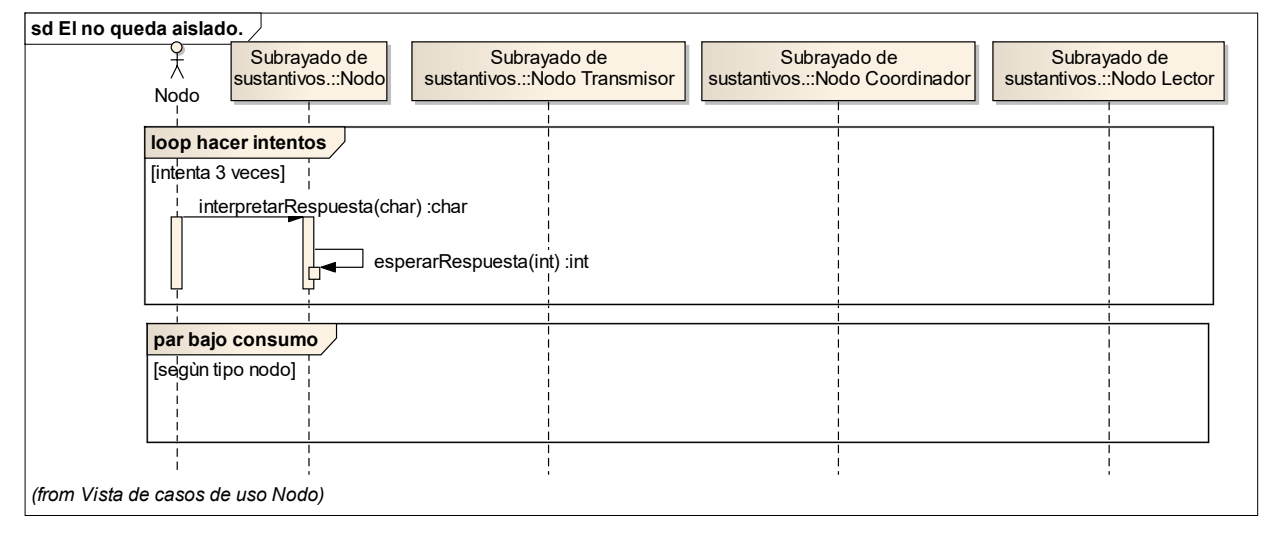

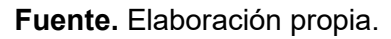

# *Cambiar Estado Nodo*.

El caso inicia cuando recibe la orden de cambiar el estado del nodo, y termina cuando el nodo cambia su estado e informa el resultado de la operación. Esto se puede dar para un nodo o para todos los nodos de un cultivo de una finca, de una vereda, de un municipio, departamento o país.

**Cambiar estado de un grupo (Escenario básico)**: El caso inicia cuando el administrador envía el mensaje al nodo transmisor que se debe cambiar el estado, que identifique todos los nodos de un grupo específico y se pongan en el nuevo estado; el escenario termina cuando los nodos referenciados cambian su estado.

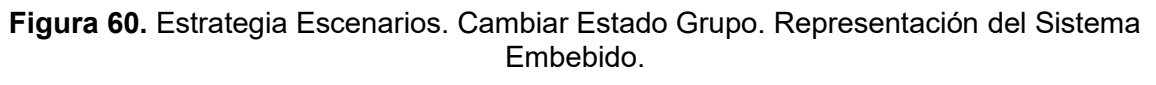

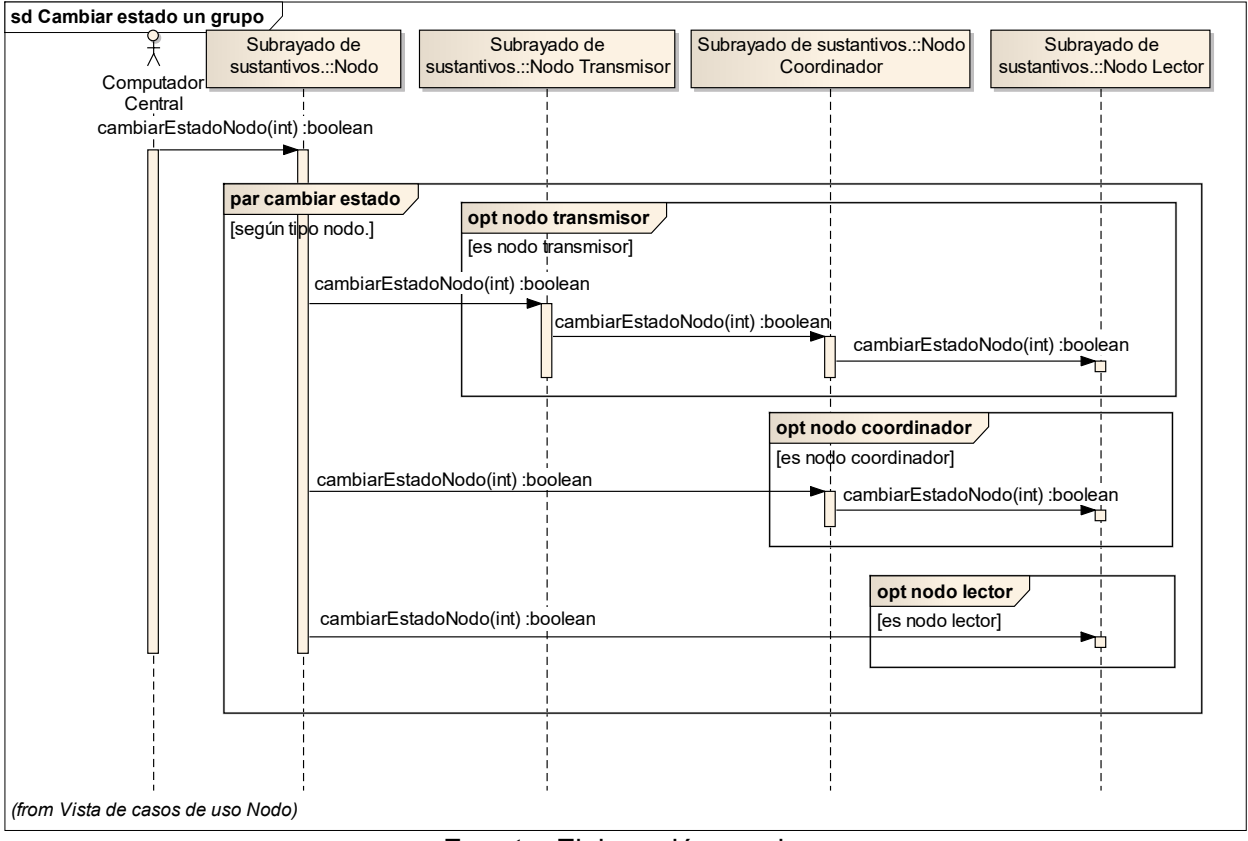

**Fuente.** Elaboración propia.

**El nodo no es encontrado (Escenario alterno):** El caso inicia con el mensaje al nodo transmisor que se debe cambiar el estado de un nodo específico; la solicitud viaja por la red en búsqueda del nodo, pero éste se encuentra defectuoso y no es posible su ubicación; el escenario termina cuando no se recibe la confirmación del cambio después de un tiempo predefinido.

**Figura 61.** Estrategia Escenarios. El nodo no es encontrado. Representación del Sistema Embebido.

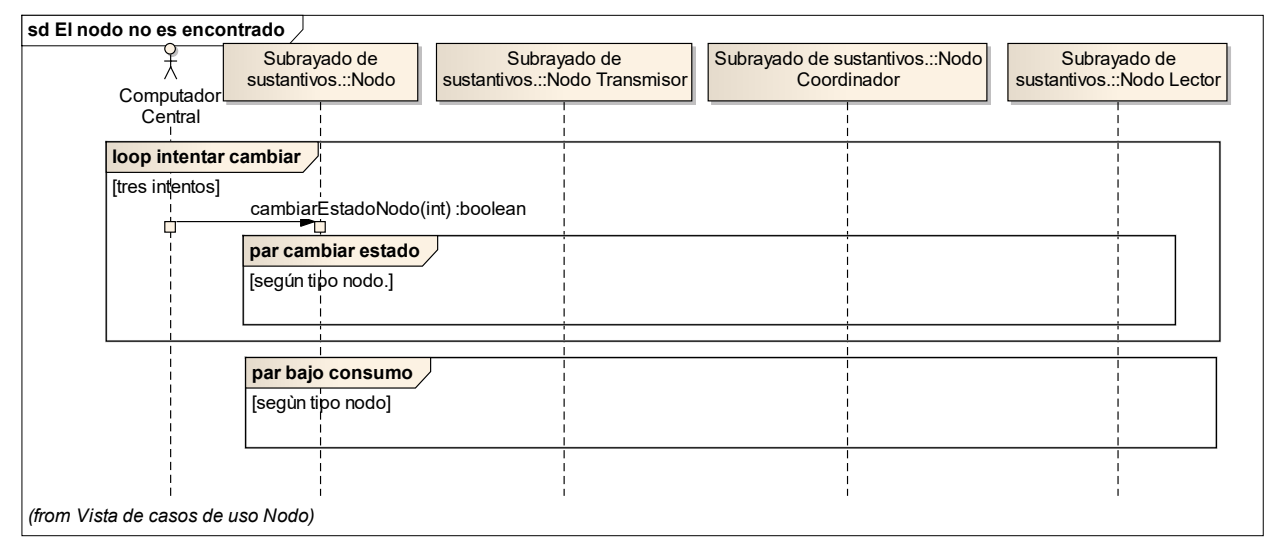

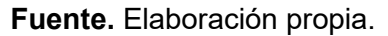

# *Vigilar solicitudes al nodo*

El nodo debe estar en bajo consumo de energía y debe estar verificando su puerto de entrada para detectar si está siendo solicitado y saber el tipo de información solicitada, que puede ser el envío de datos leídos o la información sobre los nodos de la red para una posible programación.

**Existe una solicitud al nodo (Escenario básico):** El nodo revisa el puerto para detectar si se requiere algo de él, en cuyo caso toma la solicitud y la interpreta y ejecuta el caso de uso que da respuesta a lo solicitado.

**Figura 62.** Estrategia Escenarios. Existe una solicitud al nodo. Representación del Sistema Embebido.

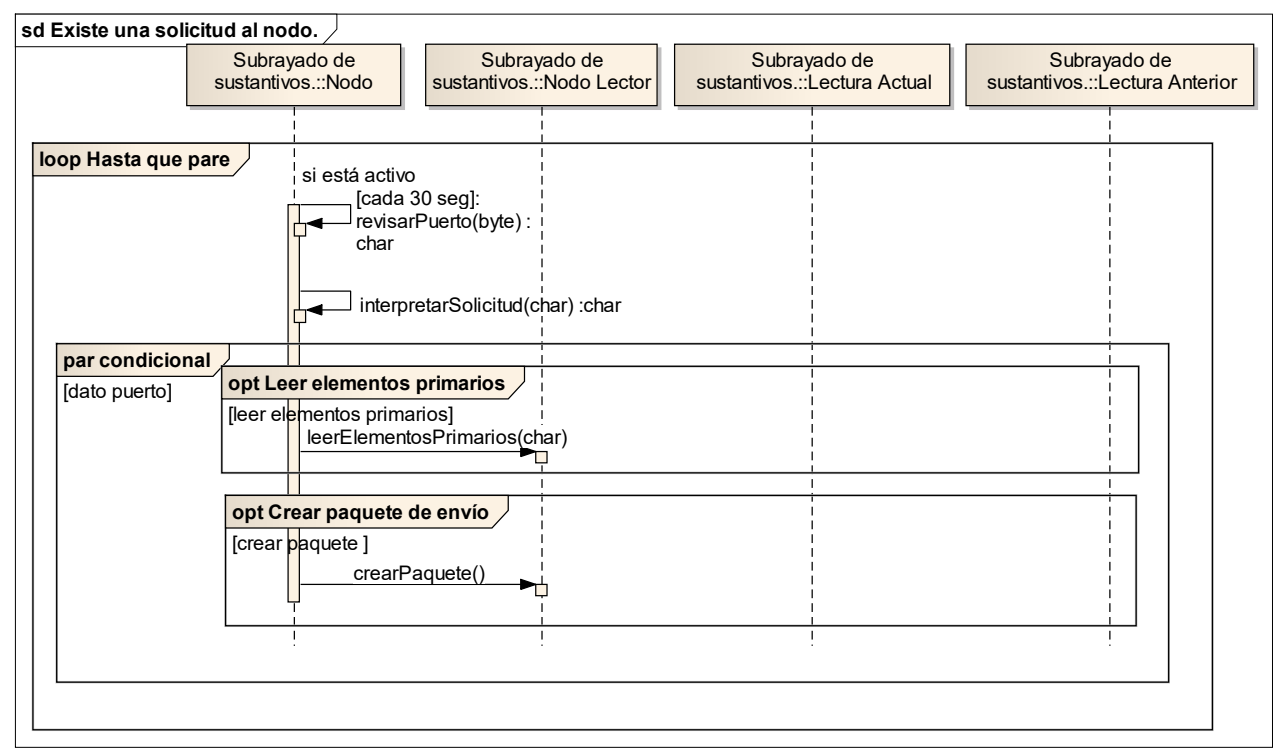

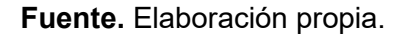

**No existe solicitud alguna (Escenario alterno)**: El nodo no detecta solicitud alguna, en este caso deja pasar el tiempo establecido para volver a iniciar la revisión del puerto.
**Figura 63.** Estrategia Escenarios. No existe solicitud alguna. Representación del Sistema Embebido.

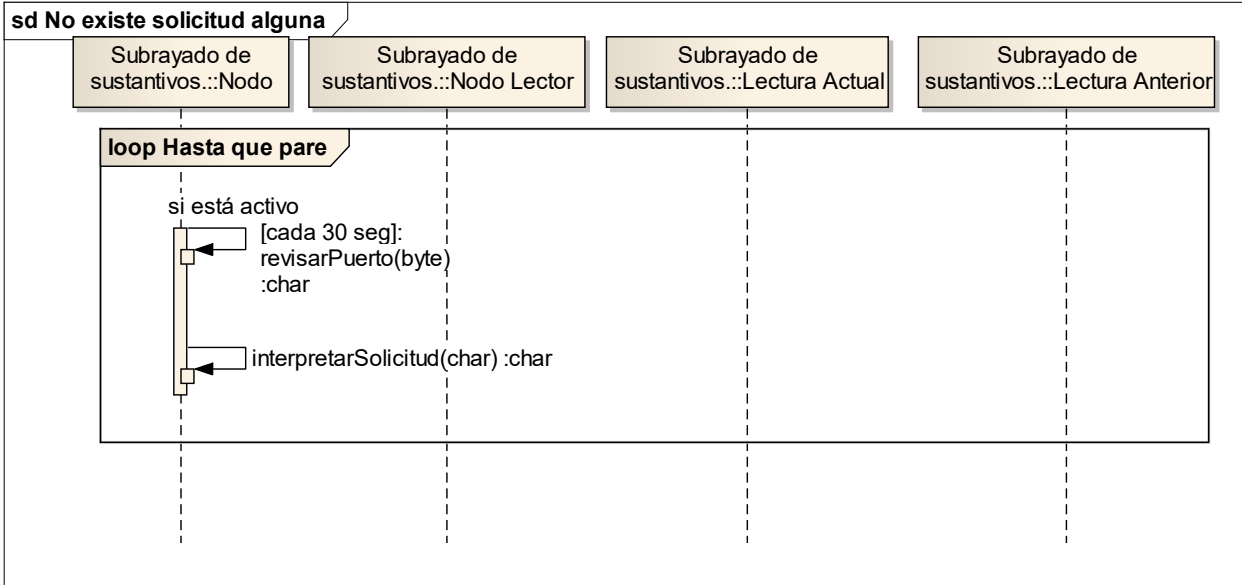

**Fuente.** Elaboración propia.

#### *Transmitir paquete*   $\bullet$

El caso de uso inicia cuando el nodo recibe la solicitud de envío de las lecturas y tiene el paquete actual listo para envío; lo envía, espera un tiempo por la confirmación de recibido; una vez recibida pasa a bajo consumo de energía.

**La transmisión terminó exitosamente (Escenario básico):** El nodo recibe la información de que el paquete fue transmitido y pasa a bajo consumo de energía.

**Figura 64.** Estrategia Escenarios. La transmisión terminó exitosamente. Representación del Sistema Embebido.

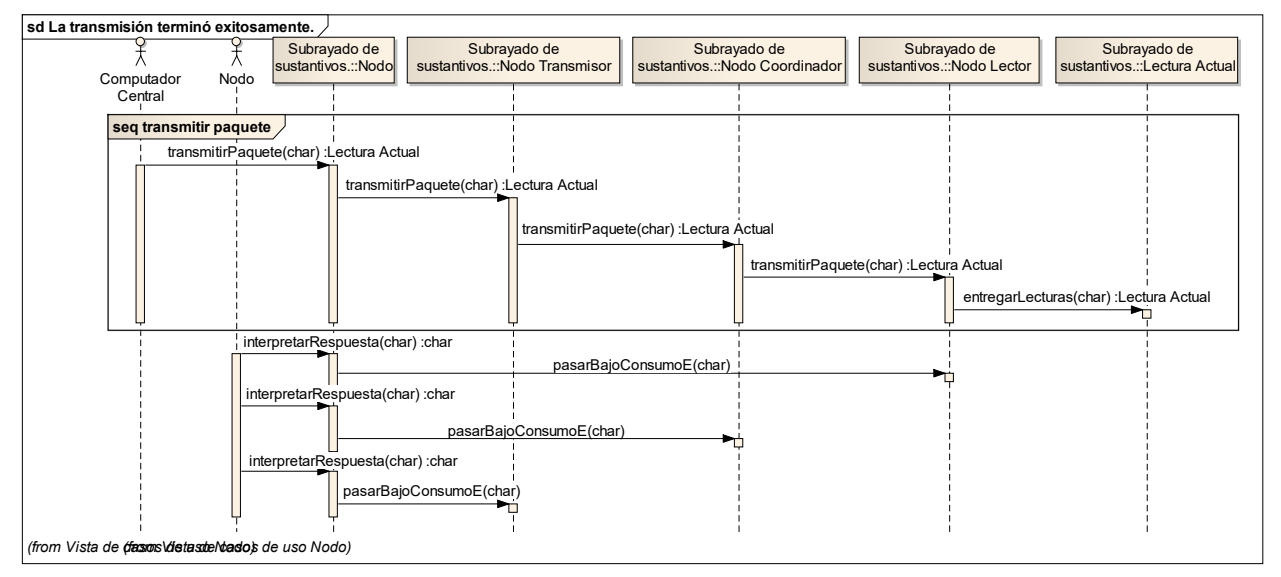

**Fuente.** Elaboración propia.

**Es miembro de la cadena y no recibe paquete (Escenario alterno):** Se presenta cuando espera el tiempo indicado por el paquete a retransmitir y no recibe nada, en cuyo caso debe conformar el paquete con la información de falla de los nodos que lo anteceden en la cadena.

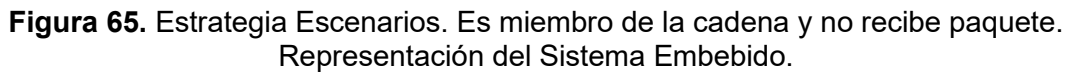

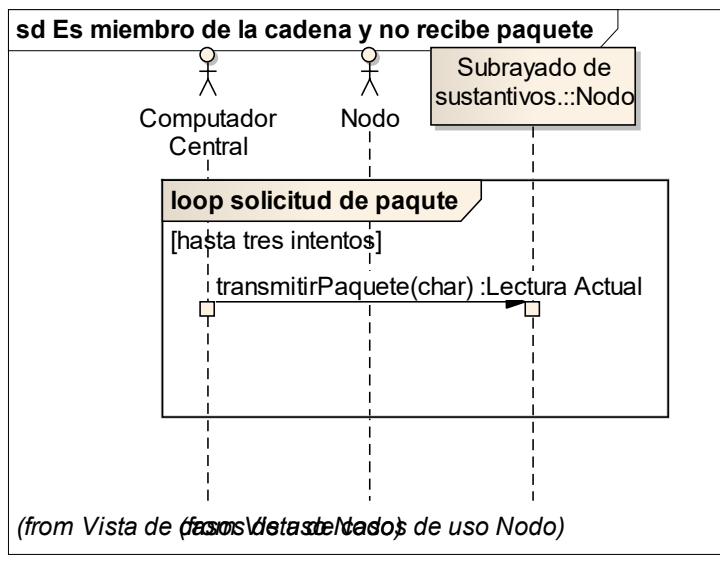

**Fuente.** Elaboración propia.

**Ninguno de los nodos del grupo es capaz de enviar (Escenario alterno):** El caso ocurre cuando terminados los intentos de envío del paquete no recibe la confirmación de envío; en este caso el nodo se pone en modo de ahorro de energía.

**Figura 66.** Estrategia Escenarios. Ninguno de los nodos es capaz de enviar. Representación del Sistema Embebido.

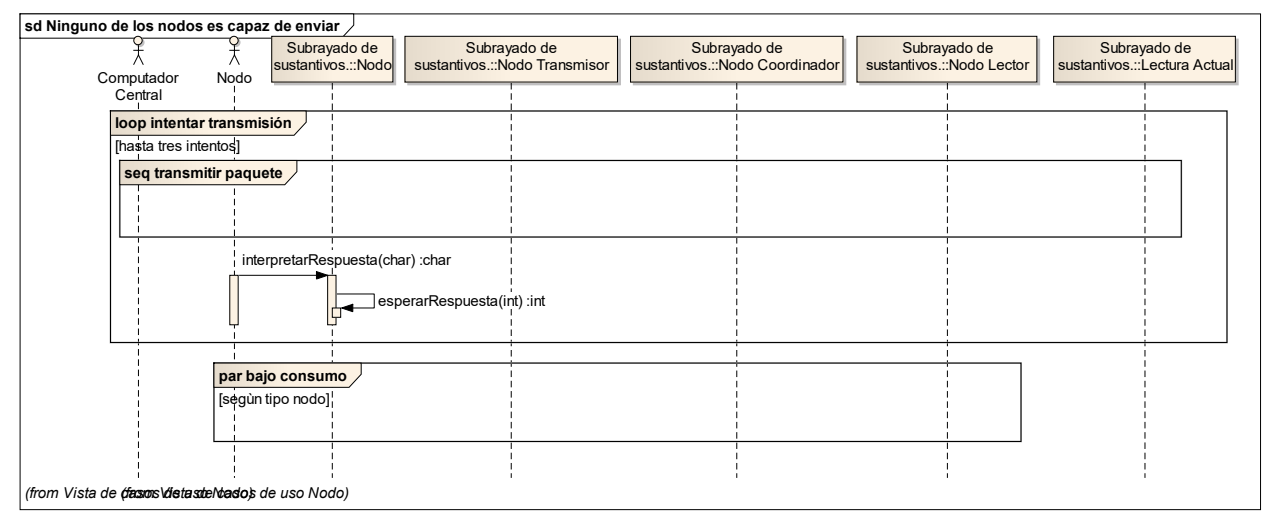

**Fuente.** Elaboración propia.

### **4.2.3 Arquitectura de la red de sensores**

La arquitectura de la red de sensores debe cumplir con los requisitos de bajo costo, bajo consumo de energía, facilidad de instalación y mantenimiento, y que los componentes sean comerciales. Adicionalmente, debe utilizar la menor cantidad de memoria, porque en la medida en que aumenta la memoria, aumenta el costo del nodo; por esta razón el nodo realizará lo esencial para tomar, almacenar y transmitir las lecturas de las variables del suelo.

La parte crítica es el consumo de energía del nodo, el cual determina el tiempo de funcionamiento continuo del nodo, sin necesidad de realizar mantenimiento. El consumo de corriente del nodo a través del tiempo es la sumatoria del consumo de corriente en los diferentes estados por los que pasa el nodo en un intervalo de tiempo (dormido, en transmisión y recepción).

El protocolo de Zigbee es el seleccionado para tener en cuenta en la construcción del nodo, ya que garantiza la comunicación efectiva y satisface con los requisitos que deben cumplir los nodos.

De los tipos de red se escoge la tipo Mesh, que utiliza los tres tipos de nodos (coordinador, router y nodo final), donde cualquier nodo puede interactuar con los otros para asegurar la transmisión bajo la responsabilidad del nodo coordinador y puede conectar hasta 254 nodos, y si se utilizan conjuntos de clusters, se pueden crear 255 conjuntos de 254 nodos (Martín y Ruiz, 2007).

Lo anterior constituye un árbol de nodos, donde el padre de todos los nodos es el nodo coordinador, que tiene como hijos a los nodos ruteadores, que a su vez pueden tener como hijos otros nodos ruteadores o nodos finales. Aquí se cumple que sólo pueden ser padres el nodo coordinador y los nodos ruteadores, que un nodo hijo sólo puede tener un padre, y que el nodo hijo puede cambiar de padre (Dignan, 2011).

ZigBee opera en las bandas libres de 2.4Ghz, 858Mhz para Europa y 915Mhz para Estados Unidos. La figura 67 muestra el espectro de ocupación en las bandas del protocolo 802 (incluyendo ZigBee).

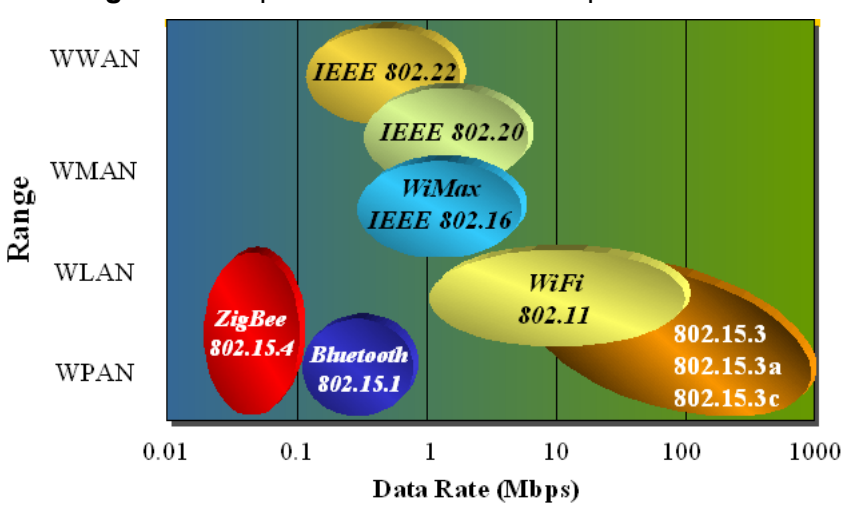

**Figura 67.** Espectro de las bandas del protocolo 802.

 **Fuente.** Martin y Ruiz (2007), Tecnologías en 2.4GHz

La tabla 11 muestra el comparativo entre Wi-Fi, Bluetooth y Zigbee, de donde se concluye que el ZigBee es la mejor opción para el Sistema de Vigilancia de Cultivos Agrícolas.

| Tabla 11. Comparativo entre wi-fi, bluetooth y zigbee. |                          |                          |                              |
|--------------------------------------------------------|--------------------------|--------------------------|------------------------------|
|                                                        | Wi-Fi                    | <b>Bluetooth</b>         | <b>ZigBee</b>                |
| Velocidad                                              | <50 Mbps                 | 1 Mbps                   | <250 Kbps                    |
| <b>Num. Nodos</b>                                      | 32                       | 8                        | 255/65535                    |
| <b>Duración batería</b>                                | Horas                    | Días                     | Años                         |
| Consumo transmisión                                    | 400 mA                   | 40 mA                    | 30 <sub>m</sub> A            |
| Consumo en reposo                                      | 20 mA                    | $0,2$ mA                 | 3 microA                     |
| <b>Precio</b>                                          | Caro                     | Medio                    | Barato                       |
| Configuración                                          | Compleja                 | Compleja                 | Simple                       |
| <b>Aplicaciones</b>                                    | Internet en<br>edificios | Informática y<br>móviles | Domótica y<br>monitorización |

**Fuente.** Elaboración propia a partir de Girod (2012).

## **Características Generales del ZigBee (802.15.4)**

Según Dignan (2011), entre las más importantes a mencionar, son:

- Puede trabajar tanto en la banda de 2.4GHz como en la de 868/915MHz.
- Tasa de transmisión de hasta 250 kbps en 2.4 GHz, 40kbps en 915MHz y 20 kbps en 868 MHz.
- Optimizado para aplicaciones con ciclo efectivo menor a 0.1 %.
- Usa CSMA-CA (Carrier Sense Multiple Access Collision Avoidance) para acceso al canal.
- Produce alto rendimiento y baja latencia para dispositivos de bajo ciclo de trabajo, muy adecuado esto para sensores y controles.
- Baja potencia. Ideal para equipos a batería.
- 64 bits de direccionamiento, determina una cantidad máxima de 1.8.10 ^19 dispositivos.
- 16 bits para identificar redes, lo que determina un total de 65536 redes.
- Permite el uso de ranuras de tiempo (time slots) para posibilitar aplicaciones de baja latencia.
- Protocolo con handshake (diálogo) para mejorar la seguridad en las transferencias.
- Rango: hasta 50 m (valor típico, depende del ambiente).

# **5. IMPLEMENTACIÓN DEL SISTEMA**

# **5.1 Estrategia de generación de código**

Se realiza la generación del código para el nodo en lenguaje C, utilizando el generador de Enterprise Architect versión 7.5.850, que entrega los códigos de creación de las clases con sus atributos y métodos identificados.

# **Clase Nodo**

```
\frac{\pi}{2} * \alpha @ author Guillermo * @ version 1.0 * @ created 25-sep-2014 8:14:33 */
public abstract class Nodo {
```
/\*\* Código que permite la identificación de un único nodo. \*/ public char codigoNodo;

```
/** Permite identificar la función del nodo en la red. */ 
private char tipoNodo; 
/** Tiempo de espera por la confirmación del envío. */
public int tiempoEsperaConfirmacion; 
public char paqueteActual; 
public char paqueteAnterior; 
public Nodo() { 
} 
public void finalize() throws Throwable { 
}
/** @param pCodigoNodo */ 
public boolean cambiarEstadoNodo(int pCodigoNodo){ 
             return false;
} 
public void crearPaquete(){ 
}
```

```
Desarrollo de Software Embebido a través de Transformación de 
                        Modelos para aplicar en Vigilancia de Cultivos Agrícolas. 
/** * @param codNodo */ 
public void leerElementosPrimarios(char codNodo){ 
} 
\frac{1}{x^*} * @param respuesta */
public void pasarBajoConsumoE(char respuesta){ 
} 
/** @param codigoSolicitud */ 
public lecturaActual transmitirPaquete(char codigoSolicitud){ 
              return null;
} 
public void borrarPaqueteAnterior(){ 
} 
public void moverPaqueteActual(){ 
} 
public void elaborarPaqueteError(){ 
}
/** * @param codPuerto */ 
public char revisarPuerto(byte codPuerto){ 
              return 0; 
} 
/** * @param solicitud */ 
public char interpretarSolicitud(char solicitud){ 
              return 0; 
} 
/** @param respuestaTransmision */ 
public char interpretarRespuesta(char respuestaTransmision){ 
              return 0; 
} 
/** @param intentos*/ 
public int esperarRespuesta(int intentos){ 
              return 0;
```
} }

# **Nodo Transmisor**

/\*\* \* Es el nodo encargado de transmitir las lecturas al Sistema Central.

 \* @author Guillermo @version 1.0@created 25-sep-2014 8:14:37 \*/ public class Nodo Transmisor extends Nodo {

```
/**Código que permite la identificación de un único nodo.*/
public char codigoNodo; 
/** Permite identificar la función del nodo en la red. */ 
private char tipoNodo; 
/** Tiempo de espera por la confirmación del envío. */ 
private int tiempoEsperaConfirmacion; 
public char paqueteActual; 
public char paqueteAnterior;
public Nodo Transmisor(){ 
} 
public void finalize() throws Throwable { 
             super.finalize();
} 
/**@param pCodigoNodo */ 
public boolean cambiarEstadoNodo(int pCodigoNodo){ 
             return false;
} 
public void crearPaquete(){ 
}
public void leerElementosPrimarios(){ 
} 
/** @param respuesta */ 
public void pasarBajoConsumoE(char respuesta){
```

```
} 
/** @param codigoSolicitud */ 
public lecturaActual transmitirPaquete(char codigoSolicitud){ 
              return null;
} 
public void borrarPaqueteAnterior(){ 
} 
public void moverPaqueteActual(){ 
} 
public void elaborarPaqueteError(){ 
}
/** @param solicitud */ 
public char interpretarSolicitud(char solicitud){ 
              return 0; 
} 
/** @param respuestaTransmision */ 
public char interpretarRespuesta(char respuestaTransmision){ 
              return 0; 
} 
/** @param codPuerto */ 
public char revisarPuerto(byte codPuerto){ 
              return 0; 
} 
/** @param intentos */ 
public int esperarRespuesta(int intentos){ 
              return 0; 
} 
}
```
**Nodo Coordinador** 

/\*\* Nodo encargado de recibir las lecturas de los nodos lectores y transmitirlas al \* nodo transmisor @author Guillermo @version 1.0 @created 25-sep-2014 8:14:35 \*/ public class Nodo Coordinador extends Nodo {

```
/** Código que permite la identificación de un único nodo. */ 
public char codigoNodo; 
/** Permite identificar la función del nodo en la red. */ 
private char tipoNodo; 
/** Tiempo de espera por la confirmación del envío. */ 
private int tiempoEsperaConfirmacion; 
public char paqueteActual; 
public char paqueteAnterior; 
public Nodo Coordinador(){ 
}
public void finalize() throws Throwable { 
              super.finalize();
} 
/** @param pCodigoNodo */ 
public boolean cambiarEstadoNodo(int pCodigoNodo){ 
              return false;
} 
public void crearPaquete(){ 
}
public void leerElementosPrimarios(){ 
} 
/** @param respuesta */ 
public void pasarBajoConsumoE(char respuesta){ 
} 
/** @param codigoSolicitud */ 
public lecturaActual transmitirPaquete(char codigoSolicitud){ 
              return null;
}
```

```
Desarrollo de Software Embebido a través de Transformación de 
                        Modelos para aplicar en Vigilancia de Cultivos Agrícolas. 
public void borrarPaqueteAnterior(){ 
} 
public void moverPaqueteActual(){ 
} 
public void elaborarPaqueteError(){ 
}
/** @param solicitud */ 
public char interpretarSolicitud(char solicitud){ 
              return 0; 
} 
/** @param respuestaTransmision */ 
public char interpretarRespuesta(char respuestaTransmision){ 
              return 0; 
} 
/** @param codPuerto */ 
public char revisarPuerto(byte codPuerto){ 
              return 0; 
} 
/** @param intentos */ 
public int esperarRespuesta(int intentos){ 
              return 0; 
} 
}
```
# **Nodo Lector**

/\*\* @author Guillermo \* @version 1.0 @created 25-sep-2014 8:14:36 \*/ public class Nodo Lector extends Nodo {

> /\*\* Código que permite la identificación de un único nodo. \*/ public char codigoNodo;

/\*\* Permite identificar la función del nodo en la red. \*/

```
Desarrollo de Software Embebido a través de Transformación de 
                       Modelos para aplicar en Vigilancia de Cultivos Agrícolas. 
private char tipoNodo; 
/** Tiempo de espera por la confirmación del envío. */ 
private int tiempoEsperaConfirmacion; 
public char paqueteActual; 
public char paqueteAnterior; 
public lecturaActual lecturas; 
public Lectura Anterior Lecturas Anteriores; 
public Nodo Lector(){
} 
public void finalize() throws Throwable { 
              super.finalize();
} 
/** @param pCodigoNodo */ 
public boolean cambiarEstadoNodo(int pCodigoNodo){ 
              return false;
} 
public void crearPaquete(){ 
}
public void leerElementosPrimarios(){ 
} 
/** @param respuesta */ 
public void pasarBajoConsumoE(char respuesta){ 
} 
/** @param codigoSolicitud */ 
public lecturaActual transmitirPaquete(char codigoSolicitud){ 
              return null;
} 
public void borrarPaqueteAnterior(){ 
} 
public void moverPaqueteActual(){ 
}
```

```
Desarrollo de Software Embebido a través de Transformación de 
                        Modelos para aplicar en Vigilancia de Cultivos Agrícolas. 
public void elaborarPaqueteError(){ 
}
/** @param solicitud */ 
public char interpretarSolicitud(char solicitud){ 
              return 0; 
} 
/** @param respuestaTransmision */ 
public char interpretarRespuesta(char respuestaTransmision){ 
              return 0; 
} 
/** @param codPuerto */ 
public char revisarPuerto(byte codPuerto){ 
              return 0; 
} 
/** @param intentos */ 
public int esperarRespuesta(int intentos){ 
              return 0; 
} 
}
```
# **Clase Lectura Actual**

/\*\* @author Guillermo @version 1.0 @created 25-sep-2014 8:14:31 \*/ public class lecturaActual {

> /\*\* Código que permite la identificación de un único nodo. \*/ public char codigoNodo; /\*\* Consecutivo de la lectura \*/ private int nroLectura; /\*\* Fecha en que se realizó la lectura \*/ public date fechaLectura; /\*\* Lectura del elemento primario \*/

public float valorLectura $E1 = 0$ ;

```
Desarrollo de Software Embebido a través de Transformación de 
                        Modelos para aplicar en Vigilancia de Cultivos Agrícolas. 
public float valorLecturaE2 = 0; 
public float valorLecturaE3 = 0; 
public float valorLecturaE4 = 0; 
public lecturaActual(){ 
} 
public void finalize() throws Throwable { 
}
/** @param LecturaActual */ 
public void moverLectura(lecturaActual lecturaActual){ 
}
/** @param lecturaActual */ 
public void crearLectuaActual(Lectura Actual lecturaActual){ 
}
/** @param valorLectura */ 
public boolean chequearValor(float valorLectura){ 
              return false; 
}
/** @param codNodo */ 
public Lectura Actual entregarLecturas(char codNodo){ 
              return null; 
} 
}
```
# **Clase Lectura Anterior**

/\*\* Clase que almacena las lecturas anteriores. @author Guillermo

\* @version 1.0 @created 25-sep-2014 8:14:32 \*/

public class Lectura Anterior {

/\*\* Código que permite la identificación de un único nodo. \*/ public char codigoNodo;

/\*\* Consecutivo de la lectura \*/

```
Desarrollo de Software Embebido a través de Transformación de 
                        Modelos para aplicar en Vigilancia de Cultivos Agrícolas. 
private int nroLectura; 
/** Fecha en que se realizó la lectura */ 
public date fechaLectura; 
/** Lectura del elemento primario */
public float valorLecturaE1 = 0;
public float valorLecturaE2 = 0; 
public float valorLecturaE3 = 0; 
public float valorLecturaE4 = 0; 
public Lectura Anterior(){ 
} 
public void finalize() throws Throwable { 
}
public void eliminarLectura(){ 
} 
/** @param lecturaActual */ 
public void crearLecturaAnterior(Lectura Actual lecturaActual){ 
} 
}
```
# **5.2 Simulación**

Para la simulación, se utiliza la Hyper Terminal de Windows, conectado a través de cable USB, al nodo lector, el cual cuenta con unos potenciómetros que simularán la entrada de las lecturas de los elementos; igualmente se realiza para mostrar la transferencia de datos desde el nodo coordinador a la Hyper Terminal, para simular la transmisión.

La figura 68 muestra la arquitectura física del componente embebido, donde se representa los tipos de nodo que harán parte de la red nodos según el protocolo Zigbee, y la figura 69 y 70, la vista física para realizar la simulación.

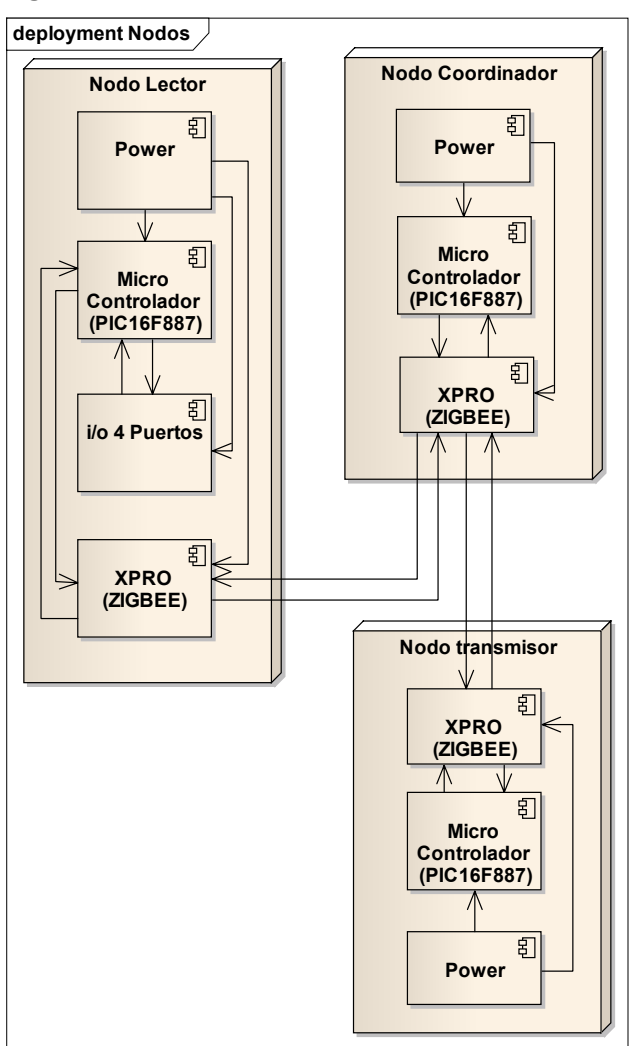

**Figura 68. Vista Física del Sistema Embebido.** 

**Fuente.** Elaboración propia.

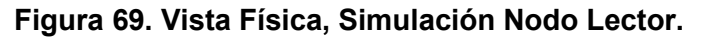

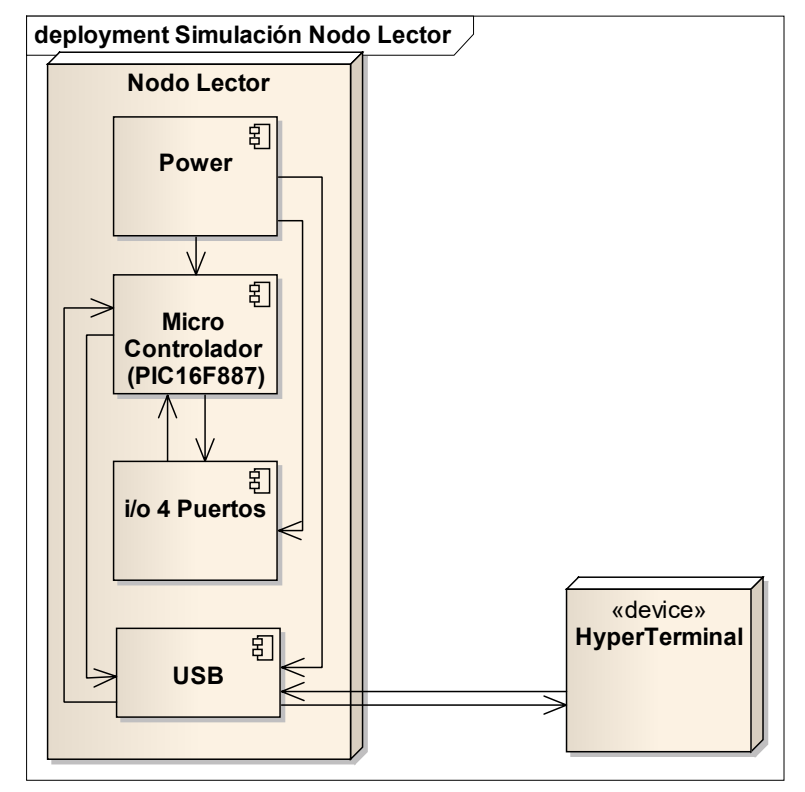

**Fuente.** Elaboración propia.

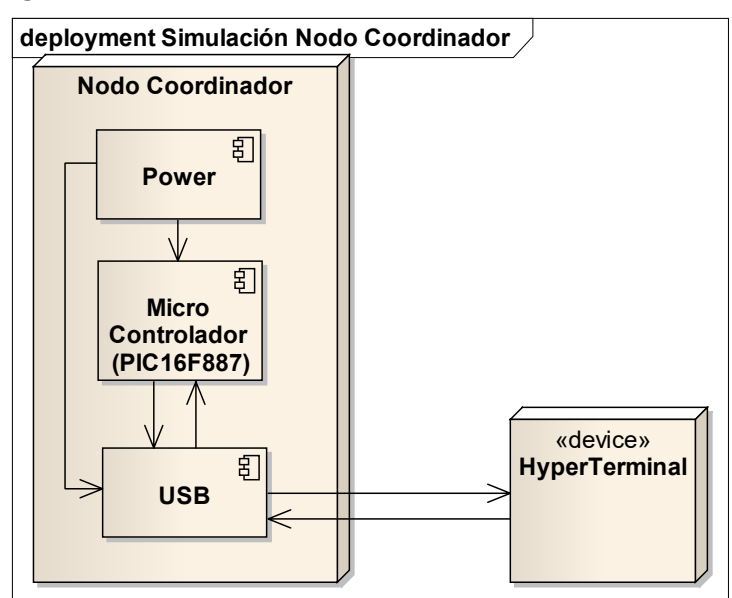

**Figura 70. Vista Física, Simulación Nodo Coordinador.** 

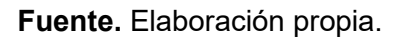

#### **6. CONCLUSIONES Y TRABAJOS FUTUROS**

El sector agrícola siempre estará necesitado del apoyo de las nuevas tecnologías que le permitan desarrollar y mejorar el proceso agrícola, de manera que se vea reflejado en las condiciones de vida de pequeños y grandes agricultores. Se requiere desarrollar elementos primarios que faciliten la lectura de variables del suelo, de la planta y del medio ambiente, con rangos de mayor confiabilidad, a costos bajos y en tiempo real. Como propuesta de investigación queda el desarrollo de un Telurómetro con micro componentes, que permita adicionarlo al Nodo Lector y tener una solución completa.

En este trabajo se tomó un número pequeño de muestras con las cuales se realizaron los cálculos que permitieron determinar el pH y Mg del suelo, pero es necesario replicar el mismo trabajo con un número mayor de muestras, en diferentes alturas del terreno y en diferentes tipos de terrenos, para que el resultado del análisis estadístico confirme los resultados expresados en este documento, o los cuestione y redireccione las investigaciones del sector agrícola.

El concepto del tiempo real en los procesos agrícolas puede ser de días o semanas, por lo cual no es relevante; es más importante poder cubrir una gran área de cultivos y que los nodos estén en funcionamiento por un gran periodo de tiempo (años), antes de realizar algún mantenimiento. Además, se debe contemplar la posibilidad de actualizar el software embebido, de manera remota para reducir los gastos de mantenimiento.

La metodología de desarrollo de software guiado por modelos sigue siendo válida para la creación del CIM, PIM y algo del Modelo específico de la plataforma (PSM), debido a que el desarrollo de los componentes electrónicos para la construcción de soluciones embebidas es desarrollada con el código necesario para su funcionamiento. Esto hace que la etapa de generación del código siempre tendrá que ajustarse, no por cambios de requisitos del problema y más por el avance de la tecnología.

Una propuesta de desarrollo, sería la construcción de una herramienta de simulación y generación de código embebido ajustado a las especificaciones de los

componentes usados en cualquier solución y que genere el código ensamblador para cada una de ellas.

### **7. REFERENCIAS BIBLIOGRÁFICAS**

Bennett, S. (1993). Real Time Computer Control. New York, Prentice Hall.

- Burns, A. & Wellings, A. (1995). *HRT-HOOD: A Structured Design Method form Hard Real Time Ada Systems.* Amsterdam.
- Carrillo, C. (2011). *Análisis de protocolos de encaminamiento para redes inalámbricas tipo malla en modo infraestructura*. Universidad Autónoma Metropolitana, Iztapalapa, México.
- Colombia, Empresas Públicas de Medellín, Área de Ingeniería y Distribución, Normas Técnicas (2008). *Medida de Resistividad Eléctrica del Suelo.* Medellín.
- Dignani, J. (2011). *ANÁLISIS DE PROTOCOLO ZIGBEE.* Trabajo final integrado de especialización en Redes y Seguridad. Titulación: Facultad de Informática, Universidad Nacional de La Plata, La Plata, Argentina.
- Douglass, B. P. (2007). *Real-time UML workshop for embedded systems*. Burlington: Elseiver Inc.
- España, Departamento de Arquitectura y Tecnología de Computadores. Universidad de Sevilla (2007). *Introducción a los Sistemas de Tiempo Real*.
- Girod, A. (2012). *Desarrollo e implementación de una red de sensores Zigbee mediante el dispositivo Xbee de Digi.* Titulación: Ingeniería en Automática y Electrónica Industrial, Departamento de Ingeniería Eléctrica Electrónica y Automática, Universitat Rovira I Vigili, Tarragona, España.
- Hallinan, C. (2006). *Embedded Linux Primer: A Practical Real-World Approach*. Prentice Hall. 2006
- Honduras, Fundación Hondureña de Investigación Agrícola y Escuela Agrícola Panamericana (2007). *Entrenamiento y desarrollo de agricultores (EL EDA)*.
- ICCO (2009). Mercado Mundial para Cacao Amigable con la Biodiversidad. *Atlas Global, marzo.*
- Leiva, F. (2003, julio) *La agricultura de precisión: Una producción más sostenible y competitiva con visión futurista*. Conferencia presentada en el VIII Congreso de la Sociedad Colombiana de Fitomejoramiento y Producción de Cultivos, Bogotá, D. C.
- Martin, J. & Ruiz, D. (2007). *Protocolo ZegBee (IEEE 802.15.4)*. Informe técnico.
- Navarro, S. & Navarro G. (2000). España. *Química Agrícola.* España: Mundi-Prensa Libros.
- Rendón, J. (2013). Tierra y agricultura: Indicios para la paz y desarrollo. *Revista Semana*, *Abril,* p. A1.
- Ruiz, J. (2011, agosto). *Agricultura de Precisión.* Grupo Tecun, Guatemala.
- Rodríguez V. (2004). *Ingeniería de Modelos con MDA. Estudio comparativo de OptimalJ y ArcStyler*. Proyecto Informático, Facultad de Informática, Universidad de Murcia, Murcia, España.
- Sandoval, H. (2011, Septiembre 11). Colombia quiere cacao. *El Espectador*, p. A1.

Valverde, J. (2007). *El Estándar Inalámbrico ZigBee.* Universidad Nacional de Trujillo.

- Villarroel, J. (2010). *Sistemas de Tiempo Real.* Departamento de Informática e Ingeniería de Sistemas, Centro Politécnico Superior, Universidad de Zaragoza, España.
- Wolf, W. (2008). *Computers as Components: Principles or Embedded Computing System Design* (2a Ed.). Burlintong, MA.